Linda Pinson

Seventh Edition

# KEEPING THE

BOOKS

Basic Recordkeeping and Accounting for the Successful Small Business

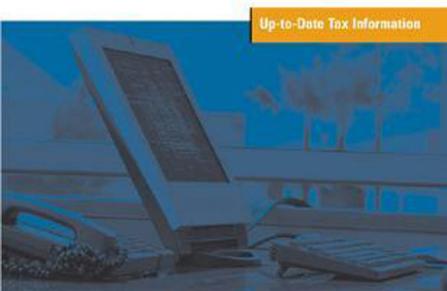

#### **Seventh Edition**

# REPING THE Basic Recordkeeping and Accounting for the Successful Small Business

## Linda Pinson

KAPLAN) PUBLISHING

This publication is designed to provide accurate and authoritative information in regard to the subject matter covered. It is sold with the understanding that the publisher is not engaged in rendering legal, accounting, or other professional service. If legal advice or other expert assistance is required, the services of a competent professional person should be sought.

Editorial Director: Jennifer Farthing

Senior Managing Editor, Production: Jack Kiburz

Production Artist: Janet Schroeder Cover Designer: Design Solutions

© 1989, 1993, 1996, and 1998 by Linda Pinson and Jerry Jinnett. © 2001, 2004, and 2007 by Linda Pinson

Published by Kaplan Publishing, a division of Kaplan, Inc.

All rights reserved. The text of this publication, or any part thereof, may not be reproduced in any manner whatsoever without written permission from the publisher.

Printed in the United States of America

07 08 09 10 9 8 7 6 5 4 3 2 1

Published by Dearborn Trade Publishing A Kaplan Professional Company

All rights reserved. The text of this publication, or any part thereof, may not be reproduced in any manner whatsoever without written permission from the publisher.

Printed in the United States of America

04 05 06 10 9 8 7 6 5 4 3 2 1

#### Library of Congress Cataloging-in-Publication Data

Pinson, Linda.

Keeping the books: basic recordkeeping and accounting for the successful small business / Linda Pinson.—7th ed.

p. cm.

Previously published: Chicago, Ill.: Dearborn Trade Pub., ©2004

Includes bibliographical reference and index. ISBN-13: 978-1-4195-8438-1 (alk. paper)

ISBN10: 1-4195-8438-3 (alk. paper)

1. Bookkeeping. 2. Small business—United States—Accounting. I. Title.

HF5635.P649 2007

657'.2—dc22 2006036384

Kaplan Publishing books are available at special quantity discounts to use for sales promotions, employee premiums, or educational purposes. Please call our Special Sales Department to order or for more information at 800-621-9621, ext. 4444, e-mail kaplanpubsales@kaplan.com, or write to Kaplan Publishing, 30 South Wacker Drive, Suite 2500, Chicago, IL 60606-7481.

# Dedication

It is with a great deal of pleasure that I dedicate this book to Virginia Haverty, a wonderful friend who is now gone, but never forgotten. Her gifts of encouragement and confidence live on in this book and in my life.

#### Other books and software by the author

Automate Your Business Plan software

Anatomy of a Business Plan

Steps to Small Business Start-Up

# Contents

|           | Preface—ix Acknowledgments——xi About the Author——xii |
|-----------|------------------------------------------------------|
| CHAPTER 1 | Recordkeeping Basics                                 |
| CHAPTER 2 | Income and Expenses                                  |
| CHAPTER 3 | Cash Accounting versus Accrual Accounting            |
| CHAPTER 4 | Essential General Records for Small Business         |

|           | An Overview of Four Accounting Tasks Using QuickBooks Pro®——20 Summary: Accounting Software——24 Revenue & Expense Journal——26 Petty Cash Record——30 Inventory Record——32 Fixed Assets Log——38 Accounts Receivable——40 Accounts Payable——42 Payroll Records——44 Independent Contractors——47 Travel, Transportation, and Entertainment Expenses——50 Customer Information Records——56 Business Checkbook——58 Receipt Files——60 |
|-----------|----------------------------------------------------------------------------------------------------|
| CHAPTER 5 | Financial Statements                                                                                                    |
| CHAPTER 6 | Financial Statement Analysis                                                                                                    |
| CHAPTER 7 | Taxes and Accounting                                                                                                    |

|             | Estimated Tax (for Sole Proprietor, Individual Who Is a Partner, or an S Corporation Shareholder)——127 |
|-------------|----------------------------------------------------------------------------------------------------|
|             | Estimated Tax (Corporations)——130                                                                      |
|             | Self-Employment Tax (for Sole Proprietor, Individual Who Is a                                          |
|             | Partner, or an S Corporation Shareholder)——132                                                         |
|             | Social Security (FICA) Tax and Withholding of Income Tax——135                                          |
|             | Federal Unemployment (FUTA) Tax——142                                                                   |
|             | Payment to Nonemployees for Services Rendered——145                                                     |
|             | Taxpayer Identification Number (EIN)——148                                                              |
|             | Free Tax Publications Available from the IRS——149                                                      |
|             | Summary——152                                                                                           |
| CHAPTER 8   | Recordkeeping and Tax Reporting Schedules                                                              |
|             | Organizing Your Recordkeeping—154                                                                      |
|             | Building Your System——154                                                                              |
|             | Recordkeeping Schedule——156                                                                            |
|             | Tax Reporting Schedule——158                                                                            |
| CHAPTER 9   | Preparing for Uncle Sam                                                                                |
|             | What to Give Your Accountant——162                                                                      |
|             | The Last Chore——163                                                                                    |
| appendix I  | Independent Contractors: Facts versus Myths 165                                                        |
| appendix II | Blank Forms and Worksheets                                                                             |
|             | Small Business Resources——197                                                                          |
|             | Glossary——199                                                                                          |
|             | <i>Index</i> —207                                                                                      |

## Preface

hank you for choosing *Keeping the Books* to use as your guide for learning about record-keeping and small business accounting. I think you will be pleased with this new edition.

It has been the goal of each edition of this book to give you a clear, concise, and easy-tounderstand process to follow as you set up your bookkeeping and work with it throughout the life of your business. I have been working with business owners for many years, and most of them have the same problem—they are experts in their industries but are novices when it comes to working with financials. In fact, many times, the prospect of keeping financial information is so formidable that some business owners avoid it until tax time when they have to come up with the information for the IRS.

*Keeping the Books* should provide you with a clear, concise, and easy-to-understand process for setting up, understanding, and attending to recordkeeping and accounting. If I have been successful, you should be able to follow that process, customize it for your business, and set up a system that will greatly benefit your company.

#### WHO IS THIS BOOK FOR?

I frequently am asked who *Keeping the Books* is appropriate for. This book is for all business owners who need to better familiarize themselves with recordkeeping and accounting processes and how these relate to tax accounting—even those business owners who hire inhouse bookkeepers and accountants and/or outside accounting professionals. *Keeping the* 

*Books* is not meant to take the place of accounting software, but should be utilized as a reference guide that will help you better understand and utilize general records and financial statements.

The purpose of accounting is not just to provide the IRS with information at tax time. Its main benefit is to boost your company's profitability through periodic financial statement analysis. If you do not understand how to read and utilize profit & loss statements and balance sheets, you are forfeiting one of the most valuable tools at your disposal.

**Thank you again** for choosing *Keeping the Books* to help you accomplish your financial goals. I appreciate your confidence that it will help you, and wish you success in the operation of your businesses.

— Linda Pinson

# Acknowledgments

Uring the writing and revising of six editions of *Keeping the Books*, it has been my good fortune (and the readers') to have input from many business associates whose expertise in certain areas admittedly exceeds my own. I would like to acknowledge three of those individuals here:

**Judee Slack,** owner of Slack Tax, Inc., in Fountain Valley, California (www.slacktax.com) has been instrumental in keeping me on track through almost 20 years of changes in accounting practices and IRS tax regulations. She never fails to take time out of her own busy schedule to help with each new revision of *Keeping the Books*.

Judee also worked with me in the development of new chapters that will make the book even more valuable to small business owners. She wrote Appendix I, "Independent Contractors: Facts vs. Myths," and worked with me on the writing of Chapter 3, "Cash Accounting versus Accrual Accounting."

**Ndaba Mdhlongwa,** owner of Business Plan Solutions in Dallas, Texas (www.business planprofessionals.com) has worked with me for six years on book and software tasks, including the development of great instructor's manuals for Keeping the Books, Steps to Small Business Start-Up, and Anatomy of a Business Plan. Ndaba is a delight to work with and never asks what he will get in return.

**Kim Carrillo,** my able and enthusiastic assistant, worked by my side putting this book together—in addition to everything else she does on a day-to-day basis to keep us up and running.

**Thank you, Judee, Ndaba, and Kim.** Keeping the Books is a better book because of you. I thank you—and I know that my readers would also thank you personally if they had the chance.

## About the Author

**Linda Pinson** is an award-winning author, business planning expert, speaker, consultant, and nationally recognized business educator with a specialty in financial management and small business curriculum development. The author of seven popular entrepreneurial books, she has also developed and published the bestselling business plan software program, *Automate Your Business Plan*. Linda's books are widely used as curriculum in colleges and universities. They have been translated into several foreign languages, including Spanish, Chinese, and Italian.

Pinson serves on the Small Business Financial Development Corporation Board of Directors and Loan Committee. She also serves on the Tri County SBDC Board of Directors and is a member of the Entrepreneurial Advisory Committee at California State University at Fullerton. Her dedication to the small business community has been recognized through awards from the U.S. Small Business Administration, the National Association of Women Business Owners, and the State of California. She has served as a delegate and tax issue chair at the White House Conference on Small Business.

Linda resides in Tustin, California, with her husband Ray. She is an avid golfer (one hole-inone) and bowler, paints watercolors, and loves to fish. Linda and Ray have two sons, two daughters-in-law, one grandson, and one granddaughter (all great, of course).

**CHAPTER** 

1

# Recordkeeping Basics

The keeping of accurate records is imperative if you are going to succeed at business. From time to time, I have had students in my small business classes who have wonderful ideas for products or services, but who do not want to be bothered with the details of recordkeeping. Their businesses are already doomed to failure. This book was written with the assumption that you are starting from scratch and know nothing about the recordkeeping process. I have tried to solve the puzzle for you. By the time you have finished applying the principles in the book, I hope that you will understand how all of the pieces fit together to develop a simple, but accurate set of books.

• • • • •

#### FUNCTIONS OF RECORDKEEPING

The first, and most important, function of recordkeeping is to provide you with information that will help you to see the trends that are taking place within your operation. You will see, as you study this book, that a complete and simple set of records will make it possible to tell at a glance what is happening with your business—which areas are productive and cost-effective and which will require the implementation of changes. The second function of recordkeeping is to provide you with income tax information that can be easily retrieved and verified.

#### Who Should Do Your Recordkeeping?

You, the business owner, should be personally involved rather than delegating this job to an outsider. Keeping your own books and records will make you doubly aware of what is going on in your business,

#### 2 · Keeping the Books

and it will also save you money that can be used to benefit your business in other areas. For example, you may now be able to afford a piece of effective advertising that will generate more sales. Even if time will not allow you to keep your own records and you assign the task to someone else, it will be a major benefit to you to make every attempt to understand how your records are organized and to learn how to read and use them to make decisions in your business.

#### Do You Need an Accountant?

I do not advocate the elimination of an accounting professional. In fact, end-of-the-year tax accounting requires special expertise and will best be handled by an accountant who can maximize your tax benefits. You will have to decide whether to use a Certified Public Accountant (CPA), Enrolled Agent (tax accountant), or noncertified bookkeeper/tax preparer. The first two are empowered to represent you at an IRS audit. All accounting professionals are dependent on the financial information that you provide. To ensure the most profitable results for your business, you will need to set up and maintain general records as the source of financial data. You should also work with the accountant to establish a good line of communication and a smooth flow of that data.

Depending on the size and scope of your business, you will have to decide which of the recordkeeping chores you can handle and which ones should be delegated to an expert. For instance, you may be able to do all of your accounting except for payroll, which is very exacting and will probably be more effectively handled by your accountant. You may also decide that you would like to use an accountant at the end of the month to generate your financial statements. In fact, if the scope of your business becomes very large, it may become necessary to turn over your entire accounting operation to an expert. If so, it will still be imperative that you understand the process, so you will be able to use your financial information to make sound business decisions.

#### Accounting Software

One of the most frequently asked questions is about which accounting software programs will make the process easy. There are many programs on the market today that will adequately take care of your needs. However, if you do not understand the recordkeeping basics, you will not know how to tailor the program to your business or feed in the proper information. You may best be served by beginning with a manual system. You can always translate it into a computer application as the need arises. At that time, if you are working with an accountant, it will probably be best to use a software program that he or she suggests and one that will easily interface with what is currently being used in that office. Coordinating with your tax accountant may even enable you to work together via Internet transmissions.

#### Every Business Is Unique

The system you use must be tailored to your individual needs. Obviously a service-oriented industry will not use the same records as a retail business. Because no two businesses will have exactly the same concerns, it is imperative that you develop your own system. You will have to consider any information that will be used by your particular venture and set up your records according to those needs.

#### WHEN DOES RECORDKEEPING BEGIN?

Your business commences as soon as you begin to refine your idea. You do not have to wait until you have a license and are open for business to start with your recordkeeping. In fact, you will do yourself a great disservice if you are not keeping records at this very moment. Many of your initial expenses are deductible if you have begun to actively pursue your business. A good way to begin is as follows:

- Deductible expenses. The first thing you should do is familiarize yourself with the expenses that are commonly deductible for a business. When you are doing things that relate to your business, begin to think of the costs involved and record them for future use. (See Chapter 2, "Income and Expenses.")
- **Diary.** Buy yourself a hardbound journal at your local stationers. Keep a diary of your thoughts and actions related to your new business. Number the pages, write in pen, and initial any corrections you make. Your journal will serve to protect your idea as well as provide you with a record of your contacts and the information you gather for the future. You can also list any expenses incurred and file away your receipts. Be sure to date all entries.
- Beginning journal. I like to utilize the last few pages of the journal to keep a record of income and expenses during the planning stages of a business. It need not be complicated. You can set it up like the sample Beginning Journal provided on page 4.

#### Simplicity Is the Key

Simplicity is the key to small business accounting. Your records must be complete, but not so complicated that they cannot be read and interpreted. It will be the function of this book to not only introduce you to the terminology and forms necessary to set up a recordkeeping system for your business, but to enable you to actually set up records that will give you the information you need to satisfy tax requirements, examine trends, make decisions, and implement changes that will make your business venture more profitable and rewarding.

#### **Beginning Journal for ABC Company**

| Date    | 1. Check #<br>2. Cash<br>3. C/Card | Paid To<br>or<br>Received From | Explanation of<br>Income or Expense | Income | Expense |
|---------|------------------------------------|--------------------------------|-------------------------------------|--------|---------|
|         | Pers. Check                        | Coastline Community            | Registration for                    |        |         |
| 1/07/07 | 1476                               | College                        | "Small Business Start-Up"           |        | 65 00   |
| 1/09/07 | Cash                               | Tam's Stationers               | Office Supplies                     |        | 25 63   |
| 1/17/07 | Cash                               | Ace Hardware                   | Tools                               |        | 71 80   |
| 2/03/07 | VISA                               | A-1 Computer                   | Pentium Computer                    |        | 1821 34 |
| 2/04/07 | Pers. Check<br>1493                | AT&T                           | January Telephone<br>Business Calls |        | 52 00   |
|         |                                    |                                |                                     |        |         |
|         |                                    |                                |                                     |        |         |
|         |                                    |                                |                                     |        |         |

Remember: All expenses relating to your new business endeavors should be recorded. A few examples are as follows:

- 1. Conference, seminar and workshop fees
- 2. Mileage to and from business pursuits
- 3. Meals related to business (see tax rulings)
- 4. Books, tapes, videos, etc. purchased for business
- 5. Office supplies (notebooks, journals, pens, etc.)
- 6. Telephone calls relating to business
- 7. Professional organizations (dues, fees, etc.)
- 8. Materials used for developing your product
- 9. Tools or equipment purchased for your business

There are many other business expenses, including those mentioned under the pages on "Common Deductible Expenses." A good rule of thumb is that when a purchase or activity seems to have any possible bearing on your business, journalize it, keep receipts, look up tax rulings, and then utilize the information accordingly.

**CHAPTER** 

2

# Income and Expenses

Accounting for small businesses is based on one premise. Every transaction that takes place involves money that is earned, spent, infused into, or taken out of the business. All earnings and monies spent as a result of doing business fall under one of two classifications: income (or revenue) and expenses. Before you set up your records, it is necessary to understand some basic facts about the two terms.

• • • • •

#### **INCOME (OR REVENUE)**

Income is all the monies received by your business in any given period of time. It is made up of monies derived from retail sales, wholesale sales, sale of services, interest income, and any miscellaneous income.

You will want to be sure that you do not mix income with expenses. Under no circumstance do you use monies received to purchase goods and plan to deposit the remainder. A simple formula for tax accounting requires that your income equals your deposits. It is interesting to note that the IRS does not require you to keep copies of your receipt book if you follow this formula. The income equals deposit equation is supported by the 1986 Tax Reform.

#### **EXPENSES**

Expenses are all monies paid out by your business. They include those paid by check and those paid by cash. All require careful recording. Expenses fall into four distinct categories.

#### 1. Cost of goods sold (inventory)

- The cost of the merchandise or inventory sold during an accounting period.
- Includes material and labor or the purchase price of manufactured goods.

#### 2. Variable (selling) expenses

- Those expenses directly related to the selling of your product or service.
- Includes marketing costs, production salaries, shipping, research and development, packaging, sales commissions and salaries, vehicle expenses, machinery and equipment, and any other product or service overhead.

#### 3. Fixed (administrative) expenses

- These are costs not directly related to your production or rendering of services. They are the type of expenses that all businesses have in common.
- These expenses include normal office overhead such as accounting and legal, bank charges, office salaries, payroll expenses, rents, licenses, office equipment, office supplies, telephone, utilities, insurance, etc. Administrative expenses are those that generally remain constant if your business suddenly ceases production or services for a period of time.

#### 4. Other expenses

- Interest expense.
- Includes monies paid out for interest on purchases, loans, etc.

**Note:** Some categories of expense may be divided into both selling and administrative and selling expenses. Examples are:

- **Utilities.** Those used for production as differentiated from utilities consumed in the office, heating, restrooms, etc.
- **Telephone.** Telemarketing and advertising are selling expenses. Monthly charges and office telephone charges are administrative expenses.
- **Freight and postage.** Shipping of your product is a selling expense. Postage used as office overhead is an administrative expense.

The categories into which certain expenses should be placed can be confusing. The important thing to remember is that all expenses must be recorded somewhere. If you erroneously record a selling expense as an administrative expense, it will not carry any serious consequence. However, if you can properly classify expense information, you will have a good basis for analyzing your business and implementing changes.

#### WHAT ARE "DEDUCTIBLE" EXPENSES?

Deductible expenses are those expenses that are allowed by the IRS when you are computing the net profit (loss) or taxable income at the end of your business tax year. In order to pay the least amount of income tax and maximize your own profits, you need to become familiar with those expenses that you are allowed by law to deduct.

#### COMMON DEDUCTIBLE EXPENSES

The list on the next page will help you to identify many of those items that are normally deductible for income tax purposes. The new business owner should become familiar with those appropriate to the business. DO NOT wait until tax preparation time to look at this list. Knowing ahead of time which expenses are deductible will help you to better utilize them to your advantage while keeping proper records for income tax verification and business analysis. DO keep in mind that this is only a partial list. There may very well be additional deductible expenses relating to your business. Call or visit the IRS. They have free publications that will answer many of your questions. Another source of information is your accounting professional. Be sure to have documentation for all expenses so you can verify them if you are audited.

#### Fully Deductible or Depreciable?

Expenses fall into two major categories: (1) Those that are deductible in their entirety in the year in which they are incurred, and (2) those items that are depreciated and deducted over a fixed number of years.

- 1. **Fully deductible expenses.** All expenses incurred in the operation of your business are deductible in their entirety in the year in which they occur and reduce your net income by their amount unless they are major expenses that fall in the depreciable assets category. Expenses will have to be itemized for tax purposes and receipts should be easily retrievable for verification.
- 2. **Depreciable expenses.** If you buy business property that has an expected life in excess of one year and that is not intended for resale, it is considered depreciable property. The cost (generally in excess of \$100) must be spread over more than one year and the depreciation deductions claimed over the useful life or recovery period of the property. They generally include such tangible assets as buildings, vehicles, machinery, and equipment, and also intangible properties such as copyrights or franchises. Depreciation is taken at a fixed rate. The portion allowed for the current year is deducted as an expense.

**Under Code Section 179**, you can elect to treat all or part of the cost of certain qualifying property as an expense rather than as a depreciable asset. The total cost you can elect to deduct for a tax year has been increased to \$102,000 in 2005 and \$108,000 for 2006. This maximum applies to each taxpayer and not to each business operated by a taxpayer.

Caution: Be sure that you do not list the same costs of any purchase as both a deductible expense and a depreciable asset. For example, if you have purchased a computer for \$3,000 and you are depreciating it, be sure that it is not also listed as a fully deductible expense under office equipment. It is wise to keep a separate list of all purchases that might be depreciable and let your tax accountant make the final determination as to whether each item should be expensed under Section 179 or depreciated.

**Home office expenses.** In order for your home to qualify as a business expense, that part of your home used for business must be used "exclusively and on a regular basis." There are also some additional requirements relating to where your income is earned, where you see your clients, etc. For further information on what is and is not allowed, send for free IRS Publication #587, Business Use of Your Home.

#### **Common Deductible Expenses**

There may be other expenses that apply to your business. Those listed below are the most common.

#### **DEDUCTIONS TO BE EXPENSED**

Advertising - yellow pages, newspaper, radio, direct mail, etc.

**Bad Debts** - from sales or services Bank Charges - checks, etc. **Books & Periodicals** - business-related Car & Truck Expenses - gas, repair, license, insurance, maintenance.

Commissions - to sales reps. Contract Services - independent **Convention Expenses** Display & Exhibit Expenses **Donations** 

**Dues** - professional

**Educational Fees & Materials** 

**Electric Bills** 

**Entertainment of Clients** 

Freight - UPS, FedEx, Postal, etc.

Gas Bills

**Improvements** - under \$100

Insurance - business-related

Interest Paid Out

**Laundry/Cleaning** - uniforms, etc.

**Legal & Professional Fees** 

**License Fees** - business license

Maintenance - material & labor

Office Equipment - under \$100

Office Furniture - under \$100

Office Supplies

**Parking Fees** 

Pension & Profit-Sharing Plans

Postage

**Printing Expenses** 

**Professional Services** 

**Promotional Materials** 

**Property Tax** 

**Publications** 

Rent

Repairs

Refunds, Returns, & Allowances

Sales Tax - sales tax collected is offset by reimbursement to the State Board of Equalization

Sales Tax Paid - purchases **Subscriptions** Telephone

**Tools** - used in trade and with a purchase price under \$100

**Uniforms Purchased** 

Utilities - see gas, electric, and telephone

Wages Paid Out

#### TO BE DEPRECIATED\*

\* Sec. 179 Deduction - You may elect to expense rather than depreciate all or part of qualifying fixed assets purchased during a tax year (\$108,000

for 2006). Check with your accountant.

Business Property - not land Office Furniture - over \$100

Office Equipment - over \$100

**Production Machinery** 

Tangible Purchases - used for business and costing over \$100 (not intended for resale)

**TOOLS** - purchase price over \$100 **VEHICLES** - percentage used for business purposes only

**CHAPTER** 

3

# Cash Accounting versus Accrual Accounting

here are two different recordkeeping methods based on the timing of the recording and reporting of the income and expenses you learned about in the last chapter. Selecting the method to be used by your company is an important decision that must be made very early in the life of your business. Once it has been established, it is difficult to change due to IRS legalities.

The two methods are (1) cash accounting and (2) accrual accounting. In the following pages, I will explain the difference between the two methods, show you how and when income or expenses would be recorded using each method, and give you some of the pros and cons associated with each method.

. . . . .

#### "CASH" AND "ACCRUAL" ACCOUNTING DEFINED

**Cash accounting.** The reporting of your revenues and expenses at the time they are actually received or paid. A company that uses the cash accounting method is considered to have made a transaction when the cash is physically received or paid out for services or products.

**Accrual accounting.** The recognition of revenues and expenses at the time they are earned or incurred, regardless of when the cash for the transaction is received or paid out.

#### **Two Examples Illustrating the Difference**

#### 1. Sales/revenue transaction.

On January 16th, ABC Company billed XYZ Company \$500 for consulting services. XYZ Company paid the invoice on February 5th.

#### Accounting method used:

- Cash basis. On January 16th, no recordkeeping entry is required because there has been no cash exchanged between the two companies. ABC Company will not record the sale until it receives payment in February. It will then be recorded and will be considered as a February sale.
- Accrual basis. On January 16th, the sale is recorded by ABC Company even though no cash has been exchanged. ABC Company is considered to have earned the income on January 16th (the invoice date), even though it will not receive the cash until February 5th. In other words, it is a January sale.

#### 2. Purchase transaction.

On January 25th, ABC Company purchased \$125.32 of office supplies from Office Super Store. Office Super Store bills ABC Company at the end of the month. ABC Company pays the invoice on February 10th.

#### Accounting method used:

- Cash basis. On January 25th, no recordkeeping entry is made by ABC Company because it did not exchange cash with Office Super Store. ABC Company will not record the expense until it makes payment on February 10th. The transaction will be reflected as a February expense.
- Accrual basis. On January 25th, the expense is recorded by ABC Company even though it did not exchange cash with Office Super Store. ABC Company is considered to have incurred the expense on January 25th when it purchased the office supplies, even though it will not pay for them until February 10th. The transaction will be reflected as a January expense.

#### WHICH METHOD WILL YOU BE REQUIRED TO USE?

The most popular method used by businesses is the cash basis because it is the most simple and direct to deal with. However, the IRS requires that certain types of business use the accrual basis of accounting.

According to the IRS, "Taxpayers that are required to use inventories must use the accrual method to account for purchases and sales." Simply said, if your business revenues are

generated from the sale of inventory (retail stores, wholesalers, manufacturers, etc.), on your tax return you will be required to report revenues and expenses by the accrual method.

There are other circumstances under which accrual accounting is generally used. Also by IRS specifications, C Corporations and businesses that have gross receipts of over \$5 million generally use the accrual method as their overall method of accounting for tax purposes.

In addition, there are a few specific circumstances under which a company may be required to use or exempted from using this method.

#### Check with Your Tax Accounting Professional

I will give you some of the pros and cons of both methods. However, to make the most intelligent determination as to whether your business should use the accrual basis or the cash basis for your recordkeeping and reporting method, it would be wise to check with your tax accounting professional who can clarify the requirements and help you make your decision.

#### PROS AND CONS OF THE TWO METHODS

#### Pros

#### 1. Cash basis.

- Easier of the two methods
- Allows for use of single entry accounting
- Taxes paid only on cash actually received

#### 2. Accrual basis.

· Provides a better analytical tool because it closely matches revenues and expenses to the actual period in which the transactions occurred

#### Cons

#### 1. Cash basis.

• Does not closely match revenues and expenses to the actual period in which the transactions occurred

#### 2. Accrual basis.

- Requires a more complex double entry system of accounting
- Income tax is paid on revenues invoiced out, but not yet received

#### CAN YOU CHANGE METHODS FROM YEAR TO YEAR?

For IRS purposes, you must choose a method and stay with it. Again, my advice would be to consult with your tax professional before setting up your records and select the method that will do the best job for you and satisfy the IRS when you file your tax returns.

#### **SUMMARY**

At this point you have taken only the first step in learning about recordkeeping for your business. The introduction of the accrual and cash accounting methods may very well seem confusing to you at this point. However, because the selection of the appropriate method is an early decision that you will have to make in regard to the timing of the recording and reporting of your revenues and expenses, I felt that this was a good time to familiarize you with the concept.

Once you have selected either the accrual or cash basis for your recordkeeping, you will be ready to go on to the next section where you will learn about the general records that you will maintain for your company.

# Essential General Records for Small Business

In this chapter you will learn about the general records that are used to track the daily transactions of your business. You will also be introduced to single entry and double entry accounting, and you will learn how to develop a chart of accounts that is customized to your business. Also in this chapter you will learn about some of the advantages to be gained by using accounting software.

The most common general records are as follows:

- Cash in Bank\*
- Revenue & Expense Journal\*
- Invoices & Sales Receipts
- · Petty Cash Record
- Inventory Records
- Fixed Assets Log
- Accounts Receivable
- Accounts Payable

- Independent Contractor Record
- Payroll Records
- Mileage Log
- Travel & Entertainment Logs
- Customer Records
- Business Checkbook\*\*
- Filing System

Again, I would like to emphasize the need to keep your records as simple as possible. You will need to think about all the things that will pertain to your business and then determine the simplest way to have

<sup>\*</sup> Cash in Bank is the accounting software equivalent for the Revenue & Expense Journal used in manual bookkeeping.

<sup>\*\*</sup> A physical business checkbook will be used for manual bookkeeping. Most accounting software provides for checks to be written and printed directly from within the software. However, if a business prefers, it may use a physical checkbook in preference to, or in addition to, utilizing the check-printing feature.

the information at your fingertips. All of the above records will be discussed, and you will learn how they can be used to help you with your business. You will also be shown a filled-in example of each of the forms. In Appendix II, you will find blank forms that you can use as general records for your own business. You may have to customize some of the records to serve your particular industry. You should also eliminate any records that are unnecessary. For instance, if you are a repair business and your customers pay you when you perform your service, you will not need an Accounts Receivable record. You may also wish to develop new records that will help you to keep track of information that will make your business more effective.

#### **Keep to Standard Formats**

All of your records will be utilized in the development of your financial statements. For this reason, it will be important to use forms that have been developed using an accepted format. The forms discussed in this section will provide you with records that are easy to use and interpret, both by you and by anyone else who has occasion to retrieve information pertaining to your business.

#### SINGLE AND DOUBLE ENTRY SYSTEMS

There are two basic bookkeeping methods: (1) single entry and (2) double entry. In the past, only double entry accounting was thought to be proper for businesses. However, it is now generally recognized that a single entry system will adequately serve many smaller (micro) businesses. As the business grows and becomes more complex, it will become necessary to move into double entry accounting (best accomplished through the use of software) in which each transaction is posted as a debit to one account and a credit to another. In the past this was done manually through the use of ledger and journal entries utilizing debits and credits. Manual double entry systems have now been replaced by accounting software.

#### Single Entry

This is a term referring to a manual bookkeeping system that uses only income and expense accounts. Its main requirement is a Revenue & Expense Journal that you maintain on a daily basis for recording receipts and expenditures. You will also need to keep General Records in which you record petty cash, fixed assets, accounts payable and receivable, inventory, mileage, travel and entertainment, and customer information. (Note: Payroll will be discussed later and should be handled by your accountant.) Single entry bookkeeping is the easier of the two systems to understand and maintain manually and can be extremely effective and 100% verifiable.

#### Double Entry

This is a bookkeeping and accounting method by which every transaction is recorded as debits and credits. This is based on the premise that every transaction has two sides. A sale, for example, could be both a delivery of goods and a receipt of payment. On your Balance Sheet, the delivery of goods to your customer decreases your inventory and would be recorded as a credit (reduction of assets), while the payment to you for the goods purchased

from you would increase cash and would be recorded as a debit (increase of assets). You should note that the words debit and credit do not have the usual nonaccounting connotation in this application.

The two halves of the double entry always have to be equal. Through the utilization of software, the process has been simplified for the user, because the transaction is easily entered and matched to its primary account. The software then automatically debits or credits the proper corresponding account.

Although accounting software streamlines the small business accounting process, it still adheres to the adage, "Garbage In, Garbage Out." A smart business owner should learn the basics of bookkeeping before attempting to set up and utilize accounting software. Even then, it would probably be wise to have an accountant help you with the initial setup.

#### \* BE SURE TO READ THIS \*

In the next nine pages, you will be introduced to some basic information on double entry accounting and the utilization of accounting software. If your business is small and very simple, you may choose manual single entry accounting. Talk to your accountant if you are in doubt.

#### Micro Businesses Planning to Use Manual Single Entry Systems

Skip to Manual/Single Entry Bookkeeping on page 25

Note: Even though you will not immediately utilize software for your business, it would be a wise move to familiarize yourself with the accounting principles presented on the following pages before skipping ahead to the Revenue & Expense Journal, where you will begin setting up your own bookkeeping system as described in the rest of the chapter.

#### More Complex Businesses Planning to Use Software/Double Entry Accounting

If you are a larger, more complex business and plan to use software, the next few pages will give you a basic understanding of the underlying principles of accounting. Armed with this knowledge, you will be ready to work with your accountant to tailor the software setup for your business.

**Note:** Before you attempt to set up and use accounting software, you will find it worthwhile to read and understand the general records that are discussed on pages 26 through 60. It is important to understand what these general records are and what information is required by the IRS for each type of deduction. If you take the time to study them, you will find it easier to understand and utilize your accounting software.

#### FLOW OF ACCOUNTING DATA

After a transaction is completed, the initial record of that transaction, or of a group of similar transactions, is evidenced by a business document such as a sales ticket, a check stub, or a cash register tape. On the basis of the evidence provided by that document, transactions are then entered in chronological order in the accounting software. The amounts of the debits and credits are automatically transferred to the proper accounts within the software. The flow of data from transaction to individual accounts may be diagrammed as follows:

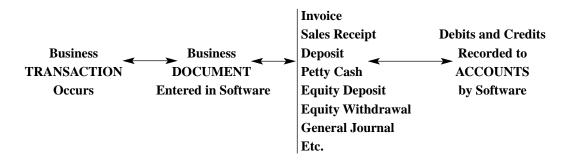

#### CHART OF ACCOUNTS

Double entry/software accounting requires that you set up a chart of accounts. These accounts are used when recording transactions in the software in order that they will be properly posted to the correct accounts. In the next chapter of this book, we will be discussing Financial Statements. Two of these statements, the Balance Sheet and Income Statement (Profit & Loss), can be automatically generated by your software. The nice thing is that some accounting software will allow you to do so on any day and for any time period you choose. The information utilized to generate a Balance Sheet and Income Statement is derived from the chart of accounts you set up in your software.

#### Major Divisions of a Chart of Accounts

All accounts in the bookkeeping are divided into the following major divisions:

- Assets
- Liabilities
- Capital (Net Worth/Equity)
- Revenues (Income)
- · Cost of Goods Sold
- Expenses

Each division contains its own individual accounts. Each of these accounts may also be further divided down into subaccounts.

#### Setting Up a Chart of Accounts

On the following page, I have developed a sample chart of accounts for a fictitious business. Your own accounts will match your operation. Also, as your business progresses, new accounts may be necessary in order to better reflect your company's transactions. Software

has the advantage of permitting the later insertion of these new accounts in their proper sequence without disturbing the original setup.

| Balance Sheet Accounts     | Income Statement Accounts       |
|----------------------------|---------------------------------|
| ASSETS                     | REVENUES (INCOME)               |
| Cash in Bank               | Product Sales, Taxable          |
| Petty Cash                 | Product Sales, Nontaxable       |
| Accounts Receivable        | Services Income                 |
| Inventory                  |                                 |
| Prepaid Expenses           | COST OF GOODS SOLD              |
| Fixed Assets               | Material & Labor (Manufacturer) |
| Land                       | -or-                            |
| Buildings                  | Products Purchased for Resale   |
| Equipment                  |                                 |
| Furniture                  | EXPENSES                        |
| Vehicles                   | Accounting, Legal, Licenses     |
| Accumulated Depreciation   | Commissions on Sales            |
|                            | Depreciation Expense            |
|                            | Insurance                       |
| LIABILITIES                | Interest Expense                |
| Notes Payable              | Marketing/Advertising           |
| Accounts Payable           | Payroll Taxes                   |
| Taxes Payable              | Salaries/Wages                  |
|                            | Rent                            |
|                            | Repair & Maintenance            |
| CAPITAL (Equity/Net Worth) | Taxes                           |
| John Jones, Capital        | Travel & Entertainment          |
| John Jones, Drawing        | Utilities                       |
| Year-to-Date Net Income    | Vehicle Expenses                |

#### Your Chart of Accounts Must Match Your Business

If you have been in business for a period of time, it will be fairly easy to set up your chart of accounts. It will be the categories of assets, liabilities, capital, revenues, cost of goods sold, and expenses that you have been keeping track of in the past. If you are a new business, deciding on your initial chart of accounts will take some thought. I suggest that you look at each category and determine what things you will be dealing with in your business. Assets, liabilities, and capital will be fairly standard and match those you will use in a balance sheet. Revenues, cost of goods, and expenses will be according to the kind of business you are operating. Your revenue accounts would be the major types of products and/or services you offer. Cost of goods would match the types of revenue products. Expenses would be the categories of selling and administrative expenses that your company would have. Your accountant can help you with the chart of accounts setup.

#### **DEBITS AND CREDITS**

All double entry accounting—and all accounting software—is based on the premise that every transaction affects at least two accounts. For every entry you make, one account will be debited and the other will be credited. And the debits *must* equal the credits.

Computer software will automatically take care of both sides of this entry. When you enter the transaction as a check or into a check register, the software will credit (decrease) your bank account (asset) and you will record the account to which the expense applies, office supplies. Office supplies (expense) will then be debited (increased).

What are debits and credits? When you are recording transactions in an accounting application, you will be asked to choose the account (from your chart of accounts) to which the transaction applies. Your choice will trigger the software to debit and credit the proper accounts. For this reason, it is not imperative that you have a clear understanding of the terms *debit* and *credit*. However, taking time to learn how debits and credits work will help you to better understand what is happening in the accounting process.

There is a well-known accounting equation that must always remain true in your business bookkeeping. The equation is as follows:

#### **Assets – Liabilities = Net worth (equity/capital)**

The accounting equation is kept in balance through the double entry system. In the sample Chart of Accounts we set up six categories. Increases and decreases in each of these accounts are represented by debits or credits (generally) as follows:

|                            | Increase | Decrease |
|----------------------------|----------|----------|
| Assets                     | Debit    | Credit   |
| Liabilities                | Credit   | Debit    |
| Net worth (equity/capital) | Credit   | Debit    |
| Revenues (income)          | Credit   | Debit    |
| Cost of goods sold         | Debit    | Credit   |
| Expenses                   | Debit    | Credit   |
|                            |          |          |

**Example 1.** When you buy office supplies with a check, you must credit (decrease) your bank account (an asset) and you will debit (increase) your office expense account (expense). One is debited and the other is credited in an equal amount.

**Example 2.** Another example of the accuracy of double entry accounting would be the purchase of an asset with borrowed funds. You purchase \$10,000 of office furniture and equipment, you make a down payment of \$1,000, and take a loan for the \$9,000 balance. The correct (double entry) entry for this transaction would be:

|                                     | Debit    | Credit  |
|-------------------------------------|----------|---------|
| Office furniture (Increase – Asset) | \$10,000 |         |
| Loan (Increase – Liability)         |          | \$9,000 |
| Cash in bank (Decrease – Asset)     |          | \$1,000 |

Note: The debits and the credits balance (\$10,000), but the "increases" and the "decreases" do not have to balance. This can be confusing to many small business owners.

The next step in this transaction would be the loan payment. If your payment is \$300 per month, this payment consists of two parts, principal payment (decrease liability) and interest (increase expense). If this entry is correctly reported each month, your balance sheet will correctly reflect the balance due on your loan.

**Note:** Thanks to Peter Hupalo, author of *Thinking Like an Entrepreneur* (HMC Publications), I have learned a simple rule that makes the understanding of debits and credits much easier. It is this: The one giving in the transaction is the credit(or), and the one receiving in the transaction is the debit(or). For example, if you sell one hour of your service, service revenue is the giver (so it's credited) and cash in bank is the receiver (so cash is debited) and increased. Why didn't I think of that?

#### - A PEEK INTO SOFTWARE ACCOUNTING -

The next few pages offer a glimpse into how to use software/double entry accounting to streamline the flow of information from transaction to financial reporting. Although I have not targeted the use of software to micro businesses, it is equally appropriate for the smallest of companies. The choice between manual and computer accounting is strictly by choice.

I have chosen QuickBooks Pro® by Intuit as the application I will use to illustrate some of the tasks that can be accomplished by using accounting software. This is not to be construed as an endorsement of QuickBooks Pro in preference to other accounting software applications. I do use it in my own business and have found it to be effective for my company. It is my understanding that most popular accounting software packages will perform the same basic functions.

If you do not use a computer and intend to set up a manual bookkeeping system, feel free to skip this section. Move ahead to "Revenue & Expense Journal" and start there with the setting up of your accounting records.

### AN OVERVIEW OF FOUR ACCOUNTING TASKS USING QUICKBOOKS PRO®

#### 1. Invoicing

Invoicing is the process of billing a customer for sales or services that are provided, but not due to be paid until a future time. If you use the accrual method of accounting, these invoices are your Accounts Receivable.

The invoice is entered in your accounting software on a screen that will look similar to the one below:

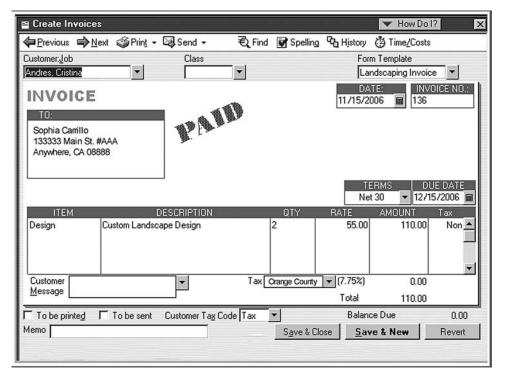

In this case, Sophia Carrillo, the customer, purchased \$110 in custom landscape design services, to be paid Net 30. When the invoice information is entered and saved (11/15/2006), accounts receivable will automatically be debited (increased) for \$110 (the amount of the invoice). The software will credit the matching revenue account (custom landscape design) in an equal amount.

When the invoice is paid (12/15/2006) and the funds are entered either as an undeposited check or a deposit to cash in bank, the invoice will automatically be marked as paid. At that time, the software will debit (decrease) accounts receivable in the amount of \$110 and debit undeposited checks or cash in bank.

By the time the sale has been invoiced, recorded as paid, and subsequently deposited, the information will also automatically have been factored into the company's profit & loss (income) statement and balance sheet—perfectly completing the accounting process.

#### 2. Entering a Sales Receipt

Sales receipts are entered for sales or service transactions that are **paid for with cash**, **checks**, **or credit cards at the time of purchase**. After entering the information, a sales receipt can be printed as an original and copy for you and your customer or you can enter the information after the fact strictly as an accounting task.

The sales receipt screen in your accounting software might look similar to the one below:

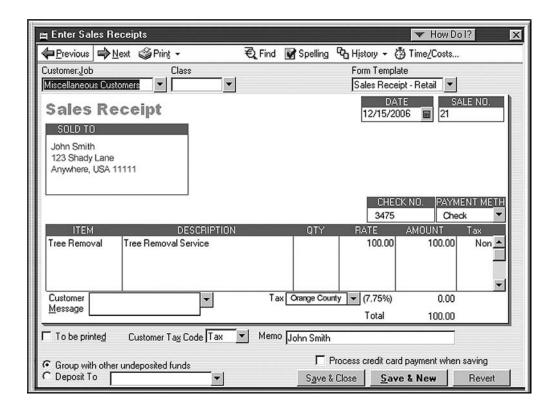

In this case, the customer, John Smith, purchased \$100 in tree removal service and paid with a check.

When the sales receipt information is input and the transaction saved, undeposited funds will automatically be debited (increased) for \$100 (the amount of the sales receipt). At the same time the software will credit the matching account (tree removal service) in an equal amount.

When the check is later deposited to cash in bank, the software will debit (decrease) undeposited funds in the amount of \$100 and debit (increase) cash in bank for an equal amount.

Again, the information will also automatically have been factored into the company's profit & loss (income) statement and balance sheet, completing the accounting process.

#### 3. Writing a Check

Your company's checks can be written, printed, and the amount recorded (debited and credited) to the proper accounts in a single operation.

The check writing window in your accounting software might look similar to this Quick-Books screen:

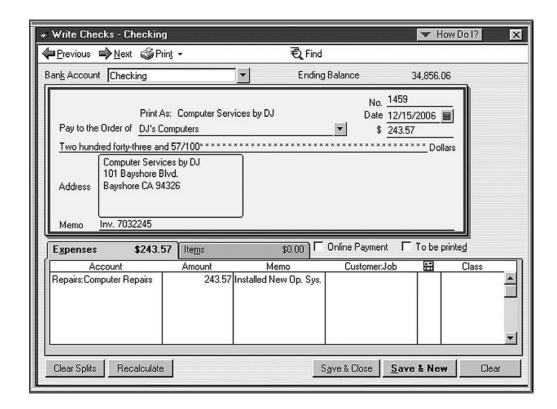

In this case, Computer Services by DJ charged the company \$243.57 for installing a new version of Windows and for reinstalling and setting up the company's other software applications.

A check was written to pay for the service. During input, Repairs: Computer Repairs was selected as the account related to the expense. The software then debited that account (increased computer repair expense account). At the same time, the software credited (decreased) the matching account, cash in bank, also in the amount of \$243.57.

The check was also printed out, complete with address to insert in a windowed envelope, ready to stamp and mail to Computer Services by DJ.

As before, the information will also automatically have been factored into the company's profit & loss (income) statement and balance sheet to complete the accounting process.

#### 4. Cash in Bank (Software Check Register)

When you deposit or transfer funds, write checks, earn interest, record bank charges during reconciliation, or record any other transaction that either adds or removes money from your bank account, it will automatically be reflected in your cash in bank account.

This account serves the same purpose as your check register in a bound checkbook. At any time, you can review the checks you have written and deposits or withdrawals that have been made to your account.

The cash in bank window may look similar to the one below:

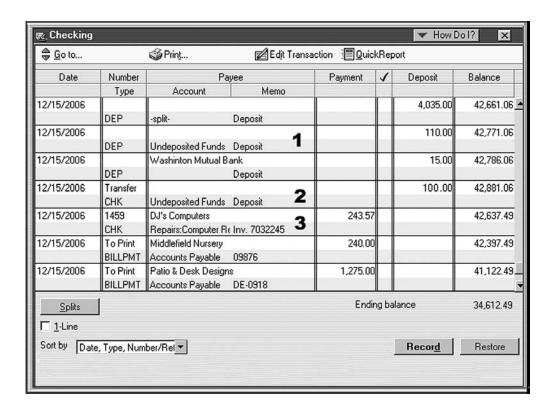

To show the flow of information from the preceding three transactions described through to cash in bank, I have marked them 1, 2, and 3 to correspond with each of the transactions.

**Note:** In reality, the company would have grouped any undeposited funds together and made one deposit. For purposes of this example, each of the transactions has been entered and deposited separately so that you would be able to follow them more easily.

#### SUMMARY: ACCOUNTING SOFTWARE

The information on the preceding pages is meant to serve as an introduction to accounting software. The days of manually posting transactions to journals and ledgers are gone. Computer technology has ushered accounting into a new generation. The benefit for business owners is the opportunity to participate at a higher level in the financial administration of their businesses.

Invoicing, sales receipts, check writing, and the subsequent flow of information into a cash in bank register are among the important basic features found in most accounting software applications. However, these processes represent only a small portion of the accounting procedures that can now be done electronically. It has already been mentioned that various accounting software applications enable you to generate an income (profit & loss) statement and balance sheet at any time and for any chosen period. Some other advantages include such things as:

- Accounts receivable tracking
- Accounts payable tracking
- · Petty cash accounting
- · Bank statement reconciliation
- Customer reports
- Generation of 1099 information
- Inventory tracking

#### Choosing the Right Software for Your Business

There are many different accounting software packages on the market. Some are designed as general accounting applications, and some are designed for specific industries. Some have basic packages as well as more advanced ones with modules added to accomplish certain tasks.

It is up to you to select the software that is most appropriate for your business. However, I would suggest that you work with your accountant to find the accounting package that will best accommodate both of you. Your accountant can then help you with the setup, work with problem solving throughout the year, and easily transfer your end-of-year information at tax reporting time. The end result will be the maximizing of profits for your business.

#### What's Next?

If you are planning to use accounting software, you can skip pages 25–29. However, on pages 30–60, you will learn about the various general records that a business is required to keep. Don't skip this section. There is a lot to learn that will be of value as you use the software of your choice.

#### This Is the Beginning

of

#### \* Manual/Single Entry Bookkeeping \*

This is where you will begin if you are going to maintain your records by the single entry method. At this point you will begin to set up your General Records as presented in the remainder of the chapter, beginning with the Revenue & Expense Journal.

#### Flow of Accounting Data

If you read the information on double entry/software accounting, you learned that a business transaction occurs and is recorded within the software debiting and crediting related accounts selected from your Chart of Accounts. Remember that there are six major types of accounts (Assets, Liabilities, Capital/Equity, Revenues/Income, Cost of Goods Sold, and Expenses). These same accounts will be used in your manual bookkeeping system. You will develop a better understanding of these divisions as you progress through the General Records. They should become even more clear by the time you complete the financial statement chapter (Chapter 5) of this book.

The advantage of single entry bookkeeping for micro business owners is that the recording of transactions is accomplished by simply entering revenues and expenses on a single form and requires no formal accounting education. You are still required to keep those general records pertinent to your business (such as Petty Cash, Accounts Receivable and Payable, Fixed Assets, Travel and Entertainment, Inventory, etc.), but in a very simple, logical way that can still provide for perfect retrieval of needed tax and business analysis information.

With this method, the flow of accounting data will be as follows:

Business Business Recorded in

TRANSACTION ← DOCUMENT ← REVENUE & EXPENSE JOURNAL

Now you are ready to set up your bookkeeping system. I will take you a step at a time through the entire process. Turn to the next page and begin with the Revenue & Expense Journal.

#### REVENUE & EXPENSE JOURNAL

A Revenue & Expense Journal is used to record the transactions of a business. They are recorded as revenues (income) and expenses.

- 1. **Revenues (income)** are the transactions for which monies are received. Equity deposits and loan funds are not revenues.
- 2. Expenses are all transactions for which monies are paid out. Owner draws and principal payments on loans are not included.

To make your accounting more effective, you will need to have enough columns in the Revenue & Expense Journal to cover major categories of income and expenses (or create two separate forms, one for revenues and one for expenses). If you have done your homework and figured out the areas of direct and indirect expenses, these divisions will serve as headings in your journal. Usually, a 12-column journal will suffice for most small businesses, but feel free to use more or less, as long as your report is clear and easy to interpret.

#### **Avoiding Errors**

The Revenue & Expense Journal is an important part of your bookkeeping. On this form, each entry is recorded twice to help with checks and balances at the end of each month. If you look on the sample form, the first two columns are headed Revenue and Expense. Every transaction is entered in one of these two columns. The next groups of three and five columns are breakdowns of revenues and expenses. The entry is first recorded as a revenue or expense and then entered in its corresponding breakdown column. For example, an advertising expense of \$100 would be entered under the heading Expense and also under the expense breakdown heading Advertising. When the columns are totaled, the amount under Expense will equal the sum of all expense breakdown columns. The Revenue total will equal the sum of all revenue breakdown columns. This serves as a check for accuracy and will save hours of searching your records for errors when attempting to balance your books.

#### Headings in the Revenue & Expense Journal

The column headings in the Revenue & Expense Journal for any business will follow the same format. The first five column headings are:

- 1. Check No.
- 2. Date
- 3. Transaction
- 4. Revenue
- 5. Expense

Remaining columns are used for individual categories of revenue and expense for which you most frequently write checks or receive income.

- Revenue breakdown columns will be divided by source (e.g., as a publisher and teacher, I have Book Sales, Software Sales, Sales Tax, and Seminar Fees).
- 2. **Expense breakdown columns** reflect the categories for which you most frequently write a check (e.g., Inventory Purchases, Freight, Advertising, Office Supplies, Vehicle Expenses, etc.).

The headings for the individual revenue and expense columns will vary from business to business. Every business is different, and it may take some time to determine the categories that will best reflect the transactions of your particular venture. If you are coordinating your bookkeeping with a tax accountant, you might ask that person to help you develop your headings. The best rule of thumb is to devote a column to each type of expense for which you frequently write a check.

#### Miscellaneous Column

The last column in any Revenue & Expense Journal should be Miscellaneous. This column serves as a catchall for any expense that does not fall under a main heading. For example, insurance may be paid only once a year and, therefore, a heading under that title would not be justified. Record that transaction first under Expense and secondly under Miscellaneous, with an explanation either under the Transaction column or in parenthesis next to the amount in the Miscellaneous column (e.g., you write only one check every six months in the amount of \$500 for insurance, so you put "\$500 [insurance]"). The explanation is a must. This will allow you to group infrequent expenses under one column and still be able to allocate them to the proper expense categories at the end of the month when you do a Profit & Loss (or Income) Statement.

#### **Totals**

Each column should be totaled at the bottom of each journal page. (Remember to check accuracy. The sum of all revenue breakdown columns = the sum of the column headed Revenue, and the sum of all expense breakdown columns = the sum of the column headed Expense.) All totals are then transferred to the top of the next page and added in until you have completed a month. At the end of the month, the last page is totaled and checked. The breakdown revenue and expense totals are transferred to your Profit & Loss Statement and a new month begins with a clean page and all zero balances.

#### Sample Revenue & Expense Journal

In order for you to better understand how to develop and make entries in your own Revenue & Expense Journal, we will: (1) create headings for a fictitious company, (2) enter six transactions, and (3) total the page.

#### 1. The headings are determined:

- The first five and the last column are standard: Check No., Date, Transaction, Revenue, Expense, and Miscellaneous.
- The individual revenue headings are determined. (Our company sells and services
  computers. We want to know how much of our revenue comes from sales and how
  much comes from service. We also want to know how much sales tax is collected.
  The column headings are: Sales, Sales Tax, and Service.)
- The individual expense columns are determined. (Checks are most frequently written to purchase inventory, advertise, ship orders, and purchase office supplies.
   The column headings are: Inventory Purchases, Advertising, Freight, and Office Supplies.)

#### 2. The transactions are as follows:

- This is the second journal page used for the month of July. The totals from the first page are brought forward and entered on the line entitled "Balance forward."
- The new transactions to be entered are as follows:
  - Check 234 dated July 13th was written to J. J. Advertising to pay for an advertising promotion (\$450.00).
  - Check 235 dated July 13th was written to T & E Products to buy a computer to resell to a customer (\$380.00).
  - Check 236 dated July 16th was written to Regal Stationers for office supplies (\$92.50).
  - \$1,232.00 was deposited in the bank. (\$400.00 + \$32.00 sales tax came from taxable sales, \$165.00 in sales were sold to an out-of-state customer, \$370.00 was for a sale to another reseller, and \$265.00 was received for repairing a customer's computer.)
  - The bank statement was reconciled on July 19th. (The bank charged \$23.40 for new checks.)
  - Check 237 dated July 19th was written to Petty Cash. (\$100.00 was deposited to the Petty Cash Account.)

#### 3. The journal page is full (total and check columns):

- Add individual revenue columns and check to see that the sum of their totals equals the total of the Revenue column (\$3,058.00).
- Add individual expense columns and check to see that the sum of their totals equals the total of the Expense column (\$1,880.90).

# ABC Company Revenue & Expense Journal

July 2007, page 2

| CHECK<br>NO. | DATE | TRANSACTION        | REVENUE   | EXPENSE  | SALES   | SALES<br>TAX | SERV-<br>ICES | INV.<br>PURCH | ADVERT | FREIGHT | OFF<br>SUPP | MISC       |
|--------------|------|--------------------|-----------|----------|---------|--------------|---------------|---------------|--------|---------|-------------|------------|
|              |      | Balance forward    | -1,826 00 | 835 00   | 1,21800 | 00 86        | 51000         | 295 00        | 245 00 | 150 00  | 83 50       | 61 50      |
|              |      |                    |           |          |         |              |               |               |        |         |             |            |
| 234          | 7/13 | J. J. Advertising  |           | 450 00   |         |              |               |               | 450 00 |         |             |            |
|              |      |                    |           |          |         |              |               |               |        |         |             |            |
| 235          | 7/13 | T & E Products     |           | 380 00   |         |              |               | 380 00        |        |         |             |            |
|              |      |                    |           |          |         |              |               |               |        |         |             |            |
| 236          | 7/16 | Regal Stationers   |           | 92 50    |         |              |               |               |        |         | 92 50       |            |
|              |      |                    |           |          |         |              |               |               |        |         |             |            |
| *<br>*<br>*  | 7/17 | Deposit:           | 1,232 00  |          |         |              |               |               |        |         |             |            |
|              |      | 1. Sales (Taxable) |           |          | 400 00  | 32 00        |               |               |        |         |             |            |
|              |      | 2. Sales (O.S.)    |           |          | 165 00  | O.S.         |               |               |        |         |             |            |
|              |      | 3. Sales (Resale)  |           |          | 370 00  | Resale       |               |               |        |         |             |            |
|              |      | 4. Services        |           |          |         |              | 265 00        |               |        |         |             |            |
|              |      |                    |           |          |         |              |               |               |        |         | 4)<br>      | (Pank cho) |
| O.K.<br>BANK | 7/19 | Bank Charges       |           | 23 40    |         |              |               |               |        |         |             | 23 40      |
|              |      |                    |           |          |         |              |               |               |        |         |             | (p/cash)   |
| 237          | 7/19 | Petty Cash Deposit |           | 100 00   |         |              | $\exists$     |               |        |         |             | 100 00     |
|              |      | TOTALS             | 3,058 00  | 1,880 90 | 2,15300 | 130 00       | 775 00        | 675 00        | 695 00 | 150 00  | 176 00      | 184 90     |
|              |      |                    |           |          |         |              |               |               |        |         |             |            |

#### PETTY CASH RECORD

Petty cash refers to all the small business purchases made with cash or personal funds instead of with a business check. These purchases may account for several thousand dollars by the end of the year. Failure to account for them can result in a false picture of your business and additional cost in income taxes. It is imperative that you keep an accurate record of all petty cash expenditures, that you have receipts on file, and that you record them in a manner that will enable you to categorize these expenses at the end of an accounting period.

#### Where Do Petty Cash Funds Come From?

In order to transfer cash into the Petty Cash Fund, you must first draw a check and expense it to Petty Cash in the Revenue & Expense Journal (see entry in Revenue & Expense Journal). That same amount is entered in the Petty Cash Record as a deposit. When cash purchases are made, they are entered in the Petty Cash Record as expenses. When the balance gets low, another check is drawn to rebuild the fund. At the end of the tax year, you can let the balance run as a negative, write a final check in that amount, and deposit it to petty cash to zero out the fund. The end result will be that you will have deposited an amount that is exactly equal to your petty cash expenditures for the year.

#### **Format**

The two purposes of petty cash accounting are: (1) to account for personal expenditures relating to business and (2) to provide information that will classify those expenses for income tax retrieval and for business analysis. Any accountant will warn you that a large miscellaneous deduction will be suspect and may very well single out your return for an IRS audit. Dividing your Petty Cash Record into the following categories will provide for individual purchases to be summarized, combined with expenses on the Revenue & Expense Journal, and entered on the Profit & Loss Statement.

- · Date of transaction
- · Paid to whom
- Expense account debited
- Deposit
- Amount of expense
- Balance

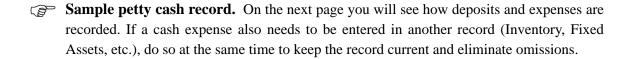

#### **ABC Company Petty Cash Record**

|      | PE | TTY CASH - 200                                                                                         | 7                                                                     |                                                  |                              |                                                     |          | Page ( | 5   |
|------|----|----------------------------------------------------------------------------------------------------|-----------------------------------------------------------------------|--------------------------------------------------|------------------------------|-----------------------------------------------------|----------|--------|-----|
| DAT  | E  | PAID TO WHOM                                                                                           | EXPENSE<br>ACCOUNT<br>DEBITED                                         | DEPO                                             | SIT                          | AMOUI<br>OF EXPE                                    |          | BALAN  | ICE |
|      |    | BALANCE                                                                                                | FORWARD —                                                             |                                                  |                              |                                                     |          | 10     | 00  |
| Jul. | 19 | * * Deposit (Ck. 237)                                                                                  |                                                                       | 100                                              | 00                           |                                                     |          | 110    | 00  |
|      | 20 | ACE Hardware                                                                                           | Maintenance                                                           |                                                  |                              | 12                                                  | 36       | 97     | 64  |
|      | 23 | Regal Stationers                                                                                       | Office Supplies                                                       |                                                  |                              | 20                                                  | 00       | 77     | 64  |
|      | 23 | U.S. Postmaster                                                                                        | Postage                                                               |                                                  |                              | 19                                                  | 80       | 57     | 84  |
|      | 31 | The Steak House                                                                                        | Meals                                                                 |                                                  |                              | 63                                                  | 75       | (5     | 91) |
| Aug  | 1  | * * Deposit (Ck.267)                                                                                   |                                                                       | 100                                              | 00                           |                                                     |          | 94     | 09  |
|      |    |                                                                                                    |                                                                       |                                                  |                              |                                                     |          |        |     |
|      |    | Toward the er Petty Cash acc December 31s balance and t The amount of exactly equal to Petty Cash Acco | count run a rest, a check is the account in cash spent due the amount | minus<br>s writt<br>s zero<br>uring ti<br>deposi | balaen<br>bed<br>he y<br>ted | ance. C<br>for the<br>out.<br>vear will<br>into the | on<br>be |        |     |

- **NOTE:** 1. Save all receipts for cash purchases.
  - 2. Exchange receipt for cash from petty cash drawer.
  - 3. Use receipts to record expenses on petty cash form.
  - 4. File receipts. You may need them for verification.
  - 5. Be sure to record petty cash deposits.

#### INVENTORY RECORD

The term *inventory* is used to designate: (1) merchandise held for sale in the normal course of business and (2) materials in the process of production or held for such use. The recording of inventories is used both as an internal control and as a means of retrieval of information required for the computation of income tax.

#### The Great Inventory Myth

Before proceeding with the mechanics of keeping your inventory, I would like to clear up a misconception about the pros and cons of the relationship of inventory size and income tax due. Any business that has had to deal with inventory will almost certainly have heard the statement: "Put your cash into inventory. The larger it is, the fewer taxes you will have to pay." Conversely, you may also hear that if your inventory is reduced, your taxes will also be reduced. Both are nonsense statements, and I will prove it to you mathematically. The fact is that your net profit remains the same regardless of the amount reinvested in inventory. Ten thousand dollars is \$10,000 in your checking account or on the shelves as saleable goods. This can be proved as follows:

Companies A & B: 1.

- 1. Both had beginning inventories of \$25,000.
  - 2. Both had gross sales of \$30,000.
  - 3. Both sold their product at 100% markup and reduced their beginning inventory by \$15,000.
- **Company A:** Reinvested \$20,000 in inventory and deposited \$10,000. This gave it an ending inventory of \$30,000.
- **Company B:** Reinvested \$5,000 in inventory and deposited \$25,000. The result was an ending inventory of \$15,000.

Net profit is arrived at by subtracting deductible expenses from your gross profit. The following computation will prove that Companies A and B will in fact have the same gross profit (and will not have their net profit affected by the amount of reinvestment in inventory):

|                       |                    | Company A | Company B |
|-----------------------|--------------------|-----------|-----------|
| 1. Beginning inventor | ory                | \$25,000  | \$25,000  |
| 2. Purchases          |                    | \$20,000  | \$ 5,000  |
| 3. Add lines 1 & 2    |                    | \$45,000  | \$30,000  |
| 4. Less ending inver  | itory              | \$30,000  | \$15,000  |
| 5. Cost of goods sole | d (line 4 minus 3) | \$15,000  | \$15,000  |
| 6. Gross receipts or  | sales              | \$30,000  | \$30,000  |
| 7. Less cost of good  | s sold (line 5)    | \$15,000  | \$15,000  |
| 8. GROSS PROFIT       | C (line 6 minus 7) | \$15,000  | \$15,000  |

The Gross Profits Are Exactly the Same!

It is very important that you understand the above concept. Inventory only affects your net profit as a vehicle to greater sales potential. How much or how little you stock at tax time will neither increase nor decrease your taxes. Companies A and B will both have a gross profit of \$15,000 and will be taxed the same. Some states, however, may have inventory taxes and this could enter in as a factor.

#### **Inventory Control**

Keeping records for the IRS is actually the lesser reason for keeping track of inventory. I personally know of two companies that nearly failed due to a lack of inventory control. One was a restaurant whose employees were carrying groceries out the back door at closing time. Although the restaurant enjoyed a good clientele and followed sound business practices for the food industry, their year-end profit did not justify their existence. A careful examination of their records showed a failure to properly inventory their stock. By instituting strict inventory control, pilferage was ended and the next year's increase in profit saved the business. Inventory control in a retail business can help you to see such things as turnover time, high and low selling periods, and changes in buying trends. Periodic examinations of your inventory and its general flow may be the meat of your existence.

#### Format for Inventory Records

Basic inventory records must contain the following information in order to be effective:

- Date purchased
- Item purchased (include stock no.)
- Purchase price (cost)
- **Date sold** (This information is especially helpful for determining shelf life and trends in market value of your product.)
- Sale price (This information is also especially helpful for determining shelf life and trends in market value of your product.)

If your inventory is at all sizable, you will want some sort of Point-of-Sale (POS) inventory system. However, it is possible to keep it in handwritten form based on two premises: (1) you begin immediately and (2) you keep it current and do it regularly. My husband owns a clock shop with approximately 2,000 items for sale. On any given day, he knows how long he has had each item, which items are selling repeatedly, and what time periods require the stocking of more inventory. Keep in mind that all businesses differ.

Compile your inventory according to your specific needs. Be sure that it is divided in such a way as to provide quick reference. I sort mine out by using separate pages for each company from which I make my purchases. Another method might be to separate pages by type of item. The important thing is to make your inventory work for you.

#### Common Kinds of Inventory

- · Merchandise or stock in trade
- · Raw materials
- · Work in process
- · Finished products
- Supplies (that become a part of a product intended for sale)

To arrive at a dollar amount for your inventory, you will need a method for identifying and a basis for valuing the items in your inventory. Inventory valuation must clearly show income and, for that reason, you must use this same inventory practice from year to year.

#### Cost Identification Methods

There are three methods that can be used identify items in inventory. They are as follows:

1. Specific identification method. In some businesses, it is possible to keep track of inventory and to identify the cost of each inventoried item by matching the item with its cost of acquisition. In other words, there is specific identification of merchandise and you can determine the exact cost of what is sold. There is no question as to which items remain in the inventory. Merchants who deal with items having a large unit cost or with one-of-a-kind items may choose to keep track of inventory by this method.

For those businesses dealing with a large quantity of like items, there must be a method for deciding which items were sold and which remain in inventory.

- 2. FIFO (first in, first out). This system assumes that the items you purchased or produced first are the first sold. This method most closely parallels the actual flow of inventory. Most merchants will attempt to sell their oldest inventory items first and hopefully will have the last items bought in current inventory.
- 3. **LIFO** (last in, first out). This method assumes that the items of inventory that you purchased or produced last are sold first. You must check tax rules to qualify before electing this method. (See regulations under Section 472 of the Internal Revenue Code.)

The FIFO and LIFO methods produce different results in income depending on the trend of price levels of inventory items. In a period of rising prices, valuing your inventory by the LIFO method will result in a higher reported cost of goods sold and a lower reported net

income. This is because it is assumed that you sold goods purchased at the higher price. Conversely, in a period of falling prices, the LIFO method would result in a lower reported cost of goods sold and a higher reported net income than the FIFO method.

#### Valuing Inventory

The two common ways to value your inventory if you use the FIFO method are the specific cost identification method and the lower of cost or market method. If at the end of your tax year the market price of items in your inventory decline, you may elect to use the following method of evaluation:

- Cost or market, whichever is lower. At inventory time, if your merchandise cannot be sold through usual trade channels for a price that is above its original cost, the current market price is determined and compared to your accepted costing method (FIFO, LIFO, or Specific Identification). The lower figure, "cost" or "market," is selected. This is especially useful for outdated inventory. If you use this method, you must value each item in the inventory.
- You must be consistent. As a new business using FIFO, you may use either the cost method or the lower of cost or market method to value your inventory. However, you must use the same method consistently and, again, you must use it to value your entire inventory. You *may not* change to another method without permission of the IRS.

#### **Physical Inventories**

You must take physical inventories at reasonable intervals and the book figure for inventory must be adjusted to agree with the actual inventory. The IRS requires a beginning and ending inventory for your tax year.

Sample inventory records. The sample inventory record on the next page is for the Specific Identification Method of taking inventory. Remember, it is for inventory of those products that differ from each other and can be individually accounted for as to purchase date, description, and cost.

The sample inventory record two pages ahead is for Non-Identifiable Inventory. An example would be the purchase or production of 2,000 units of a like item—the first thousand being produced at a unit cost of \$5 and the second at a unit cost of \$6. It would be impossible to determine which remain in inventory. They must be identified by the FIFO or LIFO method and valued accordingly to figure taxable income.

**For further information on inventory rules,** please read "Cost of Goods" in IRS Publication 334, *Tax Guide for Small Business*.

### ABC Company Inventory Record—Identifiable Stock

|               | WHOLESALER: All Time Clock Company                        |                                                                                                    |                                                                                                    |                                                                                                    |                                                                                                    |                                                                                                    |  |  |  |  |
|---------------|-----------------------------------------------------------|----------------------------------------------------------------------------------------------------|----------------------------------------------------------------------------------------------------|----------------------------------------------------------------------------------------------------|----------------------------------------------------------------------------------------------------|----------------------------------------------------------------------------------------------------|--|--|--|--|
| Description   |                                                           | H.<br>E                                                                                                    | DATE<br>SOLD                                                                                                    | SALE<br>PRIC                                                                                                    |                                                                                                    | NAME OF<br>BUYER<br>(Optional)                                                                                                    |  |  |  |  |
| •             |                                                           |                                                                                                    |                                                                                                    |                                                                                                    |                                                                                                    |                                                                                                    |  |  |  |  |
| Gallery (25") | 352                                                       | 00                                                                                                    |                                                                                                    |                                                                                                    |                                                                                                    |                                                                                                    |  |  |  |  |
| Alarm (1)     |                                                           |                                                                                                    | 12/08/03                                                                                                    | 28                                                                                                    | 50                                                                                                    | NA                                                                                                    |  |  |  |  |
| (2)           |                                                           | -                                                                                                    |                                                                                                    |                                                                                                    |                                                                                                    |                                                                                                    |  |  |  |  |
| shelby" GF    | 1,420                                                     | 00                                                                                                    | 4/20/04                                                                                                    | 1,865                                                                                                    | 00                                                                                                    | J. Kirkland                                                                                                    |  |  |  |  |
| og. Regulator | 247                                                       | 00                                                                                                    |                                                                                                    |                                                                                                    |                                                                                                    |                                                                                                    |  |  |  |  |
| helby" GF     | 1,420                                                     | 00                                                                                                    |                                                                                                    |                                                                                                    |                                                                                                    |                                                                                                    |  |  |  |  |
|               |                                                           |                                                                                                    |                                                                                                    |                                                                                                    |                                                                                                    |                                                                                                    |  |  |  |  |
|               |                                                           |                                                                                                    |                                                                                                    |                                                                                                    |                                                                                                    |                                                                                                    |  |  |  |  |
|               |                                                           |                                                                                                    |                                                                                                    |                                                                                                    |                                                                                                    |                                                                                                    |  |  |  |  |
|               |                                                           |                                                                                                    |                                                                                                    |                                                                                                    |                                                                                                    |                                                                                                    |  |  |  |  |
|               |                                                           |                                                                                                    |                                                                                                    |                                                                                                    |                                                                                                    |                                                                                                    |  |  |  |  |
|               |                                                           |                                                                                                    |                                                                                                    |                                                                                                    |                                                                                                    |                                                                                                    |  |  |  |  |
|               | Pescription  Gallery (25")  Alarm (1) (2) (3)  Ghelby" GF | PRICE PRICE | PRICE  PRICE  PRICE  Gallery (25") 352 00  Alarm (1) 18 00  (2) 18 00  (3) 18 00  Chelby" GF 1,420 00  Og. Regulator 247 00 | PRICE SOLD  PRICE SOLD  Gallery (25") 352 00  Alarm (1) 18 00 12/08/03  (2) 18 00  (3) 18 00  Chelby" GF 1,420 00 4/20/04  Og. Regulator 247 00 | PRICE SOLD PRICE  Gallery (25") 352 00  Alarm (1) 18 00 12/08/03 28  (2) 18 00  (3) 18 00  Chelby" GF 1,420 00 4/20/04 1,865  og. Regulator 247 00 | PRICE SOLD PRICE  Gallery (25") 352 00  Alarm (1) 18 00 12/08/03 28 50  (2) 18 00  (3) 18 00  Chelby" GF 1,420 00 4/20/04 1,865 00  og. Regulator 247 00 |  |  |  |  |

**NOTE:** 1. Use this record for keeping track of identifiable goods purchased for resale. If your inventory is very large, it may be necessary to use some sort of **Point-of-Sale** inventory system.

- 2. Each page should deal with either (1) purchases in one category or (2) goods purchased from one wholesaler.
- 3. Use the name of the wholesaler or the category of the purchase as the heading.

#### **ABC Company** Inventory Record—Non-Identifiable Stock

| DEPART                       | MENT/C  | CATEGORY:SK                          | <u>i Hats / Hea</u>   | dwear       |    |                                                   |      |
|------------------------------|---------|--------------------------------------|-----------------------|-------------|----|---------------------------------------------------|------|
| PRODUCTION<br>OR<br>PURCHASE |         | VENTORY PURCHASED<br>OR MANUFACTURED | NUMBER<br>OF<br>UNITS | UNIT<br>COS |    | VALUE ON E<br>OF INVENTO<br>(Unit Cost X Units or | DRY  |
| DATE                         | Stock # | Description                          | UNIIS                 |             |    | Value                                             | Date |
|                              |         |                                      |                       |             |    |                                                   |      |
| 2/05/05                      | 07-43   | Knitted Headbands                    | 5,000                 | 2           | 50 | 0                                                 | 1/07 |
| 3/25/05                      | 19-12   | Face Masks                           | 3,000                 | 5           | 12 | 450.80                                            | 1/07 |
| 9/14/05                      | 19-10   | Hat/Mask Combo                       | 1,200                 | 7           | 00 | 3,514.00                                          | 1/07 |
| 4/18/06                      | 19-09   | Hats, Multi-Colored                  | 10,500                | 4           | 00 | 5,440.00                                          | 1/07 |
| 8/31/06                      | 19-07   | Gortex (w/bill)                      | 10,000                | 8           | 41 | 50,460.00                                         | 1/07 |
| BEGI                         | N 2007  |                                      |                       |             |    |                                                   |      |
| 2/01/07                      | 19-12   | Face Masks                           | 2,500                 | 4           | 80 |                                                   |      |
| 2/28/07                      | 19-09   | Hats, Multi-Colored                  | 10,300                | 4           | 00 |                                                   |      |
|                              |         |                                      |                       |             |    |                                                   |      |
|                              |         |                                      |                       |             |    |                                                   |      |
|                              |         |                                      |                       |             |    |                                                   |      |
|                              |         |                                      |                       |             |    |                                                   |      |
|                              |         |                                      |                       |             |    |                                                   |      |
|                              |         |                                      |                       |             |    |                                                   |      |
|                              |         |                                      |                       |             |    |                                                   |      |

**NOTE:** 1. This record is used for inventory of like items that are purchased or manufactured in bulk. It is a good idea to divide your records by department, category, or by manufacturer.

- 2. Inventory these items by a physical count or by computer records. A physical inventory is required at the close of your tax year.
- 3. Inventory is valued according to rules that apply for FIFO or LIFO (first in, first out or last in, first out). The selected method must be used consistently. In order to understand and apply rules for inventory evaluation, refer to IRS Publication 334, Tax Guide for Small Business.

#### FIXED ASSETS LOG

At the end of each tax year you will have to provide your accountant with a list of all assets for which depreciation is allowed. Many different kinds of property can be depreciated, such as machinery, buildings, vehicles, furniture, equipment, and proprietary rights such as copyrights and patents. These are items purchased for use in your business usually at a cost in excess of \$100.

#### What Can Be Depreciated?

In general, property is depreciable if it meets these requirements:

- It must be used in business or held for the production of income.
- It must have a determinable life and that life must be longer than one year.
- It must be something that wears out, decays, gets used up, becomes obsolete, or loses value from natural causes.

You can never depreciate land, rented property, or the cost of repairs that do not increase the value of your property. You cannot depreciate your inventory or any item that you intend for resale.

#### Section 179 Deduction

You can elect to treat all or part of the cost of certain depreciable property as an expense rather than as a capital expenditure. The total cost you can elect to deduct for a calendar tax year has been increased to \$102,000 for 2005 and 108,000 for 2006. In lay terms, instead of depreciating assets placed in service during the current year, you may be allowed to directly expense them up to the limit for that year. There are some restrictions that apply and you will need the help of your accountant to make the final decision for tax purposes.

#### Keeping Track of Fixed Assets

You will need to keep an inventory of depreciable purchases made during the current tax year. You will also have to be able to tell your accountant if any of these purchases were entered in your Revenue & Expense Journal to avoid double-expensing. Be aware that you are also accountable for disposition of these items. If you have depreciated an automobile down to \$2,000 and then sell it for \$3,500, you will have to report a profit of \$1,500. Depreciation can be very tricky and the laws change. Your job is to be able to provide your accountant with basic information. Your accountant must then apply the law to maximize your benefits.

Sample fixed assets log. The form that follows will help you to do your part and have a general overview of what assets you have that fall in this category.

## ABC Company Fixed Assets Log

|                                       |                                       | 00            |              |              |           |               |              |  |  |  |
|---------------------------------------|---------------------------------------|---------------|--------------|--------------|-----------|---------------|--------------|--|--|--|
|                                       | SALE<br>PRICE                         | 8,500 000     |              |              |           |               |              |  |  |  |
|                                       | DATE                                  | 9/12/07       |              |              |           |               |              |  |  |  |
|                                       | NON<br>ZICA                           | 00            | 90           | 00           | 00        |               |              |  |  |  |
|                                       | DEPRECIATION<br>PREVIOUSLY<br>ALLOWED | 15,469 00     | 3,620 00     | 1,469 00     | 00 009    |               |              |  |  |  |
|                                       | METHOD<br>OF<br>DEPRECIATION          | MACRS         | 5 yr.        | 5 yr.        | 15yr.     | MACRS         | 5 yr.        |  |  |  |
| \ \ \ \ \ \ \ \ \ \ \ \ \ \ \ \ \ \ \ | RECOVERY<br>PERIOD                    | 5 yr.         | 5 yr.        | 5 yr.        | 15yr      | 5 yr.         | 5 yr.        |  |  |  |
| ABCCompany                            | % USED<br>FOR<br>BUSINESS             | %08           | %001         | %001         | %001      | %08           | %001         |  |  |  |
| BC                                    | - h                                   | 00            | 00           | 00           | 00        | 00            | 90           |  |  |  |
| A                                     | COST<br>OF<br>ASSET                   | 18,700 000    | 6,450 00     | 3,000 00     | 4,500 000 | 28,000 00     | 1,500 00     |  |  |  |
| NAME:                                 | DATE<br>PLACED<br>IN SERVICE          | 1/08/02       | 7/15/04      | 2/29/04      | 6/17/05   | 12/05/06      | 3/15/07      |  |  |  |
| COMPANY NAME:                         | ASSET<br>PURCHASED                    | 2001Dodge Van | IBM Computer | Canon Copier | Fence     | 2007Dodge Van | Desk(Office) |  |  |  |

**NOTE:** See IRS Publication 334, *Tax Guide for Small Business*, for more detailed information on depreciation Also see Publications 534, 544, and 551.

#### ACCOUNTS RECEIVABLE

An accounts receivable record is used to keep track of money owed to your business as a result of extending credit to a customer who purchases your products or services. Some businesses deal in cash transactions only. In other words, the product or service is paid for at the time of the sale. If this is the case in your business, you will not need accounts receivable records. However, if you do extend credit, the amount owed to you by your credit customers will have to be collected in a timely manner to provide you with the cash needed for day-to-day operations. It will be essential to have detailed information about your transactions and to always know the balance owed to you for each invoice. This can be accomplished by setting up a separate accounts receivable record for each customer.

#### Format for Accounts Receivable

In order to ensure that you have all the information needed to verify that customers are paying balances on time and that they are within credit limits, the form used will need to include these categories:

- Invoice date. This will tell you the date the transaction took place and enable you to
  age the invoice.
- **Invoice number.** Invoices are numbered and can be filed in order. If you need to refer to the invoice, the number makes it easy to retrieve.
- **Invoice amount.** Tells how much the customer owes for each invoice.
- **Terms.** Tells the time period allowed until invoice is due and also if a discount applies (e.g., "Net 30/2% Net 10" means the invoice is due in 30 days, but a 2% discount will be allowed if payment is made in 10 days).
- **Date paid.** Shows when the invoice was paid.
- Amount paid. Shows whether the customer made a partial payment or paid the invoice in full.
- **Invoice balance.** Tells what portion of the invoice is not paid.
- **Header information.** The customer's name, address, and phone number will tell you where to send statements and how to make contact.

At the end of a predetermined billing period, each open account will be sent a statement showing its invoice number and amounts, balance due, and preferably age of balances (over 30, 60, and 90 days). The statement should also include terms of payment. When the payment is received, it is recorded on the accounts receivable record. The total of all the outstanding balances in Accounts Receivable is transferred to Current Assets when preparing a Balance Sheet for your business.

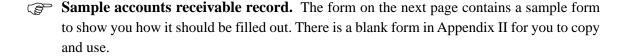

#### ABC Company Accounts Receivable **Account Record**

| <b>CUSTOMER:</b> | T-Quarter | Circle | e Transt | er |
|------------------|-----------|--------|----------|----|
|                  |           |        |          |    |

222 T-Quarter Circle Road **ADDRESS**:

Winnemucca, NV 89445

TEL. NO: <u>(775) 843-2222</u>

ACCOUNT NO. 1016

| INVOICE<br>DATE | INVOICE<br>NO. | INVOIC<br>AMOU | CE<br>NT | TERMS    | DATE<br>PAID | AMOU<br>PAID | NT | INVOIC<br>BALANG | E<br>CE |
|-----------------|----------------|----------------|----------|----------|--------------|--------------|----|------------------|---------|
|                 |                |                |          |          |              |              |    |                  |         |
| 6/09/07         | 3528           | 247            | 00       | Net 30   | 7/02/07      | 247          | 00 | 0                | 00      |
| 7/14/07         | 4126           | 340            | 00       | Net 30   | 8/15/07      | 340          | 00 | 0                | 00      |
| 9/26/07         | 5476           | 192            | 00       | N30/2%10 | 10/02/07     | 188          | 16 | 0                | 00      |
| 10/03/07        | 5783           | 211            | 00       | N30/2%10 | 11/01/07     | 109          | 00 | 102              | 00      |
| 10/12/07        | 6074           | 386            | 00       | N30/2%10 |              |              |    | 386              | 00      |
|                 |                |                |          |          |              |              |    |                  |         |
|                 |                |                |          |          |              |              |    |                  |         |
|                 |                |                |          |          |              |              |    |                  |         |
|                 |                |                |          |          |              |              |    |                  |         |
|                 |                |                |          |          |              |              |    |                  |         |

#### **ACCOUNTS PAYABLE**

Accounts payable are those debts owed by your company to your creditors for goods purchased or services rendered. Having open account credit will allow your company to conduct more extensive operations and use your financial resources more effectively. If you are going to have a good credit record, the payment of these invoices must be timely, and you will need an efficient system for keeping track of what you owe and when it should be paid. When your accounts payable are not numerous and you do not accumulate unpaid invoices by partial payments, you may wish to eliminate accounts payable records and use an accordion file divided into the days of the month. Invoices Payable may be directly filed under the date on which they should be paid, taking into account discounts available for early payment.

#### Format for Accounts Payable

If your Accounts Payable are stretched over a longer period, you will need to keep separate records for the creditors with whom you do business. The form used will need to include these categories:

- **Invoice date.** This will tell you when the transaction took place.
- **Invoice number.** If you need to refer to the actual invoice, the number makes it easy to retrieve. File unpaid invoices behind the record.
- **Invoice amount.** Tells the amount of the transaction.
- **Terms.** Tells the time period allowed until invoice is due and also if a discount applies (e.g., net 30/2% net 10 means the invoice is due in 30 days, but a 2% discount will be allowed if payment is made in 10 days).
- **Date paid.** Shows when you paid the invoice.
- Amount paid. Shows whether you made a partial payment or paid the invoice in full.
- **Invoice balance.** Tells what portion of the invoice is not paid.
- **Header information.** The creditor's name, address, and phone number will tell you where to send payments and how to make contact.

You will be billed regularly for the balance of your account, but the individual records will help you to know at a glance where you stand at any given time. They should be reviewed monthly and an attempt should be made to satisfy all your creditors. After the invoice is paid in full and the payment is recorded, mark the invoice paid and file with the rest of your receipts. At the end of your accounting period, the total for Accounts Payable should be transferred to the Current Liabilities portion of the Balance Sheet.

Sample accounts payable record. The next page contains a sample form showing how it should be filled out. A blank form is located in Appendix II for you to copy and use.

#### ABC Company Accounts Receivable **Account Record**

| CREDITOR:: | Charles Mfg. |  |
|------------|--------------|--|
|            | 20           |  |

1111 E. Trenton Road **ADDRESS**:

Tarington, NH 03928

TEL. NO: <u>(800) 555-7201</u>

ACCOUNT NO. 2072

| INVOICE | INVOICE | INVOIC | ⊋F |          | DATE    | AMOU  | NT | INVOIC | ·F |
|---------|---------|--------|----|----------|---------|-------|----|--------|----|
| DATE    | NO.     | AMOUI  | NT | TERMS    | PAID    | PAID  |    | BALANG | ČE |
|         |         |        |    |          |         |       |    |        |    |
| 2/16/07 | 10562   | 1,500  | 00 | Net 15   | 2/24/07 | 1,500 | 00 | 0      | 00 |
| 2/25/07 | 11473   | 870    | 00 | Net 30   | 2/18/07 | 870   | 00 | 0      | 00 |
| 3/17/07 | 12231   | 3,200  | 00 | N30/2%10 | 3/25/07 | 3,136 | 00 | 0      | 00 |
| 7/02/07 | 18420   | 2,400  | 00 | N30/2%10 | 8/01/07 | 1,800 | 00 | 600    | 00 |
| 8/15/07 | 19534   | 2,600  | 00 | N30/2%10 |         |       |    | 2,600  | 00 |
|         |         |        |    |          |         |       |    |        |    |
|         |         |        |    |          |         |       |    |        |    |
|         |         |        |    |          |         |       |    |        |    |
|         |         |        |    |          |         |       |    |        |    |
|         |         |        |    |          |         |       |    |        |    |
|         |         |        |    |          |         |       |    |        |    |
|         |         |        |    |          |         |       |    |        |    |

#### PAYROLL RECORDS

The decision to add employees should not be taken lightly. In addition to having a responsibility to the employees you hire, you also acquire the responsibility to withhold, report, and pay taxes to the federal, state, and sometimes your local government. The next four pages will be devoted to taking you through the necessary steps of putting employees on your payroll, paying them, making payroll tax deposits, completing quarterly payroll tax returns, and making year-end reports.

At the end of this section, I will make a suggestion as to how you might work with an accounting professional to make sure that everything is done according to requirements.

#### FEIN, W-4, Form I-9, Official Notice

If you decide to hire employees, you will have to do the following:

- **FEIN.** When you decide you will hire employees, you must file for a Federal Employer Identification Number (FEIN). This is done by completing Form SS-4 and sending it to the Internal Revenue Service. You will receive a packet that includes Circular E, *Employer's Tax Guide*. This publication contains the charts you will use to determine the amount of federal income tax to be withheld from your employees' paychecks. (In addition to registering as an employer with IRS, you will need to determine your state and local government requirements.)
- W-4s. Your new employees MUST complete a Form W-4, furnishing their full
  names, addresses, Social Security numbers, marital status, and number of withholding allowances to be claimed, all of which you must have to compute your
  employees' first and succeeding paychecks.
- Forms I-9. Employers are required to verify employment eligibility for all of their employees. This is accomplished by completing Form I-9, *Employment Eligibility Verification*. When you register as an employer, the *Handbook for Employers* (containing complete instructions) will be sent to you.
- Official notice. As an employer, you will be required to adhere to regulations regarding minimum wage, hours, and working conditions. Again, as part of your "registration," you will receive the Official Notice describing these regulations. The notice must be posted for all employees to read. Now is the time for you to familiarize yourself with these regulations.

#### Paying Your Employees

You can determine how often you want to pay your employees: weekly, biweekly, semimonthly, or monthly. Your employees can be paid by the hour, job, or commission.

- **Determine gross wage.** Because taxes to be withheld will be based on the employee's gross wage, your first step is to determine that amount. For example, if your employee is hired to work 40 hours and the agreed upon hourly rate is \$10, that employee's gross wage is \$400.
- FICA (Social Security). FICA is calculated as a percent of the employee's gross wages. The percentage (7.65% in 2006) is a combination of old age, survivors, and disability insurance (OASDI at 6.2%) and hospital insurance (Medicare at 1.45%). This tax is also imposed in an equal amount on the employer and applies to the wage base of \$94,200 in 2006 (projected: \$97,500 for 2007 and \$101,400 for 2008) for OASDI and no limit for Medicare tax.
- Federal income tax. Based upon the employee's marital status and the number of withholding allowances claimed on Form W-4, federal income tax must be withheld from each employee's paycheck. Publication 15, *Circular E, Employer's Tax Guide*, contains the charts used to calculate the amount of withholding. Separate charts are used according to frequency of payment (weekly, biweekly, semimonthly, or monthly) and marital status of the employee. Note: State and local taxes may also apply. It is your responsibility to determine these requirements.

#### Payroll Tax Deposits

The taxes that are withheld from employees' paychecks must be turned over to the IRS. In fact, you are liable for the payment of these taxes to the federal government whether or not you collect them from your employees.

- Open a separate account. To avoid "accidentally" spending these funds, you should open a *separate* bank account for withheld taxes. When you write your employees' paychecks, calculate your tax liability (FICA and Federal Income Tax withheld and the employer's matching share of FICA) and immediately deposit that amount into that account.
- When tax liability equals or exceeds \$2,500. If, at the end of any quarter, your total tax liability is \$2,500 or more, you must make monthly deposits of the income tax withheld and the FICA taxes with an authorized commercial bank depository in a Federal Reserve bank. To do this you will have to complete a Federal Tax Deposit Coupon (Form 8109), write a check payable to your bank for your tax liability, and take it to the bank. Because the check is payable to the bank, it is important to get a receipt for your payment in case the IRS questions the amount of your deposits. TAXLINK, an electronic funds transfer system (EFT), allows tax deposits without coupons, paper checks, or visits to the depository. For information, call 800-555-4477 or 800-945-8400 or visit the Web site <a href="https://www.eftps.gov">www.eftps.gov</a>.

#### Quarterly Payroll Tax Returns

At the end of each quarter (March, June, September, and December), you must send quarterly payroll tax returns to the IRS.

- Social Security and the withholding of income taxes. You will have to report to the IRS the total amount of wages you paid throughout the quarter, as well as the amount of taxes you withheld from your employees. This reporting is done on Form 941. Any monthly deposits you made will be reported on this form and will be applied to your tax liability. Any balance due (less than \$2,500) must be paid with your return.
- FUTA (unemployment tax) deposits. If, at the end of any calendar quarter, you owe but have not yet deposited, more than \$100 in Federal Unemployment Tax (FUTA) for the year, you must make a deposit by the end of the next month. Most states have reporting requirements that are similar to the IRS and that also include unemployment insurance payments. Contrary to popular belief, unemployment insurance is not deducted from your employees' paychecks. It is an expense of the employer.

#### Year-End Reports

The end of the year is a busy time for payroll reporting. Because it is also the end of a quarter, all of the quarterly tax returns described above are also due at the same time.

- **Annual FUTA return.** Form 940, *Employer's Annual Federal Unemployment* (*FUTA*) *Tax Return*, must be completed. This return reports each employee's wages that are subject to unemployment tax. Any quarterly deposits will be applied to the total tax liability.
- Form W-2. This form must be prepared for each employee. Form W-2 reports the total wages paid for the year and itemizes the total of each type of tax withheld from his or her paychecks. Multiple copies of these forms must be prepared. A packet of three to four are sent to the employee to be attached to his or her personal returns. You must send a copy to the Social Security Administration and additional copies to your state and local government agencies.

#### Accuracy in Reporting

It is vitally important that information reported on the Form W-2s, Form 941, *Employer's Quarterly Federal Tax Return*, and Form 940, *Employer's Annual Federal Unemployment (FUTA) Tax Return*, agrees. The Internal Revenue Service and Social Security Administration regularly compare information and will send notices to employers that have submitted conflicting information.

#### Can You Take the Responsibility?

The IRS, Social Security, and state and local agencies require that all of your reporting be exact. This can be a very heavy burden. The amount of paperwork alone requires many hours of work. The fact that you cannot afford to make a mistake makes it even more frightening.

Many small business owners buy a computer program, which supposedly makes the job easy. However, I have spoken with several of them that still find themselves not knowing what they are doing. Some hire an in-house employee to do the job. This too can be costly. My suggestion is this:

#### Hire a Professional!

You can have your payroll done by your accountant or by a payroll service for a very nominal fee. You will pay your employees and report wages paid to your payroll service. They will work with you, take the responsibility for collecting the proper information from you on wages paid, and see that all of the required reports are prepared and filed in a timely manner.

#### For Your Information

The tax section of this book (Chapter 7) will give you more information on tax reporting requirements for employees. There are also examples of forms W-2, W-3, W-4, FUTA, and FICA returns. Read over the information and familiarize yourself with the requirements. Then you can make a decision as to whether you wish to do your own or hire a professional.

For more detailed information, see IRS Publication 334, Tax Guide for Small Business, and Publication 15, Employer's Tax Guide (Circular E).

#### INDEPENDENT CONTRACTORS

One of the major problems that you, as a small business owner, must deal with is that of determining the status of people and/or companies that you hire to provide specific services for your company. Are they independent contractors (nonemployees) or are they, in fact, employees of your company?

- If the service providers are independent contractors, they are not eligible for unemployment, disability, or workers' compensation benefits. Also, you as the hiring firm do not have to pay employee-employer taxes or provide workers' compensation insurance, and you are usually not liable for the contractor's actions.
- If the service provider is, in fact, an employee of your company, rather than an independent contractor, the opposite is true. They are eligible for unemployment, disability, and workers' compensation benefits and you, as the hiring firm, must pay employee-employer taxes, provide workers' compensation insurance, and be liable for the contractor's actions.

#### Who Determines the Proper Classification of Service Providers?

The IRS and the laws of individual states determine whether a worker is an independent contractor or an employee. A contract between the hiring firm and the service provider is not proof of an independent contractor relationship. Workers are employees unless the hiring firm can prove otherwise.

The government looks negatively at the misclassification of bona-fide employees as independent contractors for two reasons: (1) Independent contractors are responsible for withholding their own taxes and Social Security. Many do not report their earnings and thus rob the system and other taxpayers of tax dollars. (2) The government wants to protect workers. They do not want businesses to circumvent the Social Security, disability, and unemployment insurance programs (and their costs) simply by calling their workers independent contractors.

#### Penalties for Misclassification

If your firm misclassifies an employee as an independent contractor, you will be assessed 1.5% of the gross wages (federal withholding, 20% of the amount that would have been the employee's share of FICA taxes, and the appropriate employer's share of FICA). This is providing that information returns (Form 1099-MISC) were filed and the failure to deduct was not intentional disregard of the requirement. If you fail to file information returns or fail to provide W-2s to employees, the penalty is doubled.

#### 20 Common Law Factors

The IRS has a "List of the 20 Common Law Factors" that are used to evaluate the status of the provider. Independent contractors do not have to satisfy all 20 factors. The courts have given different weights for each factor according to the industry and jobs. If you are planning to use independent contractors, it would pay you to familiarize yourself with the 20 factors and avoid misclassification and costly penalties.

#### Recordkeeping and Reporting

If you have hired independent contractors, you will need to keep accurate records as to how much you paid each of them for the services performed for your company.

Keep a record of each independent contractor and record the dates, check numbers, and amounts paid for each service performed.

- Keep a record of the independent contractor's name, company, address, telephone number, and Social Security/EIN number.
- Before January 31st of the new year, send each independent contractor a Form 1099-MISC. (See Chapter 7, "Taxes & Bookkeeping" for more information.)
- By February 28th, send in your forms 1099-MISC and transmittal form 1096 to the government. (See Chapter 7, "Taxes & Bookkeeping," for more information.)

#### **Independent Contractors**

#### Facts versus Myths

Appendix I of *Keeping the Books* will provide you with more comprehensive information regarding independent contractors. This section, entitled "Independent Contractors: Facts versus Myths," includes:

- The list of 20 common law factors
- Basic rules regarding independent contractor status
- Benefits and risks of hiring independent contractors
- Benefits and risks to the independent contractor

#### TRAVEL, TRANSPORTATION, AND ENTERTAINMENT EXPENSES

You will have to prove your deductions for travel, transportation, and entertainment business expenses by adequate records or by sufficient evidence that will support your claim. Records required should be kept in an account book, diary, statement of expense, or similar record. In the following paragraphs, I will discuss general information pertaining to transportation expenses, meal and entertainment expenses, and travel expenses. It is important that these expenses be recorded as they occur. It is difficult to remember them accurately after the fact.

#### Transportation Expenses

These are the ordinary and necessary expenses of getting from one workplace to another in the course of your business (when you are not traveling away from home). They *do* include the cost of transportation by air, rail, bus, taxi, etc., and the cost of driving and maintaining your car. They *do not* include transportation expenses between your home and your main or regular place of work, parking fees at your place of business, or expenses for personal use of your vehicle.

**Vehicle expenses.** If you use your vehicle for business purposes, you may be able to deduct vehhicle expenses. You generally can use one of these two methods to figure these expenses:

- 1. **Actual expense.** Gas, oil, tolls, parking, lease or rental fees, depreciation, repairs, licenses, insurance, etc.
- 2. Standard mileage rate. Instead of figuring actual expenses, you may choose to use the standard mileage rate, which means that you will receive a deduction of a specific amount of money per mile (44.5 cents in 2006) of business use of your vehicle. Standard mileage rate is allowed if you own or lease the vehicle or if you operate only one vehicle at a time for business. Standard mileage rate is not allowed if you use the vehicle for hire, operate two or more vehicles at the same time, or claimed depreciation in previous years using ACRS or MACRS depreciation, or a Section 179 deduction.
- Mileage log. You are required to record business miles traveled during the year. A filled-in form is provided on the next page, and a blank one is available in Appendix II for your use. The first year, it may be helpful to compare the results of both methods before making your decision about how to report transportation costs. Also, be aware that if the use of the vehicle is for both business and personal use, you must divide your expenses and deduct only the percentage used in business pursuit. For more detailed information get IRS Publication 463, Travel, Entertainment, Gift, and Car Expenses, and IRS Publication 334, Tax Guide for Small Business.

#### **ABC Company** Mileage Log

| NAME: | ABC Company | (John Morgan) |  |
|-------|-------------|---------------|--|
|-------|-------------|---------------|--|

November 1 To November 30, 2007 DATED: From\_

| DATE  | CITY OF<br>DESTINATION | NAME OR<br>OTHER<br>DESIGNATION | BUSINESS PURPOSE       | NO. OF<br>MILES  |
|-------|------------------------|---------------------------------|------------------------|------------------|
| 11-01 | Oranga Ca              | TwCal Inc                       | Omacout was a col      |                  |
| 11-01 | Orange, CA             | ExCal, Inc. The Print Co.       | Present proposal       | 67 mi.<br>23 mi. |
|       | Cypress, CA            |                                 | p/u brochures          |                  |
| 11-04 | Long Beach, CA         | Wm. Long                        | Consultation           | 53 mi.           |
| 11-07 | Fullerton, CA          | Bank of America                 | Loan Meeting           | 17 mi.           |
| 11-23 | Los Angeles, CA        | Мооге Согр.                     | Consultation           | 143 mi.          |
| 11-30 | Los Angeles, CA        | Мооге Согр.                     | Consultation           | 140 mi.          |
|       |                        |                                 |                        |                  |
|       |                        |                                 |                        |                  |
|       |                        |                                 |                        |                  |
|       |                        |                                 |                        |                  |
|       |                        |                                 |                        |                  |
|       |                        |                                 |                        |                  |
|       |                        |                                 |                        |                  |
|       |                        |                                 |                        |                  |
|       |                        |                                 |                        |                  |
|       |                        |                                 |                        |                  |
|       |                        |                                 |                        |                  |
|       |                        |                                 |                        |                  |
|       |                        |                                 |                        |                  |
|       |                        |                                 |                        |                  |
|       |                        |                                 |                        |                  |
|       |                        |                                 |                        |                  |
|       |                        |                                 | TOTAL MILES THIS SHEET | 443              |

**NOTE:** 1. A mileage record is required by the IRS to claim a mileage deduction. It is also used to determine the percentage of business use of a vehicle.

2. Keep your mileage log in your vehicle and record your mileage as it occurs. It is very difficult to recall after the fact.

#### Meals and Entertainment Expenses

You may be able to deduct business-related entertainment expenses you have to entertain a client, customer, or employee. The expense must be ordinary (common and accepted in your field of business) and necessary (helpful and appropriate for your business, but not necessarily indispensable). In addition, you must be able to show that they are (1) directly related to the active conduct of your trade or business, or (2) associated with the active conduct of your trade or business.

- Entertainment includes: Any activity generally considered to provide entertainment, amusement, or recreation (e.g., entertaining business associates at night clubs, social, athletic and sporting clubs, theaters, sporting events, on yachts, on hunting, fishing, vacation, and similar trips). Entertainment also may include satisfying personal, living, or family needs of individuals, such as providing food, a hotel suite, or a car to business customers or their families.
- Entertainment does not include: Supper money you give your employees, a hotel room you keep for your employees while on business travel, or a car used in your business. However, if you provide the use of a hotel suite or a car to your employee who is on vacation, this is entertainment of the employee.
- Meals as entertainment. Entertainment includes the cost of a meal you provide
  to a customer or client. It does not matter whether the meal is a part of other
  entertainment. Generally, to deduct an entertainment-related meal, you or your
  employee must be present when the food or beverages are provided.
- **50% limit.** You may deduct only 50% of business-related meals and entertainment expenses. You must record these expenses with date, place of entertainment, business purpose, the name of the person entertained, and the amount spent.
- Sample entertainment expense record. The filled-in form provided on the next page and the blank form in Appendix II will help you record all information required to justify entertainment expenses. Be sure to fill in all categories. Keep all receipts for verification and file for easy retrieval. For more information, see IRS Publication 463, *Travel, Entertainment, Gift, and Car Expenses*, and Publication 334, *Tax Guide for Small Business*.

### ABC Company Entertainment Expense Record

| NAME: <u>John Higgins</u> DATED: From <u>11-01-07</u> To <u>11-30-07</u> |                           |                     |                                  |                |    |  |  |  |  |
|--------------------------------------------------------------------------|---------------------------|---------------------|----------------------------------|----------------|----|--|--|--|--|
| DATE                                                                     | PLACE OF<br>ENTERTAINMENT | BUSINESS<br>PURPOSE | NAME OF<br>PERSON<br>ENTERTAINED | AMOUN<br>SPENT | T  |  |  |  |  |
|                                                                          |                           |                     |                                  |                |    |  |  |  |  |
| 11-04                                                                    | The 410 Club              | Consulting          | William Long                     | 46             | 32 |  |  |  |  |
| 11-23                                                                    | Seafood Chef              | Consult w/attorney  | Thomas Moore                     | 23             | 50 |  |  |  |  |
| 11-27                                                                    | The Cannon Club           | Staff Dinner        | Company Employees                | 384            | 00 |  |  |  |  |
|                                                                          |                           |                     |                                  |                |    |  |  |  |  |
|                                                                          |                           |                     |                                  |                |    |  |  |  |  |
|                                                                          |                           |                     |                                  |                |    |  |  |  |  |
|                                                                          |                           |                     |                                  |                |    |  |  |  |  |
|                                                                          |                           |                     |                                  |                |    |  |  |  |  |
|                                                                          |                           |                     |                                  |                |    |  |  |  |  |

**NOTE:** For more information on Meals and Entertainment, please refer to IRS Publication 463, *Travel, Entertainment*, Gift, and Car *Expenses*.

#### Travel Expenses

Deductible travel expenses include those ordinary and necessary expenses you incur while traveling away from your tax home on business. The lists that follow provide general guidelines.

#### Expenses that can be deducted

- Transportation fares. The cost of traveling between home and business destination.
- Taxi, commuter bus, and limousine fares. The fare between the airport and your hotel or temporary work site.
- Baggage and shipping. Actual costs between regular and temporary work locations.
- **Vehicle expenses.** Includes leasing expenses, actual expenses, or the standard mileage rate (40.5 cents January through August and 48.5 cents September through December in 2005, and 44.5 cents for 2006).
- Lodging. If the trip is overnight or long enough to require rest to properly perform duties.
- Meals. Actual or standard meal allowance if business trip qualifies for lodging.
- Cleaning and laundry expenses. Cost of cleaning your business clothes while away from home overnight.
- Telephone expenses. Telephone usage, including fax and other communication devices.
- **Tips.** Related to any of the above services.
- Other business-related expenses. Any expenses connected with your travel (e.g., computer rental).

#### **Expenses you cannot deduct**

- That portion of travel, meals, and lodging for your spouse—unless a real business purpose exists for your spouse's presence.
- Investment travel (such as investment seminars or stockholders' meetings).
- Amounts you spend for travel to conduct a general search for, or preliminary investigation of, a new business.
- **Special rulings.** You will need to study special rulings. For instance, when your trip is not entirely for business purposes, you will have to properly allocate the expenses. Treatment of expenses depends on how much of your trip was business-related and what portion occurred within the United States. Also, if you are not traveling for the entire 24-hour day, you must prorate the standard meal allowance and claim only one-fourth of the allowance for each 6-hour quarter of the day during any part of which you are traveling away from home.

**Travel Record.** When you travel away from home on business, you need to keep records of all the expenses you incur. The Travel Record on the next page shows the information that you will be required to keep. A blank form is located in Appendix II. You will also need to keep documentation such as receipts, canceled checks, or bills to verify your expense. For more information, see IRS Publication 463, *Travel, Entertainment, Gift, and Car Expenses*.

### **ABC Company Travel Record**

Technology Expo (show exhibitor) Business Purpose:\_ Dated From: 6-15-07 To:\_ TRIP TO: Dallas, Texas

No. Days Spent on Business\_

| D A T E | H 400               | EXPENSE         |           | <b>₩</b> | MEALS  |       | LOTT  | TAXIS. | ¥[     | AUTOMOBILE | LE        | MISC               |
|---------|---------------------|-----------------|-----------|----------|--------|-------|-------|--------|--------|------------|-----------|--------------------|
| DAIE    | LOCATION            | PAID TO         | Breakfast | Lunch    | Dinner | Misc. | HOIEL | ETC.   | Gas    | Parking    | Tolls     | EXP                |
| 6-15    | Phoenix, AZ         | Mobil Gas       |           |          |        | 6 40  |       |        | 2100   |            |           |                    |
| 6-15    | <b>Р</b> һоепіқ, АZ | Greentree Inn   |           | 12 50    |        |       |       |        |        |            |           |                    |
| 6-15    | Chola, NM           | Exxon           |           |          |        |       |       |        | 23 50  |            |           |                    |
| 6-15    | Las Cruces, NM      | Holiday Inn     |           |          | 27 00  |       | 00 67 |        |        |            |           |                    |
| 91-9    | Las Cruces, NM      | $\vdash$        |           |          |        |       |       |        | 00 61  |            |           |                    |
| 91-9    | Taft, TX            | Molly's Cafe    |           | 16 25    | ) -    |       |       |        |        |            |           |                    |
| 91-9    | Dallas TX           | Holiday Inn     |           |          | 18 75  |       | 54 00 |        |        |            |           |                    |
| 21-9    | Dallas, TX          | Expo Center     |           |          |        |       |       |        |        | 8 00       |           |                    |
| 21-9    | Dallas, TX          | Harvey's Eatery |           | 21 00    | -      |       |       |        |        |            |           |                    |
| 21-9    | Dallas, TX          | Holiday Inn     |           |          | 24 50  |       | 54 00 |        |        |            |           |                    |
| 6-18    | Dallas, TX          | Holiɗay Inn     | 9 50      |          |        |       |       |        |        |            |           | $-(\mathcal{F}ax)$ |
| 6-18    | Dallas, TX          | Expo Center     |           | 14 00    |        |       |       |        |        | 8 00       |           | 006                |
| 6-18    | Dallas, TX          | Holiday Inn     |           |          | 1620   |       | 54 00 |        |        |            |           |                    |
| 67-9    | Pokie, TX           | Техасо          |           |          |        |       |       |        | 21 00  |            |           |                    |
| 67-9    | Pokie, TX           | Denny's         |           | 19 50    |        |       |       |        |        |            |           |                    |
| 61-9    | Chola, NM           | Holiday Inn     |           |          | 27 00  |       | 48 00 |        |        |            |           |                    |
| 6-20    | Chola, NM           | Holiday Inn     | 12 75     |          |        |       |       |        |        |            |           |                    |
| 9-30    | Flagstaff, AZ       | Texaco          |           |          |        |       |       |        | 22 00  |            |           |                    |
|         |                     |                 |           |          |        |       |       |        | +      |            | $\exists$ |                    |
|         |                     | TOTALS-         | 22 25     | 83 25    | 113 45 | 640   | 25900 |        | 106 50 | 1600       |           | 006                |

Attach all receipts for Meals, Hotel, Fares, Auto, Entertainment, etc. Details of your expenses can be noted on the receipts. File your travel record and your receipts in the same envelope. Label the envelope as to trip made. File all travel records together. When expenses are allocated, be sure not to double expense anything. (Ex: Gas cannot be used if you elect to use mileage as the basis for deducting your car expenses.)

#### CUSTOMER INFORMATION RECORDS

To help a business deal more effectively with its customers, it can be very beneficial to develop a system to keep track of customer information. Without technology to enable them to reach out through databases and information services, many businesses have no way to keep specialized information on customers due to volume or change in clientele. Small businesses in the service industry and in specialty retail sales are finding that if they can incorporate specialized customer records into their operations, they have a better chance of retaining customers. Service businesses strive for repeat and referral business, plus new customers who come to them through commercial advertising. Specialty retail sales shops also look for repeats and referrals as their primary source of business.

By keeping a database that can selectively draw out information, the customer can be better served. For those without the electronic advantage, a file of 3 x 5 index cards—one for each customer—provides the business owner with ready information at his fingertips. In my husband's clock shop, he has effectively used a manual system of this type to service a customer list of approximately 10,000. The types of things that can be recorded and some uses of that information are as follows:

#### Service Industry

**Includes.** Name, address, telephone numbers (work and home), service performed, charges, special advice to customer, guarantees given, and any other information that you feel may be helpful.

**Some uses of information.** Protection of the business from customers' claims that services were performed that were not recorded, information as proof of dates of warranty service (benefiting both customer and business owner), information to help business owners remember customers and give them specialized attention.

#### Specialty Retail Sales Business

**Includes.** Name, address, telephone numbers (work and home), sales information, and special interests of customer.

**Some uses of information.** Use as a mailing list for special sales; when customer calls, use card to jog your memory as to his or her interests, what he or she has already purchased, and what he or she might like. These customers like to be remembered and have personalized information.

Sample customer files. See the next page for examples of customer files for (1) the service industry and (2) specialty retail sales.

#### Sample Customer Data Files

#### Service Industry

Jones, John W. 123 W. 1st Street Anywhere, CA 97134

(H) (714) 555-2489 (W) (714) 555-1234

- 1. Ridgeway G/F Clock (IHS) a. Repaired pendulum, rep. \$55.00 8/19/04 susp. sprg., serviced.
- 2. S/Thomas O.G. a. Cleaned, bushed movement, balanced. \$155.00 6/07/05 Guarantee: 1 year
- 3. Waltham L/WW (antique) a. Stem, clean, repair hspg. \$45.00 7/11/07

#### Specialty Retail Sales

Smith, Henry L. (D.D.S) 76 Main Street, Suite X Somewhere, CA 96072

(W) (201) 555-1304

\*Buys for wife's (Ann) collection:

Birthday: May 3rd Anniversary: Oct. 21st

- 1. 08 CM M/Box w/"Lara's Theme" 1/18 (Rosewood burl) \$55.00 + Tax = 4/28/05
- 2. 789 BMP 3/72 w/"Phantom of the Opera" \$675.00 + Tax 10/17/05
- 3. Novelty M/B Bear w/Heart \$32.00 + Tax 2/13/07

#### BUSINESS CHECKBOOK

Your business checkbook is not just a package of preprinted forms that represent your business bankroll. It is also the initial accounting record showing when, where, and in what amount money was dispersed and when, from what sources, and how much money was received by your company. This information is all kept on the recording space provided in your checkbook.

#### What Type of Checkbook Is Most Effective?

Don't get a pocket-size checkbook. This type of checkbook does not provide enough space for entry of information (and it is also easily misplaced). Some points to consider when selecting your business checkbook are:

- Size. A business-size checkbook is best. There is a personal desk type with three standard size checks on each righthand page and a register (recording) page of equal size on the left. Instead of one line of check register for each transaction, you will have room to record such things as invoice numbers and descriptions of purchases. You can divide amounts paid with one check into separate expenses. For instance, the payment of an invoice to an office supply store may involve \$15 for office supplies and \$45 for exhibit materials. Deposits can be divided into types of revenues received. These and other notations will be invaluable when you do your weekly bookkeeping, because you will not have to look for paperwork to supply missing information.
- Duplicate feature. Many business owners number among the ranks of those people who do not automatically record information when they write checks. To eliminate the frustration created by this unfortunate habit, banks can provide checkbooks made with carbonless copies underneath each check. If you fail to record a check at the time you write it, a copy will remain in your checkbook. I don't use one, but lots of people swear by them.
- Preprinting and numbering of checks. Your checks should be preprinted with
  your business name, address, and telephone number. They should also be numbered. Some businesses will not even deal with you if you try to use personal
  checks or ones without preprinted information. Some vendors with which you
  wish to do business perceive them as a possible danger signal and indicator of a
  lack of your credibility.
- **Deposit record.** There is one last feature that I like when it comes to my banking supplies. Instead of deposit slips that can get lost, I like to use a Deposit Record Book. It is a bound book of deposit slips arranged in sets of two. The original goes to the bank and the duplicate stays in your book and is dated stamped and initialed by the teller. The book can be kept in your bank bag and is ready to use for the next deposit. It ensures that you have a permanent record of all of your deposits.

**Note:** You can print your own checks on your computer. It requires that you buy check stock and use check writing software (accounting or specialty).

#### **Balancing Your Checkbook Manually**

Once a month your bank will send you a statement of your account, showing a summary of your activity since the last statement date. It will list all deposits, check withdrawals, ATM activity, bank charges, and interest earned. You will need to reconcile it with your checkbook on a timely basis. This is one of those chores that is frequently ignored. "I will catch it up later when I have more time." This kind of attitude results in undiscovered errors and overdrawn accounts. It is not difficult to balance your checkbook if you follow these steps:

#### 1. Update your checkbook

Add:

- · Interest earned
- Deposits not recorded
- · Automatic credits unrecorded

**Subtract:** 

- Service charges
- Checks not recorded
- · Automatic debits unrecorded
- Payments not recorded

Mark off:

- Amount of all checks paid against
- Amount of all deposits shown
- All ATM and electronic transactions that are recorded

#### 2. List and total

- All deposits made and other credits not shown on the
- All outstanding checks not shown on current or previous statements

#### 3. Balance

- Enter statement balance as indicated
- Add the total of all deposits and other credits not shown on current or previous statements
- Subtract items outstanding

#### Total should agree with checkbook balance.

If you are not in balance. Recheck your addition and subtraction in your checkbook. Check amounts in checkbook against those in your statement. Look for uncashed checks from previous statements and be sure they are not still outstanding. Check amount you are off and see if it matches amount on any of your checks. Be sure that you did not add a check when you should have subtracted. Be sure that you recorded and subtracted all ATM withdrawals in your checkbook.

#### Recording Bank Statement Information

When you are doing your regular bookkeeping, you must remember that you will have to record all bank charges (service charges, check orders, returned check charges, returned checks, etc.) in your Revenue & Expense Journal. If you do not, your expenses will be understated and you will pay more taxes. Also be sure to record interest earnings.

| BALANCE FORM                                   |                                 |           |                  |  |  |  |
|------------------------------------------------|---------------------------------|-----------|------------------|--|--|--|
| Statement                                      | Balance                         |           |                  |  |  |  |
| Add Deposit                                    | s made and no<br>on this statem | ot<br>ent |                  |  |  |  |
|                                                |                                 |           |                  |  |  |  |
|                                                |                                 |           |                  |  |  |  |
| Total                                          |                                 |           | \$               |  |  |  |
| Subtract Outstanding items                     |                                 |           |                  |  |  |  |
|                                                |                                 |           |                  |  |  |  |
| Total Should agree with your checkbook balance |                                 |           | \$               |  |  |  |
| Outstanding Items                              |                                 |           |                  |  |  |  |
| Check No.<br>or Date                           | Amount                          | 0         | Check No. Amount |  |  |  |

## Total Total

#### RECEIPT FILES

It is required by the IRS that you be able to verify deductions. For that reason alone, you must have a filing system that ensures that your receipts are easy to retrieve. This is also very important for your own benefit. There will be many times that you will need to find information on a transaction for any one of innumerable reasons. If your filing system is a mess, you are lost.

#### Where Do You Keep Receipts?

For most businesses, an accordion file divided into alphabet pockets will be the most efficient way of filing your receipts. These files also come with pockets divided into months, but I think it becomes cumbersome for retrieval. Picking out all of your utility bills, for example, would require that you pick from 12 different pockets. With the alphabet file, it would require only one. You will probably also need one or more two-drawer file cabinets for systematic filing of other paperwork.

One of the most frequent questions I get asked is, "How do I determine what letter of the alphabet to file the receipt under?" The easiest way is to use the first letter entered in a record. If you record a meal in Petty Cash as paid to cash because you don't know the name of a seller, file the receipt under "C." I do keep all the meal receipts in one envelope marked "Meals" and file it under "M," because that is an item frequently audited and I can pull all of the receipts quickly. I also keep all the records for a trip in a single envelope and mark it with the occasion and date. Then I file all travel records under "T" for the same reason. You may wish to keep a separate file for Petty Cash Receipts. I use the same one for those paid by check and by cash.

#### At the End of the Year

When the tax year is closed, you can add your bank statements, Revenue & Expense Journal, a copy of your tax return, and any other pertinent information for that year. All are put away in the one accordion file and labeled with the year. If, at a later date, you need information for a tax audit or for another purpose, everything is in one place.

#### \* This Ends the General Records Section \*

You have now completed the General Records Section of the book and your day-to-day bookkeeping records should be set up and ready to go. In the next section of this book, you will learn about Financial Statements and how they are developed from the records with which we have just been concerned.

**CHAPTER** 

5

# Financial Statements

In the four previous chapters of this book, I have introduced you to the functions and types of record-keeping and some simple accounting terminology. I have discussed double and single entry accounting and worked through the process of setting up essential general records for your business.

Now it is time to see how financial statements are developed from your general records and how the use of those financial statements can help you to see the financial condition of your business and to identify its relative strengths and weaknesses. Business owners who take the time to understand and evaluate operations through financial statements over the life of the business will be far ahead of entrepreneurs who concern themselves only with the products or services.

• • • • •

#### WHAT ARE FINANCIAL STATEMENTS?

Financial statements show past and projected finances. These statements are both the source of your tax information (discussed in Chapter 7) and the means by which you analyze your business (discussed in Chapter 6). They are developed from your General Records and fall into two main categories: Actual Performance Statements and Pro Forma Statements. Before you proceed further, it is best to understand what financial statements are and which ones you will use for your business.

#### Actual Performance Statements

These are the historical financial statements reflecting the past performance of your business. If you are planning a new business, you have no history. However, as soon as you have been in business for even one

accounting period, you will begin to generate these two financial statements, both of which will prove to be invaluable to you in making decisions about your business. They are:

- 1. Balance sheet
- 2. Profit & loss statement (income statement)

I will also introduce you to a Business Financial History, which is a composite of the Balance Sheet, Profit & Loss Statements, and legal structure information. It is used frequently as a loan application.

#### Pro Forma Statements

The word *pro forma* in accounting means projected. These are the financial statements that are used for you to predict the future profitability of your business. Your projections will be based on realistic research and reasonable assumptions, trying not to overstate your revenues or understate your expenses. The pro forma statements are:

- Pro Forma Cash Flow Statement (or Budget)
- Quarterly Budget Analysis (means of measuring projections against actual performance within budget)
- Three-Year Projection (Pro Forma Income Statement)
- · Breakeven Analysis

#### How to Proceed

Each of the above financial documents will be discussed as to:

- Definition and use
- How to develop the statement
- Sources of needed information

Every business owner will need to understand and generate Profit & Loss (Income) Statements, Balance Sheets, and Pro Forma Cash Flow Statements. Information from these three statements will then be utilized to perform a Quarterly Budget Analysis on a regular basis. Some additional financial statements will be required for a business plan and will serve as useful financial planning tools. The following are four guidelines for preparing financial statements in different situations:

- 1. **If you are a new business and you are going to seek a lender or investor**. You will be required to write a business plan. You will need to create all Pro Forma Statements included in this chapter. You will have no financial history and cannot include Actual Performance Statements.
- 2. **If you are a new business and you are not going to seek a lender or investor.** You should still think about writing a business plan. You will include all Pro Forma Statements. Even if you decide not to write one, it is especially important to plan your cash flow (budget).
- 3. **If you are an existing business and you are going to seek a lender or investor.** You will be required to write a business plan. You will include all financial documents discussed in this chapter, plus other elements. (See my book, *Anatomy of a Business Plan*, Kaplan Publishing.)

4. If you are an existing business and you are not seeking a lender or investor. All financial statements are beneficial. The Profit & Loss, Balance Sheet, and Pro Forma Cash Flow Statements are a must.

#### Now You Are Ready to Learn to **Develop Actual Performance Statements**

#### BALANCE SHEET

#### What Is a Balance Sheet?

The Balance Sheet is a financial statement that shows the financial position of the business as of a fixed date. It is usually done at the close of an accounting period. The Balance Sheet can be compared to a still photograph. It is a picture of what your business owns and owes at a given moment and will show you whether your financial position is strong or weak. By regularly preparing this statement, you will be able to identify and analyze trends in the financial strength of your business and thus implement timely modifications. A sample Balance Sheet is shown on page 65.

#### **Format**

The Balance Sheet must follow an accepted format and contain the following three categories so anyone reading it can readily interpret it. The three categories are related in that, at any given time, a business's assets equal the total contributions by its creditors and owners.

Assets = Anything your business owns that has monetary value

**Liabilities** = Debts owed by the business to any of its creditors

**Net worth (capital)** = An amount equal to the owner's equity

The relationship among these three terms is simply illustrated in a mathematical formula. It reads as follows:

#### Assets - Liabilities = Net worth

Examined as such, it becomes apparent that if a business possesses more assets than it owes to creditors, its net worth will be a positive. Conversely, if the business owes more money to creditors than it possesses in assets, the net worth will be a negative.

#### **Sources of Information**

If you (or your accountant) use accounting software for your business, it should generate a Balance Sheet on command. If you do your accounting manually, the figures come from your general records. Look for the sources given at the end of the category explanations on the next page. Also see the sample Balance Sheet on page 65.

# **Explanation of Categories Balance Sheet**

Assets. Everything owned by or owed to your business that has cash value.

- **Current assets.** Assets that can be converted into cash within one year of the date on the Balance Sheet.
  - Cash. Money you have on hand. Include monies not yet deposited.
  - **Petty cash.** Money deposited to Petty Cash and not yet expended.
  - Accounts receivable. Money owed to you for sale of goods and/or services.
  - Inventory. Raw materials, work-in-process, and goods manufactured or purchased for resale.
  - Short-term investments. (Assets expected to be converted to cash within one year.)
     Stocks, bonds, CDs. List at whichever cost or market value is less.
  - Prepaid expenses. Goods or services purchased or rented prior to use (i.e., rent, insurance, prepaid inventory purchases, etc.).
- Long-term investments. Stocks, bonds, and special savings accounts to be kept for at least one year.
- Fixed assets. Resources a business owns and does not intend for resale.
  - Land. List at original purchase price. Land is not depreciated.
  - Buildings. List at cost, less any depreciation previously taken.
  - Equipment, furniture, autos/vehicles. List at cost less depreciation. Kelley Blue Book can be used to determine value of vehicles.

**Liabilities.** What your business owes; claims by creditors on your assets.

- Current liabilities. Those obligations payable within one operating cycle.
  - Accounts payable. Obligations payable within one operating cycle.
  - Notes payable. Short-term notes; list the balance of principal due. Separately list the current portion of long-term debts.
  - Interest payable. Interest accrued on loans and credit.
  - Taxes payable. Amounts estimated to have been incurred during the accounting period.
  - Payroll accrual. Current liabilities on salaries and wages.
- **Long-term liabilities.** Outstanding balance less the current portion due (i.e., mortgage, vehicle).

**Net worth (also called "capital" or "owner's equity").** The claims of the owner or owners on the assets of the business (document according to the legal structure of your business).

- **Proprietorship or partnership.** Each owner's original investment, plus earnings after withdrawals.
- Corporation. The sum of contributions by owners or stockholders, plus earnings retained after paying dividends.

## **Balance Sheet**

| Business Name: AB                       | C Company |      |                                       | Date: Se                           | otember  | 30, 2007 |
|-----------------------------------------|-----------|------|---------------------------------------|------------------------------------|----------|----------|
| ASSETS                                  |           |      |                                       | LIABILITIES                        |          |          |
| Current assets                          |           |      |                                       | Current liabilities                |          |          |
| Cash                                    |           | \$   | 8,742                                 | Accounts payable                   | \$       | 2,893    |
| Petty cash                              |           | \$   | 167                                   | Notes payable                      | \$       | 0        |
| Accounts receivable                     |           | \$   | 5,400                                 | Interest payable                   | \$ _     | 1,842    |
| Inventory                               |           | \$   | 101,800                               |                                    | _        | _        |
| Short-term investments                  |           | \$   | 0                                     | Taxes payable                      |          |          |
| Prepaid expenses                        |           | \$   | 1,967                                 | Federal income tax                 | \$       | 5,200    |
|                                         |           | _    | · · · · · · · · · · · · · · · · · · · | Self-employment tax                | \$       | 1,025    |
| Long-term investments                   |           | \$   | 0                                     | State income tax                   | \$       | 800      |
| • • • • • • • • • • • • • • • • • • • • |           |      | <del></del>                           | Sales tax accrual                  | \$       | 2,130    |
| Fixed assets                            |           |      |                                       | Property tax                       | \$ -     | 0        |
| Land (valued at cost)                   |           | \$   | 185,000                               | 1 2 2 2                            | · -      |          |
| ,                                       |           | Ψ -  | 100,000                               | Payroll accrual                    | \$       | 4,700    |
| Buildings                               |           | \$   | 143,000                               | ,                                  | Ť -      |          |
| 1. Cost                                 | 171,600   | Ψ -  | 110,000                               |                                    |          |          |
| 2. Less acc. depr.                      | 28,600    | -    |                                       | Long-term liabilities              |          |          |
|                                         |           | -    |                                       | Notes payable                      | \$       | 196,700  |
| Improvements                            |           | \$   | 0                                     | Notes payable                      | Ψ -      | 130,700  |
| 1. Cost                                 |           | Ψ -  |                                       |                                    |          |          |
| 2. Less acc. depr.                      |           | -    |                                       | TOTAL LIABILITIES                  | \$_      | 215,290  |
| Equipment                               |           | \$   | 5,760                                 |                                    |          |          |
| 1. Cost                                 | 7,200     |      |                                       | NET WORTH (EQUITY)                 |          |          |
| 2. Less acc. depr.                      | 1,440     | _    |                                       | ` ′                                |          |          |
|                                         |           | -    |                                       | Proprietorship                     | \$       |          |
| Furniture                               |           | \$   | 2,150                                 | or                                 |          |          |
| 1. Cost                                 | 2,150     | · -  | _,:30                                 | Partnership                        |          |          |
| 2. Less acc. depr.                      | 0         | -    |                                       | John Smith, 60% equity             | \$       | 153,077  |
|                                         |           | -    |                                       | Mary Blake, 40% equity             | \$       | 102,051  |
| Autos/vehicles                          |           | \$   | 16,432                                | Or                                 | Ψ -      |          |
| 1. Cost                                 | 19,700    | * -  | . 0, 102                              | Corporation                        |          |          |
| 2. Less acc. depr.                      | 3,268     | -    |                                       | Capital stock                      | \$       |          |
| •                                       |           | -    |                                       | Surplus paid in                    | \$ -     |          |
|                                         |           |      |                                       | Retained earnings                  | \$ -     |          |
| Other assets                            |           |      |                                       | . totaliou ourningo                | Ψ _      |          |
| 1.                                      |           | \$   |                                       |                                    |          |          |
| 2.                                      |           | \$ _ |                                       | TOTAL NET WORTH                    | \$_      | 255,128  |
|                                         |           |      |                                       | Assets – Liabilities = Net         | Worth    |          |
| TOTAL ASSETS                            |           | \$   | 470,418                               | and<br>Liabilities + Equity = Tota | l Assets |          |

#### PROFIT & LOSS STATEMENT OR INCOME STATEMENT

#### What Is a Profit & Loss (Income) Statement?

This statement shows your business financial activity over a period of time, usually your tax year. In contrast to the Balance Sheet, which shows a picture of your business at a given moment, the Profit & Loss Statement (P&L) can be likened to a moving picture showing what has happened in your business over a period of time. It is an excellent tool for assessing your business. You will be able to pick out weaknesses in your operation and plan ways to run your business more effectively, thereby increasing your profits. For example, you may find that some heavy advertising that you did in March did not effectively increase your sales. In following years, you may decide to utilize your advertising funds more effectively by using them at a time when there is increased customer spending taking place. In the same way, you might examine your Profit & Loss Statement to see what months have the heaviest sales volume and plan your inventory accordingly. Comparison of your P&Ls from several years will give you an even better picture of the trends in your business. Do not underestimate the value of this particular tool when planning your tactics.

#### How to Develop a Profit & Loss Statement

The Profit & Loss Statement (Income Statement) is compiled from actual business transactions, in contrast to Pro Forma Statements, which are projections for future business periods. The P&L shows where your money has come from and where it was spent over a specific period of time. It should be prepared not only at the end of the tax year, but at the close of each business month. It is one of the two principal financial statements prepared from the ledgers and the records of a business. Income and expense account balances are used in the P&L Statement. The remaining asset, liability, and capital information provides the figures for the Balance Sheet covered in the last three pages.

In double entry accounting, balances from your revenue, cost of goods, and expense accounts are transferred to your P&L Statement. If you utilize accounting software, you can generate a profit and loss statement for a period of choice (current month, this fiscal year, last fiscal year, specified dates, etc.) whenever you choose to do so. If an accountant does your bookkeeping, he or she should provide you with a P&L Statement at the end of every month as well as at the end of your tax year. If you set up a manual bookkeeping system (single entry) with General Records discussed in Chapter 4, the P&L Statement is generated by a simple transfer of the end-of-month totals from your Revenue & Expense Journal.

#### Format and Sources of Information

The P&L (or Income) Statement must also follow an accepted accounting format and contain certain categories. The following is the correct format and a brief explanation of the items to be included or computations to be made in each category in order to arrive at "the bottom line," or owner's share of the profit for the period.

#### Income

- 1. Net sales/revenues (gross sales less returns and allowances). What were your cash receipts for the period? If your accounting is on an accrual basis, what amount did you invoice out during the period?
- 2. **Cost of goods sold.** See the form on page 69 for computation.
- 3. Gross profit. Subtract Cost of Goods from Net Sales.

#### Expenses

- 1. **Variable expenses (selling).** What amounts did you actually spend on items directly related to your product or service? (Marketing, commissions, freight, packaging, travel, etc.)
- 2. **Fixed expenses (administrative).** What amounts were spent during the period on office overhead? (Rent, insurance, accounting, office salaries, telephone, utilities, etc.)

**Net income from operations.** Gross profit minus fixed and variable expenses.

Other income. Interest received during the period.

Other expense. Interest paid out during the period.

**Net profit (loss) before income taxes.** The Net income from Operations plus Interest received minus Interest paid out.

**Income taxes.** List income taxes paid out during the period (federal, self-employment, state, local).

**Net profit (loss) after income taxes.** Subtract all income taxes paid out from the Net Profit (or Loss) Before Income Taxes. This is what is known as "the bottom line."

Sample forms. The next two pages contain two Profit & Loss forms. The first on page 68 is divided into 12 months. If filled in monthly, this form will provide an accurate picture of the year's financial activity at the end of the year. The filled-in form on page 69 is to be used for either a monthly or an annual P&L Statement.

# ABC Company Profit & Loss (Income) Statement

| For the Year: 2007                  | Jan    | Feb    | Mar    | Apr    | Мау    | Jun    | 6-MONTH<br>TOTALS | lυζ    | Aug    | Sep    | Oct    | Nov    | Dec    | 12-MONTH<br>TOTALS |
|-------------------------------------|--------|--------|--------|--------|--------|--------|-------------------|--------|--------|--------|--------|--------|--------|--------------------|
| INCOME                              |        |        |        |        |        |        |                   |        |        |        |        |        |        |                    |
| 1. Net sales (Gr - R&A)             | 14,400 | 10,140 | 10,060 | 15,658 | 18,622 | 12,620 | 81,500            | 11,500 | 9,850  | 10,150 | 16,600 | 29,250 | 51,000 | 209,850            |
| 2. Cost of goods to be sold         | 2,800  | 2,900  | 4,200  | 7,700  | 7,350  | 2,750  | 27,700            | 2,959  | 2,580  | 2,740  | 6,250  | 13,400 | 23,290 | 78,919             |
| a. Beginning inventory              | 27,000 | 31,000 | 48,500 | 48,600 | 42,000 | 35,600 | 27,000            | 33,800 | 40,800 | 40,900 | 51,700 | 53,300 | 54,700 | 27,000             |
| b. Purchases                        | 6,800  | 20,400 | 4,300  | 1,100  | 950    | 920    | 34,500            | 6966   | 2,680  | 13,540 | 7,850  | 14,800 | 12,890 | 96,219             |
| c. C.O.G. available for sale        | 33,800 | 51,400 | 52,800 | 49,700 | 42,950 | 36,550 | 61,500            | 43,759 | 43,480 | 54,440 | 29,550 | 68,100 | 67,590 | 123,219            |
| d. Less ending inventory            | 31,000 | 48,500 | 48,600 | 42,000 | 35,600 | 33,800 | 33,800            | 40,800 | 40,900 | 51,700 | 53,300 | 54,700 | 44,300 | 44,300             |
| 3. Gross profit                     | 11,600 | 7,240  | 5,860  | 7,958  | 11,272 | 9,870  | 53,800            | 8,541  | 7,270  | 7,410  | 10,350 | 15,850 | 27,710 | 130,931            |
| FXPENSES                            |        |        |        |        |        |        |                   |        |        |        |        |        |        |                    |
| 1. Variable (selling) expenses      |        |        |        |        |        |        |                   |        |        |        |        |        |        |                    |
| a. Advertising                      | 006    | 300    | 006    | 250    | 300    | 300    | 2,950             | 350    | 300    | 040    | 1,300  | 1,200  | 1,400  | 8,140              |
| b. Freight                          | 75     | 75     | 75     | 75     | 180    | 02     | 220               | 75     | 75     | 06     | 180    | 300    | 260    | 1,830              |
| c. Fulfillment of orders            | 300    | 300    | 300    | 400    | 350    | 300    | 1,950             | 300    | 280    | 325    | 420    | 009    | 975    | 4,880              |
| d. Packaging costs                  | 2,100  | 0      | 0      | 0      | 009    | 0      | 2,700             | 0      | 200    | 230    | 0      | 0      | 0      | 3,130              |
| e. Sales salaries/wages/commissions | 1,400  | 006    | 1,300  | 1,400  | 1,100  | 006    | 7,000             | 1,400  | 1,400  | 1,400  | 1,400  | 1,400  | 1,400  | 15,400             |
| f. Travel                           | 0      | 200    | 200    | 0      | 0      | 400    | 1,600             | 0      | 540    | 25     | 80     | 0      | 0      | 2,245              |
| g. Misc. variable expense           | 20     | 47     | 73     | 40     | 28     | 62     | 300               | 06     | 73     | 46     | 33     | 74     | 87     | 402                |
| h. Depreciation                     | 0      | 0      | 0      | 0      | 0      | 0      | 0                 | 0      | 0      | 0      | 0      | 0      | 2,660  | 2,660              |
| Total variable expenses             | 4,825  | 2,122  | 3,348  | 2,165  | 2,558  | 2,032  | 17,050            | 2,215  | 2,868  | 2,756  | 3,449  | 3,574  | 7,082  | 38,994             |
| 2. Fixed (admin) expenses           |        |        |        |        |        |        |                   |        |        |        |        |        |        |                    |
| a. Financial administration         | 75     | 75     | 75     | 475    | 75     | 75     | 850               | 75     | 75     | 75     | 75     | 75     | 75     | 1,300              |
| b. Insurance                        | 1,564  | 0      | 0      | 0      | 0      | 0      | 1,564             | 1,563  | 0      | 0      | 0      | 0      | 0      | 3,127              |
| c. Licenses/permits                 | 240    | 0      | 0      | 0      | 0      | 0      | 240               | 0      | 0      | 0      | 0      | 0      | 125    | 365                |
| d. Office salaries                  | 1,400  | 1,400  | 1,400  | 1,400  | 1,400  | 1,400  | 8,400             | 1,400  | 1,400  | 1,400  | 1,400  | 1,400  | 1,400  | 16,800             |
| e. Rent expenses                    | 200    | 200    | 200    | 200    | 200    | 200    | 4,200             | 700    | 200    | 200    | 200    | 200    | 200    | 8,400              |
| f. Utilities                        | 200    | 200    | 140    | 120    | 80     | 80     | 820               | 75     | 75     | 75     | 06     | 120    | 155    | 1,410              |
| g. Misc. fixed expense              | 54     | 38     | 42     | 22     | 28     | 64     | 283               | 09     | 72     | 31     | 48     | 45     | 88     | 628                |
| h. Depreciation                     | 0      | 0      | 0      | 0      | 0      | 2,660  | 2,660             | 0      | 0      | 0      | 0      | 0      | 2,660  | 5,320              |
| Total fixed expenses                | 4,233  | 2,413  | 2,357  | 2,752  | 2,283  | 4,979  | 19,017            | 3,873  | 2,322  | 2,281  | 2,313  | 2,340  | 5,204  | 37,350             |
|                                     |        |        |        |        |        |        |                   |        |        |        |        |        |        |                    |
| Total operating expense             | 9,058  | 4,535  | 5,705  | 4,917  | 4,841  | 7,011  | 36,067            | 6,088  | 2,190  | 5,037  | 5,762  | 5,914  | 12,286 | 76,344             |
| Net Income from Operations          | 2,542  | 2,705  | 155    | 3,041  | 6,431  | 2,859  | 17,733            | 2,453  | 2,080  | 2,373  | 4,588  | 9,936  | 15,424 | 54,587             |
| Other Income (interest)             | 234    | 240    | 260    | 158    | 172    | 195    | 1,259             | 213    | 303    | 300    | 417    | 406    | 413    | 3,311              |
| Other Expense (interest)            | 0      | 0      | 0      | 234    | 233    | 232    | 669               | 231    | 230    | 225    | 223    | 222    | 220    | 2,050              |
| Net Profit (Loss) before Taxes      | 2,776  | 2,945  | 415    | 2,965  | 6,370  | 2,822  | 18,293            | 2,435  | 2,153  | 2,448  | 4,782  | 10,120 | 15,617 | 55,848             |
| Taxes: a. Federal                   | 1,950  | 0      | 0      | 1,950  | 0      | 1,950  | 5,850             | 0      | 0      | 1,950  | 0      | 0      | 0      | 2,800              |
| b. State                            | 350    | 0      | 0      | 350    | 0      | 350    | 1,050             | 0      | 0      | 320    | 0      | 0      | 0      | 1,400              |
| c. Local                            | 0      | 0      | 0      | 0      | 0      | 0      | 0                 | 0      | 0      | 0      | 0      | 0      | 0      | 0                  |
| NET PROEIT (LOSS) AFTER TAXES       | 476    | 2 945  | 415    | 665    | 6.370  | 522    | 11 303            | 2 435  | 2 153  | 148    | 4 782  | 10 120 | 15.617 | 46 648             |
| יובו ויכן וו (בססק) עו ובע ועיבס    | 25     | 2,013  | 2      | 200    | o toto | 776    | 000               | OCT. 2 | 2,133  | 2      | 201,F  | 10,120 | 10,01  | oto ot             |

# ABC Company Profit & Loss (Income) Statement

Beginning: January 1, 2007 Ending: December 31, 2007

| Noore                                   |           |    |                                       |
|-----------------------------------------|-----------|----|---------------------------------------|
| INCOME 1. Sales revenues                |           | \$ | 209,850                               |
| 2. Cost of goods sold (c – d)           |           | Ψ  | 78,919                                |
| a. Beginning inventory (1/01)           | \$ 27,000 |    | 70,515                                |
| b. Purchases                            | 96,219    |    |                                       |
| c. C.O.G. avail. sale (a + b)           | 123,219   |    |                                       |
| d. Less ending inventory (12/31)        | \$ 44,300 |    |                                       |
| 3. Gross profit on sales (1 – 2)        | Ψ 44,000  | \$ | 130,931                               |
| 3. Gloss profit on sales (1 - 2)        |           | ð  | 130,331                               |
| EXPENSES                                |           |    |                                       |
| 1. Variable (selling) (a thru h)        |           |    | 38,994                                |
| a. Advertising/marketing                | \$ 8,140  |    |                                       |
| b. Freight                              | 1,830     |    |                                       |
| c. Fulfillment of orders                | 4,880     |    |                                       |
| d. Packaging costs                      | 3,130     |    |                                       |
| e. Salaries/wages/commissions           | 15,400    |    |                                       |
| f. Travel                               | 2,245     |    |                                       |
| g. Misc. variable (selling) expense     | 709       |    |                                       |
| h. Depreciation (prod/serv assets)      | \$ 2,660  |    |                                       |
| 2. Fixed (administrative) (a thru h)    |           |    | 37,350                                |
| a. Financial administration             | \$ 1,300  |    |                                       |
| b. Insurance                            | 3,127     |    |                                       |
| c. Licenses and permits                 | 365       |    |                                       |
| d. Office salaries                      | 16,800    |    |                                       |
| e. Rent expense                         | 8,400     |    |                                       |
| f. Utilities                            | 1,410     |    |                                       |
| g. Misc. fixed (administrative) expense | 628       |    |                                       |
| h. Depreciation (office equipment)      | \$ 5,320  |    |                                       |
| Total operating expenses (1 + 2)        |           |    | 76,344                                |
| Net income from operations (GP – Exp)   |           | \$ | 54,587                                |
| Other income (interest income)          |           |    | 3,311                                 |
| Other expense (interest expense)        |           |    | 2,050                                 |
| Net profit (loss) before taxes          |           | \$ | 55,848                                |
| Taxes                                   |           | ·  | · · · · · · · · · · · · · · · · · · · |
| a. Federal                              | 7,800     |    |                                       |
| b. State                                | 1,400     |    | 9,200                                 |
| c. Local                                | 0         | -  | ,                                     |
| NET PROFIT (LOSS) AFTER TAXES           |           | \$ | 44,648                                |

#### **BUSINESS FINANCIAL HISTORY**

Your financial history is a financial statement that would be required if you are writing a business plan to go to a lender or investor. It is a summary of financial information about your company from its start to the present. The form will generally be provided by the lender.

#### If You Are a New Business

You will have only projections for your business. If you are applying for a loan, the lender will require a Personal Financial History. This will be of benefit in that it will show him or her the manner in which you have conducted your personal business, an indicator of the probability of your succeeding in your business.

#### If You Are an Established Business

The loan application and your Business Financial History are the same. When you indicate that you are interested in obtaining a business loan, the institution considering the loan will supply you with an application. Formats may vary slightly among lenders. When you receive your loan application, be sure to review it and think about how you are going to answer each item. Answer all questions, and by all means be certain that your information is accurate and that it can be easily verified.

#### Information Needed and Sources

As you fill out your Business Financial History (loan application), it should become immediately apparent why this is the last financial document to be completed. All of the information needed will have been compiled previously in earlier parts of your plan. To help you with your financial history, the following is a list of information usually included about your business and the source you will refer to for that information:

- Assets, liabilities, net worth. You should recognize these three as Balance Sheet terms. You have already completed a Balance Sheet for your company and need only to go back to that record and bring the dollar amounts forward.
- **Contingent liabilities.** These are debts you may come to owe in the future (i.e., default on a cosigned note or settlement of a pending lawsuit).
- Inventory details. Information is derived from your Inventory Record. Also, in
  the Organizational section of your plan you should already have a summary of
  your current inventory policies and methods of evaluation.
- **Profit & Loss statement.** This is revenue and expense information. You will transfer the information from your Annual Profit & Loss (last statement completed), or from a compilation of several if required by the lender.

- Real estate holdings, stocks, and bonds. Refer back to the business portion of your plan. You may also have to go through your investment records for more comprehensive information.
- Sole proprietorship, partnership, or corporation information. There are generally three separate schedules on the financial history, one for each form of legal structure. You will be required to fill out the one that is appropriate to your business. In the Organizational section of your plan, you will have covered two areas that will serve as the source of this information—Legal Structure and Management. Supporting Documents may also contain some of the information that you will need.
- · Audit information. Refer back to the Organizational section under Recordkeeping. You may also be asked questions about other prospective lenders, whether you are seeking credit, who audits your books, and when they were last audited.
- Insurance coverage. You will be asked to provide detailed information on the amounts of different types of coverage (i.e., merchandise, equipment, public liability, earthquake, auto, etc.). The Organizational section contains information on coverage that can be brought forth to the financial history.

#### **Sample Forms**

Business Financial Statement form. On the following pages you will find an example of a Business Financial Statement that might be required by a potential lender or investor.

Personal Financial Statement form. Following the sample business financial statement, you will find a sample of a personal financial statement form. If you are a new business and need a personal financial statement for your business plan, you can get one from a lender, stationery store, or other supplier of office forms.

#### **Business Financial Statement**

#### **Business Financial Statement** INDIVIDUAL, PARTNERSHIP, OR CORPORATION FINANCIAL STATEMENT OF Received At Branch Name\_ Business\_ Address At Close of Business To The undersigned, for the purpose of procuring and establishing credit from time to time with you and to induce you to permit the undersigned to become indebted to you on notes, endorsements, guarantees, overdrafts or otherwise, furnishes the following (or in lieu thereof the attached, which is the most recent statement prepared by or for the undersigned) as being a full, true and correct statement of the financial condition of the undersigned or any endorser or guarantor of any of the obligations of the undersigned, at any time fails in business or becomes insolvent, or commits an act of bankruptcy, or if any deposit account of the undersigned with you, or any other property of the undersigned held by you, be attempted to be obtained or held by writ of execution, garnishment, attachment or other legal process, or if any of the representations made below prove to be untrue, or if the undersigned fails to notify you of any material change, as above agreed, or if the business, or any interest therein of the undersigned is sold, then and in such case, at your option, all of the obligations of the undersigned to you, or held by you, shall immediately become due and payable, without demand or notice. This statement shall be construed by you to be a continuing statement of the condition of the undersigned, and a new and original statement of all assets and liabilities upon each and every transaction in and by which the undersigned hereafter becomes indebted to you, until the undersigned advises in writing to the contrary. LIABILITIES (Name of Bank) Notes Payable and Trade Acceptances for Merchandise Accounts Payable (Includes \$ Pe Due to Partners, Employees Relatives, Officers, Stockholders or Allied Companies Chattel Mortgages and Contracts Payable (Describe Monthly Payments) . . . . \$ Accounts Receivable--\$ Less Reserves \$ Customer's . . . (Includes \$ Merchandise-Finished-How Valued Merchandise-Unfinished-How Valued Merchandise-Raw Material-How Valued Accrued Liabilities (Interest, Wages, Taxes, Etc.) Supplies on Hand Portion of Long Term Debt Due Within One Year Stocks and Bonds-Listed (See Schedule B) TOTAL CURRENT ASSETS TOTAL CURRENT LIABILITIES Real Estate—Less Depreciation of: \$\_ (See Schedule A) Liens on Real Estate (See Schedule A) \$ Less Current Portion Included Avove \$ Machinery and Fixtures-Less Depreciation of: \$\_Automobiles and Trucks— Less Depreciation of: \$\_ Net Net Capital Stock-Preferred Stocks and Bonds—Unlisted (See Schedule B) Due from Partners, Employees, Relatives, Officers, Stockholders or Allied Companies Capital Stock—Common\_ Cash Value Life Insurance\_ Surplus-Earned and Undivided Profit\_ Other Assets (Describe Net Worth (If Not Incorporated)\_ PROFIT AND LOSS STATEMENT FOR THE PERIOD FROM CONTINGENT LIABILITIES (Not included Above) TO As Guarantor or Endorser Accounts, Notes, or Trade Acceptance Discounted or Pledged Net Sales (After Returned Sales and Allowances) Cost of Sales: Surety On Bonds or Other Continent Liability\_ Beginning Inventory Purchases (or cost of goods mfd.) TOTAL Judgments Unsatisfied or Suits Pending Less: Closing Inventory Merchandise Commitments and Unfinished Contracts Merchandise Held On Consignment From Others Unsatisfied Tax Liens or Notices From the Federal or State Governments of Intention to Assess Such Liens Gross Profit on Sales Operating Expenses: Salaries-Officers or Partners RECONCILEMENT OF NET WORTH OR EARNED SURPLUS Salaries and Wages-Other Net Worth or Earned Surplus at Beginning of Period Rent Add Net Profit or Deduct Net Loss Depreciation Total Other Additions (Describe)\_ Bad Debts Advertising Total Less: Withdrawals or Dividends Taxes-Other Than Income Other Deductions (Explain) Total Deductions Other Expenses Net Worth or Capital Funds on This Financial Statement Net Profit from Operations DETAIL OF INVENTORY Other Income Is Inventory Figure Actual or Estimated?\_\_\_\_ Less Other Expenses Net Profit Before Income Tax By whom Taken or Estimated When? Federal and State Income Tax Buy Principally From Net Profit or Loss Average Terms of Purchase\_\_\_\_ Sale (To Net Worth or Earned Surplus) Time of Year Inventory Maximum\_\_\_\_ Minimum

(Title, If Corporation)

# **Business Financial Statement—**Page 2

| \$ solemental She  Y)  all or Sole F             | TOTALS<br>Proprietorship                                                                                                    | LISTED \$ LISTED \$ LISTED  LISTED  LISTED  LISTED                 | S  The Common BOOK I  Shame of Oth Lame of Oth Lawe You File Name of Fin                                                                                                    | Terms of Payment  \$  \$  or Preferred Give  UNLISTED  \$  er Party  er Party  ed Homestead?  n                                                                                                    | Interest Rate and N                                                                          | \$ \$                                                                                                    | Bonds. |
|--------------------------------------------------|----------------------------------------------------------------------------------------------------|--------------------------------------------------------------------|----------------------------------------------------------------------------------------------------|----------------------------------------------------------------------------------------------------|----------------------------------------------------------------------------------------------|----------------------------------------------------------------------------------------------------|--------|
| \$ solemental She  Y)  al or Sole F  mount \$ ip | \$  TOTALS  Proprietorship  Date of Filing                                                                                                    | LISTED  \$ LISTED  \$ Fictitious Trade St  N H H Outside Net Worth | \$ sre Common BOOK   style   state of Oth I ame of Oth I are You Fil Name of Fin                                                                                                    | \$ \$ or Preferred. Give UNLISTED \$ \$                                                                                                    | Interest Rate and MAF PRICE                                                                  | Maturity of Sket Value                                                                                                    | Bonds. |
| \$ al or Sole F                                  | TOTALS Proprietorship Date of Filing                                                                                                    | LISTED \$ \$ Fictitious Trade SI N H Outside Net Worth             | BOOK VILLE AND ADDRESS OF THE ADDRESS OF THE ADDRES | \$ or Preferred. Give VALUE UNLISTED \$ s                                                                                                    | MAF<br>PRICE                                                                                 | \$ \$                                                                                                    | E      |
| al or Sole F                                     | TOTALS Proprietorship Date of Filing                                                                                                    | LISTED \$ \$ Fictitious Trade SI N H Outside Net Worth             | BOOK V BOOK V Style State of Oth State of Oth State of Oth State of Oth State of First                                                                                                    | or Preferred. Give  VALUE UNLISTED  S  er Party er Party ed Homestead? n                                                                                                    | MAF<br>PRICE                                                                                 | \$ \$                                                                                                    | E      |
| al or Sole F                                     | TOTALS Proprietorship Date of Filing                                                                                                    | LISTED \$ \$ Fictitious Trade SI N H Outside Net Worth             | BOOK V BOOK V Style State of Oth State of Oth State of Oth State of Oth State of First                                                                                                    | or Preferred. Give  VALUE UNLISTED  S  er Party er Party ed Homestead? n                                                                                                    | MAF<br>PRICE                                                                                 | \$ \$                                                                                                    | E      |
| al or Sole F                                     | TOTALS Proprietorship Date of Filing                                                                                                    | LISTED \$ \$ Fictitious Trade SI N H Outside Net Worth             | BOOK V BOOK V Style State of Oth State of Oth State of Oth State of Oth State of First                                                                                                    | or Preferred. Give  VALUE UNLISTED  S  er Party er Party ed Homestead? n                                                                                                    | MAF<br>PRICE                                                                                 | \$ \$                                                                                                    | E      |
| al or Sole F                                     | TOTALS Proprietorship Date of Filing                                                                                                    | LISTED \$ \$ Fictitious Trade SI N H Outside Net Worth             | BOOK V BOOK V Style State of Oth State of Oth State of Oth State of Oth State of First                                                                                                    | or Preferred. Give  VALUE UNLISTED  S  er Party er Party ed Homestead? n                                                                                                    | MAF<br>PRICE                                                                                 | \$ \$                                                                                                    | E      |
| al or Sole F                                     | TOTALS Proprietorship Date of Filing                                                                                                    | LISTED \$ \$ Fictitious Trade SI N H Outside Net Worth             | BOOK V BOOK V Style State of Oth State of Oth State of Oth State of Oth State of First                                                                                                    | or Preferred. Give  VALUE UNLISTED  S  er Party er Party ed Homestead? n                                                                                                    | MAF<br>PRICE                                                                                 | \$ \$                                                                                                    | E      |
| al or Sole F                                     | TOTALS Proprietorship Date of Filing                                                                                                    | LISTED \$ \$ Fictitious Trade SI N H Outside Net Worth             | tyle lame of Oth                                                                                                    | VALUE UNLISTED \$ er Party er Party ed Homestead?                                                                                                    | MAF<br>PRICE                                                                                 | \$ \$                                                                                                    | E      |
| al or Sole F                                     | Proprietorship  Date of Filing  Amount                                                                                                    | Fictitious Trade SI  N  H  Outside Net Worth                       | lyle lame of Oth lame of Oth lawe of Fin                                                                                                    | UNLISTED \$ S er Party er Party ed Homestead?                                                                                                    | PRICE                                                                                        | \$                                                                                                    |        |
| mount \$ ip                                      | Proprietorship  Date of Filing  Amount                                                                                                    | Fictitious Trade St                                                | tyle liame of Oth liame of Firn                                                                                                    | er Party<br>er Party<br>ed Homestead?<br>n                                                                                                    | ness Connection                                                                              | \$                                                                                                    |        |
| mount \$ ip                                      | Proprietorship  Date of Filing  Amount                                                                                                    | Fictitious Trade SI  N  H  Outside Net Worth                       | tyle<br>Name of Oth<br>Name of Oth<br>Name of Fin                                                                                                    | er Party<br>er Party<br>ed Homestead?<br>n                                                                                                    | ness Connection                                                                              |                                                                                                    |        |
| mount \$ ip                                      | Proprietorship  Date of Filing  Amount                                                                                                    | Fictitious Trade SI  N  H  Outside Net Worth                       | tyle<br>Name of Oth<br>Name of Oth<br>Name of Fin                                                                                                    | er Party<br>er Party<br>ed Homestead?<br>n                                                                                                    | ness Connection                                                                              |                                                                                                    |        |
| mount \$ ip                                      | Proprietorship  Date of Filing  Amount                                                                                                    | Fictitious Trade SI  N  H  Outside Net Worth                       | tyle<br>Name of Oth<br>Name of Oth<br>Name of Fin                                                                                                    | er Party<br>er Party<br>ed Homestead?<br>n                                                                                                    | <br>                                                                                         |                                                                                                    |        |
| mount \$ ip                                      | Date of Filing                                                                                                    | M<br>H<br>Outside<br>Net Worth                                     | lame of Oth<br>lame of Oth<br>lave You Fil                                                                                                    | er Party<br>ed Homestead?<br>n                                                                                                    | ness Connection                                                                              | ns                                                                                                    |        |
| je C                                             | Amount                                                                                                    | M<br>H<br>Outside<br>Net Worth                                     | lame of Oth<br>lame of Oth<br>lave You Fil                                                                                                    | er Party<br>ed Homestead?<br>n                                                                                                    | ness Connection                                                                              | ns                                                                                                    |        |
| je C                                             |                                                                                                    | Outside<br>Net Worth                                               | lame of Oth<br>lave You Fil<br>Name of Fin                                                                                                    | er Party<br>ed Homestead?<br>n                                                                                                    | ness Connection                                                                              | ns                                                                                                    |        |
| je C                                             |                                                                                                    | Outside<br>Net Worth                                               | ave You Fil                                                                                                    | ed Homestead?<br>n                                                                                                    | ness Connection                                                                              | ns                                                                                                    |        |
| je C                                             |                                                                                                    | Outside<br>Net Worth                                               |                                                                                                    |                                                                                                    | ness Connection                                                                              | 18                                                                                                    |        |
| je C                                             |                                                                                                    | Net Worth                                                          | 1                                                                                                    | Other Busin                                                                                                    | ness Connection                                                                              | ıs                                                                                                    |        |
| C                                                |                                                                                                    | Net Worth                                                          | 1                                                                                                    | Other Busi                                                                                                    | ness Connection                                                                              | ıs                                                                                                    |        |
| \$                                               |                                                                                                    | \$                                                                 |                                                                                                    |                                                                                                    |                                                                                              |                                                                                                    |        |
|                                                  |                                                                                                    |                                                                    |                                                                                                    |                                                                                                    |                                                                                              |                                                                                                    |        |
|                                                  |                                                                                                    |                                                                    |                                                                                                    |                                                                                                    |                                                                                              |                                                                                                    |        |
|                                                  |                                                                                                    |                                                                    |                                                                                                    |                                                                                                    |                                                                                              |                                                                                                    |        |
| Limit                                            | ed or General?                                                                                                    |                                                                    | Ter                                                                                                    | minates                                                                                                    |                                                                                              |                                                                                                    |        |
| on                                               |                                                                                                    |                                                                    |                                                                                                    |                                                                                                    |                                                                                              |                                                                                                    |        |
| l Pa                                             | ır (                                                                                                    | DUTSTANDING                                                        |                                                                                                    |                                                                                                    | ISSUED FOR                                                                                   |                                                                                                    |        |
| Vali                                             |                                                                                                    |                                                                    |                                                                                                    | CASH                                                                                                    |                                                                                              |                                                                                                    |        |
|                                                  |                                                                                                    | \$                                                                 | \$<br>\$                                                                                                    |                                                                                                    |                                                                                              |                                                                                                    |        |
| \$                                               |                                                                                                    | \$                                                                 | \$                                                                                                    |                                                                                                    |                                                                                              |                                                                                                    |        |
| - CI-                                            | aras Oumad                                                                                                    | Under Laws of Sta                                                  | ite of                                                                                                    |                                                                                                    |                                                                                              | Charac                                                                                                    | Ounod  |
|                                                  |                                                                                                    | ED Directors                                                       | and Princi                                                                                                    | oal Stockholders                                                                                                    | -                                                                                            |                                                                                                    |        |
|                                                  |                                                                                                    | Director                                                           |                                                                                                    |                                                                                                    |                                                                                              |                                                                                                    |        |
| +                                                |                                                                                                    | Director                                                           |                                                                                                    |                                                                                                    |                                                                                              |                                                                                                    |        |
|                                                  |                                                                                                    | Director                                                           |                                                                                                    |                                                                                                    |                                                                                              |                                                                                                    |        |
|                                                  |                                                                                                    |                                                                    |                                                                                                    | INSURANC                                                                                                    | E                                                                                            |                                                                                                    |        |
|                                                  | 1                                                                                                    | Merchandise                                                        | \$                                                                                                    |                                                                                                    | Automobiles and                                                                              | Trucks:                                                                                                    |        |
|                                                  | s?1                                                                                                    | Machinery & Fixture                                                | es\$_                                                                                                    |                                                                                                    | Public Liability \$_                                                                         | M                                                                                                    | L/\$N  |
|                                                  | I                                                                                                    | Buildings                                                          | \$                                                                                                    |                                                                                                    | Collision                                                                                    | \$                                                                                                    |        |
|                                                  |                                                                                                    |                                                                    |                                                                                                    |                                                                                                    |                                                                                              |                                                                                                    | 3      |
| nation and                                       |                                                                                                    | Is Extended Cover                                                  | age                                                                                                    |                                                                                                    |                                                                                              |                                                                                                    |        |
|                                                  |                                                                                                    | Do You Carry Wo                                                    | rkmen's                                                                                                    |                                                                                                    | Name of                                                                                      |                                                                                                    |        |
| nt I                                             | Per Value State State St | Par Value SHARES SHARES S S S S S S S S S S S S S S S S S S        | Par OUTSTANDING Value SHARES AMOUN \$ \$ \$ \$ \$ \$ \$ \$ \$ \$ \$ \$ \$ \$ \$ \$ \$ Under Laws of Sta  GOMMON PREFERRED Directors Director Director                                                                                                    | Par OUTSTANDING Value SHARES AMOUNT  \$ \$ | Par OUTSTANDING SHARES AMOUNT CASH  \$ \$ \$ \$ \$ \$ \$ \$ \$ \$ \$ \$ \$ \$ \$ \$ \$ \$ \$ | Par OUTSTANDING ISSUED FOR  Value SHARES AMOUNT CASH  \$ \$ | Par    |

#### **Personal Financial Statement**

|                                                                                                    | of                                                                                                    |                                                                                                    | 20                                                                                                    |                                                                                                    |                                                                                                    |
|----------------------------------------------------------------------------------------------------|----------------------------------------------------------------------------------------------------|----------------------------------------------------------------------------------------------------|----------------------------------------------------------------------------------------------------|----------------------------------------------------------------------------------------------------|----------------------------------------------------------------------------------------------------|
| FINANCIAL STATEMENT OF                                                                                                    |                                                                                                    |                                                                                                    | Received at                                                                                                    |                                                                                                    | Bra                                                                                                    |
| FINANCIAL STATEMENT OF                                                                                                    |                                                                                                    |                                                                                                    |                                                                                                    |                                                                                                    | Bra                                                                                                    |
| Name                                                                                                    |                                                                                                    | -                                                                                                    | Employed byN                                                                                                    | ame of                                                                                                    |                                                                                                    |
| Address                                                                                                    |                                                                                                    | -                                                                                                    | PositionAgeSp                                                                                                    | ouse                                                                                                    |                                                                                                    |
|                                                                                                    |                                                                                                    |                                                                                                    | If Employed Less Than 1 year, Previous Employer                                                                                                    |                                                                                                    |                                                                                                    |
| to you on notes, endorsements, guarantees, overdrafts or ot<br>by or for the undersigned) as being a full, true and correc<br>immediately of the extent and character of any material char<br>the obligations of the undersigned, at any time fails in busi<br>execution or other legal process be issued against property of<br>made by the federal or state government or any department<br>you of any material change as above agreed, or if such char<br>the obligations of the undersigned to you or held by you sha<br>a continuing statement of the condition of the undersigned, at<br>the undersigned hereafter becomes indebted to you, until the | nerwise, furnished<br>t statement of the ges in said finances or becomes of the undersigned thereof, or if an ge occurs, or if all immediately bund a new and or | s the foll<br>he finance<br>cial condinsolvent<br>d or if are<br>y of the to<br>the busing<br>due and<br>iginal state | cial condition of the undersigned on the date indicated,<br>lition, and also agrees that if the undersigned or any endo<br>t, or commits an act of bankruptcy, or dies, or if a writ or<br>ty assessment for taxes against the undersigned, other that<br>representations made below prove to be untrue, or if the<br>tess, or any interest therein, of the undersigned is sold, th<br>I payable, without demand or notice. This statement shall<br>tement of all assets and liabilities upon each and every tr | recent statement and agrees to reser or guarantor f attachment, gain taxes on real pundersigned fails are and in such cobe construed by | prepared to prepared to prepar |
| ASSETS                                                                                                    | DOLLARS                                                                                                    | CENTS                                                                                                    | LIABILITIES                                                                                                    | DOLLARS                                                                                                    | CEN                                                                                                    |
| Cash In B of                                                                                                    |                                                                                                    |                                                                                                    | Notes Payable B of                                                                                                    |                                                                                                    | Т                                                                                                    |
| (Branch)                                                                                                    |                                                                                                    |                                                                                                    | (Branch)                                                                                                    |                                                                                                    |                                                                                                    |
| Cash on Hand(Other – give name)                                                                                                    |                                                                                                    |                                                                                                    | Notes Payable (Other)                                                                                                    |                                                                                                    | ╁                                                                                                    |
| Accounts Receivable-Good                                                                                                    |                                                                                                    |                                                                                                    | Accounts Payable                                                                                                    |                                                                                                    | $\perp$                                                                                                    |
| Stocks and Bonds (Schedule B)                                                                                                    |                                                                                                    |                                                                                                    | Taxes Payable                                                                                                    |                                                                                                    | 4                                                                                                    |
| Notes Receivable-Good                                                                                                    |                                                                                                    |                                                                                                    | Contracts Payable(To Whom)                                                                                                    |                                                                                                    | 4                                                                                                    |
| Cash Surrender Value Life Insurance                                                                                                    |                                                                                                    |                                                                                                    | Contracts Bounhle                                                                                                    |                                                                                                    |                                                                                                    |
|                                                                                                    |                                                                                                    |                                                                                                    | (To Whom)                                                                                                    |                                                                                                    |                                                                                                    |
| Autos(Year-Make) (Year-Make)                                                                                                    |                                                                                                    | <del>                                     </del>                                                                      | Real Estate indebtedness (Schedule A)                                                                                                    | _                                                                                                    | +-                                                                                                    |
| Real Estate (Schedule A)                                                                                                    |                                                                                                    |                                                                                                    | Other Liabilities (describe)                                                                                                    |                                                                                                    |                                                                                                    |
| Other Assets (describe)                                                                                                    |                                                                                                    |                                                                                                    | 1                                                                                                    |                                                                                                    |                                                                                                    |
| 1                                                                                                    |                                                                                                    |                                                                                                    | 2                                                                                                    |                                                                                                    |                                                                                                    |
| 2                                                                                                    |                                                                                                    |                                                                                                    | 3                                                                                                    |                                                                                                    | _                                                                                                    |
| 3                                                                                                    |                                                                                                    |                                                                                                    | 4                                                                                                    |                                                                                                    |                                                                                                    |
| 4                                                                                                    |                                                                                                    |                                                                                                    | TOTAL LIABILITIES                                                                                                    |                                                                                                    | +                                                                                                    |
| 5                                                                                                    |                                                                                                    |                                                                                                    | NET WORTH                                                                                                    |                                                                                                    | #                                                                                                    |
| TOTAL ASSETS                                                                                                    |                                                                                                    |                                                                                                    | TOTAL                                                                                                    |                                                                                                    | <u> </u>                                                                                                    |
| ANNUAL INCOME                                                                                                    |                                                                                                    | ar                                                                                                    | nd ANNUAL EXPENDITURES (Excluding                                                                                                    | g Ordinary living exp                                                                                                    | enses)                                                                                                    |
| Salary                                                                                                    |                                                                                                    | <u> </u>                                                                                                    | Real Estate payment (s)                                                                                                    |                                                                                                    | $\perp$                                                                                                    |
| Salary (wife or husband)                                                                                                    |                                                                                                    | <b>_</b>                                                                                                    | Rent                                                                                                    |                                                                                                    | _                                                                                                    |
| Securities Income                                                                                                    | +                                                                                                    | ┼                                                                                                    | Income Taxes                                                                                                    |                                                                                                    | -                                                                                                    |
| Rentals                                                                                                    | +                                                                                                    | +                                                                                                    | Insurance Premiums                                                                                                    |                                                                                                    |                                                                                                    |
| Other (describe)                                                                                                    |                                                                                                    |                                                                                                    | Property Taxes                                                                                                    |                                                                                                    | +-                                                                                                    |
| 1                                                                                                    |                                                                                                    | +                                                                                                    | Other (describe-include installment payments other than real estate)                                                                                                    |                                                                                                    | -                                                                                                    |
| 4                                                                                                    |                                                                                                    | T                                                                                                    | 1                                                                                                    |                                                                                                    |                                                                                                    |
| 2                                                                                                    |                                                                                                    | $T^{-}$                                                                                                    | 2                                                                                                    |                                                                                                    | $\top$                                                                                                    |
| 3                                                                                                    |                                                                                                    | _1                                                                                                    | II                                                                                                    |                                                                                                    | +                                                                                                    |
| 4                                                                                                    |                                                                                                    |                                                                                                    | 3.                                                                                                    | 1 1                                                                                                    | - 1                                                                                                    |
|                                                                                                    |                                                                                                    |                                                                                                    | 3TOTAL EXPENDITURES                                                                                                    |                                                                                                    | $\pm$                                                                                                    |

# **Personal Financial Statement—**Page 2

|                                                                                                    |                                          | Paş                                                       | ge 2                              |                                                  |                             |                                           |
|----------------------------------------------------------------------------------------------------|------------------------------------------|-----------------------------------------------------------|-----------------------------------|--------------------------------------------------|-----------------------------|-------------------------------------------|
| What assets in this statement                                                                                                    | t are in joint tenancy?                  |                                                           |                                   | Name of other Part                               | у                           |                                           |
|                                                                                                    |                                          |                                                           |                                   |                                                  |                             |                                           |
| Have you filed homestead? _                                                                                                    |                                          |                                                           |                                   |                                                  |                             |                                           |
| Are you a guarantor on anyo                                                                                                    | one's debt?                              | If so, give details                                       |                                   |                                                  |                             |                                           |
| Are any encumbered assets of                                                                                                    | or debts secured except as indic         | rated? If so, please                                      | itemize by debt and so            | ecurity                                          |                             |                                           |
| Do you have any other busin                                                                                                    | ness connections?                        | If so, give details                                       |                                   |                                                  |                             |                                           |
|                                                                                                    |                                          |                                                           |                                   |                                                  |                             |                                           |
| Have you gone through bank                                                                                                    | kruptcy or compromised a deb             | ?                                                         |                                   |                                                  |                             |                                           |
| Have you made a will?                                                                                                    | Nur Nur                                  | mber of dependents                                        |                                   |                                                  |                             |                                           |
|                                                                                                    |                                          |                                                           |                                   |                                                  |                             |                                           |
| SCHEDULE A — RE                                                                                                    | EAL ESTATE                               |                                                           |                                   |                                                  |                             |                                           |
| Location                                                                                                    | n and type                               | Title<br>in Name of                                       | Estimated<br>Value                | Amount<br>Owing                                  | To Who                      | m Payable                                 |
| or impro                                                                                                    | OAGUIGUE                                 | ni radille Of                                             | \$                                | \$                                               |                             |                                           |
|                                                                                                    |                                          |                                                           | ļ .                               |                                                  |                             |                                           |
|                                                                                                    |                                          | 1                                                         | ı                                 | ı                                                | l                           |                                           |
| Home                                                                                                    |                                          | - (A)                                                     |                                   |                                                  |                             |                                           |
|                                                                                                    |                                          |                                                           |                                   |                                                  |                             | 1                                         |
|                                                                                                    |                                          |                                                           |                                   |                                                  |                             |                                           |
| SCHEDULE B — ST                                                                                                    | OCKS AND BONDS                           |                                                           |                                   |                                                  |                             |                                           |
| Number of Shares                                                                                                    | OCKS AND BONDS                           | Description                                               |                                   |                                                  | Current Market<br>on Listed | Estimated Value on Unlisted               |
| Number of Shares                                                                                                    | OCKS AND BONDS                           | Description                                               |                                   |                                                  |                             |                                           |
| SCHEDULE B — ST<br>Number of Shares<br>Amount of Bonds                                                                                                    | OCKS AND BONDS                           | Description                                               |                                   |                                                  | on Listed                   | on Unlisted                               |
| Number of Shares                                                                                                    | OCKS AND BONDS                           | Description                                               |                                   |                                                  | on Listed                   | on Unlisted                               |
| Number of Shares                                                                                                    | OCKS AND BONDS                           | Description                                               |                                   |                                                  | on Listed                   | on Unlisted                               |
| Number of Shares                                                                                                    | OCKS AND BONDS                           | Description                                               |                                   |                                                  | on Listed                   | on Unlisted                               |
| Number of Shares<br>Amount of Bonds                                                                                                    |                                          | Description  Description                                  |                                   |                                                  | on Listed                   | on Unlisted                               |
| Number of Shares<br>Amount of Bonds                                                                                                    |                                          |                                                           |                                   |                                                  | on Listed                   | on Unlisted                               |
| Number of Shares Amount of Bonds  If additional space is needed                                                                                                 | l for Schedule A and/or Schedu           | le B, list on separate sheet and attach.                  |                                   |                                                  | on Listed                   | on Unlisted                               |
| Number of Shares Amount of Bonds  If additional space is needed  INSURANCE  Life Insurance \$                                                                   | l for Schedule A and/or Schedu           |                                                           |                                   | Beneficiary_                                     | on Listed                   | on Unlisted                               |
| Number of Shares Amount of Bonds  If additional space is needed INSURANCE  Life Insurance \$ Automobile Insurance:                                              | I for Schedule A and/or Schedu           | le B, list on separate sheet and attach.                  |                                   |                                                  | on Listed                   | on Unlisted                               |
| Number of Shares Amount of Bonds  If additional space is needed INSURANCE  Life Insurance \$ Automobile Insurance:                                              | I for Schedule A and/or ScheduName of    | le B, list on separate sheet and attach.                  |                                   |                                                  | on Listed                   | on Unlisted                               |
| Number of Shares Amount of Bonds  If additional space is needed INSURANCE  Life Insurance \$ Automobile Insurance:                                              | I for Schedule A and/or Schedu<br>Name o | le B, list on separate sheet and attach.                  |                                   |                                                  | on Listed                   | on Unlisted                               |
| Number of Shares Amount of Bonds  If additional space is needed  INSURANCE  Life Insurance \$  Automobile Insurance:  Public Liability —  Comprehensive person. | I for Schedule A and/or ScheduName of    | ele B, list on separate sheet and attach.  of Company  no | Property Dar                      | nage — yes   undersigned solemnly                | on Listed \$ no □           | on Unlisted \$ the above statement (or in |
| If additional space is needed INSURANCE Life Insurance: Public Liability — Comprehensive person  STATEMENT OF BA Insofar as or                                  | I for Schedule A and/or ScheduName of    | le B, list on separate sheet and attach.  of Company  no  | Property Dar  The thereof, the at | ne undersigned solemnly tached statement, as the | on Listed \$ no             | on Unlisted                               |

#### This Is the Beginning of the Section on Pro Forma Financial Statements

#### PRO FORMA CASH FLOW STATEMENT

#### What Is a Cash Flow Statement?

A third or more of today's businesses fail due to a lack of cash flow. You can avoid this trap with careful planning of cash expenditures. The cash flow statement (or budget) projects what your business needs in terms of dollars for a specific period of time. It is a pro forma (or projected) statement used for internal planning and estimates how much money will flow into and out of a business during a designated period of time, usually the coming tax year. Your profit at the end of the year will depend on the proper balance between cash inflow and outflow.

The cash flow statement identifies when cash is expected to be received and when it must be spent to pay bills and debts. It also allows the manager to identify where the necessary cash will come from. This statement deals only with actual cash transactions and not with depreciation and amortization of goodwill or other noncash expense items. Expenses are paid from cash on hand, sale of assets, revenues from sales and services, interest earned on investments, money borrowed from a lender, and influx of capital in exchange for equity in the company. If your business will require \$100,000 to pay its expenses and \$50,000 to support the owners, you will need at least an equal amount of money flowing into the business just to remain at a status quo. Anything less will eventually lead to an inability to pay your creditors or yourself.

The availability or nonavailability of cash when it is needed for expenditures gets to the heart of the matter. By careful planning, you must try to project not only how much cash will have to flow into and out of your business, but also when it will need to flow in and out. A business may be able to plan for gross receipts that will cover its needs. However, if those sales do not take place in time to pay the expenses, a business will soon be history unless you plan ahead for other sources of cash to tide the business over until the revenues are realized.

**Time period.** The cash flow statement should be prepared on a monthly basis for the next tax year. To be effective, it must be analyzed and revised quarterly to reflect your actual performance.

#### PREPARING YOUR CASH FLOW STATEMENT

Before preparing your budget, it might be useful to compile individual projections and budgets. They might be as follows:

- Revenue projections (product and service)
- Inventory purchases
- Variable (selling) expense budget (with marketing budget)
- Fixed (administrative) expense budget

#### Preplanning Worksheets

Because the cash flow statement deals with cash inflow and cash outflow, the first step in planning can be best accomplished by preparing two worksheets.

- 1. Cash to Be Paid Out worksheet. Cash flowing out of your business; identifies categories of expenses and obligations and the projected amount of cash needed in each category. Use the information from your individual budgets (inventory purchases, variable expenses, fixed expenses, owner draws, etc.). These expenditures are not always easy to estimate. If you are a new business, it will be necessary for you to research your market. If you are an existing business, you will be able to combine information from your past financial statements (such as your P&L) with trends in your particular industry.
- 2. Sources of Cash worksheet. Cash flowing into your business; used to estimate how much cash will be available from what sources. To complete this worksheet, you will have to look at cash on hand, projected revenues, assets that can be liquidated, possible lenders or investors, and owner equity to be contributed. This worksheet will force you to take a look at any existing possibilities for increasing available cash.
- Sample worksheets. On the next few pages, you will find examples of the two worksheets (filled in for the fictitious company, ABC Company) with explanatory material to help you better understand how they are developed. (Blank forms for your use are located in Appendix II.) Note that the Cash to Be Paid Out worksheet shows a need for \$131,000. It is necessary in projecting Sources of Cash to account for \$131,000 without the projected sales, because payment is not expected to be received until November or December (too late for cash needs January through October). Next year, those revenues will be reflected in cash on hand or other salable assets.

Note: Be sure to figure all estimates on both of your worksheets for the same period of time (annually, quarterly, or monthly).

# Explanation of Categories Cash to Be Paid Out Worksheet

#### 1. Start-up costs

These are the costs incurred by you to get your business underway. They are generally one-time expenses and are capitalized for tax purposes.

#### 2. Inventory purchases

Cash to be spent during the period on items intended for resale. If you purchase manufactured products, this includes the cash outlay for those purchases. If you are the manufacturer, include labor and materials on units to be produced.

#### 3. Variable expenses (selling expenses)

These are the costs of all expenses that will relate directly to your product or service (other than manufacturing costs or purchase price of inventory).

#### 4. Fixed expenses (administrative expenses)

Include all expected costs of office overhead. If certain bills must be paid ahead, include total cash outlay even if covered period extends into the next year.

#### 5. Fixed Assets (long-term purchases)

These are the capital assets that will be depreciated over a period of years (land, buildings, vehicles, equipment). Determine how you intend to pay for them and include all cash to be paid out in the current period.

#### 6. Liabilities

What are the payments you expect to have to make to retire any debts or loans? Do you have any Accounts Payable as you begin the new year? You will need to determine the amount of cash outlay that needs to be paid in the current year. If you have a car loan for \$20,000 and you pay \$500 per month for 12 months, you will have a cash outlay of \$6,000 for the coming year.

#### 7. Owner's equity

This item is frequently overlooked in planning cash flow. If you, as the business owner, will need a draw of \$2,000 per month to live on, you must plan for \$24,000 cash flowing out of your business. Failure to plan for it will result in a cash flow shortage and may cause your business to fail.

**Note:** Be sure to use the same time period throughout your worksheet.

#### **Cash to Be Paid Out Worksheet**

**Business Name: ABC Company** Time Period Covered: Jan 1-Dec 31, 2008

| TOTAL CASH TO BE PAID OUT                                     |          | \$131,000 |
|---------------------------------------------------------------|----------|-----------|
| C. OWNER'S EQUITY  Cash to be withdrawn by owner              | _        | 24,000    |
| and/or accounts payable                                       |          |           |
| Cash outlay for retiring debts, loans,                        | <u>-</u> | 9,900     |
| . LIABILITIES                                                 |          |           |
| Cash to be paid out in current period                         | •        |           |
| . FIXED ASSETS (LONG-TERM PURCHASES)                          |          | 6,000     |
| TOTAL ADMINISTRATIVE EXPENSE                                  |          | 30,500    |
| Miscellaneous                                                 | 400      |           |
| Utilities                                                     | 2,400    |           |
| Rent expense                                                  | 8,600    |           |
| Office salaries                                               | 16,300   |           |
| Licenses and permits                                          | 100      |           |
| Insurance                                                     | 900      |           |
| Financial administration                                      | 1,800    |           |
| . FIXED EXPENSES (ADMINISTRATION)                             |          |           |
| TOTAL SELLING EXPENSES                                        |          | 27,150    |
| Miscellaneous                                                 | 300      |           |
| Travel                                                        | 1,550    |           |
| Sales salaries/wages/commissions                              | 14,000   |           |
| Packaging costs                                               | 0        |           |
| Fulfillment of orders                                         | 800      |           |
| Freight                                                       | 2,500    |           |
| . VARIABLE EXPENSES (SELLING) Advertising/marketing           | 8,000    |           |
|                                                               | •        | ,         |
| . INVENTORY PURCHASES  Cash out for goods intended for resale |          | 32,000    |
|                                                               |          |           |
| d.                                                            |          |           |
| C.                                                            |          |           |
| b.                                                            |          |           |
| a.                                                            |          |           |
| Other start-up costs:                                         |          |           |
| Legal fees                                                    | 920      |           |
| Corporation filing                                            | 500      |           |
| . START-UP COSTS  Business license                            | 30       | 1,450     |

#### **Explanation of Categories Sources of Cash Worksheet**

#### 1. Cash on hand

Money that you have on hand. Be sure to include petty cash and monies not yet deposited.

#### 2. Sales (revenues)

This includes projected revenues from the sale of your product and/or service. If payment is not expected during the time period covered by this worksheet, do not include that portion of your sales. Think about the projected timing of sales. If receipts will be delayed beyond the time when a large amount of cash is needed, make a notation to that effect and take it into consideration when determining the need for temporary financing. Include deposits you require on expected sales or services. When figuring collections on Accounts Receivable, you will have to project the percentage of invoices that will be lost to bad debts and subtract it from your Accounts Receivable total.

#### 3. Miscellaneous income

Do you, or will you, have any monies out on loan or deposited in accounts that will yield interest income during the period in question?

#### 4. Sale of long-term assets

If you are expecting to sell any of your fixed assets such as land, buildings, vehicles, machinery, equipment, etc., be sure to include only the cash you will receive during the current period.

Important. At this point in your worksheet, add up all sources of cash. If you do not have an amount equal to your projected needs, you will have to plan sources of cash covered under numbers five and six below.

#### 5. Liabilities

This figure represents the amount you will be able to borrow from lending institutions such as banks, finance companies, the SBA, etc. Be reasonable about what you think you can borrow. If you have no collateral, have no business plan, or have a poor financial history, you will find it difficult, if not impossible, to find a lender. This source of cash requires preplanning.

#### 6. Equity

Sources of equity come from owner investments, contributed capital, sale of stock, or venture capital. Do you anticipate availability of personal funds? Does your business have potential for growth that might interest a venture capitalist? Be sure to be realistic. You cannot sell stock (or equity) to a nonexistent investor.

#### **Sources of Cash Worksheet**

**Business Name: ABC Company** 

Time Period Covered: From January 1, 2002 to December 31, 2008

| . CASH ON HAND                                                                            | _                          | \$20,000  |
|-------------------------------------------------------------------------------------------|----------------------------|-----------|
| . SALES (REVENUES)                                                                        |                            |           |
| Product sales income* *Most of this sales revenue will not be received until Nov. or Dec. | _                          | 90,000    |
| Services income                                                                           | _                          | 22,000    |
| Deposits on sales or services                                                             | _                          | 0         |
| Collections on accounts receivable                                                        | _                          | 3,000     |
| . MISCELLANEOUS INCOME                                                                    |                            |           |
| Interest income                                                                           |                            | 1,000     |
| Payments to be received on loans                                                          | _                          | 0         |
| . SALE OF LONG-TERM ASSETS                                                                | _                          | 0         |
| . LIABILITIES  Loan funds (banks, lending institutions, the SE                            | BA, etc.)                  | 40,000    |
| . EQUITY                                                                                  |                            |           |
| Owner investments (sole proprietors/partnersh                                             | nips)                      | 10,000    |
| Contributed capital (corporation)                                                         | _                          |           |
| Sale of stock (corporation)                                                               | _                          |           |
| Venture capital                                                                           | _                          | 35,000    |
|                                                                                           | A. Without product sales = | \$131,000 |
| TOTAL CASH AVAILABLE                                                                      | B. With product sales =    | \$221,000 |

#### Using the Worksheets

When you have completed the worksheets, you will have estimated how much cash will be needed for the year. You also know what sources are available. Now you will break each one-year projection into monthly segments, predicting when the cash will be needed to make the financial year flow smoothly.

Project sales on a monthly basis based on payment of invoices, demand for your particular product or service, and ability to fill that demand. Figure the cost-of-goods, fixed, and variable expenses in monthly increments. Most will vary. When do you plan to purchase the most inventory? What months will require the most advertising? Are you expecting a rent or insurance increase? When will commissions be due on expected sales? Determine your depreciable assets needs. How much will the payments be and when will they begin? Fill in as much of the cash flow statement as you can using any projections that you can comfortably determine.

**Example.** Follow ABC Company through January and February.

#### **January Projections**

- 1. ABC projects a beginning cash balance of \$20,000.
- 2. Cash receipts. Product manufacturing will not be completed until February, so there will be no sales. However, service income of \$4,000 is projected.
- 3. Interest on the \$20,000 will amount to about \$100 at current rate.
- 4. There are no long-term assets to sell. Enter a zero.
- 5. Adding 1, 2, 3, and 4 the Total Cash Available will be \$24,100.
- 6. Cash payments. Product will be available from manufacturer in February and payment will not be due until pickup. However, there will be prototype costs of \$5,000.
- 7. Variable (selling) expenses. Estimated at \$1,140.
- 8. Fixed (administrative) expenses. Estimated at \$1,215.
- 9. Interest expense. No outstanding debts or loans. Enter zero.
- 10. Taxes. No profit previous quarter. No estimated taxes would be due.
- 11. Payments on long-term assets. ABC plans to purchase office equipment to be paid in full at the time of purchase \$1,139.
- 12. Loan repayments. No loans have been received. Enter zero.
- 13. Owner draws. Owner will need \$2,000 for living expenses.
- 14. Total cash paid out. Add 6 through 13. Total \$10,494.
- 15. Cash balance. Subtract Cash Paid Out from Total Cash Available (\$13,606).
- 16. Loans to be received. Being aware of the \$30,000 to be paid to the manufacturer in February, a loan of \$40,000 is anticipated to increase Cash Available. (This requires advance planning.)
- 17. Equity deposit. Owner plans to add \$5,000 from personal CD.
- 18. Ending cash balance. Adding 15, 16, and 17, the result is \$58,606.

#### **February Projections**

- 1. February Beginning Cash Balance. January Ending Cash Balance (\$58,606).
- 2. Cash receipts. Still no sales, but service income is \$2,000.
- 3. Interest income. Projected at about \$120.
- 4. Sale of long-term assets. None. Enter zero.
- 5. Total cash available. Add 1, 2, 3, and 4. The result is \$60,726.
- 6. Cash payments. \$30,000 due to manufacturer, \$400 due on packaging design.
- 7. Continue as in January. Don't forget to include payments on your loan.

# ABC Company Partial Cash Flow Statement

|                                         | Jan    | Feb      |
|-----------------------------------------|--------|----------|
| BEGINNING CASH BALANCE                  | 20,000 | 58,606   |
| CASH RECEIPTS                           |        |          |
| A. Sales/revenues                       | 4,000  | 2,000    |
| B. Receivables                          | 0      | 0        |
| C. Interest income                      | 100    | 120      |
| D. Sale of long-term assets             | 0      | 0        |
| TOTAL CASH AVAILABLE                    | 24,100 | 60,726   |
| CASH PAYMENTS                           |        |          |
| A. Cost of goods to be sold             |        |          |
| 1. Purchases                            | 0      | 30,000   |
| 2. Material                             | 0      | 0        |
| 3. Labor                                | 5,000  | 400      |
| Total Cost of Goods                     | 5,000  | 30,400   |
| B. Variable Expenses (Selling)          |        |          |
| 1. Advertising                          | 300    |          |
| 2. Freight                              | 120    |          |
| 3. Fulfillment of orders                | 0      |          |
| Packaging costs                         | 270    |          |
| 5. Sales/salaries                       | 0      |          |
| 6. Travel                               | 285    |          |
| 7. Miscellaneous selling expense        | 165    | <u> </u> |
| Total Variable Expenses                 | 1,140  |          |
| C. Fixed Expenses (Administrative)      |        | CONTINUE |
| Financial administration                | 80     | as in    |
| 2. Insurance                            | 125    | JANUARY  |
| 3. License/permits                      | 200    |          |
| 4. Office salaries                      | 500    |          |
| 5. Rent expenses                        | 110    | ]        |
| 6. Utilities                            | 200    | ]        |
| 7. Miscellaneous administrative expense | 0      |          |
| Total Fixed Expenses                    | 1,215  | <u> </u> |
| D. Interest expense                     | 0      |          |
| E. Federal income tax                   | 0      | ]        |
| F. Other uses                           | 0      |          |
| G. Long-term asset payments             | 1,139  | <b>▼</b> |
| H. Loan payments                        | 0      |          |
| I. Owner draws                          | 2,000  |          |
| TOTAL CASH PAID OUT                     | 10,494 |          |
| CASH BALANCE/DEFICIENCY                 | 13,606 |          |
| Loans to be received                    | 40,000 |          |
| Equity deposits                         | 5,000  |          |
|                                         |        | 1        |

#### COMPLETING YOUR PRO FORMA CASH FLOW STATEMENT

This page contains instructions for completing the cash flow statement on the next page. A blank form for your own projections can be found in Appendix II.

- Vertical columns are divided by month and followed by a 6-month and 12-month "Total" column.
- Horizontal positions contain all sources of cash and cash to be paid out. Figures are retrieved from the two previous worksheets and from individual budgets.

#### To Project Figures for Each Month

Figures are projected for each month, reflecting the flow of cash in and out of your business for a one-year period. Begin with the first month of your business cycle and proceed as follows:

- 1. Project the Beginning Cash Balance. Enter under "January."
- 2. Project the Cash Receipts for January. Apportion your total year's revenues throughout the 12 months. Try to weight revenues as closely as you can to a realistic selling cycle for your industry.
- 3. Add Beginning Cash Balance and Cash Receipts to determine Total Cash Available.
- 4. Project cash payments to be made for cost of goods to be sold (inventory that you will purchase or manufacture). Apportion your total inventory budget throughout the year, being sure you are providing for levels of inventory that will fulfill your needs for sales projected.
- 5. Customize your Variable and Fixed Expense categories to match your business.
- 6. Project Variable, Fixed, and Interest Expenses for January. Fill out any that you can for 12 months.
- 7. Project cash to be paid out on Taxes, Long-Term Assets, Loan Repayments, and Owner Draws.
- 8. Calculate Total Cash Paid Out (Total of Cost of Goods to Be Sold, Variable, Fixed, Interest, Taxes, Long-Term Asset Payments, Loan Repayments, and Owner Draws).
- 9. Subtract Total Cash Paid Out from Total Cash Available. The result is entered under "Cash Balance/Deficiency." Be sure to bracket this figure if the result is a negative to avoid errors.
- 10. Look at Ending Cash Balance for each month and project Loans to be Received and Equity Deposits to be made. Add to Cash Balance/Deficiency to arrive at Ending Cash Balance each month.
- 11. Ending Cash Balance for January is carried forward to February's Beginning Cash Balance (as throughout the spreadsheet, each month's ending balance is the next month's beginning balance).
- 12. Go to February and input any numbers that are still needed to complete that month. The process is repeated until December is completed.

#### To Complete the Total Column

- 1. The Beginning Cash Balance for January is entered in the first space of the 6-month and 12month "Total" column.
- 2. The monthly figures for each category (except Beginning Cash Balance, Total Cash Available, Cash Balance/Deficiency, and Ending Cash Balance) are added horizontally and the result entered in the corresponding Total category.
- 3. The 6- and 12-month Total column are then computed in the same manner as each of the individual months. If you have been accurate in your computations, the December Ending Cash Balance will be exactly the same as the Total Ending Cash Balance.

Note: If your business is new, you will have to base your projections solely on market research and industry trends. If you have an established business, you will also use your financial statements from previous years.

# ABC Company Pro Forma Cash Flow Statement

| Year: 2007                  | Jan    | Feb    | Mar    | Apr    | May    | ηη     | 6-MONTH<br>PERIOD | lu C   | Aug    | Sep    | Oct    | Nov    | Dec     | 12-MONTH<br>PERIOD |
|-----------------------------|--------|--------|--------|--------|--------|--------|-------------------|--------|--------|--------|--------|--------|---------|--------------------|
| BEGINNING CASH BALANCE      | 10.360 | 72.840 | 54.488 | 60.346 | 65.125 | 79.253 | 10.360            | 81.341 | 71.401 | 68.974 | 55.974 | 54.718 | 59.032  | 10.360             |
| CASH RECEIPTS               |        |        |        |        |        |        |                   |        |        |        |        |        |         |                    |
| A. Sales/revenues           | 14,000 | 9,500  | 9,500  | 15,000 | 18,000 | 12,000 | 78,000            | 000'6  | 8,000  | 9,500  | 16,000 | 28,000 | 43,000  | 191,500            |
| B. Receivables              | 400    | 400    | 300    | 200    | 450    | 425    | 2,475             | 200    | 750    | 099    | 009    | 1,250  | 8,000   | 14,225             |
| C. Interest income          | 234    | 240    | 260    | 158    | 172    | 195    | 1,259             | 213    | 303    | 300    | 417    | 406    | 413     | 3,311              |
| D. Sale of long-term assets | 2,000  | 0      | 4,000  | 0      | 0      | 0      | 000'9             | 0      | 0      | 0      | 0      | 0      | 0       | 000'9              |
| TOTAL CASH AVAILABLE        | 26,994 | 82,980 | 68,548 | 76,004 | 83,747 | 91,873 | 98,094            | 91,054 | 80,454 | 79,424 | 72,991 | 84,374 | 110,445 | 225,396            |
| CASH PAYMENTS               |        |        |        |        |        |        |                   |        |        |        |        |        |         |                    |
| A. Cost of goods to be sold |        |        |        |        |        |        |                   |        |        |        |        |        |         |                    |
| 1. Purchases                | 908    | 16,500 | 3,700  | 200    | 200    | 300    | 21,700            | 000'6  | 430    | 240    | 6,700  | 14,000 | 12,000  | 64,370             |
| 2. Material                 | 2,000  | 1,430  | 200    | 300    | 250    | 200    | 4,380             | 328    | 750    | 2,000  | 400    | 300    | 320     | 11,539             |
| 3. Labor                    | 4,000  | 2,800  | 400    | 009    | 200    | 450    | 8,750             | 009    | 1,500  | 8,000  | 750    | 200    | 540     | 20,640             |
| Total cost of goods         | 6,800  | 20,730 | 4,300  | 1,100  | 920    | 950    | 34,830            | 696'6  | 2,680  | 13,540 | 7,850  | 14,800 | 12,890  | 96,549             |
| B. Variable expenses        |        |        |        |        |        |        |                   |        |        |        |        |        |         |                    |
| 1. Advertising              | 006    | 300    | 006    | 250    | 300    | 200    | 3,350             | 350    | 300    | 640    | 1,300  | 1,200  | 1,400   | 8,540              |
| 2. Freight                  | 75     | 75     | 75     | 75     | 180    | 70     | 220               | 75     | 75     | 06     | 180    | 300    | 260     | 1,830              |
| 3. Fulfillment of orders    | 300    | 300    | 300    | 400    | 320    | 300    | 1,950             | 300    | 280    | 325    | 450    | 009    | 975     | 4,880              |
| 4. Packaging costs          | 2,100  | 0      | 0      | 0      | 009    | 0      | 2,700             | 0      | 200    | 230    | 0      | 0      | 0       | 3,130              |
| 5. Sales/salaries           | 1,400  | 006    | 1,300  | 1,400  | 1,100  | 006    | 7,000             | 1,400  | 1,400  | 1,400  | 1,400  | 1,400  | 1,400   | 15,400             |
| 6. Travel                   | 0      | 200    | 200    | 0      | 0      | 400    | 1,600             | 0      | 240    | 25     | 08     | 0      | 0       | 2,245              |
| 7. Misc. variable expense   | 100    | 100    | 100    | 100    | 100    | 100    | 009               | 100    | 100    | 100    | 100    | 100    | 100     | 1,200              |
| Total variable expenses     | 4,875  | 2,175  | 3,375  | 2,225  | 2,630  | 2,470  | 17,750            | 2,225  | 2,895  | 2,810  | 3,510  | 3,600  | 4,435   | 37,225             |
| C. Fixed expenses           |        |        |        |        |        |        |                   |        |        |        |        |        |         |                    |
| 1. Financial administration | 75     | 75     | 75     | 475    | 75     | 75     | 820               | 75     | 75     | 75     | 52     | 75     | 75      | 1,300              |
| 2. Insurance                | 1,564  | 0      | 0      | 0      | 0      | 0      | 1,564             | 1,563  | 0      | 0      | 0      | 0      | 0       | 3,127              |
| 3. License/permits          | 240    | 0      | 0      | 0      | 0      | 0      | 240               | 0      | 0      | 0      | 0      | 0      | 125     | 365                |
| 4. Office salaries          | 1,400  | 1,400  | 1,400  | 1,400  | 1,400  | 1,400  | 8,400             | 1,400  | 1,400  | 1,400  | 1,400  | 1,400  | 1,400   | 16,800             |
| 5. Rent expenses            | 200    | 200    | 200    | 200    | 200    | 700    | 4,200             | 700    | 200    | 200    | 002    | 200    | 700     | 8,400              |
| 6. Utilities                | 200    | 200    | 140    | 120    | 80     | 80     | 820               | 75     | 72     | 75     | 06     | 120    | 155     | 1,410              |
| 7. Misc. fixed expense      | 100    | 100    | 100    | 100    | 100    | 100    | 009               | 100    | 100    | 100    | 100    | 100    | 100     | 1,200              |
| Total fixed expenses        | 4,279  | 2,475  | 2,415  | 2,795  | 2,355  | 2,355  | 16,674            | 3,913  | 2,350  | 2,350  | 2,365  | 2,395  | 2,555   | 32,602             |
| D. Interest expense         | 0      | 0      | 0      | 234    | 233    | 232    | 669               | 231    | 230    | 225    | 223    | 222    | 220     | 2,050              |
| E. Federal income tax       | 1,200  | 1      | 1      | 1,200  | 1      | 1,200  | 3,603             | 0      | 0      | 1,200  | 0      | 0      | 0       | 4,803              |
| F. Other uses               | 0      | 0      | 0      | 0      | 0      | 0      | 0                 | 0      | 0      | 0      | 0      | 0      | 0       | 0                  |
| G. Long-term asset payments | 0      | 0      | 0      | 214    | 214    | 214    | 642               | 214    | 214    | 214    | 214    | 214    | 214     | 1,926              |
| H. Loan payments            | 0      | 1,111  | 1,111  | 1,111  | 1,111  | 1,111  | 5,555             | 1,111  | 1,111  | 1,111  | 1,111  | 1,111  | 1,111   | 12,221             |
| I. Owner draws              | 2,000  | 2,000  | 2,000  | 2,000  | 2,000  | 2,000  | 12,000            | 2,000  | 2,000  | 2,000  | 000'8  | 3,000  | 3,000   | 27,000             |
| TOTAL CASH PAID OUT         | 19,154 | 28,492 | 13,202 | 10,879 | 9,494  | 10,532 | 91,753            | 19,653 | 11,480 | 23,450 | 18,273 | 25,342 | 24,425  | 214,376            |
| CASH BALANCE/DEFICIENCY     | 7,840  | 54,488 | 55,346 | 65,125 | 74,253 | 81,341 | 6,341             | 71,401 | 68,974 | 55,974 | 54,718 | 59,032 | 86,020  | 11,020             |
| LOANS TO BE RECEIVED        | 000'59 | 0      | 0      | 0      | 0      | 0      | 000'99            | 0      | 0      | 0      | 0      | 0      | 0       | 000'59             |
| EQUITY DEPOSITS             | 0      | 0      | 2,000  | 0      | 2,000  | 0      | 10,000            | 0      | 0      | 0      | 0      | 0      | 0       | 10,000             |
| ENDING CASH BALANCE         | 72,840 | 54,488 | 60,346 | 65,125 | 79,253 | 81,341 | 81,341            | 71,401 | 68,974 | 55,974 | 54,718 | 59,032 | 86,020  | 86,020             |

#### **QUARTERLY BUDGET ANALYSIS**

#### What Is a Quarterly Budget Analysis?

Your cash flow statement is of no value to you as a business owner unless there is some means to evaluate the actual performance of your company and measure it against your projections. A Quarterly Budget Analysis is used to compare projected cash flow (or budget) with your business's actual performance. Its purpose is to show you whether you are operating within your projections and to help you maintain control of all phases of your business operations. When your analysis shows that you are over or under budget in any area, it will be necessary to determine the reason for the deviation and implement changes that will enable you to get back on track.

**Example.** If you budgeted \$1,000 in advertising funds for the first quarter and you spent \$1,600, the first thing you should do is look to see if the increased advertising resulted in increased sales. If sales were over projections by an amount equal to or more than the \$600, your budget will still be in good shape. If not, you will have to find expenses in your budget that can be revised to make up the deficit. You might be able to take a smaller draw for yourself or spend less on travel. You might even be able to increase your profits by adding a new product or service.

#### Format and Sources of Information

The Quarterly Budget Analysis needs the following seven columns. Information sources are listed for each column of entries. A blank form is located in Appendix II for your use.

- 1. **Budget Item.** The list of budget items is taken from headings on the Pro Forma Cash Flow Statement. All items in your budget should be listed.
- 2. Budget this Quarter. Fill in the amount budgeted for current quarter from your Pro Forma Cash Flow Statement.
- 3. Actual this Quarter. Fill in your actual income and expenditures for the quarter. These amounts are found in your Profit & Loss Statements, Fixed Assets Log, Owner Draw and Deposit Record, and Loan Repayment Records.
- 4. Variation this Quarter. Amount spent or received over or under budget. Subtract actual income and expenditures from amounts budgeted to arrive at variation.
- 5. Year-to-Date Budget. Amount budgeted from beginning of year through and including current quarter (from Cash Flow Statement).
- 6. Actual Year-to-Date. Actual amount spent or received from beginning of year through current quarter. Again, go to your General Records.
- 7. Variation Year-to-Date. Subtract amount spent or received year-to-date from the amount budgeted year-to-date and enter the difference.

**Note:** You will not have any information to input into columns 3, 4, 5, 6, and 7 until you have been in business for at least one quarter. To keep from running out of operating capital early in the year, make your projections, analyze quarterly, and revise your budget accordingly.

All items contained in the Budget are listed on this form. The second column is the amount budgeted for the current quarter. By subtracting the amount actually spent, you will arrive at the variation for the quarter. The last three columns are for yearto-date-figures. If you analyze at the end of the 3rd quarter, figures will represent the first nine months of your tax year.

Making Calculations: When you calculate variations, the amounts are preceded by either a plus (+) or a minus (-), depending on whether the category is a revenue or an expense. If the actual amount is greater than the amount budgeted, (1) Revenue categories will represent the variation as a positive (+). (2) Expense categories will represent the variation as a negative (-).

#### **Quarterly Budget Analysis**

**Business Name: ABC Company** For the Quarter Ending: September 30, 2007

|                             | 1       |             | 1         |         |                                       |           |
|-----------------------------|---------|-------------|-----------|---------|---------------------------------------|-----------|
| BUDGET ITEM                 | TH.     | IIS QUARTER |           | YE      | AR-TO-DATE                            |           |
|                             | Budget  | Actual      | Variation | Budget  | Actual                                | Variation |
| OAL EQ DEVENUE              | 145,000 | 150,000     | 5,000     | 400,000 | 410,000                               | 10,000    |
| SALES REVENUES              |         | *           |           |         | · · · · · · · · · · · · · · · · · · · | 10,000    |
| Less cost of goods          | 80,000  | 82,500      | (2,500)   | 240,000 | 243,000                               | (3,000)   |
| GROSS PROFITS               | 65,000  | 67,500      | 2,500     | 160,000 | 167,000                               | 7,000     |
| VARIABLE EXPENSES           |         |             |           |         |                                       |           |
| 1. Advertising/marketing    | 3,000   | 3,400       | (400)     | 6,000   | 6,200                                 | (200)     |
| 2. Freight                  | 6,500   | 5,750       | 750       | 16,500  | 16,350                                | 150       |
| 3. Fulfillment of orders    | 1,400   | 950         | 450       | 3,800   | 4,100                                 | (300)     |
| 4. Packaging                | 750     | 990         | (240)     | 2,200   | 2,300                                 | (100)     |
| 5. Salaries/commissions     | 6,250   | 6,250       | 0         | 18,750  | 18,750                                | 0         |
| 6. Travel                   | 500     | 160         | 340       | 1,500   | 1,230                                 | 270       |
| 7. Miscellaneous            | 0       | 475         | (475)     | 0       | 675                                   | (675)     |
| FIXED EXPENSES              |         |             |           |         |                                       |           |
| 1. Financial/administrative | 1,500   | 1,500       | 0         | 4,500   | 4,700                                 | (200)     |
| 2. Insurance                | 2,250   | 2,250       | 0         | 6,750   | 6,750                                 | 0         |
| 3. Licenses/permits         | 1,000   | 600         | 400       | 3,500   | 3,400                                 | 100       |
| 4. Office salaries          | 1,500   | 1,500       | 0         | 4,500   | 4,500                                 | 0         |
| 5. Rent                     | 3,500   | 3,500       | 0         | 10,500  | 10,500                                | 0         |
| 6. Utilities                | 750     | 990         | (240)     | 2,250   | 2,570                                 | (320)     |
| 7. Miscellaneous            | 0       | 60          | (60)      | 0       | 80                                    | (80)      |
| NET INCOME FROM OPERATIONS  | 36,100  | 39,125      | 3,025     | 79,250  | 84,895                                | 5,645     |
| INTEREST INCOME             | 1,250   | 1,125       | (125)     | 3,750   | 3,700                                 | (50)      |
| INTEREST EXPENSE            | 1,500   | 1,425       | 75        | 4,500   | 4,500                                 | 0         |
| NET PROFIT (Pretax)         | 35,850  | 38,825      | 2,975     | 78,500  | 84,095                                | 5,595     |
| TAXES                       | 8,500   | 9,500       | (1,000)   | 25,500  | 28,500                                | (3,000)   |
| NET PROFIT (After Tax)      | 27,350  | 29,325      | 1,975     | 53,000  | 55,595                                | 2,595     |

#### NON-INCOME STATEMENT ITEMS

| 1. Long-term asset repayments | 2,400 | 3,400 | (1,000) | 7,200  | 8,200  | (1,000) |
|-------------------------------|-------|-------|---------|--------|--------|---------|
| 2. Loan repayments            | 3,400 | 3,400 | 0       | 8,800  | 8,800  | 0       |
| 3. Owner draws                | 6,000 | 6,900 | (900)   | 18,000 | 18,900 | (900)   |

| BUDGET DEVIATIONS             | This Quarter | Year-to-Date |
|-------------------------------|--------------|--------------|
| 1. Income statement items:    | \$1,975      | \$2,595      |
| 2. Nonincome statement items: | (\$1,900)    | (\$1,900)    |
| 3. Total deviation            | \$75         | \$695        |

#### THREE-YEAR INCOME PROJECTION

#### What Is a Three-Year Income Projection?

The Pro Forma Income Statement (P&L Statement) differs from a cash flow statement in that the three-year projection includes only projected income and deductible expenses. It does not include nonincome statement projections. The following examples will illustrate the difference:

- **Example 1.** Your company plans to make loan repayments of \$9,000 during the year, \$3,000 of which will be interest. The full amount (\$9,000) would be recorded on a cash flow statement. Only the interest (\$3,000) is recorded on a projected income statement. The principal is not a deductible expense.
- **Example 2.** Your company plans to buy a vehicle for \$15,000 cash. The full amount is recorded on your cash flow statement. The vehicle is a depreciable asset and only the projected depreciation for the year will be recorded on the projected income statement.
- **Example 3.** You plan to take owner draws of \$2,000 per month. The draws will be recorded on your cash flow statement. They are not a deductible expense and will not be recorded on the projected income statement.

#### Account for Increases and Decreases

Increases in income and expenses are only realistic and should be reflected in your projections. Industry trends can also cause decreases in both income and expenses. An example of this might be in the computer industry, where constant innovation, heavy competition, and standardization of components have caused decreases in both cost and sale price of related products and services. The state of the economy will also be a contributing factor in the outlook for your business.

#### Sources of Information

Information for a three-year projection can be developed from your pro forma cash flow statement and your business and marketing analysis. The first year's figures can be transferred from the totals of income and expense items. The second and third years' figures are derived by combining these totals with projected trends in your particular industry. Again, if you are an established business, you will also be able to use past financial statements to help you determine what you project for the future of your business. Be sure to take into account fluctuations anticipated in costs, efficiency of operation, changes in your market, etc.

Sample Three-Year Income Projection form. On the next page is a sample form for your use. You may wish to compile all three years on a month-by-month basis. If you are diligent enough to do so, it will provide you with a more detailed annual projection that can be compared with actual monthly performance.

## **Three-Year Income Projection**

Updated: September 26, 2007 **Business Name:** 

**ABC Company** 

| ABC Company                          | YEAR 1<br>2008 | YEAR 2<br>2009 | YEAR 3<br>2010 |  |
|--------------------------------------|----------------|----------------|----------------|--|
| INCOME                               |                |                |                |  |
| 1. Sales revenues                    | 500,000        | 540,000        | 595,000        |  |
| 2. Cost of goods sold (c – d)        | 312,000        | 330,000        | 365,000        |  |
| a. Beginning inventory               | 147,000        | 155,000        | 175,000        |  |
| b. Purchases                         | 320,000        | 350,000        | 375,000        |  |
| c. C.O.G. available Sale (a + b)     | 467,000        | 505,000        | 550,000        |  |
| d. Less ending inventory (12/31)     | 155,000        | 175,000        | 185,000        |  |
| 3. GROSS PROFIT ON SALES (1 – 2)     | 188,000        | 210,000        | 230,000        |  |
| EXPENSES                             |                |                |                |  |
| 1. Variable (selling) (a thru h)     | 67,390         | 84,300         | 89,400         |  |
| a. Advertising/marketing             | 22,000         | 24,500         | 26,400         |  |
| b. Freight                           | 9,000          | 12,000         | 13,000         |  |
| c. Fulfillment of orders             | 2,000          | 3,500          | 4,000          |  |
| d. Packaging costs                   | 3,000          | 4,000          | 3,500          |  |
| e. Salaries/wages/commissions        | 25,000         | 34,000         | 36,000         |  |
| f. Travel                            | 1,000          | 1,300          | 1,500          |  |
| g. Miscellaneous selling expense     | 390            | 0              | 0              |  |
| h. Depreciation (prod/serv assets)   | 5,000          | 5,000          | 5,000          |  |
| 2. Fixed (administrative) (a thru h) | 51,610         | 53,500         | 55,800         |  |
| a. Financial administration          | 1,000          | 1,200          | 1,200          |  |
| b. Insurance                         | 3,800          | 4,000          | 4,200          |  |
| c. Licenses and permits              | 2,710          | 1,400          | 1,500          |  |
| d. Office salaries                   | 14,000         | 17,500         | 20,000         |  |
| e. Rent expense                      | 22,500         | 22,500         | 22,500         |  |
| f. Utilities                         | 3,000          | 3,500          | 3,600          |  |
| g. Miscellaneous fixed expense       | 0              | 0              | 0              |  |
| h. Depreciation (office equipment)   | 4,600          | 3,400          | 2,800          |  |
| TOTAL OPERATING EXPENSES (1 + 2)     | 119,000        | 137,800        | 145,200        |  |
| NET INCOME OPERATIONS (GP – Exp)     | 69,000         | 72,200         | 84,800         |  |
| OTHER INCOME (Interest income)       | 5,000          | 5,000          | 5,000          |  |
| OTHER EXPENSE (Interest expense)     | 7,000          | 5,000          | 4,000          |  |
| NET PROFIT (LOSS) BEFORE TAXES       | 67,000         | 72,200         | 85,800         |  |
| TAXES 1. Federal, self-employment    | 21,700         | 24,200         | 28,500         |  |
| 2. State                             | 4,300          | 4,800          | 5,700          |  |
| 3. Local                             | 0              | 0              | 0              |  |
| NET PROFIT (LOSS) AFTER TAXES        | 41,000         | 43,200         | 51,600         |  |

| TOTAL<br>3 YEARS |
|------------------|
|                  |
| 1,635,000        |
| 1,007,000        |
| 147,000          |
| 1,045,000        |
| 1,192,000        |
| 185,000          |
| 628,000          |
|                  |
| 241,090          |
| 72,900           |
| 34,000           |
| 9,500            |
| 10,500           |
| 95,000           |
| 3,800            |
| 390              |
| 15,000           |
| 160,910          |
| 3,400            |
| 12,000           |
| 5,610            |
| 51,500           |
| 67,500           |
| 10,100           |
| 0                |
| 10,800           |
| 402,000          |
| 226,000          |
| 15,000           |
| 16,000           |
| 225,000          |
| 74,400           |
| 14,800           |
| 0                |
|                  |
| 135,800          |
|                  |

#### **BREAKEVEN ANALYSIS**

#### What Is a Breakeven Point?

This is the point at which a company's costs exactly match the sales volume and at which the business has neither made a profit nor incurred a loss. The breakeven point can be determined by mathematical calculation or by development of a graph. It can be expressed in:

**Total dollars of revenue** (exactly offset by total costs)

**Total units of production** (cost of which exactly equals the income derived by their sale).

To apply a Breakeven Analysis to an operation, you will need three projections:

- 1. Fixed costs for the period. (Administrative expense + Interest expense) Many of these costs remain constant even during slow periods. Interest expense must be added to fixed costs for a breakeven analysis.
- 2. Variable costs. (Cost of goods + Selling expenses) Usually varies with volume of business. The greater the sales volume, the higher the costs.
- 3. Total sales volume. (Projected sales for same period)

#### Source of Information

All of your figures can be derived from your Three-Year Projection. Since breakeven is not reached until your total revenues match your total expenses, the calculation of your breakeven point will require that you add enough years' revenues and expenses together until you see that the total revenues are greater than the total expenses. Retrieve the figures and plug them into the following mathematical formula. (By now you should be able to see that each financial document in your business plan builds on the ones done previously.)

#### Mathematically

A firm's sales at breakeven point can be computed by using this formula:

```
BE point (sales) = Fixed costs + [(Variable costs/Est. revenues) \times Sales]
```

Terms used: a. Sales = volume of sales at breakeven point

b. **Fixed costs** = administrative expense, depreciation, interest

c. Variable costs = cost of goods and selling expenses

d. **Estimated revenues** = income (from sales of goods/services)

**Example:** a. S (sales at BE point) = the unknown

b. FC (fixed costs) = \$25,000

c. VC (variable costs) = \$45,000

d. R (estimated revenues) = \$90,000

#### Using the formula, the computation would appear as follows:

```
S (at BE point) = $25,000 + [($45,000/$90,000) \times S]
```

 $S = \$25,000 + (1/2 \times S)$ 

S - 1/2 S = \$25,000

S = \$50,000 (BE point in terms of dollars of revenue exactly offset by total costs)

#### **Graphically**

Breakeven point in graph form for the same business would be plotted as illustrated below. There is a blank form for your use in Appendix II.

#### **Breakeven Analysis Graph**

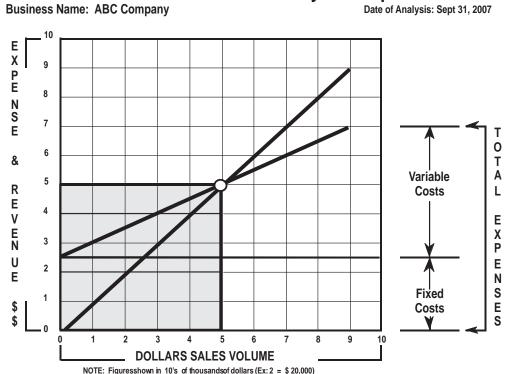

To Complete the Graph. Determine the following projections'.

- 1. **Fixed costs for period.** Those costs that usually remain constant and must be met regardless of your sales volume (administrative, rent, insurance, depreciation, salaries, etc.). Also add interest expenses (i.e., \$25,000).
- 2. Variable costs. Cost associated with the production and selling of your products or services. If you have a product, you will include cost of goods (inventory purchases, labor, materials) with your variable costs (freight, packaging, sales commissions, advertising, etc.). If you wish, these costs may be expressed by multiplying the unit cost by the units to be sold for a product (i.e., \$1.50 per unit × 30,000 units = \$45,000). For a service having no cost of goods, use total of projected selling expenses (variable).
- **3. Total sales volume.** This is the figure representing your total projected revenues. You may also calculate revenues by multiplying projected units of product to be sold by sale price per unit. Example: 30,000 units @ \$3.00 = \$90,000; for a service, you can multiply your projected billable hours by your hourly rate (i.e., 900 hours × \$100 = \$90,000).

#### To Draw Graph Lines.

- 1. Draw Horizontal Line at point representing Fixed Costs (25).
- **2. Draw Variable Cost Line** from left end of Fixed Cost Line sloping upward to point where Total Costs (Fixed + Variable) on vertical scale (7) meet Total Revenues on the horizontal scale (9).
- **3. Draw Total Revenues Line** from zero through point describing total Revenues on both scales (where 9 meets 9).

**Breakeven point.** That point on the graph where the Variable Cost Line intersects the Total Revenue Line. This business estimates that it will break even at the time sales volume reaches \$50,000. The triangular area below and to the left of that point represents company losses. The triangular area above and to the right of the point represents expected company profits.

• • • •

#### Congratulations!

You have now finished your study of financial statements and hopefully will at least feel a little more comfortable about developing a Pro Forma Cash Flow Statement, Profit & Loss Statement, and a Balance Sheet of your own from your General Records. These three records will be the backbone of your business. The rest of the financial statements you studied will also prove valuable, especially if you are in the process of writing a business plan.

#### It Takes Time to Learn

Don't expect to remember and absorb all of this information right now. I'm sure that you are overwhelmed. As you set up and work with your records, everything will fall into place. Recordkeeping is not difficult. It is simply a matter of repetitive work that will soon become habit.

#### **Business Planning**

Before I close this chapter, I would like to say another word about business planning. Every now and then, throughout the text, I have mentioned the benefits of writing a business plan. Most entrepreneurs shudder at the thought of having to go through the formal planning process. It is a difficult task, but one that may ultimately make the difference between success and failure. A business plan is required if you are seeking a lender or investor. More important, however, it is the guide you will follow during the life of your business. Having learned about recordkeeping and financial statements, you will have made a significant step in the planning process.

#### What's Next?

In the next chapter you will learn how to use the financial statements you have developed to understand and work with tax requirements.

CHAPTER 6

# Financial Statement Analysis

# Written by MARILYN J. BARTLETT, C.P.A.

Marilyn J. Bartlett is a CPA. Her success at helping businesses that are in trouble has been greatly enhanced by her ability to analyze financial statements and implement the appropriate changes. I would like to thank her for sharing her expertise with me through the contribution of this chapter. Because of her generosity, the user of this book has the opportunity not only to set up and maintain the proper records, but to gain the maximum benefits from those records through financial statement analysis.

#### FINANCIAL STATEMENTS

Your financial statements contain the information you need to help make decisions regarding your business. Many small business owners think of their financial statements as requirements for creditors, bankers, or tax preparers only, but they are much more than that. When analyzed, your financial statements can give you key information needed on the financial condition and the operations of your business.

Financial statement analysis requires measures to be expressed as ratios or percentages. For example, consider the situation where total assets on your balance sheet are \$10,000. Cash is \$2,000; Accounts Receivable are \$3,000; and Fixed Assets are \$5,000. The relationships would be expressed as follows:

|                      | Ratio | Ratio relationship | Percentages |
|----------------------|-------|--------------------|-------------|
| Cash:                | .2    | .2:1               | 20%         |
| Accounts receivable: | .3    | .3:1               | 30%         |
| Fixed assets:        | .5    | .5:1               | 50%         |

Financial statement analysis involves the studying of relationships and comparisons of (1) items in a single year's financial statement, (2) comparative financial statements for a period of time, and (3) your statements with those of other businesses.

Many analytic tools are available, but this focus will be on the following measures that are of most importance to a small business owner in the business planning process:

| Liquidity Analysis            | Measures of Investment                         |
|-------------------------------|------------------------------------------------|
| <b>Profitability Analysis</b> | Vertical Financial Statement Analysis          |
| <b>Measures of Debit</b>      | <b>Horizontal Financial Statement Analysis</b> |

Take a look, on the next few pages, at some ratios that may help you to evaluate your business. To illustrate, I will use the following statements from a small business. It is called Mary's Flower Shop, and I will use small figures that will be easy to examine.

| <i>Mary's Flower Shop</i> <b>Comparative Balance</b> |                 |                 |
|------------------------------------------------------|-----------------|-----------------|
| 12/31/07 ar                                          | nd 12/31/06     |                 |
|                                                      | 2007            | 2006            |
| Assets                                               |                 |                 |
| Current assets                                       |                 |                 |
| Cash                                                 | \$2,000         | \$5,000         |
| Accounts receivable                                  | 3,000           | 1,000           |
| Inventory                                            | <u>5,000</u>    | 3,000           |
| Total current assets                                 | \$10,000        | \$9,000         |
| Fixed assets                                         | 8,000           | 5,000           |
| Total assets                                         | <u>\$18,000</u> | \$14,000        |
| Liabilities<br>Current liabilities                   |                 |                 |
| Accounts payable                                     | \$4,000         | \$2,000         |
| Taxes payable                                        | 220             | 300             |
| Total current liabilities                            | \$4,220         | \$2,300         |
| Long-term liabilities                                | 10,000          | 8,000           |
| <b>Total liabilities</b>                             | <u>\$14,220</u> | \$10,300        |
| Owner's equity (net worth)                           | <u>\$3,780</u>  | \$3,700         |
| Гоtal Liabilities + Equity                           | <u>\$18,000</u> | <u>\$14,000</u> |

|                                      | •00=           | •006           |
|--------------------------------------|----------------|----------------|
|                                      | 2007           | 2006           |
| Sales                                | \$8,000        | \$6,000        |
| Cost of goods sold                   | <u>- 6,000</u> | <u>- 3,900</u> |
| Gross profit                         | \$2,000        | \$2,100        |
| Expenses                             |                |                |
| Selling (variable) expenses          |                |                |
| Advertising                          | \$ 100         | \$ 50          |
| Freight                              | 50             | 40             |
| Salaries                             | 150            | 150            |
| Total selling expenses               | \$ 300         | \$ 240         |
| Administrative (fixed) expenses      |                |                |
| Rent                                 | \$ 450         | \$ 250         |
| Insurance                            | 150            | 125            |
| Utilities                            | <u> 150</u>    | <u>100</u>     |
| <b>Total administrative expenses</b> | \$ 750         | \$ 475         |
| Income from operations               | \$ 950         | \$1,385        |
| Interest income                      | + 0            | + 0            |
| Interest expense                     | <u> </u>       | <u>-450</u>    |
| Net income before taxes              | \$ 230         | \$ 935         |
| Taxes                                | <b>- 150</b>   | <b>- 180</b>   |
|                                      |                |                |
| NET PROFIT (LOSS) AFTER TAXES        | \$ 80          | \$ 755         |

\* Now You Are Ready to \* Analyze Mary's Financial Statements

—Turn the Page to Begin—

## LIQUIDITY ANALYSIS

The liquidity of a business is the ability it has to meet financial obligations. The analysis focuses on the balance sheet relationships for the current assets and current liabilities.

#### Net Working Capital

The excess of current assets over current liabilities is net working capital. The more net working capital a business has, the less risky it is, as it has the ability to cover current liabilities as they come due. Take a look at the net working capital for Mary's Flower Shop.

| Formula               | 2007     | 2006     |
|-----------------------|----------|----------|
| <b>Current assets</b> | \$10,000 | \$ 9,000 |
| - Current liabilities | -4,220   | -2,300   |
| = Net working capital | \$ 5,780 | \$ 6,700 |

In both years, net working capital was present, which would indicate a good position. But let's analyze this a bit more to get a clear picture of the liquidity of Mary's Flower Shop.

#### Current Ratio

The current ratio is a more dependable indication of liquidity than the net working capital. The current ratio is computed with the following formula:

For Mary's Flower Shop, the current ratios are:

$$2007: \frac{\$10,000}{\$4,220} = 2.37$$

$$2006: \frac{\$ 9,000}{\$ 2,300} = 3.91$$

As you can see, the business was in a more liquid position in 2006. In 2007, the business did experience an increase in current assets, but it also had an increase in current liabilities.

There is no set criteria for the **normal** current ratio, as that is dependent on the business you are in. If you have predictable cash flow, you can operate with a lower current ratio.

The ratio of 2.0 is considered acceptable for most businesses. A ratio of 2.0 would allow a company to lose 50% of its current assets and still be able to cover current liabilities. For most businesses, this is an adequate margin of safety.

For Mary's Flower Shop, the **decrease** in the current ratio would cause the owner to investigate further even though 2.37 is acceptable for the current year.

#### Quick Ratio

Since inventory is the most difficult current asset to dispose of quickly, it is subtracted from the current assets in the quick ratio to give a tougher test of liquidity. The quick ratio is computed as follows:

Quick ratio = 
$$\frac{Current \ assets - Inventory}{Current \ liabilities}$$

The quick ratios for our case are:

$$2007: \quad \frac{\$10,000 - 5,000}{\$4,220} = 1.18$$

$$2006: \quad \frac{\$ \ 9,000 - 3,000}{\$ 2,300} = 2.61$$

A quick ratio of 1.00 or greater is usually recommended, but that is dependent on the business you are in.

From the analysis of the liquidity measures (net working capital, current ratio, and quick ratio), the 2007 results are within acceptable limits. The business did experience a decrease in liquidity and is viewed as more risky than in 2006.

You can use these ratios to see if your business is in any risk of insolvency. You will also be able to assess your ability to increase or decrease current assets for your business strategy. How would these moves affect your liquidity?

Your creditors will use these ratios to determine whether to extend credit to you. They will compare the ratios for previous periods and with those of similar businesses.

#### **PROFITABILITY ANALYSIS**

A Profitability Analysis will measure the ability of a business to make a profit.

#### Gross Profit Margin

The gross profit margin indicates the percentage of each sales dollar remaining after a business has paid for its goods.

Gross profit margin = 
$$\frac{\text{Gross profit}}{\text{Sales}}$$

The higher the gross profit margin, the better. For Mary's Flower Shop, the gross profit margins were:

$$2007: \quad \frac{\$2,000}{\$8,000} = 25\%$$

2006: 
$$\frac{\$ 2,100}{\$ 6,000} = 35\%$$

The **normal** rate is dependent on the business you are in. The Gross Profit Margin is the actual mark-up you have on the goods sold.

In 2007, this case has a 25% contribution margin, which means that 25 cents of every dollar in sales is left to cover the variable, fixed, and other expenses. In 2006, there had been a 35% contribution margin, or 35 cents of every dollar in sales left to cover those expenses. Mary's Flower Shop can be viewed as "less profitable" in 2007 as compared to 2006.

## **Operating Profit Margin**

This ratio represents the pure operations profits, ignoring interest and taxes. A high operating profit margin is preferred.

Operating profit margin 
$$=$$
  $\frac{Income from operations}{Sales}$ 

Mary's Flower Shop has the following ratios:

$$2007: \quad \frac{\$ \ 950}{\$ \ 8,000} \quad = \quad 11.88\%$$

$$2006: \quad \frac{\$ \ 1,385}{\$ \ 6,000} \quad = \quad 23.08\%$$

Again, this case is showing a less profitable position in 2007 than it did in 2006.

#### Net Profit Margin

The net profit margin is clearly the measure of a business's success with respect to earnings on sales.

$$\text{Net profit margin} = \frac{\text{Net profit}}{\text{Sales}}$$

A higher margin means the firm is more profitable. The net profit margin will differ according to your specific type of business. A 1% margin for a grocery store is not unusual due to the large quantity of items handled; while a 10% margin for a jewelry store would be considered low.

Mary's Flower Shop has the following net profit margins:

$$2007: \quad \frac{\$\ 80}{\$\ 8,000} \quad = \quad 1\%$$

$$2006: \quad \frac{\$ \ 755}{\$ \ 6,000} \quad = \quad 12.6\%$$

Clearly, Mary's Flower Shop is in trouble. All the ratios indicate a significant decrease in profitability from 2006. The next step is to determine reasons for that decrease.

As a business owner, you can see just how profitable your business is. If the ratios are too low, you will want to analyze why.

- Did you have enough mark-up on your goods? Check your gross profit margin.
- Are your operating expenses too high? Check your operating profit margin.
- Are your interest expenses too high? Check your net profit margin.

For Mary's Flower Shop, all of the above questions can be answered using the ratios computed. Your creditors will look at these ratios to see just how profitable your business is. Without profits, a business can't attract outside financing.

#### **DEBT MEASURES**

The debt position of a business indicates the amount of other people's money that is being used to generate profits. Many new businesses assume too much debt too soon in an attempt to grow too quickly. The measures of debt will tell a business how indebted it is and how able it is to service the debts. The more indebtedness, the greater the risk of failure.

#### Debt Ratio

This is a key financial ratio used by creditors.

The higher this ratio, the more risk of failure. For Mary's Flower Shop, the debt ratios are:

$$2007: \quad \frac{\$ \ 14,200}{\$ \ 18,000} = 79\%$$

$$2006: \quad \frac{\$\ 10,300}{\$\ 14,000} = 74\%$$

The acceptable ratio is dependent upon the policies of your creditors and bankers. The rates of 79% and 74% above are excessively high and show a very high risk of failure. Clearly three-quarters of the company is being financed by others' money, and it does not put the business in a good position for acquiring new debt.

If your business plan includes the addition of long-term debt at a future point, you will want to monitor your debt ratio. Is it within the limits acceptable to your banker?

#### **INVESTMENT MEASURES**

As a small business owner, you have invested money to acquire assets, and you should be getting a return on these assets. Even if the owner is taking a salary from the business, he or she also should be earning an additional amount for the investment in the company.

#### Return On Investment (ROI)

The ROI measures your effectiveness as a business owner to generate profits from the available assets.

$$ROI = \frac{Net profits}{Total assets}$$

The higher the ROI, the better. The business owner should set a target for the ROI. What do you want your investment to earn?

For Mary's Flower Shop, the ROI is as follows:

$$2007: \quad \frac{\$ \ 80}{\$ \ 18,000} \quad = \quad .4\%$$

$$2006: \quad \frac{\$ \ 755}{\$ \ 14,000} \quad = \quad 5.4\%$$

We do not know Mary's target for ROI, but .4% would seem unacceptable. She could put her money in a savings account and earn 5%, so it doesn't appear that a .4% return on her investment is good.

Many small business owners have successfully created jobs for themselves, but still don't earn a fair return on their investment. Set your target for ROI, and work towards it.

#### VERTICAL FINANCIAL STATEMENT ANALYSIS

Percentage analysis is used to show the relationship of the components in a single financial statement.

- For a balance sheet. Each asset is stated as a percent of total assets, and each liability and equity item is stated as a percent of total liabilities and equity.
- For an income statement. In vertical analysis of the income statement, each item is stated as a percent of net sales.

A vertical analysis of the income statements for Mary's Flower Shop is shown below.

## Mary's Flower Shop **Comparative Income Statement**

|                                 | 20           | 007     | 20          | 006     |
|---------------------------------|--------------|---------|-------------|---------|
|                                 | Amount       | Percent | Amount      | Percent |
| Sales                           | \$8,000      | 100.0%  | \$6,000     | 100.0%  |
| Cost of goods sold              | -6,000       | 75.0%   | -3,900      | 65.0%   |
| Gross profit                    | \$2,000      | 25.0%   | \$2,100     | 35.0%   |
| Selling (variable) expenses     |              |         |             |         |
| Advertising                     | \$ 100       | 1.3%    | \$ 50       | .8%     |
| Freight                         | 50           | .6%     | 40          | .7%     |
| Salaries                        | 150          | 1.9%    | 150         | 2.5%    |
| <b>Total selling expenses</b>   | \$ 300       | 3.8%    | \$ 240      | 4.0%    |
| Administrative (fixed) expenses |              |         |             |         |
| Rent                            | \$ 450       | 5.6%    | \$ 250      | 4.2%    |
| Insurance                       | 150          | 1.9%    | 125         | 2.1%    |
| Utilities                       | 150          | 1.9%    | 100         | 1.7%    |
| Total administrative expenses   | \$ 750       | 9.4%    | \$ 475      | 8.0%    |
| Income from operations          | \$ 950       | 11.9%   | \$1,385     | 23.0%   |
| Interest income                 | + 0          | 0.0%    | + 0         | 0.0%    |
| Interest expense                | - <b>720</b> | 9.0%    | <b>-450</b> | 7.5%    |
| Net income before taxes         | \$ 230       | 2.9%    | \$ 935      | 15.5%   |
| Taxes                           | - 150        | 1.9%    | - 180       | 3.0%    |
| Net profit (loss) after taxes   | \$ 80        | 1.0%    | \$ 755      | 12.5%   |

## Evaluation of Vertical Financial Statement

From the vertical analysis of Mary's income statements, you can see the following.

#### 1. The components of cost of goods sold and gross profit showed significant differences.

- Cost of goods sold increased from 65% of sales to 75% of sales. This should alert the owner to investigate.
  - Did the cost of the items really increase and the selling price stay the same?
  - Is there a possibility of theft that may have caused the variance?
- The decrease in gross profit margin from 35% of sales to 25% of sales should also trigger the owner to look at the mark-up.
  - Is the mark-up too low?
  - Will your customers still buy if you raise the selling price on your products?

## 2. The composition of variable changed.

• The owner would want to evaluate the appropriateness of the increase in advertising and decrease in salaries.

#### 3. The composition of fixed expenses would alert the owner to evaluate the increase in rent.

- Why did this occur?
- Is it necessary or are there other alternatives?

#### 4. The increase in interest should be analyzed.

• The most likely reason for the increase would probably be an increase in debt.

#### HORIZONTAL FINANCIAL STATEMENT ANALYSIS

Horizontal analysis is a percentage analysis of the increases and decreases in the items on comparative financial statements (i.e., balance sheets or income statements).

The increase or decrease of the item is listed, and the earlier statement is used as the base. The percentage of increase or decrease is listed in the last column.

A horizontal analysis of the income statements for Mary's Flower Shop can be seen below.

| Mary's Flower Shop Comparative Income Statement For Years Ended 12/31/07 and 12/31/06 |                |                |           |                            |  |  |  |
|---------------------------------------------------------------------------------------|----------------|----------------|-----------|----------------------------|--|--|--|
| For Years Ende                                                                        |                |                |           |                            |  |  |  |
|                                                                                       | 2007<br>Amount | 2006<br>Amount | Increase/ | <u>Decrease</u><br>Percent |  |  |  |
| Sales                                                                                 | \$8,000        | \$6,000        | \$2,000   | 33.3%                      |  |  |  |
| Cost of goods sold                                                                    | 6,000          | 3,900          | -2,100    | 53.8%                      |  |  |  |
| Gross profit                                                                          | \$2,000        | \$2,100        | (\$100)   | ( 4.8%)                    |  |  |  |
| Selling (variable) expenses                                                           |                |                |           |                            |  |  |  |
| Advertising                                                                           | \$ 100         | \$ 50          | \$ 50     | 100.0%                     |  |  |  |
| Freight                                                                               | 50             | 40             | 10        | 25.0%                      |  |  |  |
| Salaries                                                                              | 150            | 150            | same      | same                       |  |  |  |
| Total selling expenses                                                                | \$ 300         | \$ 240         | \$ 60     | 25.0%                      |  |  |  |
| Administrative (fixed) expenses                                                       |                |                |           |                            |  |  |  |
| Rent                                                                                  | \$ 450         | \$ 250         | \$ 200    | 80.0%                      |  |  |  |
| Insurance                                                                             | 150            | 125            | 25        | 20.0%                      |  |  |  |
| Utilities                                                                             | 150            | 100            | 50        | 50.0%                      |  |  |  |
| Total administrative expenses                                                         | s \$ 750       | \$ 475         | \$ 275    | 57.9%                      |  |  |  |
| Income from operations                                                                | \$ 950         | \$1,385        | (435)     | (31.4%)                    |  |  |  |
| Interest income                                                                       | 0              | 0              | 0         | 0.0%                       |  |  |  |
| Interest expense                                                                      | 720            | 450            | 270       | 60.0%                      |  |  |  |
| Net income before taxes                                                               | \$ 230         | \$ 935         | (\$ 705)  | (75.4%)                    |  |  |  |
| Taxes                                                                                 | 150            | 180            | 30        | 16.7%                      |  |  |  |
| Net profit (loss) after taxes                                                         | \$ 80          | \$ 755         | (\$ 675)  | (89.4%)                    |  |  |  |

#### Evaluation of Horizontal Financial Statement Analysis

From the horizontal analysis of Mary's income statements, you should evaluate the following:

- 1. The 33.3% increase in sales resulted in only a 4.8% increase in gross profit.
  - This would alert the owner that something was wrong.
  - Is the mark-up sufficient?
  - Was there an according adjustment?
- 2. The 100% increase in advertising expense was steep.
  - Did this expense increase sales?
  - · Was it justified?
- 3. The 80% rent increase and 50% utilities increase should be looked at.
  - Are these increases justified?
- 4. The 60% interest increase is most likely a result of increased debt.
  - The owner would want to analyze the components.
  - Decide if the interest level is correct.
  - Decide if some debt should be retired.
- 5. The 89.4% decrease in net profit is not acceptable.
  - A serious decrease will require that the owner re-evaluate the business.

#### **SUMMARY**

Now, you can see how financial statement analysis can be a tool to help you manage your business.

- If the analysis produces results that don't meet your expectations or if the business is in danger of failure, you must analyze your expenses and your use of assets. Your first step should be to cut expenses and increase the productivity of your assets.
- If your return on investment is too low, examine how you could make your assets (equipment, machinery, fixtures, inventory, etc.) work better for your benefit.
- If your profit is low, be sure that your mark-up is adequate, analyze your operating expenses to see that they are not too high, and review your interest expenses.
- If your liquidity is low, you could have a risk of becoming insolvent. Examine the level and composition of current assets and current liabilities.

The vertical and horizontal financial statement analysis will reveal trends and compositions that signify trouble. Using your management skills, you can take corrective action.

CHAPTER 7

# Taxes and Accounting

## Warning!

#### **DISCLAIMER**

The information in this chapter is presented with the understanding that I am in no way rendering legal, accounting, or other professional services. My purpose is to introduce you to some of the common tax forms and publications and to provide you with a general guide for use in recordkeeping. Detailed information, along with legal advice, will have to be obtained from your accountant, attorney, or the IRS.

• • • • •

#### ACCOUNTING AND THE U.S. TAX SYSTEM

If you are going to be in command of your business bookkeeping, it will be necessary for you to have a good basic understanding of the relationship between your finances and income tax accounting. When the federal income tax came into being, it was structured according to accounting principles. This has served a double purpose:

- Accounting ↔ taxes. Your financial records enable you to retrieve the necessary information for filing taxes at the close of your tax year.
- Taxes ↔ accounting. By the same token, the tax forms that you will be required to submit will provide you with important clues as to how your accounting can be set up, not only in a usable format, but in a manner that will make it practical for you to analyze your financial statements and determine what changes will have to be implemented for future growth and profit.

#### The Relationship between Tax Forms and Business Analysis

In order for you to better comprehend the relationship between the tax system and analyzing your business, I will give you two examples of tax forms and how you can benefit from understanding those forms.

- 1. **Schedule C (Form 1040).** Entitled *Profit or Loss from Business (Sole Prorietorship)* (required tax reporting form for Sole Proprietors).
  - IRS information required. Gross receipts or sales, beginning and ending inventories, labor, materials, goods purchased, returns and allowances, deductible expenses, interest expense, interest income, and net profit or loss.
  - Benefits of understanding. In case you did not catch on, the required information listed above is exactly the same as the list of income and expenses on a Profit & Loss Statement. When the IRS has you fill out a business return, you are merely transferring information from the profit and loss. By understanding this, you can look through a Schedule C and see what categories of information are needed under expenses. This can help you to decide what categories you will use in your Revenue & Expense Journal. It will also help you after your accountant has sent your return back to you for submission to the IRS. Now you can put your knowledge of a P&L Statement to work and read and check it over for accuracy—a chore too frequently ignored by taxpayers. Since you have the final responsibility for the correctness of your return, knowing how to examine it can prevent mistakes that might prove costly.

**Note:** Form 1065, *U.S. Return of Partnership Income*, and Form 1120 or Form 1120-A, *U.S. Corporation Income Tax Return*, are used for those legal structures.

- 2. **Schedule SE (Form 1040).** Entitled *Computation of Social Security Self-Employment Tax*.
  - IRS information required. Computation of contribution to Social Security.
  - Benefits of understanding. Failure to familiarize yourself with the requirements on how to compute this tax and know what percentage of your net income will be owed will result in a false picture as to the net profit of your business. Don't forget—the IRS is interested in your net profit before taxes. You are concerned with net profit after taxes.

As you can see from the two examples, examination of required tax forms can lead to the discovery of many types of records that you will need and profit from in your business.

#### FEDERAL TAXES FOR WHICH YOU MAY BE LIABLE

The next section of this chapter will be devoted to providing you with tax calendars and introducing you to the most common federal taxes for which a sole proprietor, partnership, or corporation may be liable.

I am not giving you complete information for filling out tax returns. What I am trying to do is make you aware of required reporting, familiarize you with some of the forms, and give you a frame of reference for any questions you have. To do this, I will give you a brief overview of each requirement and include the following:

- Tax to be reported.
- Forms used for reporting.
- IRS publications to be used for information.
- A sample of each reporting form.

#### Calendars of Federal Taxes

For your convenience, I have provided tax calendars on the next four pages. They will serve as a guide to tell you when tax and information returns must be filed. There is a calendar for each of the four legal structures (sole proprietor, partnership, S corporation, and corporation). Copy the calendar that is appropriate to your business and post it near your bookkeeping area to remind you to file on the appropriate dates.

It should be noted that these calendars are compiled according to specific dates. If your tax year is not January 1st through December 31st, there are footnoted dates listed below the calendar that you can transpose to figure out filing dates. These calendars will be especially useful combined with your Recordkeeping Schedule that will be presented in the next chapter.

## Using the Index

If you are looking for information on a specific tax or form, you will find that text and forms are indexed three ways in the back of the book: by form number, by subject matter, and by legal structure.

## **Sole Proprietor**

| January   | 15 | Estimated tax                                                                                             | Form 1040ES                                   |
|-----------|----|----------------------------------------------------------------------------------------------------|-----------------------------------------------|
|           | 31 | Social Security (FICA) tax and the withholding of income tax. Note: See IRS rulings for deposit—Pub. 334  | Forms 941, 941E, 942, and 943                 |
|           | 31 | Providing information on Social Security (FICA) tax and the withholding of income tax                     | Form W-2 (to employee)                        |
|           | 31 | Federal unemployment (FUTA) tax                                                                           | Form 940-EZ or 940                            |
|           | 31 | Federal unemployment (FUTA) tax (only if liability for unpaid taxes exceeds \$100)                        | Form 8109 (to make deposits)                  |
|           | 31 | Information returns to nonemployees and transactions with other persons                                   | Form 1099 (to recipients)                     |
| February  | 28 | Information returns to nonemployees and transactions with other persons                                   | Form 1099 (to IRS)                            |
|           | 28 | Providing information on Social Security (FICA) tax and the withholding income tax                        | Forms W-2 and W-3 (to Social Security Admin.) |
| April     | 15 | Income tax                                                                                                | Schedule C (Form 1040)                        |
|           | 15 | Self-employment tax                                                                                       | Schedule SE (Form 1040)                       |
|           | 15 | Estimated tax                                                                                             | Form 1040ES                                   |
|           | 30 | Social Security (FICA) tax and the withholding of income tax.  Note: See IRS rulings for deposit—Pub. 334 | Forms 941, 941E, 942, and 943                 |
|           | 30 | Federal unemployment (FUTA) tax (only if liability for unpaid taxes exceeds \$100)                        | Form 8109 (to make deposits)                  |
| June      | 15 | Estimated tax                                                                                             | Form 1040ES                                   |
| July      | 31 | Social Security (FICA) tax and the withholding of income tax  Note: See IRS rulings for deposit—Pub. 334  | Forms 941, 941E, 942, and 943                 |
|           | 31 | Federal unemployment (FUTA) tax (only if liability for unpaid taxes exceeds \$100)                        | Form 8109 (to make deposits)                  |
| September | 15 | Estimated tax                                                                                             | Form 1040ES                                   |
| October   | 31 | Social Security (FICA) tax and the withholding of income tax.  Note: See IRS rulings for deposit—Pub. 334 | Forms 941, 941E, 942, and 943                 |
|           | 31 | Federal unemployment (FUTA) tax (only if liability for unpaid taxes exceeds \$100)                        | Form 8109 (to make deposits)                  |

- Schedule C (Form 1040) is due the 15th day of the 4th month after end of the tax year. Schedule SE is due same day as Form 1040.
- Estimated tax (1040ES) is due the 15th day of 4th, 6th, and 9th months of tax year, and the 15th day of 1st month after the end of tax year.

# **Partnership**

|           | Cal | lendar of Federal Taxes for Which You                                                                     | ı May Be Liable                               |
|-----------|-----|----------------------------------------------------------------------------------------------------|-----------------------------------------------|
| lanuary   | 15  | Estimated tax (individual who is a partner)                                                               | Form 1040ES                                   |
|           | 31  | Social Security (FICA) tax and the withholding of income tax.  Note: See IRS rulings for deposit—Pub. 334 | Forms 941, 941E, 942, and 943                 |
|           | 31  | Providing information on Social Security (FICA) tax and the withholding of income tax                     | Form W-2 (to employee)                        |
|           | 31  | Federal unemployment (FUTA) tax                                                                           | Form 940-EZ or 940                            |
|           | 31  | Federal unemployment (FUTA) tax (only if liability for unpaid taxes exceeds \$100).                       | Form 8109 (to make deposits)                  |
|           | 31  | Information returns to nonemployees and transactions with other persons                                   | Form 1099 (to recipients)                     |
| ebruary   | 28  | Information returns to nonemployees and transactions with other persons                                   | Form 1099 (to IRS)                            |
|           | 28  | Providing information on Social Security (FICA) tax and on withholding income tax                         | Forms W-2 and W-3 (to Social Security Admin.) |
| April     | 15  | Income tax (individual who is a partner)                                                                  | Schedule C (Form 1040)                        |
| ·         | 15  | Annual return of income                                                                                   | Form 1065                                     |
|           | 15  | Self-employment tax (individual who is partner)                                                           | Schedule SE (Form 1040)                       |
|           | 15  | Estimated tax (individual who is partner)                                                                 | Form 1040ES                                   |
|           | 30  | Social Security (FICA) tax and the withholding of income tax.  Note: See IRS rulings for deposit—Pub. 334 | Forms 941, 941E, 942, and 943                 |
|           | 30  | Federal unemployment (FUTA) tax (only if liability for unpaid taxes exceeds \$100).                       | Form 8109 (to make deposits)                  |
| lune      | 15  | Estimated tax (individual who is a partner)                                                               | Form 1040ES                                   |
| luly      | 31  | Social Security (FICA) tax and the withholding of income tax.  Note: See IRS rulings for deposit—Pub. 334 | Forms 941, 941E, 942, and 943                 |
|           | 31  | Federal unemployment (FUTA) tax (only if liability for unpaid taxes exceeds \$100).                       | Form 8109 (to make deposits)                  |
| September | 15  | Estimated tax (individual who is a partner)                                                               | Form 1040ES                                   |
| October   | 31  | Social Security (FICA) tax and the withholding of income tax.  Note: See IRS rulings for deposit—Pub. 334 | Forms 941, 941E, 942, and 943                 |
|           | 31  | Federal unemployment (FUTA) tax (only if liability for unpaid taxes exceeds \$100).                       | Form 8109 (to make deposits)                  |

- Income tax is due the 15th day of the 4th month after end of tax year.
- Self-employment tax is due the same day as income tax (Form 1040).
- Estimated tax (1040ES) is due the 15th day of the 4th, 6th, and 9th month of the tax year and the 15th day of 1st month after end of the tax year.

# **S** Corporation

| lanuary   | 15 | Estimated tax (individual S corp. shareholder)                                                            | Form 1040ES                                   |
|-----------|----|----------------------------------------------------------------------------------------------------|-----------------------------------------------|
| <u> </u>  | 31 | Social Security (FICA) tax and the withholding of income tax.  Note: See IRS rulings for deposit—Pub. 334 | Forms 941, 941E, 942, and 943                 |
|           | 31 | Providing information on Social Security (FICA) tax and the withholding of income tax                     | Form W-2 (to employee)                        |
|           | 31 | Federal unemployment (FUTA) tax                                                                           | Form 940-EZ or 940                            |
|           | 31 | Federal unemployment (FUTA) tax (only if liability for unpaid taxes exceeds \$100)                        | Form 8109 (to make deposits)                  |
|           | 31 | Information returns to nonemployees and transactions with other persons                                   | Form 1099 (to recipients)                     |
| February  | 28 | Information returns to nonemployees and transactions with other persons                                   | Form 1099 (to IRS)                            |
|           | 28 | Providing information on Social Security (FICA) tax and the withholding of income tax                     | Forms W-2 and W-3 (to Social Security Admin.) |
| March     | 15 | Income tax                                                                                                | Form 1120S                                    |
| April     | 15 | Income tax (individual S corp. shareholder)                                                               | Form 1040                                     |
|           | 15 | Estimated tax (individual S corp. shareholder)                                                            | Form 1040ES                                   |
|           | 30 | Social Security (FICA) tax and the withholding of income tax.  Note: See IRS rulings for deposit—Pub. 334 | Forms 941, 941E, 942, and 943                 |
|           | 30 | Federal unemployment (FUTA) tax (only if liability for unpaid taxes exceeds \$100)                        | Form 8109 (to make deposits)                  |
| June      | 15 | Estimated tax (individual S corp. shareholder)                                                            | Form 1040ES                                   |
| July      | 31 | Social Security (FICA) tax and the withholding of income tax.  Note: See IRS rulings for deposit—Pub. 334 | Forms 941, 941E, 942, and 943                 |
|           | 31 | Federal unemployment (FUTA) tax (only if liability for unpaid taxes exceeds \$100)                        | Form 8109 (to make deposits)                  |
| September | 15 | Estimated tax (individual S corp. shareholder)                                                            | Form 1040ES                                   |
| October   | 31 | Social Security (FICA) tax and the withholding of income tax.  Note: See IRS rulings for deposit—Pub. 334 | Forms 941, 941E, 942, and 943                 |
|           | 31 | Federal unemployment (FUTA) tax (only if liability for unpaid taxes exceeds \$100)                        | Form 8109 (to make deposits)                  |

- S corporation income tax (1120S) and individual S corporation shareholder income tax (Form 1040) are due the 15th day of the 4th month after end of tax year.
- Estimated tax of individual shareholder (1040ES) is due the 15th day of 4th, 6th, and 9th months of tax year, and 15th day of 1st month after end of tax year.

# Corporation

| January   | 31 | Social Security (FICA) tax and the withholding of income tax.  Note: See IRS rulings for deposit—Pub. 334 | Forms 941, 941E, 942, and 943                 |
|-----------|----|----------------------------------------------------------------------------------------------------|-----------------------------------------------|
|           | 31 | Providing information on Social Security (FICA) tax and the withholding of income tax                     | Form W-2 (to employee)                        |
|           | 31 | Federal unemployment (FUTA) tax                                                                           | Form 940-EZ or 940                            |
|           | 31 | Federal unemployment (FUTA) tax (only if liability for unpaid taxes exceeds \$100)                        | Form 8109 (to make deposits)                  |
|           | 31 | Information returns to nonemployees and transactions with other persons                                   | Form 1099 (to recipients)                     |
| February  | 28 | Information returns to nonemployees and transactions with other persons                                   | Form 1099 (to IRS)                            |
|           | 28 | Providing information on Social Security (FICA) tax and the withholding of income tax                     | Forms W-2 and W-3 (to Social Security Admin.) |
| March     | 15 | Income tax                                                                                                | Form 1120 or 1120-A                           |
| April     | 15 | Estimated tax                                                                                             | Form 1120-W                                   |
|           | 30 | Social Security (FICA) tax and the withholding of income tax.  Note: See IRS rulings for deposit—Pub. 334 | Forms 941, 941E, 942, and 943                 |
|           | 30 | Federal unemployment (FUTA) tax (only if liability for unpaid taxes exceeds \$100)                        | Form 8109 (to make deposits)                  |
| June      | 15 | Estimated tax                                                                                             | Form 1120-W                                   |
| July      | 31 | Social Security (FICA) tax and the withholding of income tax.  Note: See IRS rulings for deposit—Pub. 334 | Forms 941, 941E, 942, and 943                 |
|           | 31 | Federal unemployment (FUTA) tax (only if liability for unpaid taxes exceeds \$100)                        | Form 8109 (to make deposits)                  |
| September | 15 | Estimated tax                                                                                             | Form 1120-W                                   |
| October   | 31 | Social Security (FICA) tax and the withholding of income tax.  Note: See IRS rulings for deposit—Pub. 334 | Forms 941, 941E, 942, and 943                 |
|           | 31 | Federal unemployment (FUTA) tax (only if liability for unpaid taxes exceeds \$100)                        | Form 8109 (to make deposits)                  |
| December  | 15 | Estimated tax                                                                                             | Form 1120-W                                   |

- Income tax (Form 1120 or 1120-A) is due on the 15th day of the 3rd month after the end of the tax year.
- $\Phi$  Estimated tax (1120-W) is due the 5th day of the 4th, 6th, 9th, and 12th months of the tax year.

#### **INCOME TAX (FOR SOLE PROPRIETORS)**

File Schedule C (Form 1040), Profit or Loss from Business (Sole Proprietorship).

You are a sole proprietor if you are self-employed and are the sole owner of an unincorporated business.

If you are a sole proprietor, you report your income and expenses from your business or profession on Schedule C. File Schedule C with your Form 1040 and report the amount of net profit or (loss) from Schedule C on your 1040. If you operate more than one business as a sole proprietor, you prepare a separate Schedule C for each business.

**Withdrawals.** If you are a sole proprietor, there is no tax effect if you take money to or from your business, or transfer money to or from your business. You should set up a drawing account to keep track of amounts that are for personal use and not for business expenses.

**Home office deductions.** If you use part of your home exclusively and regularly as the principal place of business or as the place where you meet or deal with patients, clients, or customers you can deduct the expenses for that part of your home. If you claim a home office deduction, you must attach Form 8829. (Sample form is included after Schedule C.) For more information, see Publication 587, *Business Use of Your Home*.

**Estimated tax.** If you are a sole proprietor, you will have to make estimated tax payments if the total of your estimated income tax and self-employment tax for 2007 will exceed your total withholding and credits by \$1,000 or more. Form 1040-ES is used to estimate your tax. See "Estimated Tax for Sole Proprietors."

**Self-employment tax.** Generally required if you are a sole proprietor. See "Self-Employment Tax," Schedule SE.

#### Schedule C and Form 1040

Forms are due by April 15th. If you use a fiscal year, your return is due by the 15th day of the 4th month after the close of your tax year.

**IRS publication.** See Publication 334, *Tax Guide for Small Business* for discussion on tax rules and for examples illustrating how to fill in these forms.

Sample. Schedule C (Form 1040) can be seen on the next two pages.

# Form 1040 Schedule C **Profit or Loss from Business (Sole Proprietorship)**

|          | HEDULE C<br>rm 1040)                                                |                                  | oss From Business                                                               |                                                                                                    | OMB No. 1545-0074                    |
|----------|---------------------------------------------------------------------|----------------------------------|---------------------------------------------------------------------------------|----------------------------------------------------------------------------------------------------|--------------------------------------|
| (FU      | 1111 1040)                                                          | •                                | ole Proprietorship)                                                             | В                                                                                                    | 2003                                 |
|          | tment of the Treasury                                               |                                  | ures, etc., must file Form 1065 or 1065.  ► See Instructions for Schedule C (Fo |                                                                                                    | Attachment<br>Sequence No. <b>09</b> |
|          | al Revenue Service (99) At<br>e of proprietor                       | tacii to Foriii 1040 or 1041.    | See instructions for schedule C (Fr                                             |                                                                                                    | ty number (SSN)                      |
|          |                                                                     |                                  |                                                                                 | Joseph State State |                                      |
| A        | Principal business or profession                                    | n, including product or service  | (see page C-2 of the instructions)                                              | B Enter code                                                                                                    | from pages C-7, 8, & 9               |
| С        | Business name. If no separate                                       | business name, leave blank.      |                                                                                 | D Employer I                                                                                                    | D number (EIN), if any               |
|          |                                                                     |                                  |                                                                                 |                                                                                                    |                                      |
| E        | Business address (including su<br>City, town or post office, state, |                                  |                                                                                 |                                                                                                    |                                      |
|          |                                                                     | Cash (2) Accrual                 | (3) ☐ Other (specify) ▶                                                         |                                                                                                    |                                      |
| г<br>G   |                                                                     |                                  | ss during 2003? If "No," see page C-3 fo                                        |                                                                                                    |                                      |
| Н        | If you started or acquired this b                                   | ousiness during 2003, check he   | ere                                                                             |                                                                                                    | " <b>▶</b> □                         |
| Pa       | rt I Income                                                         |                                  |                                                                                 |                                                                                                    |                                      |
| 1        | Gross receipts or sales. Caution                                    | If this income was reported to   | you on Form W-2 and the "Statutory                                              | ,                                                                                                    |                                      |
| -        |                                                                     |                                  | check here                                                                      | 1                                                                                                    |                                      |
| 2        | Returns and allowances                                              |                                  |                                                                                 |                                                                                                    |                                      |
| 3        | Subtract line 2 from line 1 .                                       |                                  |                                                                                 | 3                                                                                                    |                                      |
| 4        | Cost of goods sold (from line 4                                     | 2 on page 2)                     |                                                                                 | 4                                                                                                    |                                      |
| _        |                                                                     |                                  |                                                                                 | 5                                                                                                    |                                      |
| 5<br>6   |                                                                     |                                  | credit or refund (see page C-3)                                                 |                                                                                                    |                                      |
| 0        | Other income, including redera                                      | i and state gasoline of fuel tax | credit of returna (see page C-3)                                                |                                                                                                    |                                      |
| 7        | Gross income. Add lines 5 and                                       | 16                               |                                                                                 | 7                                                                                                    |                                      |
| Pa       | rt II Expenses. Enter ex                                            | penses for business use          | of your home <b>only</b> on line 30.                                            |                                                                                                    | •                                    |
| 8        | Advertising                                                         | 8                                | 19 Pension and profit-sharing plans                                             | 19                                                                                                    |                                      |
| 9        | Car and truck expenses                                              |                                  | 20 Rent or lease (see page C-5):                                                |                                                                                                    |                                      |
|          | (see page C-3)                                                      | 9                                | a Vehicles, machinery, and equipment .                                          | 20a                                                                                                    |                                      |
| 10       | Commissions and fees                                                | 10                               | <b>b</b> Other business property                                                |                                                                                                    |                                      |
| 11       | Contract labor                                                      |                                  | 21 Repairs and maintenance                                                      |                                                                                                    |                                      |
|          | (see page C-4)                                                      | 11                               | 22 Supplies (not included in Part III) .                                        |                                                                                                    |                                      |
| 12       | Depletion                                                           | 12                               | 23 Taxes and licenses                                                           | 23                                                                                                    |                                      |
| 13       | Depreciation and section 179                                        |                                  | 24 Travel, meals, and entertainmen                                              |                                                                                                    |                                      |
|          | expense deduction (not included                                     | 12                               | a Travel                                                                        | 24a                                                                                                    |                                      |
|          | in Part III) (see page C-4)                                         | 13                               | <b>b</b> Meals and                                                              |                                                                                                    |                                      |
| 14       | Employee benefit programs                                           | 14                               | entertainment c Enter nondeduct-                                                |                                                                                                    |                                      |
| 15       | (other than on line 19) Insurance (other than health) .             | 15                               | ible amount in-                                                                 |                                                                                                    |                                      |
| 16       | Interest:                                                           |                                  | cluded on line 24b<br>(see page C-5)                                            |                                                                                                    |                                      |
|          | Mortgage (paid to banks, etc.)                                      | 16a                              | d Subtract line 24c from line 24b                                               | 24d                                                                                                    |                                      |
|          | Other                                                               | 16b                              | 25 Utilities                                                                    | 25                                                                                                    |                                      |
| 17       | Legal and professional                                              |                                  | 26 Wages (less employment credits) .                                            |                                                                                                    |                                      |
|          | services                                                            | 17                               | 27 Other expenses (from line 48 on                                              |                                                                                                    |                                      |
| 18       | Office expense                                                      | 18                               | page 2)                                                                         |                                                                                                    |                                      |
| 28       | Total expenses before expens                                        | es for business use of home. A   | Add lines 8 through 27 in columns . ►                                           | 28                                                                                                    |                                      |
|          | Total Control of the Control                                        | " 00 fr ". =                     |                                                                                 | 29                                                                                                    |                                      |
| 29<br>20 | Tentative profit (loss). Subtract                                   |                                  |                                                                                 | 30                                                                                                    |                                      |
| 30<br>31 | Expenses for business use of y  Net profit or (loss). Subtract lii  |                                  |                                                                                 | "                                                                                                    |                                      |
| J 1      |                                                                     |                                  | lule SE, line 2 (statutory employees,                                           |                                                                                                    |                                      |
|          | see page C-6). Estates and trus                                     |                                  |                                                                                 | 31                                                                                                    |                                      |
|          | <ul> <li>If a loss, you must go to line</li> </ul>                  |                                  | J                                                                               |                                                                                                    |                                      |
| 32       | , ,                                                                 |                                  | ent in this activity (see page C-6).                                            |                                                                                                    |                                      |
|          | =                                                                   |                                  | , and also on Schedule SE, line 2                                               | 32a 🗌 Al                                                                                                    | I investment is at risk.             |
|          | (statutory employees, see page                                      | C-6). Estates and trusts, enter  |                                                                                 |                                                                                                    | ome investment is not                |
|          | <ul> <li>If you checked 32b, you must</li> </ul>                    | st attach Form 6198.             | J                                                                               | at                                                                                                    | risk.                                |

# Form 1040 Schedule C Profit or Loss from Business (Sole Proprietorship)

page 2

| Pai                       | rt III Cost of Goods Sold (see page C-6)                                                                                                    |        |           |             | Page 2         |
|---------------------------|----------------------------------------------------------------------------------------------------|--------|-----------|-------------|----------------|
| 33                        | Method(s) used to                                                                                                    | ☐ O1   | her (atta | ich expla   | nation)        |
| 34                        | Was there any change in determining quantities, costs, or valuations between opening and closing in                                                                                                    |        | y? If     |             | _              |
|                           | "Yes," attach explanation                                                                                                    |        | ∟         | Yes         | ∐ No           |
| 35                        | Inventory at beginning of year. If different from last year's closing inventory, attach explanation $$ .                                                                                                    | 35     |           |             |                |
| 36                        | Purchases less cost of items withdrawn for personal use                                                                                                    | 36     |           |             |                |
| 37                        | Cost of labor. Do not include any amounts paid to yourself                                                                                                    | 37     |           |             |                |
| 38                        | Materials and supplies                                                                                                    | 38     |           |             |                |
| 39                        | Other costs                                                                                                    | 39     |           |             |                |
| 10                        | Add lines 35 through 39                                                                                                    | 40     |           |             |                |
| 41                        | Inventory at end of year                                                                                                    | 41     |           |             |                |
| 12                        | Cost of goods sold. Subtract line 41 from line 40. Enter the result here and on page 1, line 4                                                                                                    | 42     |           |             |                |
| Pa                        | Information on Your Vehicle. Complete this part only if you are claiming line 9 and are not required to file Form 4562 for this business. See the insection C-4 to find out if you must file Form 4562.                     |        |           |             |                |
|                           |                                                                                                    |        |           |             |                |
| 13                        | When did you place your vehicle in service for business purposes? (month, day, year) ▶                                                                                                    | !.     |           |             |                |
| 14                        | Of the total number of miles you drove your vehicle during 2003, enter the number of miles you used you                                                                                                    | ur vet | icle for: |             |                |
| ••                        | change of the year and year former during 2000, effect the number of filles you used year                                                                                                    | ui voi |           |             |                |
| a                         | Business b Commuting c Other                                                                                                    |        |           |             |                |
| а                         |                                                                                                    |        |           | _           | □ No           |
| a<br>45                   | Business b Commuting c Other                                                                                                    |        |           | Yes         | _              |
| a<br>45<br>46             | Business b Commuting c Other  Do you (or your spouse) have another vehicle available for personal use?                                                                                                    |        |           | Yes Yes     | □ No           |
| a<br>45<br>46<br>47a      | Business b Commuting c Other  Do you (or your spouse) have another vehicle available for personal use?  Was your vehicle available for personal use during off-duty hours?  Do you have evidence to support your deduction? |        |           | Yes Yes     | □ No           |
| a<br>45<br>46<br>47a<br>b | Business b Commuting c Other  Do you (or your spouse) have another vehicle available for personal use?                                                                                                    |        |           | Yes Yes Yes | □ No □ No □ No |
| a<br>45<br>46<br>47a<br>b | Business b Commuting c Other  Do you (or your spouse) have another vehicle available for personal use?  Was your vehicle available for personal use during off-duty hours?  Do you have evidence to support your deduction? |        |           | Yes Yes Yes | □ No □ No □ No |
| a<br>45<br>46<br>47a<br>b | Business b Commuting c Other  Do you (or your spouse) have another vehicle available for personal use?  Was your vehicle available for personal use during off-duty hours?  Do you have evidence to support your deduction? |        |           | Yes Yes Yes | □ No □ No □ No |
| a<br>45<br>46<br>47a<br>b | Business b Commuting c Other  Do you (or your spouse) have another vehicle available for personal use?  Was your vehicle available for personal use during off-duty hours?  Do you have evidence to support your deduction? |        |           | Yes Yes Yes | □ No □ No □ No |
| a<br>45<br>46<br>47a<br>b | Business b Commuting c Other  Do you (or your spouse) have another vehicle available for personal use?  Was your vehicle available for personal use during off-duty hours?  Do you have evidence to support your deduction? |        |           | Yes Yes Yes | □ No □ No □ No |
| a<br>45<br>46<br>47a<br>b | Business b Commuting c Other  Do you (or your spouse) have another vehicle available for personal use?  Was your vehicle available for personal use during off-duty hours?  Do you have evidence to support your deduction? |        |           | Yes Yes Yes | □ No □ No □ No |
| a<br>45<br>46<br>47a<br>b | Business b Commuting c Other  Do you (or your spouse) have another vehicle available for personal use?  Was your vehicle available for personal use during off-duty hours?  Do you have evidence to support your deduction? |        |           | Yes Yes Yes | □ No □ No □ No |
| a<br>45<br>46<br>47a<br>b | Business b Commuting c Other  Do you (or your spouse) have another vehicle available for personal use?  Was your vehicle available for personal use during off-duty hours?  Do you have evidence to support your deduction? |        |           | Yes Yes Yes | □ No □ No □ No |
| a<br>45<br>46<br>47a<br>b | Business b Commuting c Other  Do you (or your spouse) have another vehicle available for personal use?  Was your vehicle available for personal use during off-duty hours?  Do you have evidence to support your deduction? |        |           | Yes Yes Yes | □ No □ No □ No |
| a<br>45<br>46<br>47a<br>b | Business b Commuting c Other  Do you (or your spouse) have another vehicle available for personal use?  Was your vehicle available for personal use during off-duty hours?  Do you have evidence to support your deduction? |        |           | Yes Yes Yes | □ No □ No □ No |
| a<br>45<br>46<br>47a<br>b | Business b Commuting c Other  Do you (or your spouse) have another vehicle available for personal use?  Was your vehicle available for personal use during off-duty hours?  Do you have evidence to support your deduction? |        |           | Yes Yes Yes | □ No □ No □ No |
| a<br>45<br>46<br>47a<br>b | Business b Commuting c Other  Do you (or your spouse) have another vehicle available for personal use?  Was your vehicle available for personal use during off-duty hours?  Do you have evidence to support your deduction? |        |           | Yes Yes Yes | □ No □ No □ No |
| a<br>45<br>46<br>47a<br>b | Business b Commuting c Other  Do you (or your spouse) have another vehicle available for personal use?  Was your vehicle available for personal use during off-duty hours?  Do you have evidence to support your deduction? |        |           | Yes Yes Yes | □ No □ No □ No |

#### HOME OFFICE DEDUCTION

File Form 8829, Expenses for Business Use of Your Home (with Schedule C).

If you use your home for business, you may be able to deduct some of your expenses for its business use. But you cannot deduct more than you receive in gross income from its business use. The allowable deduction is computed on Form 8829.

#### Use Tests

To take a deduction for the use of part of your home in business, you must meet certain tests. That part of your home that you deduct must be used exclusively and regularly as (1) the principal place of business for the trade in which you engage, (2) as a place to meet and deal with customers in the normal course of your trade, or in connection with your trade if you are using a separate structure that is appurtenant to, but not attached to, your house or residence.

**Note:** The Taxpayer Relief Act of 1997 liberalized the Home Office Deduction for tax years beginning after December 31, 1998. The new law expanded the definition of "principal place of business." Home offices will qualify if: (1) the office is used to conduct administrative or management activities of the taxpayer's trade or business; and (2) there is no other fixed location of the trade or business where administrative or management activities are conducted.

#### Figure Business Percentage

To figure deductions for the business use of your home, you will have to divide the expenses of operating your home between personal and business use. Some expenses are divided on an area basis. Some are further divided on a time usage basis. To find the business percentage, divide the area used for the business by the total area of your home.

## **Deductible Expenses**

Certain expenses are totally deductible, such as painting or repairs made to the specific area used for business. You can deduct indirect expenses based on percentage of usage, including real estate taxes, mortgage interest, casualty losses, utilities, telephone, insurance and security systems, and depreciation. Unrelated expenses cannot be deducted.

#### Form 8829

This form, entitled Expenses for Business Use of Your Home, is filed with Schedule C (Form 1040) on April 15th.

Sample. A copy of Form 8829 is provided on the next page.

# Form 8829 **Expenses for Business Use of Your Home**

| orm            | 8829   Expenses for Business Use of Your Home                                                                                                    |                     | OMB No. 1545-1266                                |
|----------------|----------------------------------------------------------------------------------------------------|---------------------|--------------------------------------------------|
| 01111          | ► File only with Schedule C (Form 1040). Use a separate Form 8829 for each home you used for business during the year.                                                                         | 1                   | <b>2003</b>                                      |
| epar<br>nterna | tment of the Treasury al Revenue Service (99)  ▶ See separate instructions.                                                                                                    |                     | Attachment<br>Sequence No. <b>66</b>             |
|                | e(s) of proprietor(s)                                                                                                    | You                 | r social security number                         |
|                |                                                                                                    |                     |                                                  |
| Pa             | Part of Your Home Used for Business                                                                                                    |                     |                                                  |
| 1              | Area used regularly and exclusively for business, regularly for day care, or for storage of inventory or product samples (see instructions)                                                    | 1                   |                                                  |
| 2              | Total area of home                                                                                                    | 2                   |                                                  |
| 3              | Divide line 1 by line 2. Enter the result as a percentage                                                                                                    | 3                   | %                                                |
|                | • For day-care facilities not used exclusively for business, also complete lines 4-6.                                                                                                    |                     |                                                  |
|                | • All others, skip lines 4–6 and enter the amount from line 3 on line 7.                                                                                                    | . \                 |                                                  |
| 4<br>5         | Multiply days used for day care during year by hours used per day .  Total hours available for use during the year (365 days × 24 hours) (see instructions)  4 hr 5 8,760 hr                   | <del></del> //////  |                                                  |
| 6              | Divide line 4 by line 5. Enter the result as a decimal amount 6                                                                                                    | <del>`</del> {///// |                                                  |
| 7              | Business percentage. For day-care facilities not used exclusively for business, multiply line 6 by                                                                                             | _\////              |                                                  |
|                | line 3 (enter the result as a percentage). All others, enter the amount from line 3                                                                                                    | 7                   | <u>%</u>                                         |
| Pai            | rt II Figure Your Allowable Deduction                                                                                                    | ,,,,,,,             |                                                  |
| 8              | Enter the amount from Schedule C, line 29, plus any net gain or (loss) derived from the business use of                                                                                        |                     |                                                  |
|                | your home and shown on Schedule D or Form 4797. If more than one place of business, see instructions See instructions for columns (a) and (b) before (a) Direct expenses (b) Indirect expenses | 8                   |                                                  |
| _              | completing lines 9–20.                                                                                                    | -\////              |                                                  |
| 9<br>10        | Casualty losses (see instructions)                                                                                                    | -\////              |                                                  |
| 11             | Real estate taxes (see instructions)                                                                                                    | <del>-</del> /////  |                                                  |
| 12             | Add lines 9, 10, and 11                                                                                                    |                     |                                                  |
| 13             | Multiply line 12, column (b) by line 7                                                                                                    |                     |                                                  |
| 14             | Add line 12, column (a) and line 13,                                                                                                    | 14                  |                                                  |
| 15             | Subtract line 14 from line 8. If zero or less, enter -0                                                                                                    | 15                  |                                                  |
| 16             | Excess mortgage interest (see instructions)                                                                                                    | -\////              |                                                  |
| 17             | Insurance                                                                                                    | -\////              |                                                  |
| 18<br>19       | Repairs and maintenance                                                                                                    | <del>-</del> \////  |                                                  |
| 20             | Other expenses (see instructions) 20                                                                                                    | _{/////             |                                                  |
| 21             | Add lines 16 through 20                                                                                                    |                     |                                                  |
| 22             | Multiply line 21, column (b) by line 7                                                                                                    | _\\\\\              |                                                  |
| 23             | Carryover of operating expenses from 2002 Form 8829, line 41 23                                                                                                    | _\\\\\              |                                                  |
| 24             | Add line 21 in column (a), line 22, and line 23                                                                                                    | 24                  |                                                  |
| 25             | Allowable operating expenses. Enter the <b>smaller</b> of line 15 or line 24                                                                                                    | 25<br>26            |                                                  |
| 26<br>27       | Limit on excess casualty losses and depreciation. Subtract line 25 from line 15                                                                                                    | 77777               |                                                  |
| 28             | Depreciation of your home from Part III below                                                                                                    |                     |                                                  |
| 29             | Carryover of excess casualty losses and depreciation from 2002 Form 8829, line 42                                                                                                    |                     |                                                  |
| 30             | Add lines 27 through 29                                                                                                    | 30                  |                                                  |
| 31             | Allowable excess casualty losses and depreciation. Enter the $smaller$ of line 26 or line 30 $$ .                                                                                              | 31                  |                                                  |
| 32             | Add lines 14, 25, and 31                                                                                                    | 32                  |                                                  |
| 33             | Casualty loss portion, if any, from lines 14 and 31. Carry amount to Form 4684, Section B                                                                                                    | 33                  |                                                  |
| 34             | Allowable expenses for business use of your home. Subtract line 33 from line 32. Enter here and on Schedule C, line 30. If your home was used for more than one business, see instructions ▶   | 34                  |                                                  |
| Pai            | rt III Depreciation of Your Home                                                                                                    |                     |                                                  |
| 35             | Enter the <b>smaller</b> of your home's adjusted basis or its fair market value (see instructions)                                                                                             | 35                  |                                                  |
| 36             | Value of land included on line 35                                                                                                    | 36                  |                                                  |
| 37             | Basis of building. Subtract line 36 from line 35                                                                                                    | 37                  |                                                  |
| 88             | Business basis of building. Multiply line 37 by line 7                                                                                                    | 38                  | 1                                                |
| 39<br>10       | Depreciation percentage (see instructions)                                                                                                    | 39                  | <u>%</u>                                         |
| l0<br>Pai      | Depreciation allowable (see instructions). Multiply line 38 by line 39. Enter here and on line 28 above rt IV Carryover of Unallowed Expenses to 2004                                          | 40                  |                                                  |
| 17a<br>11      | Operating expenses. Subtract line 25 from line 24. If less than zero, enter -0                                                                                                    | 41                  |                                                  |
| 12             | Excess casualty losses and depreciation. Subtract line 31 from line 30. If less than zero, enter -0                                                                                            | 42                  | <del>                                     </del> |

#### INCOME TAX (PARTNERSHIPS)

File Form 1065, U.S. Return of Partnership Income.

A partnership is the relationship between two or more persons who join together to carry on a trade or business with each person contributing money, property, labor, or skill, and each expecting to share in the profits and losses of the business.

Every partnership doing business in or having income from sources within the United States is required to file Form 1065 for its tax year. This is mainly an information return. Partnership profits are not taxed to the partnership. Each partner must take into account his or her distributive share of partnership items and report it on his or her own income tax return (whether distributed or not).

- Estimated tax. Tax is not withheld on partnership distributions and partners may have to make estimated tax payments. See Schedule SE (Form 1040) Self-Employment Tax.
- Self-employment tax. A partner's distributive share of income is usually included in figuring net earnings from self-employment. See Schedule SE (Form 1040) Self-Employment Tax.

## Schedules K and K-1 (Form 1065)

These forms are used to show partners distributive shares of reportable partnership items. Form 1065 and its Schedules K or K-1 are filed separately and not attached to your income tax return.

### Schedule E (Form 1040)

Supplemental Income Schedule, Part II is used to report partnership items on your individual tax return. Failure to treat your individual and partnership returns consistently will allow the IRS to assess and take action to collect deficiencies and penalties.

**IRS publication.** See Publication 541, *Partnerships*, for information and for examples of filled-in forms.

Sample. Form 1065 and Schedule K-1 follow on the next two pages.

# Form 1065 U.S. Return of Partnership Income

| UIIII                                             | IUUJ                                                         | 1_                                     | U.S. Return of Partn                                                                                     | •                                              |                                                 |           |                                                                          |  |
|---------------------------------------------------|--------------------------------------------------------------|----------------------------------------|----------------------------------------------------------------------------------------------------|------------------------------------------------|-------------------------------------------------|-----------|--------------------------------------------------------------------------|--|
|                                                   | ent of the Treasury<br>Revenue Service                       | For cale                               | ndar year 2005, or tax year beginning<br>See separate in                                                 |                                                | , 20                                            | •         | <b>2005</b>                                                              |  |
| A Princ                                           | cipal business activit                                       | Use the                                | Name of partnership                                                                                      |                                                |                                                 | D Er      | nployer identification numb                                              |  |
| 3 Princi                                          | ipal product or service                                      | _ IRS                                  | Number, street, and room or suite no. If a P.0                                                           | O, box, see the instru                         | box, see the instructions. E Date business star |           |                                                                          |  |
| - i illici                                        | ipai product or scribt                                       | Other-<br>wise,                        |                                                                                                    | Jon, 500 the mattu                             |                                                 |           | ate publicas started                                                     |  |
| C Busin                                           | C Business code number                                       |                                        |                                                                                                    |                                                |                                                 |           | otal assets (see the structions)                                         |  |
|                                                   |                                                              | or type.                               |                                                                                                    |                                                |                                                 | \$        |                                                                          |  |
| <b>-</b> Ch                                       | neck applicable bo<br>neck accounting n<br>umber of Schedule | nethod: (1)                            |                                                                                                    | ☐ Name change (3) ☐ Other at any time during t |                                                 |           | (5) Amended retur                                                        |  |
| Cautio                                            | on. Include only                                             | trade or bu                            | usiness income and expenses on lines 1                                                                   | a through 22 belo                              | ow. See the instruc                             | ctions i  | for more information.                                                    |  |
|                                                   |                                                              |                                        |                                                                                                    |                                                |                                                 |           |                                                                          |  |
| '                                                 | 1a Gross receip                                              |                                        |                                                                                                    | 41                                             |                                                 | 10        |                                                                          |  |
|                                                   | <b>b</b> Less returns                                        | and allow                              | ances                                                                                                    | 1b                                             |                                                 | 1c        |                                                                          |  |
|                                                   | 2 Cost of good                                               | ds sold (So                            | chedule A, line 8)                                                                                       |                                                |                                                 | 2         |                                                                          |  |
| me :                                              | -                                                            |                                        | line 2 from line 1c                                                                                      |                                                |                                                 | 3         |                                                                          |  |
| ncome                                             | ,                                                            | , ,                                    | from other partnerships, estates, and                                                                    | •                                              | ,                                               |           |                                                                          |  |
| ؛   ڪ                                             |                                                              |                                        | attach Schedule F (Form 1040))                                                                           |                                                |                                                 | 5         |                                                                          |  |
|                                                   | 6 Net gain (los                                              | s) from Fo                             | rm 4797, Part II, line 17 (attach Form                                                                   | 4797)                                          |                                                 | 6         |                                                                          |  |
| -                                                 | 7 Other incom                                                | Other income (loss) (attach statement) |                                                                                                    |                                                |                                                 |           |                                                                          |  |
|                                                   |                                                              |                                        |                                                                                                    |                                                |                                                 |           |                                                                          |  |
|                                                   | 8 Total incom                                                | e (ioss). (                            | Combine lines 3 through 7                                                                                |                                                |                                                 | 8         |                                                                          |  |
| _   ,                                             | 9 Salaries and                                               | wages (of                              | her than to partners) (less employmen                                                                    | nt credits)                                    |                                                 | 9         |                                                                          |  |
| (Sing)                                            |                                                              | -                                      | to partners                                                                                              |                                                |                                                 | 10        |                                                                          |  |
| 11 all                                            |                                                              |                                        | nce                                                                                                    |                                                |                                                 | 11        |                                                                          |  |
| <u>ا</u> ا                                        | 2 Bad debts .                                                |                                        |                                                                                                    |                                                |                                                 | 12        |                                                                          |  |
| <u>Se</u> 13                                      |                                                              |                                        |                                                                                                    |                                                |                                                 | 13        |                                                                          |  |
| tude 14                                           |                                                              |                                        |                                                                                                    |                                                |                                                 | 14<br>15  |                                                                          |  |
| tsi   15                                          |                                                              |                                        | d attach Form 4542)                                                                                      |                                                |                                                 | 15        |                                                                          |  |
| ٩ ا                                               |                                                              |                                        | d, attach Form 4562)                                                                                     | 441                                            |                                                 | 16c       |                                                                          |  |
| χ 1.                                              | •                                                            |                                        | uct oil and gas depletion.)                                                                              | J                                              |                                                 | 17        |                                                                          |  |
| Ö 18                                              |                                                              |                                        |                                                                                                    |                                                |                                                 | 18        |                                                                          |  |
| [ ]                                               |                                                              |                                        | rams , , , , , , , , , , , , , ,                                                                         |                                                |                                                 | 19        |                                                                          |  |
| Deductions (see the instructions for limitations) |                                                              |                                        |                                                                                                    |                                                |                                                 | 00        |                                                                          |  |
| 20                                                | Other deduc                                                  | tions <i>(atta</i>                     | ch statement)                                                                                            |                                                |                                                 | 20        |                                                                          |  |
| 2                                                 | 1 Total deduc                                                | tions. Add                             | I the amounts shown in the far right of                                                                  | column for lines                               | 9 through 20 .                                  | 21        |                                                                          |  |
|                                                   |                                                              |                                        |                                                                                                    |                                                |                                                 |           |                                                                          |  |
| 22                                                | 2 Ordinary bu                                                | siness inc                             | come (loss). Subtract line 21 from line                                                                  | e8                                             | <u></u> .                                       | 22        |                                                                          |  |
|                                                   | Under penal                                                  | ies of perjury                         | , I declare that I have examined this return, includi<br>ect, and complete. Declaration of preparer (oth | ing accompanying sch                           | nedules and statements                          | s, and to | the best of my knowledg                                                  |  |
| Sign                                              | information (                                                | of which prep                          | arer has any knowledge.                                                                                  | gonerar parti                                  | _ Stou inability to                             | _         |                                                                          |  |
| Here                                              |                                                              |                                        |                                                                                                    |                                                |                                                 |           | ay the IRS discuss this retur<br>th the preparer <u>sh</u> own below (se |  |
|                                                   |                                                              | ire of genera                          | partner or limited liability company member ma                                                           | nager                                          | Date                                            | ins       | structions)? Yes N                                                       |  |
|                                                   | PreparerÕs                                                   | a or genera                            | partition of inflitted hability company member ma                                                        | Date                                           |                                                 | Pi        | reparerÕs SSN or PTIN                                                    |  |
| Paid                                              | signature                                                    |                                        |                                                                                                    |                                                | Check if self-employed                          | $\Box$    | .,                                                                       |  |
|                                                   | rer´s <del></del>                                            |                                        |                                                                                                    | l .                                            | + + + + + + + + + + + + + + + + + + + +         |           |                                                                          |  |
| Prepai<br>Use O                                   |                                                              | e (or yours                            |                                                                                                    |                                                | EIN                                             | - :       |                                                                          |  |

# Schedule K-1 (Form 1065) Partner's Share of Income, Credits, Deductions, etc.

| Schedule K-1                      |                                                     | 20 <b>05</b>                        | Pá               | Final K-1   |                             | e of   | Current Year Income,                         |
|-----------------------------------|-----------------------------------------------------|-------------------------------------|------------------|-------------|-----------------------------|--------|----------------------------------------------|
| (Form 1065) Department of the Tre | asury For calen                                     | dar year 2005, or tax               | 1                | Ordinary    | business income (loss)      | 15     | credits & credit recapture                   |
| nternal Revenue Servi             | ce<br>year begi                                     | nning , 2005                        |                  | N           |                             |        |                                              |
| Dartnaria Cha                     | are of Income, D                                    | ing, 20                             | 2                | inet renta  | I real estate income (loss) |        |                                              |
| Credits, etc.                     |                                                     | orm and separate instructions.      | 3                | Other net   | rental income (loss)        | 16     | Foreign transactions                         |
|                                   | ormation About the employer identification num      |                                     | 4                | Guarante    | ed payments                 |        |                                              |
| D. Destronskinő                   | name, address, city, state, a                       | 1 7ID d-                            | 5                | Interest in | ncome                       |        |                                              |
| B PartnershipÖs r                 | name, address, city, state, a                       | ind ZIP code                        | 6a               | Ordinary    | dividends                   |        |                                              |
|                                   |                                                     |                                     | 6b               | Qualified   | dividends                   |        |                                              |
| C IRS Center whe                  | re partnership filed return                         |                                     | 7                | Royalties   |                             |        |                                              |
|                                   | is is a publicly traded partn                       | ershin (PTP)                        | 8                | Net short   | -term capital gain (loss)   |        |                                              |
| E Tax shelter                     | registration number, if any<br>orm 8271 is attached |                                     | 9a               | Net long-   | term capital gain (loss)    | 17     | Alternative minimum tax (AMT) item           |
|                                   |                                                     | o Dortmor                           | 9b               | Collectibl  | es (28%) gain (loss)        |        |                                              |
| Part II Inf<br>G PartnerÖs ident  | ormation About th                                   | e Partner                           | 9c               | Unrecapt    | ured section 1250 gain      |        |                                              |
| H PartnerÕs name                  | e, address, city, state, and                        | ZIP code                            | 10               | Net secti   | on 1231 gain (loss)         | 18     | Tax-exempt income and nondeductible expenses |
|                                   |                                                     |                                     | 11               | Other inc   | ome (loss)                  |        |                                              |
|                                   |                                                     | _                                   |                  |             |                             |        |                                              |
| General pa                        | artner or LLC Lanager                               | Limited partner or other LLC member |                  |             |                             | 19     | Distributions                                |
| J Domestic p                      | partner                                             | Foreign partner                     | 12               | Section 1   | 79 deduction                |        |                                              |
| K What type of er                 | ntity is this partner?                              |                                     | 13               | Other de    | ductions                    |        |                                              |
|                                   | e of profit, loss, and capital  Beginning           | Ending                              |                  |             |                             | 20     | Other information                            |
| Profit                            | %                                                   |                                     |                  |             |                             |        |                                              |
| Loss                              | %                                                   | <u>%</u><br>%                       |                  |             |                             |        |                                              |
| <u>Capital</u>                    | 76                                                  | /6                                  | 14               | Self-empl   | oyment earnings (loss)      |        |                                              |
| M PartnerÕs share                 | e of liabilities at year end:                       |                                     | -                |             |                             |        |                                              |
|                                   |                                                     |                                     |                  |             |                             |        |                                              |
|                                   | course financing \$_                                |                                     | *Se              | e attach    | ned statement for a         | dditio | onal information.                            |
|                                   |                                                     |                                     | -                |             |                             |        |                                              |
| ·                                 | al account analysis:                                |                                     |                  |             |                             |        |                                              |
|                                   | al account \$_<br>ited during the year .\$_         |                                     | Jug              |             |                             |        |                                              |
| ·                                 | rease (decrease)\$_                                 |                                     | se (             |             |                             |        |                                              |
|                                   | distributions \$ (                                  | )                                   | For IRS Use Only |             |                             |        |                                              |
| Ending capital a                  | account \$_                                         |                                     | Ī<br>R           |             |                             |        |                                              |
| Tax basis                         | GAAP Sec                                            | ion 704(b) book                     | F0               |             |                             |        |                                              |

#### **INCOME TAX (S CORPORATIONS)**

File Form 1120S, U.S. Income Tax Return for an S Corporation.

Some corporations may elect not to be subject to income tax. If a corporation qualifies and chooses to become an S corporation, its income usually will be taxed to the shareholders.

The formation of an S corporation is only allowable under certain circumstances.

- · It must be a domestic corporation either organized in the United States or organized under federal or state law.
- It must have only one class of stock.
- It must have no more than 75 shareholders.
- It must have as shareholders only individuals, estates, and certain trusts. Partnerships and corporations cannot be shareholders in an S corporation.
- It must have shareholders who are citizens or residents of the United States. Nonresident aliens cannot be shareholders.

The formation of an S corporation can be an advantageous form of legal structure, but if entered into without careful planning, it can result in more taxes instead of less, as anticipated.

#### Form 1120S

This form is used to file an income tax return for an S corporation. Schedule K and K-1 are extremely important parts of Form 1120S. Schedule K summarizes the corporation's income, deductions, credits, etc., reportable by the shareholders. Schedule K-1 shows each shareholder's separate share. The individual shareholders report their income taxes on Form 1040. Form 1120S is due on the 15th day of the third month after the end of the tax year.

**IRS publication.** If you need information about S corporations, see Instructions for Form 1120S.

Sample. A copy of Form 1120S follows.

# **Form 1120S U.S. Income Tax Return for an S Corporation**

|                                       | <b>1120S</b>                            |                     |                                                                           | m unless the corporated to be an S corp |                   | orm 2553                  |            | 200                                      | 5        |  |
|---------------------------------------|-----------------------------------------|---------------------|---------------------------------------------------------------------------|-----------------------------------------|-------------------|---------------------------|------------|------------------------------------------|----------|--|
| partm<br>ernal                        | nent of the Treasury<br>Revenue Service |                     |                                                                           | See separate instruc                    |                   |                           |            | <u> </u>                                 |          |  |
| or ca                                 | alendar year 20                         | 005, or tax         | year beginning                                                            | , 20                                    | 005, ending       |                           | ,          | 20                                       |          |  |
| Effect                                | ctive date of S                         | Use the             | Name                                                                      |                                         |                   |                           | C Employ   | er identification                        | number   |  |
| Cicci                                 | 11011                                   | IRS<br>label.       | N. I. I. I. I. I.                                                         | " " " " " " " " " " " " " " " " " " " " |                   |                           | <b>D</b> D | 1                                        |          |  |
| Rusi                                  | iness code                              | Other-              | Number, street, and room of                                               | or suite no. It a P.O. box,             | see instructions. |                           | D Date Inc | corporated                               |          |  |
| num                                   | ber (see                                | wise,<br>print or   | City or town, state, and ZIF                                              | o code                                  |                   |                           | E Total as | sets (see instruction                    | ons)     |  |
| instr                                 | ructions)                               | type.               |                                                                           |                                         |                   |                           |            |                                          |          |  |
|                                       |                                         |                     |                                                                           |                                         |                   |                           | \$         |                                          |          |  |
| Che                                   | ck applicable bo                        | oxes: (1)           | Initial return (2) 🗌 Fi                                                   | nal return (3) 🗌 Na                     | ame change (4)    | Address of                | hange      | (5) Amende                               | d return |  |
|                                       |                                         |                     | in the corporation at en                                                  |                                         |                   |                           |            |                                          |          |  |
|                                       |                                         |                     | isiness income and exper                                                  |                                         |                   |                           |            | ormation.                                | _        |  |
|                                       | 1a Gross receipts                       |                     |                                                                           | s returns and allowances L              |                   | <b>c</b> Bal              | 1c 2       |                                          | _        |  |
| ֓֓֓֓֓֓֓֓֓֓֓֓֓֓֓֓֓֓֓֓֓֓֓֓֓֓֓֓֓֓֓֓֓֓֓֓֓ | -                                       |                     | chedule A, line 8) line 2 from line 1c                                    |                                         |                   |                           | 3          |                                          | +        |  |
| ٦ I                                   |                                         |                     | rm 4797, Part II, line 17                                                 |                                         |                   |                           | 4          |                                          |          |  |
|                                       |                                         | -                   | tach statement)                                                           |                                         |                   |                           | 5          |                                          |          |  |
|                                       |                                         |                     | dd lines 3 through 5, ,                                                   |                                         |                   |                           | 6          |                                          |          |  |
|                                       |                                         |                     | ers                                                                       |                                         |                   |                           | 7          |                                          |          |  |
| (2)                                   |                                         | -                   | ss employment credits),                                                   |                                         |                   |                           | 8          |                                          | +-       |  |
| 1   1   1   1   1   1   1   1   1   1 |                                         |                     | nce                                                                       |                                         |                   |                           | 10         |                                          | +        |  |
| <br>    1                             |                                         |                     |                                                                           |                                         |                   |                           | 11         |                                          |          |  |
| 1 1 1 1 1 1 1 1 1 1 1 1 1 1 1 1 1 1 1 | -                                       |                     |                                                                           |                                         |                   |                           | 12         |                                          |          |  |
| 일 <b>1</b> :                          |                                         |                     |                                                                           |                                         |                   |                           | 13         |                                          |          |  |
| [ 1·                                  | 4a Depreciatio                          | n <i>(attach Fo</i> | orm 4562)                                                                 |                                         | 14a               |                           |            |                                          |          |  |
| 1                                     | •                                       |                     | n Schedule A and elsew                                                    |                                         | 14b               |                           | 140        |                                          |          |  |
| see (See                              |                                         |                     | line 14a                                                                  |                                         |                   |                           | 14c        |                                          | +        |  |
| 1                                     |                                         |                     | uct oil and gas depletion                                                 |                                         |                   |                           | 16         |                                          | +        |  |
| 1                                     |                                         |                     | , etc., plans                                                             |                                         |                   |                           | 17         |                                          | 1        |  |
| ן ב                                   |                                         |                     | rams, , , , , , ,                                                         |                                         |                   |                           | 18         |                                          |          |  |
| ยุ้   1                               | 9 Other dedu                            | ctions (atta        | ch statement)                                                             |                                         |                   |                           | 19         |                                          |          |  |
| 2                                     |                                         |                     | the amounts shown in                                                      |                                         |                   |                           | 20         |                                          |          |  |
| 2                                     |                                         |                     | come (loss). Subtract lin                                                 |                                         | 22a               | <del></del>               | 21         |                                          | +-       |  |
| 2                                     |                                         |                     | ssive income tax <i>(attach</i><br>Form 1120S)                            | •                                       | 22b               |                           |            |                                          |          |  |
| 2                                     |                                         |                     | (see the instructions for                                                 |                                         | 220               |                           | 22c        |                                          |          |  |
| rayments<br>5                         |                                         |                     | ed tax payments and amount a                                              | •                                       | 23a               |                           |            |                                          |          |  |
| a<br>Z                                | <b>b</b> Tax deposit                    | ed with Fo          | rm 7004                                                                   |                                         | 23b               |                           |            |                                          |          |  |
| 2                                     |                                         |                     | oaid on fuels (attach For                                                 | ,                                       | 23c               |                           |            |                                          |          |  |
|                                       |                                         | 3a through          | 23c                                                                       |                                         |                   |                           | 23d        |                                          | +        |  |
| 2 2                                   |                                         | . ,                 | (see instructions). Check<br>smaller than the total of                    |                                         |                   | . ⊔                       | 24         |                                          | +        |  |
| 2                                     |                                         |                     | 3d is larger than the total                                               |                                         |                   |                           | 26         |                                          |          |  |
| 2                                     | 7 Enter amount                          | of line 26 y        | ou want: Credited to 2006                                                 | estimated tax                           | R                 | efunded                   | 27         |                                          |          |  |
| ۱                                     |                                         |                     | clare that I have examined this ret<br>tion of preparer (other than taxpa |                                         |                   |                           |            |                                          |          |  |
| igr                                   | 1                                       |                     |                                                                           | ,                                       | 1 1               | ,                         | May t      | the IRS discuss the<br>the preparer show |          |  |
| lere                                  | Signature of                            | officer             |                                                                           | Date Tit                                | tle               |                           |            | ine preparer snow<br>istructions)?   Yes |          |  |
|                                       |                                         | _                   |                                                                           | Date                                    |                   |                           | Pre        | eparerÕs SSN or P                        | TIN      |  |
| aid                                   | Prepare<br>signatu                      |                     |                                                                           |                                         |                   | Check if<br>self-employed | _          |                                          |          |  |
|                                       | rer's Firmős                            | name (or            |                                                                           |                                         |                   |                           |            | -                                        |          |  |

#### **INCOME TAX (CORPORATIONS)**

File Form 1120 or 1120-A, U.S. Corporation Income Tax Return, or U.S. Corporation Short-Form Income Tax Return.

Forming a corporation involves a transfer of either money, property, or both by the prospective shareholders in exchange for capital stock in the corporation.

Every corporation, unless it is specifically exempt or has dissolved, must file a tax return even if it has no taxable income for the year and regardless of the amount of its gross income. Corporate profits normally are taxed to the corporation. When the profits are distributed as dividends, the dividends are then taxed to the shareholders.

**Estimated tax.** Every corporation must make installment payments of estimated tax if it expects its total tax for the year (less applicable credits) to be \$500 or more. Corporations whose taxes are over a certain amount (see rules) are required to make electronic deposits by EFTPS (Electronic Federal Tax Payment System). All corporations may elect to use EFTPS. If it does not, estimated tax payments must be deposited with an authorized financial institution or Federal Reserve depository. Each deposit must be accompanied by Form 8109.

**Contributions to the capital of a corporation.** Contributions are "paid in capital" and are not taxable income to the corporation.

#### Form 1120 or 1120-A

The income tax return for ordinary corporations is Form 1120. Form 1120-A is for companies having gross receipts, total income, and total assets that are all under \$500,000. In addition, there are other requirements that must be met.

Corporation returns are due on March 15th. A corporation using a fiscal year not beginning January 1st and ending December 31st will have to file the return on or before the 15th day of the third month following the close of its fiscal year.

**IRS publication.** See Publication 542, *Corporations*, for explanation of the application of various tax provisions to corporations (filing requirements, tax computations, estimated tax payments, corporate distribution and retained earnings, discussion of corporation taxation, as well as liquidations and stock redemptions). Publication 542 also has filled-in examples.

# Form 1120 **U.S. Corporation Income Tax Return**

|                                                              | rtment of                |                                                                                                    | or tax year beginning                                                            |                                                | nding                                           | , 20            | 2005                            |
|--------------------------------------------------------------|--------------------------|----------------------------------------------------------------------------------------------------|----------------------------------------------------------------------------------|------------------------------------------------|-------------------------------------------------|-----------------|---------------------------------|
|                                                              | nal Revenu<br>Check if:  |                                                                                                    | See separate in                                                                  | structions.                                    |                                                 | D Employer      | identification num              |
| 1 C                                                          | Consolidat               |                                                                                                    |                                                                                  |                                                |                                                 | ь Employer<br>; | identification num              |
|                                                              | attach Foi<br>Personal h | m 851) . Label.                                                                                           | t, and room or suite no. If a P.O.                                               | hox see instruction                            | ns                                              | C Date incorr   | oorated                         |
|                                                              | attach Sc                | n. PH) Utnerwise,                                                                                         | t, and room or salto no. II a riso.                                              | DOX, SOO INSTITUTION                           | .5.                                             | O Date moon     | Jordiod                         |
| (s                                                           | see instruc              | tions) type. City or town, s                                                                              | state, and ZIP code                                                              |                                                |                                                 | D Total assets  | (see instructions)              |
| 4 So<br>(a                                                   | chedule Nattach Sch      | -3 required M-3)                                                                                          |                                                                                  |                                                |                                                 | \$              | 1                               |
|                                                              | Check if:                | (1) Initial return (2) Final retur                                                                        | n (3) Name change (4                                                             | 1) Address cha                                 | inge                                            |                 | <u>'</u>                        |
|                                                              | 1a                       | Gross receipts or sales                                                                                   | b Less returns and allow                                                         | ances                                          | L c B                                           | al 1c           |                                 |
|                                                              | 2                        | Cost of goods sold (Schedule A, line                                                                      |                                                                                  |                                                |                                                 | . 2             |                                 |
|                                                              | 3                        | Gross profit. Subtract line 2 from line                                                                   |                                                                                  |                                                |                                                 | . 3             |                                 |
|                                                              | 4                        | Dividends (Schedule C, line 19)                                                                           |                                                                                  |                                                |                                                 | . 4             |                                 |
| me                                                           | 5                        | Interest                                                                                                  |                                                                                  |                                                |                                                 | 5               |                                 |
| Income                                                       | 6                        | Gross rents                                                                                               |                                                                                  |                                                |                                                 | . 6             |                                 |
| -                                                            | 7                        | Gross royalties , , , , , , ,                                                                             |                                                                                  |                                                |                                                 | . 7             |                                 |
|                                                              | 8                        | Capital gain net income (attach Sche                                                                      |                                                                                  |                                                |                                                 | . 8             |                                 |
|                                                              | 9                        | Net gain or (loss) from Form 4797, Pa                                                                     |                                                                                  |                                                |                                                 |                 |                                 |
|                                                              | 10<br>11                 | Other income (see instructionsNattacl Total income. Add lines 3 through 10                                |                                                                                  |                                                |                                                 | . 10            | +                               |
| $\overline{}$                                                |                          |                                                                                                    |                                                                                  |                                                |                                                 | - 10            |                                 |
| ons                                                          | 12<br>13                 | Compensation of officers (Schedule E<br>Salaries and wages (less employment                               | •                                                                                |                                                |                                                 | 13              |                                 |
| Deductions (See instructions for limitations on deductions.) | 14                       | Repairs and maintenance                                                                                   | · ·                                                                              |                                                |                                                 | 14              |                                 |
| led                                                          | 15                       | Bad debts                                                                                                 |                                                                                  |                                                |                                                 | 15              |                                 |
| <u>e</u>                                                     | 16                       | Rents                                                                                                    |                                                                                  |                                                |                                                 | . 16            |                                 |
| SU.                                                          | 17                       | Taxes and licenses                                                                                        |                                                                                  |                                                |                                                 | 17              |                                 |
| atio                                                         | 18                       | Interest                                                                                                  |                                                                                  |                                                |                                                 | 18              |                                 |
| ᆵ                                                            | 19                       | Charitable contributions (see instructi                                                                   | ons for 10% limitation),                                                         |                                                |                                                 | . 19            |                                 |
|                                                              | 20a                      | Depreciation (attach Form 4562)                                                                           |                                                                                  | 20a                                            |                                                 |                 |                                 |
| ns f                                                         | b                        | Less depreciation claimed on Schedu                                                                       | le A and elsewhere on return                                                     | <u>20b</u>                                     |                                                 | 20c             |                                 |
| 뜮                                                            | 21                       | Depletion , , , , , , , , , ,                                                                             |                                                                                  |                                                |                                                 | 21              |                                 |
| stru                                                         | 22                       | · ·                                                                                                    |                                                                                  |                                                |                                                 | . 22            |                                 |
| Ë                                                            | 23                       | Pension, profit-sharing, etc., plans                                                                      |                                                                                  |                                                |                                                 | . 23            |                                 |
| (Sec                                                         | 24                       | Employee benefit programs                                                                                 |                                                                                  |                                                |                                                 | 25              |                                 |
| Suc                                                          | 25<br>26                 | Domestic production activities deductions (attach schedule)                                               |                                                                                  |                                                |                                                 | 26              |                                 |
| 당                                                            | 27                       | Total deductions. Add lines 12 throu                                                                      |                                                                                  |                                                |                                                 | 27              |                                 |
| ᇛ                                                            | 28                       | Taxable income before net operating le                                                                    | =                                                                                |                                                |                                                 |                 |                                 |
| ا ۵                                                          | 29                       | Less: a Net operating loss deducti                                                                        | •                                                                                |                                                |                                                 |                 |                                 |
|                                                              |                          | b Special deductions (Sched                                                                               | ule C, line 20)                                                                  | 29b                                            |                                                 | 29c             |                                 |
|                                                              | 30                       | Taxable income. Subtract line 29c fro                                                                     | om line 28 (see instructions if                                                  | Schedule C, line                               | 12, was complete                                | ed) 30          |                                 |
|                                                              | 31                       | Total tax (Schedule J, line 11)                                                                           |                                                                                  |                                                |                                                 | . 31            |                                 |
| S                                                            | 32                       | Payments: a 2004 overpayment credited to 2005                                                             | ·                                                                                | -                                              |                                                 |                 |                                 |
| ents                                                         | b                        | 2005 estimated tax payments                                                                               | 1 1/                                                                             | )                                              |                                                 |                 |                                 |
| Tax and Paym                                                 | С                        | Less 2005 refund applied for on Form 446                                                                  | 5   32C  \                                                                       | d Bal 32d<br>32e                               |                                                 |                 |                                 |
| ĕ                                                            | e<br>f                   | Tax deposited with Form 7004                                                                              | (2) Form 4136                                                                    | 32e                                            |                                                 | 32g             |                                 |
| an                                                           | 33                       | Credits: (1) Form 2439<br>Estimated tax penalty (see instruction                                          | . ,                                                                              |                                                |                                                 | 33              |                                 |
| Тах                                                          | 34                       | Tax due. If line 32g is smaller than the                                                                  | •                                                                                |                                                | 1                                               | 34              |                                 |
|                                                              | 35                       | Overpayment. If line 32g is larger that                                                                   |                                                                                  |                                                |                                                 | 35              |                                 |
|                                                              | 36                       | Enter amount of line 35 you want: Cr                                                                      |                                                                                  |                                                | Refunded                                        | 36              |                                 |
| ٠: -                                                         |                          | nder penalties of perjury, I declare that I have exa<br>rrect, and complete. Declaration of preparer (oth | mined this return, including accompa-<br>er than taxpayer) is based on all infor | nying schedules and s<br>mation of which prepa | statements, and to the<br>arer has any knowledo | e.              |                                 |
| Sig                                                          | Ju ∣                     | ,                                                                                                    | 1                                                                                |                                                | ,                                               | May the         | IRS discuss this ret            |
| He                                                           | ere                      | Signature of officer                                                                                      | Data                                                                             | Title                                          |                                                 |                 | preparer shown be uctions)? Yes |
|                                                              |                          | Ī                                                                                                    | Date                                                                             | Date                                           |                                                 |                 | rerÕs SSN or PTIN               |
| Paid                                                         |                          | PreparerŐs<br>signature                                                                                   |                                                                                  | 24.0                                           | Check if self-employe                           |                 |                                 |
|                                                              | parer's                  | FirmÕs name (or                                                                                           |                                                                                  |                                                | EIN EIN                                         | <u> </u>        |                                 |
| 1                                                            | Only                     | yours if self-employed),                                                                                  |                                                                                  |                                                | LIIV                                            |                 |                                 |

# Form 1120-A U.S. Corporation Short-Form Income Tax Return

| epart<br>terna              | tment of the Treasury<br>al Revenue Service        |                                                 | endar year 2005 or t<br>e separate instruc               |                             |                     |                              |                    |         |                      | <b>ZUU</b>                  | J          |
|-----------------------------|----------------------------------------------------|-------------------------------------------------|----------------------------------------------------------|-----------------------------|---------------------|------------------------------|--------------------|---------|----------------------|-----------------------------|------------|
|                             | ** **                                              | Use IRS                                         | Name                                                     |                             | •                   |                              |                    | _       |                      | ntification num             | ber        |
| cor                         | neck this box if the rporation is a rsonal service | label.<br>Otherwis                              | Number, street, and                                      | I room or suite no. If a    | P.O. box, see ins   | structions.                  |                    | C Da    | te incorpo           | rated                       |            |
| cor                         | rporation (see                                     | print or<br>type.                               | City or town, state,                                     | and 7IP code                |                     |                              |                    | D 7     | tal ast              | (ann instt'                 | ,c)        |
| 11151                       | structions), , .                                   | l'ypo.                                          | City of town, state,                                     | and zir code                |                     |                              |                    | D 10    | tai assets           | (see instruction            | is)        |
| Che                         | eck if: (1)                                        | Initial re                                      | turn (2)  Final                                          | return (3)                  | ame change          | (4) Addr                     | ess change         | \$      |                      |                             | 1          |
|                             | eck accounting meth                                |                                                 | • • • =                                                  | ``=                         | ther (specify)      | (1)                          | oos onango         | Ţ       |                      |                             | -          |
|                             | 1a Gross receipts                                  | or sales                                        |                                                          | <b>b</b> Less returns and a | llowances           |                              | <b>c</b> Balan     | ice     | 1c                   |                             |            |
|                             | 2 Cost of good                                     | s sold (see                                     | instructions) , ,                                        |                             |                     |                              |                    |         | 2                    |                             |            |
|                             | <ol><li>Gross profit.</li></ol>                    | Subtract lin                                    | e 2 from line 1c .                                       |                             |                     |                              |                    |         | 3                    |                             |            |
| _                           |                                                    |                                                 | vidends subject to t                                     |                             |                     |                              |                    |         | 4                    |                             |            |
| Ĕ١                          | 5 Interest                                         |                                                 |                                                          |                             |                     |                              |                    |         | 5                    |                             |            |
| Income                      | 6 Gross rents                                      |                                                 |                                                          |                             |                     |                              |                    |         | 6                    |                             |            |
| ⋍∣                          | 7 Gross royaltie                                   | s                                               |                                                          |                             |                     |                              |                    |         | 7                    |                             |            |
|                             |                                                    |                                                 | (attach Schedule D                                       |                             |                     |                              |                    |         | 8                    |                             |            |
|                             |                                                    |                                                 | orm 4797, Part II, li                                    | •                           |                     |                              |                    |         | 9                    |                             |            |
|                             |                                                    |                                                 | ctionsÑattach sche<br>3 through 10                       |                             |                     |                              |                    |         | 10                   |                             |            |
| $\neg$                      |                                                    |                                                 |                                                          |                             |                     |                              |                    |         | 12                   |                             |            |
|                             | •                                                  |                                                 | s (see instructions),<br>employment credits),            |                             |                     |                              |                    |         | 13                   |                             |            |
| ţio                         |                                                    |                                                 | employment credits,                                      |                             |                     |                              |                    | •       | 14                   |                             |            |
| gnc                         |                                                    |                                                 |                                                          |                             |                     |                              |                    |         | 15                   |                             |            |
| g.                          |                                                    |                                                 |                                                          |                             |                     |                              |                    |         | 16                   |                             |            |
| 10 SI                       |                                                    |                                                 |                                                          |                             |                     |                              |                    |         | 17                   |                             |            |
| tion                        |                                                    |                                                 |                                                          |                             |                     |                              |                    |         | 18                   |                             |            |
| limitations on deductions.) |                                                    |                                                 | (see instructions for                                    |                             |                     |                              |                    |         | 19                   |                             |            |
| =                           | 20a Depreciation                                   | attach Fori                                     | m 4562)                                                  |                             |                     | 20a                          |                    |         |                      |                             |            |
| ,,                          | <b>b</b> Less depreci                              | b Less depreciation claimed elsewhere on return |                                                          |                             |                     |                              |                    |         | 20c                  |                             |            |
| Sú                          |                                                    |                                                 | ivities deduction (a                                     | itach Form 8903)            |                     |                              |                    |         |                      |                             |            |
| ∌∣                          | 22 Other deduct                                    |                                                 |                                                          |                             |                     |                              |                    |         | 22                   |                             |            |
| 0                           |                                                    |                                                 | ines 12 through 22                                       |                             |                     |                              |                    |         | 23                   |                             |            |
| ല് ല                        |                                                    |                                                 | et operating loss de<br>oss deduction (see               |                             |                     | ubtract line<br>  <b>25a</b> | 23 from line       | )<br>   | 24                   |                             |            |
| - 1                         |                                                    |                                                 | ions (see instruction                                    |                             |                     | 25b                          |                    |         | 25c                  |                             |            |
| T                           |                                                    |                                                 | ct line 25c from line                                    |                             |                     |                              |                    |         | 26                   |                             |            |
|                             |                                                    |                                                 | line 5)                                                  |                             |                     |                              |                    |         | 27                   |                             |            |
| ts                          | 28 Payments:                                       |                                                 | ,                                                        |                             |                     |                              |                    |         |                      |                             |            |
| Payments                    | •                                                  | ment credi                                      | ted to 2005                                              | 28a                         |                     |                              |                    |         |                      |                             |            |
| 팃                           | <b>b</b> 2005 estimat                              | ed tax payn                                     | nents                                                    | 28b                         |                     | 1 1                          |                    |         |                      |                             |            |
| ٦<br>ا                      |                                                    |                                                 | for on Form 4466                                         |                             | ) Bal               | 28d                          |                    |         |                      |                             |            |
| and                         |                                                    |                                                 | 7004                                                     |                             |                     | 28e                          |                    |         |                      |                             |            |
|                             | f Credits: (1) Form                                |                                                 | ٠,,                                                      | Form 4136                   |                     | 28f                          |                    | 1       | 20                   |                             |            |
| <u>a</u>                    |                                                    |                                                 | es 28d through 28f                                       |                             |                     |                              |                    |         | 28g                  |                             |            |
|                             |                                                    |                                                 | ee instructions). Che                                    |                             |                     |                              |                    | Ш       | 30                   |                             |            |
|                             |                                                    | -                                               | naller than the total<br>g is larger than the            |                             |                     |                              |                    |         | 31                   |                             |            |
|                             |                                                    | ,                                               | you want: Credited                                       |                             |                     |                              | Refunde            | ed .    | 32                   |                             |            |
|                             |                                                    | f perjury, I dec                                | lare that I have examined<br>ion of preparer (other that | this return, including a    | companying schedu   | lles and staten              | nents, and to th   | ne best |                      | ledge and belief,           | it is true |
| ig                          | jn                                                 | ocie. Decididi                                  | ion or preparer (other tha                               | ii taxpayer, is based OII   | an anomidilon or Wi | non preparet ti              | as any KNOWIE      | Ĭ       |                      | RS discuss this             |            |
| ler                         |                                                    |                                                 |                                                          |                             | _                   |                              |                    | _ [     | with the postruction | oreparer shown ctions)? Yes | below      |
|                             | Signature of                                       | officer                                         |                                                          | Date                        | Title               |                              |                    | L       | _                    |                             |            |
| aid                         | Prepare<br>signatur                                |                                                 |                                                          |                             | Date                |                              | Check if           |         | Prepare              | rÕs SSN or PTI              | N          |
| rep                         | parer's Firmős                                     |                                                 |                                                          |                             |                     |                              | self-employ<br>EIN | ed 🗀    |                      |                             |            |
|                             | 1 1111103                                          | arric (UI                                       |                                                          |                             |                     |                              |                    |         |                      |                             |            |

#### ESTIMATED TAX

## (For Sole Proprietor, Individual Who Is a Partner, or an S Corporation Shareholder)

File Form 1040-ES, Estimated Tax for Individuals.

If you are a sole proprietor, an individual who is a partner, or a shareholder in an S corporation, you probably will have to make estimated tax payments if the total of your estimated income tax and self-employment tax is in excess of a certain amount (in 2007, if it exceeds your total withholding and credits by \$1,000 or more).

**Underpayment of tax.** If you do not pay enough income tax and self-employment tax for the current year by withholding or by making estimated tax payments, you may have to pay a penalty on the amount not paid. IRS will figure the penalty and send you a bill.

#### Form 1040-ES

IRS Form 1040-ES is used to estimate your tax. There are four vouchers and they are filed on April 15th, June 15th, September 15th, and January 15th. (Notice that there are only two months between the first and second payments and four months between the third and fourth payments.)

Your estimated tax payments include both federal income tax and self-employment tax liabilities.

#### Estimated Tax Worksheet

You can use the Estimated Tax Worksheet to figure your estimated tax liability. Keep it for your own records and revise if your actual income is very far over or under your estimate. After the first filing, Form 1040-ES will be sent to you each year.

**IRS publications.** See Publication 505, Tax Withholding and Estimated Tax, for information. Also see instructions accompanying Form 1040-ES.

Sample. Samples of an Estimated Tax Worksheet and a 1040-ES can be seen on the following pages.

## 2007 **Estimated Tax Worksheet**

|           | O ESUMB                                                                                                    | ateu rax i                                                                                                    | <i>N</i> orksheet                                                                                                    |                                                                                                    |                                                                                                    |                                                                                                    | Keep for                                                                                                    | · Your                                                                                                    | Records                                             |                                                                                                    |
|-----------|----------------------------------------------------------------------------------------------------|----------------------------------------------------------------------------------------------------|----------------------------------------------------------------------------------------------------|----------------------------------------------------------------------------------------------------|----------------------------------------------------------------------------------------------------|----------------------------------------------------------------------------------------------------|----------------------------------------------------------------------------------------------------|----------------------------------------------------------------------------------------------------|-----------------------------------------------------|----------------------------------------------------------------------------------------------------|
| 1         | Adjusted gro                                                                                                    | ss income you                                                                                                    | expect in 2006 (see instr                                                                                                    | ructions below                                                                                                    | )                                                                                                    |                                                                                                    |                                                                                                    | 1                                                                                                    |                                                     |                                                                                                    |
| 2         |                                                                                                    |                                                                                                    | ductions, enter the estima                                                                                                    |                                                                                                    |                                                                                                    |                                                                                                    | )                                                                                                    |                                                                                                    |                                                     |                                                                                                    |
|           | Caution: #                                                                                                    | line 1 above is                                                                                                    | over \$150,500 (\$75,250 ii                                                                                                    | f married filing                                                                                                    | separately), your                                                                                                    | deduction may                                                                                                    | be \                                                                                                    |                                                                                                    |                                                     |                                                                                                    |
|           |                                                                                                    | e Pub. 505 for a                                                                                                    |                                                                                                    |                                                                                                    |                                                                                                    |                                                                                                    |                                                                                                    | 2                                                                                                    |                                                     |                                                                                                    |
|           | • If you do r                                                                                                    | not plan to item                                                                                                    | nize deductions, enter you                                                                                                    | ur standard de                                                                                                    | duction from pag                                                                                                    | e 1.                                                                                                    | J                                                                                                    |                                                                                                    |                                                     |                                                                                                    |
|           |                                                                                                    |                                                                                                    |                                                                                                    |                                                                                                    |                                                                                                    |                                                                                                    |                                                                                                    | 3                                                                                                    |                                                     |                                                                                                    |
|           | amount to er<br>is over: \$225                                                                                                    | nter if you provi<br>5,750 if married                                                                                                    | 0 by the number of pers<br>ded housing in 2006 to a<br>filing jointly or qualifying<br>d filing separately                                                                                                    | person displac<br>widow(er); \$1                                                                                                    | ed by Hurricane I<br>88,150 if head of                                                                                                    | Katrina, or if line<br>household; \$1                                                                                                    | 1 above<br>50,500 if                                                                                                    | 4                                                                                                    |                                                     |                                                                                                    |
| ,         |                                                                                                    | -                                                                                                    |                                                                                                    |                                                                                                    |                                                                                                    |                                                                                                    |                                                                                                    | 5                                                                                                    |                                                     |                                                                                                    |
|           |                                                                                                    |                                                                                                    | amount on line 5 by usin                                                                                                    | a the <b>2006 Ta</b>                                                                                                    | x Rate Schedule                                                                                                    | son nade 5 C                                                                                                    | aution: /f                                                                                                    |                                                                                                    |                                                     |                                                                                                    |
|           |                                                                                                    |                                                                                                    | s or a net capital gain, se                                                                                                    |                                                                                                    |                                                                                                    |                                                                                                    |                                                                                                    | 6                                                                                                    |                                                     |                                                                                                    |
|           | Alternative m                                                                                                    | ninimum tax fro                                                                                                    | m Form 6251                                                                                                    |                                                                                                    |                                                                                                    |                                                                                                    |                                                                                                    | 7                                                                                                    |                                                     |                                                                                                    |
|           | Add lines 6                                                                                                    | and 7. Also incl                                                                                                    | lude any tax from Forms                                                                                                    | 4972 and 881                                                                                                    | 4 and any recapt                                                                                                    | ure of educatio                                                                                                    | n credits                                                                                                    |                                                                                                    |                                                     |                                                                                                    |
|           |                                                                                                    |                                                                                                    |                                                                                                    |                                                                                                    |                                                                                                    |                                                                                                    |                                                                                                    | 8                                                                                                    |                                                     |                                                                                                    |
| ı         |                                                                                                    |                                                                                                    | low). <b>Do not</b> include any                                                                                                    |                                                                                                    |                                                                                                    |                                                                                                    |                                                                                                    | 9                                                                                                    |                                                     |                                                                                                    |
|           |                                                                                                    |                                                                                                    | If zero or less, enter -0-                                                                                                    |                                                                                                    |                                                                                                    |                                                                                                    |                                                                                                    | 10                                                                                                    |                                                     |                                                                                                    |
|           | Self-employr<br>\$amount by 2                                                                                                    | ment tax (see<br>; if <b>\$</b> \$<br>.9%, add \$11.6                                                                                                    | instructions below). Es<br>9 <b>4,200 or less,</b> multiply th<br>80.80 to the result, and er                                                                                                    | timate of 20<br>ne amount by the total. •                                                                                                    | 06 net earnings<br>15,3%; if <b>more th</b><br><b>Caution:</b> <i>If you al</i> s                                                                                                    | from self-emp<br><b>an \$94,200,</b> mi<br>o have wages s                                                                                                    | oloyment<br>Iltiply the<br>ubject to                                                                                                    |                                                                                                    |                                                     |                                                                                                    |
|           | social securit                                                                                                    | ty tax, see Pub.                                                                                                    | 505 to figure the amount                                                                                                    | to enter .                                                                                                    |                                                                                                    |                                                                                                    |                                                                                                    | 11                                                                                                    |                                                     |                                                                                                    |
|           |                                                                                                    | (see instruction                                                                                                    | •                                                                                                    |                                                                                                    |                                                                                                    |                                                                                                    |                                                                                                    | 12                                                                                                    |                                                     |                                                                                                    |
|           |                                                                                                    | -                                                                                                    |                                                                                                    |                                                                                                    |                                                                                                    |                                                                                                    |                                                                                                    | 13a<br>13b                                                                                                    |                                                     |                                                                                                    |
| b         |                                                                                                    |                                                                                                    | ional child tax credit, and                                                                                                    |                                                                                                    |                                                                                                    |                                                                                                    |                                                                                                    | 130<br>130                                                                                                    |                                                     |                                                                                                    |
| С         |                                                                                                    |                                                                                                    | Subtract line 13b from line                                                                                                    |                                                                                                    | 1                                                                                                    |                                                                                                    | ▶                                                                                                    | 130                                                                                                    |                                                     |                                                                                                    |
| а         | Multiply line                                                                                                    | 13c by 90% (6                                                                                                    | 6% % for farmers and fis                                                                                                    | nermen) .                                                                                                    | 14                                                                                                    |                                                                                                    |                                                                                                    |                                                                                                    |                                                     |                                                                                                    |
|           | line 14c, you n                                                                                                    | nay owé a penalty                                                                                                    | t prepay (through income tax<br>r for not paying enough estima                                                                                                    | withholding and<br>ated tax. To avoi                                                                                                    | 'estimated tax paym<br>d a nenaltv_make si.                                                                                                    | ents) at least the a                                                                                                    | mount on                                                                                                    |                                                                                                    |                                                     |                                                                                                    |
|           |                                                                                                    | as possible. Even                                                                                                    | if you pay the required annua<br>shown on line 13c. For detail:                                                                                                    | ıl payment, you r                                                                                                    | nay still owe tax wh                                                                                                    | en you file your ret                                                                                                    | urn. If you                                                                                                    |                                                                                                    |                                                     |                                                                                                    |
|           | prefer, you car<br>Income tax v                                                                                                    | as possible. Even<br>n pay the amount                                                                                                    | if you pay the required annua<br>shown on line 13c. For defail:<br>timated to be withheld dur                                                                                                    | d payment, you r<br>s, see Pub. 505.<br>ring 2006 (inclu                                                                                                    | nay still owe tax whi                                                                                                    | en you file your rei<br>vithholding on p                                                                                                    | turn. If you                                                                                                    | 15                                                                                                    |                                                     |                                                                                                    |
|           | prefer, you can<br>Income tax w<br>annuities, ce<br>Subtract line                                                                                                    | as possible. Even<br>pay the amount<br>vithheld and est<br>rtain deferred ir<br>15 from line 14                                                                                                    | if you pay the required annual shown on line 13c. For details timated to be withheld durncome, etc.) ic. ( <b>Note:</b> If zero or less or                                                                                                    | l payment, you r<br>s, see Pub. 505.<br>ing 2006 (inclu<br><br>line 13c minus                                                                                                    | may still owe tax whi<br>iding income tax t                                                                                                    | en you file your ret<br>withholding on p<br><br>n \$1,000, stop f                                                                                                    | ensions,                                                                                                    | 15                                                                                                    |                                                     |                                                                                                    |
|           | prefer, you car<br>Income tax w<br>annuities, ce<br>Subtract line<br>are not requir                                                                                                    | as possible. Even<br>n pay the amount<br>vithheld and est<br>rtain deferred in<br>15 from line 14<br>ired to make est                                                                                                    | if you pay the required annua<br>shown on line 13c. For detail:<br>timated to be withheld dur<br>ncome, etc.)<br>ic. ( <b>Note:</b> If zero or less or                                                                                                    | l payment, you r<br>s, see Pub. 505.<br>ing 2006 (inclu<br>line 13c minus                                                                                                    | nay still owe tax who<br>Iding income tax t<br>Ine 15 is less tha                                                                                                    | en you file your rel<br>withholding on p                                                                                                    | ensions,<br>nere. You                                                                                                    |                                                                                                    |                                                     |                                                                                                    |
|           | prefer, you car<br>Income tax w<br>annuities, ce<br>Subtract line<br>are not requi.<br>If the first proverpayment                                                                                                    | as possible. Even<br>n pay the amount<br>vithheld and est<br>rtain deferred ir<br>15 from line 14<br>ired to make est<br>ayment you are<br>t that you are a                                                                                                    | if you pay the required annual shown on line 13c. For details timated to be withheld durncome, etc.) ic. ( <b>Note:</b> If zero or less or timated tax payments.)                                                                                                    | Il payment, you r<br>s, see Pub. 505.<br>ing 2006 (inclu-<br>line 13c minus<br>de April 17, 20<br>t) here, and on                                                                                                    | nay still owe tax who<br>iding income tax v<br>line 15 is less tha<br><br>106, enter 1/4 of I<br>your estimated t                                                                                                    | on you file your rel<br>withholding on p<br>n \$1,000, stop f<br>ne 16 (minus a<br>ax payment vou                                                                                                    | pensions, pers. You pers. You pers. You pers. You pers. You pers. You pers. You pers. You pers. You pers. You                                                                                                    |                                                                                                    |                                                     |                                                                                                    |
|           | prefer, you can<br>Income tax w<br>annuities, ce<br>Subtract line<br>are not requi<br>If the first p<br>overpayment<br>you are payin                                                                                                    | as possible. Even<br>pay the amount<br>withheld and est<br>rtain deferred in<br>15 from line 14<br>red to make est<br>ayment you are<br>and by check or<br>pot use these                                                                                                    | if you pay the required annual shown on line 13c. For details timated to be withheld durincome, etc.) ic. (Note: If zero or less or timated tax payments.) e required to make is dupplying to this installment money order. (Note: House 2006) e Tax Rate Schedules                                                                                                    | in payment yours, see Pub. 505. ing 2006 (inclu- line 13c minus le April 17, 20 it) here, and on sehold employ  Tax Ra to figure you                                                                                                    | nay still owe tax white iding income tax white ideas that income tax white ideas that income tax white ideas, see instruction the Schedum 2005 taxes.                                                                                                    | withholding on positive for the state of the state of the     | pensions, persions, perse. You perse. You pe | 16                                                                                                    |                                                     | ed taxes.                                                                                                    |
|           | prefer, you can Income tax wannuities, ce Subtract line are not required. If the first poverpayment you are paying aution. Do schedule X-                                                                                                  | as possible. Even<br>pay the amount<br>withheld and est<br>rtain deferred in<br>15 from line 14<br>red to make est<br>ayment you are<br>and by check or<br>pot use these                                                                                                    | if you pay the required annual shown on line 13c. For details timated to be withheld durincome, etc.)  ic. (Note: If zero or less or timated tax payments.)  e required to make is dupplying to this installment money order. (Note: House 2006)  e Tax Rate Schedules  2006 filling status is in the status of the status is in the status of the status of the | in payment yours, see Pub. 505. ing 2006 (incluing 2006 (incluing 2006)) ine 13c minus ine April 17, 20 ine April 17, 20 ine  | iding income tax white iding income tax varieties of the second of the second of the s | withholding on property of the your relevant of the young of the young     | ven. If you bensions, one of the your opensions, one of the your opensions, one of the your opensions, or opensions, or opension | 16<br>17<br>2006                                                                                                    | tatus is                                            |                                                                                                    |
| s         | prefer, you can<br>Income tax w<br>annuities, ce<br>Subtract line<br>are not requi<br>If the first p<br>overpayment<br>you are payin                                                                                                    | as possible. Even npay the amount withheld and est rtain deferred in 15 from line 14 fred to make est ayment you are a hand by check or mot use these mot use if your                                                                                                    | if you pay the required annual shown on line 13c. For details timated to be withheld durincome, etc.) ic. (Note: If zero or less or timated tax payments.) e required to make is dupplying to this installment money order. (Note: House 2006) e Tax Rate Schedules                                                                                                    | il payment yours, see Pub. 505. ing 2006 (inclu- ine 13c minus ile April 17, 20 be April 17, 20 be April 17, 2 | iding income tax white iding income tax white idea in the idea in the idea in  | withholding on property of the your relevant of the young of the young     | ven. If you bensions, one of the your opensions, one of the your opensions, one of the your opensions, or opensions, or opension | 16                                                                                                    | tatus is                                            | of the                                                                                                    |
| S         | prefer, you can Income tax wannuities, ce Subtract line are not required. If the first poverpayment you are paying aution. Do schedule X-                                                                                                  | as possible. Even<br>pay the amount<br>withheld and est<br>rtain deferred in<br>15 from line 14<br>red to make est<br>ayment you are<br>and by check or<br>pot use these                                                                                                    | if you pay the required annual shown on line 13c. For details timated to be withheld durincome, etc.)  ic. (Note: If zero or less or timated tax payments.)  e required to make is dupplying to this installment money order. (Note: House 2006)  e Tax Rate Schedules  2006 filling status is in the status of the status is in the status of the status of the | in payment yours, see Pub. 505. ing 2006 (incluing 2006 (incluing 2006)) ine 13c minus ine April 17, 20 ine April 17, 20 ine  | iding income tax white iding income tax varieties of the second of the second of the s | withholding on p.  n \$1,000, stop t  ne 16 (minus a ax payment vou ns below)  Lies Use only to fig                                                                                                    | ven. If you bensions, one of the your opensions, one of the your opensions, one of the your opensions, or opensions, or opension | 16<br>17<br>2006                                                                                                    | tatus is                                            |                                                                                                    |
| S         | prefer, you can Income tax wa annuities, ce Subtract line are not requit If the first proverpayment you are paying the dule X-line 5 is:                                                                                                   | as possible. Even npay the amount withheld and est rtain deferred in 15 from line 14 fred to make est ayment you are a ng by check or use these mot use these mot use these But not over—  But not over— \$7,550                                                                                                    | if you pay the required annus shown on line 13c. For details timated to be withheld durncome, etc.)  ic. (Note: If zero or less or timated tax payments.)  e required to make is dupplying to this installment money order. (Note: House 2006 e Tax Rate Schedules 2006 filling status is:  The tax is:                                                                                                    | in payment your is, see Pub. 505. ing 2006 (incluided incluided in | iding income tax who iding income tax v                                                                                                    | withholding on p.  n \$1,000, stop to the policy of the policy of the pol    | turn. If you bensions,                                                                                                    | 16<br>17<br>2006<br>ing s                                                                                                    | tatus is is: 10%                                    | of the<br>amount<br>over—                                                                                     |
| S         | prefer, you car Income tax w annuities, ce Subtract line are not requi If the first p. overpayment you are payir  Faution. Do chedule X- line 5 is: ver— \$0 7,550                                                                         | as possible. Even npay the amount withheld and est rtain deferred in 15 from line 14 fred to make est ayment you are that you are a ng by check or use these —Use if your But not over —  \$7,550 30,650                                                                                                    | if you pay the required annus shown on line 13c. For details timated to be withheld dur ncome, etc.)  ic. (Note: If zero or less or timated tax payments.) e required to make is du pplying to this installment money order. (Note: Hous  2006 e Tax Rate Schedules  2006 filling status is:  The tax is:  10% \$755.00 + 15%                                                                                                    | in payment, your is, see Pub. 505. ing 2006 (incluided incluided i | iding income tax white iding income tax varieties. It is less that income tax of the income tax of the income income inco | nyou file your rel withholding on p n \$1,000, stop t ne 16 (minus a ax payment vou ns below.)  Les only to file Les use hold  But not over— \$10,750 41,050                                                                                                    | turn. If you bensions, enderer. You ensions your your your your race your race your your your your your 15,1076 fill                                                                                                    | 16<br>17<br>2006<br>ing sine tax                                                                                                    | tatus is is: 10% 15%                                | of the<br>amount<br>over—<br>\$0<br>10,750                                                                    |
| S         | prefer, you car Income tax w annuities, ce Subtract line are not requit If the first pr overpayment you are payin  Caution. Do chedule X- line 5 is:  ver—  \$0 7,550 30,650 77,200                                                        | as possible. Even hopey the amount withheld and est retain deferred in 15 from line 14 fred to make est ayment you are a that you are a ng by check or                                                                                                    | if you pay the required annus shown on line 13c. For details timated to be withheld durncome, etc.)  ic. (Note: If zero or less or timated tax payments.)  e required to make is dupplying to this installment money order. (Note: House 2006 filling status is:  The tax is:  10% \$755.00 + 15% 4,220.00 + 25% 15,107.50 + 28%                                                                                                    | in payment, your is, see Pub. 505. ing 2006 (incluided incluided i | te Schedu Schedo faxes Schedus Peace Schedus Peace Peace Peace Pea | withholding on p.  n \$1,000, stop t  ne 16 (minus a ax payment vou ns below)  Les only to fig.  Les if you buse hold  But not over—  \$10,750  41,050  106,000  171,650                                                                                                    | wm. if you bensions,                                                                                                    | 16 17 2006 ing s ing s 55.00 + 17.50.00 + 17.50 + 17.5         | tatus is is: 10% 15% 25% 28%                        | of the<br>amount<br>over—<br>\$0<br>10,750<br>41,050                                                          |
| S         | prefer, you car Income tax w annuities, ce are not requi If the first p. overpayment you are payir  Faution. Do che dule X- line 5 is: ver— \$0 7,550 30,650 74,200 154,800                                                                | as possible. Even in pay the amount withheld and est retain deferred in 15 from line 14 fred to make est ayment you are a night by check or in that you are a night by check or in the second over—  But not over—  \$7,550 30,650 74,200 336,550                                                                                                    | if you pay the required annus shown on line 13c. For details timated to be withheld durncome, etc.)                                                                                                    | in payment, your is, see Pub. 505. ing 2006 (inclusion of inclusion of | iding income tax who iding income tax variable. It is less that the income tax variable. It is less that income the second of the second of th | nyou file your rel withholding on p n \$1,000, stop t ne 16 (minus a ax payment vou ns below.)  Les only to file Les only to file But not over— \$10,750 41,050 107,050 171,050 336,550                                                                                                    | turn. If you bensions,                                                                                                    | 16 17 2006 ing s e tax                                                                                                    | tatus is is: 10% 15% 25% 28% 33%                    | of the<br>amount<br>over—<br>\$0<br>10,750<br>41,050<br>106,000<br>171,650                                    |
| - CS      | prefer, you car Income tax w annuities, ce are not requi If the first p. overpayment you are payir  Faution. Do che dule X- line 5 is: ver— \$0 7,550 30,650 74,200 154,200 336,550                                                        | as possible. Even npay the amount withheld and est rtain deferred in 15 from line 14 fred to make est ayment you are that you are a ng by check or with the control of the control of the  | if you pay the required annus shown on line 13c. For details timated to be withheld durncome, etc.)  ic. (Note: If zero or less or timated tax payments.)  e required to make is dupplying to this installment money order. (Note: House 2006 of Tax Rate Schedules  The tax is:  10% \$755.00 + 15% 4,220.00 + 25% 15,107.50 + 33% 97,653.00 + 35%                                                                                                    | in payment, your is, see Pub. 505. ing 2006 (incluided incluided i | iding income tax who iding income tax variable. It is less that the income tax variable. It is less that it is seen instruction to the Schedule and the income tax variable. It is seen instruction to the Schedule and the income tax variable. It is seen instruction to the income in the income in t | nyou file your rel withholding on p n \$1,000, stop t ne 16 (minus a ax payment vou ns below.)  Les only to file Les only to file But not over— \$10,750 41,050 106,000 171,650 336,550                                                                                                    | turn. If you bensions,                                                                                                    | 16  2006  ing s  e tax  55.00 + +                                                                                                    | tatus is  10% 15% 25% 28% 33% 35%                   | of the<br>amount<br>over—<br>\$0<br>10,750<br>41,050<br>106,000<br>171,650<br>336,550                         |
| if o      | prefer, you car Income tax w annuities, ce Subtract line are not requi If the first poverpayment you are payir  aution. Do chedule X- line 5 is: ver— \$0 7,550 30,650 74,200 154,800 336,550  chedule Y-                                  | as possible. Even npay the amount in the lid and est retain deferred in 15 from line 14 fred to make est ayment you are a ng by check or use these—Use if your 80,650 74,200 154,800 336,550                                                                                                    | if you pay the required annus shown on line 13c. For details timated to be withheld durincome, etc.)  ic. (Note: If zero or less or timated tax payments.)  e required to make is dupplying to this installment money order. (Note: House 2006 filling status is:  The tax is:  10% \$755.00 + 15% 4,220.00 + 25% 15,107.50 + 28% 37,675.50 + 33% 97,653.00 + 35%  bur 2006 filling status is:                                                                                                    | in payment, your is, see Pub. 505. ing 2006 (including 2006 (including 2006) (including 2006) (including 2006) (including 2006) (including 2006) in Tax Rate figure your seehold employ  Tax Rate figure your sound to figure your your your your your your you you you you you you you you you you                                                                                                    | iding income tax white iding income tax varieties and income tax varieties. It is less that income the second of the second of t | in you file your rel withholding on p  n \$1,000, stop I  ne 16 (minus a ax payment vou ns below.)  Iles Use only to file Use if you usehold  But not over— \$10,750 41,050 106,000 171,650 336,550                                                                                                    | turn. If you bensions,                                                                                                    | 16  2006  ing s  e tax  55.00 + 1.750 + 9.50 + 9.50 + 1.750 + 9.50 + 1.750 + 1.750 + 1         | tatus is  10% 15% 25% 28% 33% 35%                   | of the<br>amount<br>over—<br>\$0<br>10,750<br>41,050<br>106,000<br>171,650<br>336,550                         |
| S If O    | prefer, you car Income tax w annuities, ce Subtract line are not requi If the first p overpayment you are payir  aution. Do chedule X- line 5 is: ver— \$0 7,550 30,650 74,200 154,800 336,550 chedule Y- farried filin                    | as possible. Even npay the amount in the lid and est retain deferred in 15 from line 14 fred to make est ayment you are a ng by check or use these—Use if your 80,650 74,200 154,800 336,550                                                                                                    | if you pay the required annus shown on line 13c. For details timated to be withheld durincome, etc.)  ic. (Note: If zero or less or timated tax payments.)  e required to make is dupplying to this installment money order. (Note: House 2006 filling status is:  The tax is:  10% \$755.00 + 15% 4,220.00 + 25% 15,107.50 + 28% 37,675.50 + 33% 97,653.00 + 35%  bur 2006 filling status is Qualifying widow(er)                                                                                                    | in payment, your is, see Pub. 505. ing 2006 (including 2006 (including 2006) (including 2006) (including 2006) (including 2006) (including 2006) in Tax Rate of figure your seehold employ  Single  of the amount over—  \$0 7,550 30,650 74,200 336,550 is                                                                                                    | may still owe tax who iding income tax varieties and income tax varieties. It is less that the income the second of the second of the second o | nyou file your rel withholding on p n \$1,000, stop t ne 16 (minus a ax payment vou ns below.)  Les only to file Les only to file But not over— \$10,750 41,050 106,000 171,650 336,550                                                                                                    | turn. If you bensions,                                                                                                    | 16  2006  ing s' e tax  e tax  5.00 + 1  0.00 + 6.50 + filing                                                                                                    | 10%<br>15%<br>25%<br>28%<br>33%<br>35%<br>status is | of the<br>amount<br>over—<br>\$0<br>10,750<br>41,050<br>106,000<br>171,650<br>336,550                         |
| S If O    | prefer, you car Income tax w annuities, ce Subtract line are not requi If the first poverpayment you are payir  aution. Do chedule X- line 5 is: ver— \$0 7,550 30,650 74,200 154,800 336,550  chedule Y-                                  | as possible. Even npay the amount in the lid and est retain deferred in 15 from line 14 fred to make est ayment you are a ng by check or use these—Use if your 80,650 74,200 154,800 336,550                                                                                                    | if you pay the required annus shown on line 13c. For details timated to be withheld durincome, etc.)  ic. (Note: If zero or less or timated tax payments.)  e required to make is dupplying to this installment money order. (Note: House 2006 filling status is:  The tax is:  10% \$755.00 + 15% 4,220.00 + 25% 15,107.50 + 28% 37,675.50 + 33% 97,653.00 + 35%  bur 2006 filling status is:                                                                                                    | in payment, your is, see Pub. 505. ing 2006 (including 2006 (including 2006) (including 2006) (including 2006) (including 2006) (including 2006) in Tax Rate figure your seehold employ  Tax Rate figure your sound to figure your your your your your your you you you you you you you you you you                                                                                                    | iding income tax white iding income tax varieties and income tax varieties. It is less that income the second of the second of t | in you file your rel withholding on p  n \$1,000, stop I  ne 16 (minus a ax payment vou ns below.)  Iles Use only to file Use if you usehold  But not over— \$10,750 41,050 106,000 171,650 336,550                                                                                                    | turn. If you bensions,                                                                                                    | 16  2006  ing s  e tax  55.00 + 1.750 + 9.50 + 9.50 + 1.750 + 9.50 + 1.750 + 1.750 + 1         | 10%<br>15%<br>25%<br>28%<br>33%<br>35%<br>status is | of the<br>amount<br>over—<br>\$0<br>10,769<br>41,050<br>106,000<br>171,650<br>336,550<br>3                    |
| - CS If O | prefer, you car Income tax w annuities, ce are not requi If the first p overpayment you are payir  aution. Do che dule X- line 5 is:  ver—  \$0 7,550 30,650 74,280 336,550 che dule Y- flarried filin line 5 is: ver—                     | as possible. Even in pay the amount withheld and est retain deferred in 15 from line 14 fred to make est ayment you are a night by check or in that you are a night by check or in the second over—  But not over— \$7,550 30,650 74,200 154,800 336,550                                                                                                    | if you pay the required annus shown on line 13c. For details timated to be withheld dur ncome, etc.) ic. (Note: If zero or less or timated tax payments.) e required to make is du pplying to this installment money order. (Note: Hous  2006 e Tax Rate Schedules 2006 filling status is:  The tax is:  10% \$755.00 + 15% 4,220.00 + 25% 15,107.50 + 33% 97,653.00 + 35% bur 2006 filling status is Qualifying widow(er) The tax is:                                                                                                    | in payment, your is, see Pub. 505. ing 2006 (inclusion of the amount over—  of the amount over—  of the amount over—  of the amount over—  so 7,550 30,650 74,200 336,550 s                                                                                                    | nay still owe tax who diding income tax varieties and the state of the state of the | nyou file your rel withholding on p n \$1,000, stop t n \$1,000, stop t n \$1,000, stop t ne 16 (minus a ax payment vou ns below.)  Luse if you usehold  But not over— \$10,750 41,050 106,000 171,650 108,000 171,650 108,000 171,650 171,650 171 | turn. If you bensions,                                                                                                    | 16  2006  ing s' e tax  e tax  5.00 + 1  0.00 + 6.50 + filing                                                                                                    | tatus is is: 10% 15% 25% 28% 33% 35% status is is:  | of the<br>amount<br>over—<br>\$0<br>10,750<br>41,050<br>171,650<br>336,550<br>\$<br>of the<br>amount<br>over— |
| - CS If O | prefer, you car Income tax w annuities, ce Subtract line are not requi If the first p, overpayment you are payir  caution. Do che dule X- line 5 is: ver—  \$0 7,550 74,200 154,800 336,550 che dule Y- larried filin line 5 is: ver—  \$0 | as possible. Even no pay the amount withheld and est retain deferred in 15 from line 14 fred to make est ayment you are at that you are a ng by check or worden with the second so the second so the s | if you pay the required annus shown on line 13c. For details timated to be withheld durncome, etc.)  ic. (Note: If zero or less or timated tax payments.)  e required to make is dupplying to this installment money order. (Note: House 2006 filling status is:  The tax is:  10% \$755.00 + 15% 4,220.00 + 25% 15,107.50 + 25% 37,675.50 + 35% our 2006 filling status is: Qualifying widow(er) The tax is:                                                                                                    | in payment, your is, see Pub. 505.  ing 2006 (incluided incluided  | nay still owe tax who iding income tax v                                                                                                    | withholding on p.  n \$21,000, stop I  n \$1,000, stop I  n 16 (minus a ax payment vouns below)  Iles Use only to fig.                                                                                                    | turn. If you hensions, here. You hensions here. You hensions here. You hensions here. You here. You hensions here. You here. You here. Y | 2006<br>ing s<br>ee tax<br>5.00 + tax<br>5.00 + 5.00 + filling<br>ee tax                                                                                                    | 10%<br>15%<br>25%<br>33%<br>35%<br>status is        | of the amount over—  \$0 10,750 41,050 171,650 336,550  of the amount over—  \$0                              |
| - CS If O | prefer, you car Income tax w annuities, ce are not requi If the first p. overpayment you are payir  Faution. Do chedule X- line 5 is: ver—  \$0 7,550 30,650 74,200 154,800 336,550  chedule Y- farried filin line 5 is: ver—  \$0 15,100  | as possible. Even hopey the amount withheld and est retain deferred in 15 from line 14 fred to make est ayment you are that you are a ng by check or word—  But not over— \$7,550 30,650 74,200 336,5501—Use if your but not over—  But not over— \$1,550 30,650 75,250 30,650 75,250      | if you pay the required annus shown on line 13c. For details timated to be withheld dur ncome, etc.)  ic. (Note: If zero or less or timated tax payments.) e required to make is du pplying to this installment money order. (Note: Hous  2006 e Tax Rate Schedules  2006 filling status is  The tax is:  10% \$755.00 + 15% 45,200.50 + 25% 37,675.50 + 33% 97,653.00 + 35% our 2006 filling status i Qualifying widow(er) The tax is:                                                                                                    | in payment your is, see Pub. 505. ing 2006 (incluided incluided in | ney still owe tax white iding income tax varieties. It is less that the income tax varieties are instructed to the second of the second of the income income | nyou file your rel withholding on p n \$1,000, stop t ne 16 (minus a ax payment vou ns below.)  Les only to file Les only to file But not over— \$10,750 41,050 107,050 336,550  7-2—Use if y ng separate  But not over— \$7,550 30,650                                                                                                    | turn. If you hensions,                                                                                                    | 2006<br>ing s'<br>e tax<br>5.00 + 1.50 + 1.50 | 10% 15% 15% 10% 15% 15% 15% 15% 15% 15% 15% 15% 15% | of the amount over— \$0 10,750 41,050 171,650 336,550  of the amount over— \$0 7,550                          |
| - CS If O | prefer, you car Income tax w annuities, ce Subtract line are not requi If the first p, overpayment you are payir  caution. Do che dule X- line 5 is: ver—  \$0 7,550 74,200 154,800 336,550 che dule Y- larried filin line 5 is: ver—  \$0 | as possible. Even no pay the amount withheld and est retain deferred in 15 from line 14 fred to make est ayment you are at that you are a ng by check or worden with the second so the second so the s | if you pay the required annus shown on line 13c. For details timated to be withheld durncome, etc.)  ic. (Note: If zero or less or timated tax payments.)  e required to make is dupplying to this installment money order. (Note: House 2006 filling status is:  The tax is:  10% \$755.00 + 15% 4,220.00 + 25% 15,107.50 + 25% 37,675.50 + 35% our 2006 filling status is: Qualifying widow(er) The tax is:                                                                                                    | in payment, your is, see Pub. 505.  ing 2006 (incluided incluided  | nay still owe tax who iding income tax v                                                                                                    | withholding on p.  n \$21,000, stop I  n \$1,000, stop I  n 16 (minus a ax payment vouns below)  Iles Use only to fig.                                                                                                    | turn. If you hensions,                                                                                                    | 2006<br>ing s'<br>e tax<br>5.00 + 5.00 + 7.50 + 9.50 + 18.50 + 18.50 + | 10% 15% 28% 33% status is is:                       | of the amount over—  \$0 10,750 41,050 171,650 336,550  of the amount over—  \$0                              |

## Form 1040-ES **Estimated Tax Payment Record and Sample Voucher**

Record of Estimated Tax Payments (Farmers, fishermen, and fiscal year taxpayers, see page 3 for payment due dates.)

| Payment                                                                                                    | Payment<br>due<br>date                                                                                                    | (a) Date<br>paid                                                                                     | money orde<br>credi                                                                              | leck or (c) Amount paid (do not include t card any credit card on number convenience fee)                                                                                                    |                                                                        |                                  | (d) 2005<br>overpayment<br>credit applied        |                                                                                                    |                                                                                | (e) Total amount<br>paid and credited<br>(add (c) and (d))            |                                |                                    |  |
|----------------------------------------------------------------------------------------------------|----------------------------------------------------------------------------------------------------|----------------------------------------------------------------------------------------------------|--------------------------------------------------------------------------------------------------|----------------------------------------------------------------------------------------------------|------------------------------------------------------------------------|----------------------------------|--------------------------------------------------|----------------------------------------------------------------------------------------------------|--------------------------------------------------------------------------------|-----------------------------------------------------------------------|--------------------------------|------------------------------------|--|
| 1                                                                                                    | 4/17/2006                                                                                                    |                                                                                                    |                                                                                                  |                                                                                                    |                                                                        |                                  |                                                  |                                                                                                    |                                                                                |                                                                       |                                |                                    |  |
| 2                                                                                                    | 6/15/2006                                                                                                    |                                                                                                    |                                                                                                  |                                                                                                    |                                                                        |                                  |                                                  |                                                                                                    |                                                                                |                                                                       |                                |                                    |  |
| 3                                                                                                    | 9/15/2006                                                                                                    |                                                                                                    |                                                                                                  |                                                                                                    |                                                                        |                                  |                                                  |                                                                                                    |                                                                                |                                                                       |                                |                                    |  |
| 4                                                                                                    | 1/16/2007*                                                                                                    |                                                                                                    |                                                                                                  |                                                                                                    |                                                                        |                                  |                                                  |                                                                                                    |                                                                                |                                                                       |                                |                                    |  |
| Total                                                                                                    |                                                                                                    |                                                                                                    |                                                                                                  |                                                                                                    |                                                                        |                                  |                                                  |                                                                                                    |                                                                                |                                                                       |                                |                                    |  |
| * You                                                                                                    | do not have to                                                                                                    | make this                                                                                            | payment if you                                                                                   | file your 2006 tax                                                                                                    | x return by Jani                                                       | arv 31 :                         | 2007 and                                         | I nay the er                                                                                                    | ntire bala                                                                     | nce due                                                               | with your ret                  | urn                                |  |
| Mail y                                                                                                    | our estimated or money ord                                                                                                    | tax paymen                                                                                           | t voucher and                                                                                    | Tax Paym                                                                                                    | re, Florida,                                                           | P.O. Box                         | 105225                                           | American :                                                                                                    | Samoa, th                                                                      | e                                                                     |                                | er                                 |  |
| Servic<br>place<br>return<br>tax pa<br>Also, o<br>payme<br>1040 o                                                                                                    | te at the addre<br>where you live<br>to this addres<br>syment without<br>do not mail yo<br>ents to the add<br>or 1040A instru                                                                                                    | ss shown be. Do not ma<br>s or send and a payment<br>or estimated<br>dress shown<br>ouctions. If you | elow for the<br>hil your tax<br>n estimated<br>voucher.<br>I tax<br>in the Form<br>ou need more  | Georgia, North C<br>Island, South Car<br>Alaska, Arizona, G<br>Hawaii, Idaho, M<br>Nevada, Oregon,<br>Washington<br>Connecticut, Illin                                                                                             | California, ontana, ois, Indiana,                                      | P.O. Box<br>San Franc            | isco, CA<br>51-5100                              | Commonw<br>Mariana Is<br>residents of<br>Islands, Pu<br>excluding<br>Internal Re<br>933), dual-<br>those filing | lands, nor<br>of Guam o<br>uerto Rico<br>income ur<br>evenue Co<br>status alie | npermaner<br>or the Virgi<br>(or if<br>nder<br>de section<br>ens, and | nt P.O. Bo<br>in Cincin<br>452 | ox 8010<br>nati, O<br>80-000<br>US |  |
| 1040-1<br>Note.<br>tax pa<br>the bo                                                                                                    | payment vouchers, use another Form 1040-ES package.  Note. For proper delivery of your estimated tax payment to a P.O. box, you must include the box number in the address. Also, note that only the U.S. Postal Service can deliver to P.O. boxes.  IF you live in |                                                                                                    |                                                                                                  | Missouri, Ohio, North Dakota, Wisconsin  Arkansas, Kansas, Kentucky, Louisiana, Mississippi, Oklahoma, Tennessee, Texas, West Virginia  St. Louis, MC 63197-0006  St. Louis, MC 63197-0006  P.O. Box 660406  Dallas, TJ 75266-0406 |                                                                        |                                  | 97-0006                                          | O All APO and FPO<br>addresses, a foreign<br>country: U.S. citizens an<br>those filing Form 2555 o              |                                                                                |                                                                       |                                |                                    |  |
| to P.O                                                                                                    |                                                                                                    |                                                                                                    |                                                                                                  |                                                                                                    |                                                                        |                                  | allas, TX<br>666-0406                            | las, TX<br>6-0406<br>Permanent red<br>of Guam*                                                                  |                                                                                | Government<br>P.O. B                                                  |                                | Taxation<br>of Gua<br>ox 2360      |  |
| Distric                                                                                                    | t of Columbia, M                                                                                                    | laine,                                                                                               | D.O. Boy 27001                                                                                   | Colorado, Nebras<br>New Mexico, Soi                                                                                                    |                                                                        |                                  | otte, NC                                         |                                                                                                    |                                                                                |                                                                       | GMF, G                         | U 9692                             |  |
|                                                                                                    | yland, Massachusetts, New<br>pshire, New York, Vermont P.O. Box 37001<br>Hartford, CT<br>06176-0001                                                                                                    |                                                                                                    | Dakota, Utah, Wyoming 282                                                                        |                                                                                                    |                                                                        | 201-1219                         | Permanent<br>residents of the<br>Virgin Islands* |                                                                                                    |                                                                                | V.I. Bureau of Inter<br>Rever<br>9601 Estate Thon<br>Charlotte Am     |                                |                                    |  |
| New Je<br>Pennsy                                                                                                    |                                                                                                    |                                                                                                    | P.O. Box 80102<br>Cincinnati, OH<br>45280-0002                                                   |                                                                                                    |                                                                        |                                  |                                                  | Virgin islai                                                                                                    | ius                                                                            |                                                                       | St. Thomas, \                  |                                    |  |
|                                                                                                    | anent residents i                                                                                                    |                                                                                                    |                                                                                                  | for estimated inco                                                                                                    |                                                                        | mpioymer                         |                                                  | nents. Sena                                                                                                    | ine incom                                                                      | e tax voud                                                            | cners to the ad                | aress                              |  |
|                                                                                                    | manent residents                                                                                                    | s and the self-                                                                                      | -employment tax v                                                                                |                                                                                                    | ear off here                                                           | anent resi                       | dents.                                           |                                                                                                    |                                                                                |                                                                       |                                |                                    |  |
| For perion perion period period perio | manent residents  040-ES partment of the Tre                                                                                                    |                                                                                                    |                                                                                                  | Te                                                                                                    | ·                                                                      | anent resi                       | dents.                                           |                                                                                                    |                                                                                |                                                                       |                                |                                    |  |
| For peri                                                                                                    | manent residents                                                                                                    |                                                                                                    | D06 Payr                                                                                         | Te                                                                                                    | ·                                                                      | anent resi                       |                                                  |                                                                                                    |                                                                                |                                                                       | 1545-0074                      |                                    |  |
| E 1(Deput                                                                                                    | 040-ES partment of the Treernal Revenue Serv ly if you are my security numbe                                                                                                    | pasury 21  aking a paymeck or money or and *2006                                                     | D06 Payr<br>Vouc<br>ent of estimated<br>y order payable t<br>Form 1040-ES* c                     | nent 4 tax by check or roo the "United Sta                                                                                                    | ear off here  money order. Ma tes Treasury." \ money order. Do         | il this<br>Vrite you             | Cald<br>Amoor<br>by ch                           | endar year<br>unt of estin<br>neck or "<br>ey order."                                                           | —Due Janated tax                                                               | an. 16, 2                                                             | 2007                           |                                    |  |
| E 1(<br>Depinter                                                                                                    | 040-ES partment of the Treernal Revenue Serv ly if you are my security numbe                                                                                                    | easury 20 aking a paymeck or money or and "2006 or not staple of                                     | D06 Payr<br>Vouc<br>ent of estimated<br>y order payable t<br>Form 1040-ES* c                     | nent 4 tax by check or roothe "United Sta                                                                                                    | ear off here  money order. Ma tes Treasury." \ money order. Do         | il this<br>Vrite you<br>not send | Cald<br>Amoor<br>by ch                           | unt of estin<br>neck or<br>ey order.                                                                            | —Due Janated tax                                                               | an. 16, 2<br>you are                                                  | e paying Cents                 |                                    |  |
| E 10 Der Inter                                                                                                    | 040-ES partment of the Treernal Revenue Serverser with your chesecurity numbee                                                                                                    | assury 20<br>aking a paym<br>ack or money<br>or and "2006<br>not staple of<br>e and initial          | D06 Payr<br>Vouc<br>ent of estimated<br>y order payable t<br>Form 1040-ES* or<br>attach, your pa | nent 4 tax by check or roo the "United Sta                                                                                                    | ear off here  money order. Ma tes Treasury." \ money order. Do oucher. | il this<br>Vrite you<br>not send | Cald<br>Amoor<br>by ch                           | unt of estin<br>neck or<br>ey order.                                                                            | —Due Janated tax                                                               | an. 16, 2<br>you are                                                  | e paying Cents                 |                                    |  |

For Privacy Act and Paperwork Reduction Act Notice, see instructions on page 5.

City, state, and ZIP code. (If a foreign address, enter city, province or state, postal code, and country.)

Address (number, street, and apt. no.)

Page 6

#### **ESTIMATED TAX (CORPORATIONS)**

File Form 1120-W, *Estimated Tax for Corporations* (Worksheet).

Every corporation whose tax is expected to be \$500 or more must make estimated tax payments. A corporation's estimated tax is the amount of its expected tax liability (including alternative minimum tax and environmental tax) less its allowable tax credits.

#### **Deposits**

If a corporation's estimated tax is \$500 or more, its estimated tax payments must be deposited with an authorized financial institution or a Federal Reserve Bank. Each deposit must be accompanied by a federal tax deposit coupon and deposited according to the instructions in the coupon book.

The due dates of deposits are the 15th day of the 4th, 6th, 9th, and 12th months of the tax year. Depending on when the \$500 requirement is first met, a corporation will make either four, three, two, or one installment deposit. Amounts of estimated tax should be refigured each quarter and amended to reflect changes.

**Penalty.** A corporation that fails to pay in full a correct installment of estimated tax by the due date is generally subject to a penalty. The penalty is figured at a rate of interest published quarterly by the IRS in the Internal Revenue Bulletin.

**Note:** Corporations whose taxes are over a certain amount (generally \$200,000) will be required to make electronic deposits of all depository taxes (such as employment tax, excise tax, and corporate income tax) by EFTPS (Electronic Federal Tax Payment System).

#### Form 1120-W (Worksheet)

This form is filled out as an aid in determining the estimated tax and required deposits. The form should be retained and not filed with the IRS. As an aid in determining its estimated alternative minimum tax and environmental tax, a corporation should get a copy of Form 4626-W. Retain this form and do not file with the IRS.

**IRS publication.** See Publication 542, Corporations. This publication includes discussion of corporation taxation, as well as liquidations and stock redemptions.

Sample. See sample of Form 1120-W (Worksheet) on the next page.

# Form 1120-W **Estimated Tax for Corporations Worksheet**

| , 20                              |     |      |
|-----------------------------------|-----|------|
|                                   |     | 2006 |
| Revenue Service                   | e.) |      |
|                                   |     |      |
|                                   |     |      |
| rough 13 and                      |     |      |
|                                   |     |      |
|                                   | 3   |      |
|                                   |     |      |
|                                   |     |      |
|                                   | 6   |      |
|                                   |     |      |
|                                   |     |      |
|                                   | 9   |      |
|                                   | 44  |      |
|                                   | 11  |      |
| \$100,000 or                      | 12  |      |
| er \$15 million                   | 13  |      |
| Itiply line 1 by                  | 14  |      |
|                                   | 15  |      |
|                                   | 16  |      |
|                                   | 17  |      |
|                                   | 18  |      |
|                                   | 19  |      |
|                                   | 20  |      |
|                                   | 21  |      |
| s not required                    | 22  |      |
|                                   |     |      |
| ion: If the tax<br>ount from line | 23a |      |
| 23a, enter the                    |     |      |
| ····                              | 23b |      |
| (c)                               |     | (d)  |
|                                   |     |      |
|                                   |     |      |
|                                   |     |      |

#### SELF-EMPLOYMENT TAX

# (for Sole Proprietor, Individual Who Is a Partner, or an S Corporation Shareholder)

File Schedule SE (Form 1040), Self-Employment Tax.

The self-employment tax is a Social Security and Medicare tax for individuals who work for themselves. Social Security benefits are available to the self-employed individual just as they are to wage earners. Your payments of self-employment tax contribute to your coverage under the Social Security system. That coverage provides you with retirement benefits and with medical insurance (Medicare) benefits.

**Note:** You may be liable for paying self-employment tax even if you are now fully insured under Social Security and are now receiving benefits.

## Who Must Pay the Tax?

If you carry on a trade or business, except as an employee, you will have to pay self-employment tax on your self-employment income. A trade or business is generally an activity that is carried on for a livelihood, or in good faith to make a profit. The business does not need to actually make a profit, but the profit motive must exist and you must be making ongoing efforts to further your business. Regularity of activities and transactions and the production of income are key elements.

You are self-employed if you are a (1) sole proprietor, (2) independent contractor, (3) member of a partnership, or (4) are otherwise in business for yourself. You do not have to carry on regular full-time business activities to be self-employed. Part-time work, including work you do on the side in addition to your regular job, may also be self-employment.

#### Income Limits

You must pay self-employment tax if you have net earnings from self-employment of \$400 or more. The self-employment tax rate for 2006 is 15.3% (a total of 12.4% for Social Security on net earnings up to a maximum of \$94,200 for 2006 (projected: \$97,500 for 2007 and \$101,400 for 2008), and 2.9% for Medicare on total net earnings). If you are also a wage earner and those earnings were subject to Social Security tax, you will not be taxed on that amount under self-employment income.

## Figuring Self-Employment Tax

There are three steps to figure the amount of self-employment tax you owe: (1) determine your net earnings from self-employment, (2) determine the amount that is subject to the tax, and (3) multiply that amount by the tax rate.

**Note:** There are two tax deductions on your income tax return relating to self-employment tax. Both deductions result in a reduction of your total income tax burden.

- 1. On Schedule SE. A deduction of 7.65% of your net earnings from self-employment is taken directly on Schedule SE, reducing the self-employment tax itself by that percentage.
- 2. On Form 1040. There is a deduction that reduces your adjusted gross income on Form 1040 by allowing one-half the amount of your self-employment tax liability to be deducted as a business expense. This is an income tax adjustment only. It does not affect your net earnings from self-employment or your Schedule SE tax.

#### Joint Returns

You may not file a joint Schedule SE (Form 1040) even if you file a joint income tax return. Your spouse is not considered self-employed just because you are. If you both have self-employment income, each of you must file a separate Schedule SE (Form 1040).

## Social Security Number

You must have a Social Security number if you have to pay self-employment tax. You may apply for one at the nearest Social Security Office. Form SS-5, Application for a Social Security Card, may be obtained from any Social Security office.

## Schedule SE (Form 1040)

Schedule SE, Self-Employment Tax, is used to compute self-employment tax. If you are required to pay estimated income tax (see Estimated Tax section) you must also figure any self-employment tax you owe and include that amount when you send in your 1040-ES vouchers. If you are not required to pay estimated taxes, the full payment is remitted with your annual tax return.

**IRS publications.** See Publication 334, Tax Guide for Small Business. For more detailed information, read Publication 533, Self-Employment Tax. Included in the publication is an illustrated Schedule SE.

Sample. A sample of Schedule SE (Form 1040) can be seen on the next page. For information on 1040-ES, refer back to page 127 to the information on Estimated Tax for your legal structure.

## Schedule SE (Form 1040) Computation of Self-Employment Tax

| SCHEDULE S                            | SE                        |                                                                                                    |                                              |                         |                                                                                                 |                        | OMB No. 154              | 5-0074       |
|---------------------------------------|---------------------------|----------------------------------------------------------------------------------------------------|----------------------------------------------|-------------------------|-------------------------------------------------------------------------------------------------|------------------------|--------------------------|--------------|
| (Form 1040)                           |                           |                                                                                                    | Self-Em                                      | ploym                   | ent Tax                                                                                         |                        | 200                      | 6            |
| Department of the Trea                |                           | ► Attach to Form                                                                                                    | 1040. ▶ See                                  | Instruction             | s for Schedule SE (Fo                                                                           | rm 1040).              | Attachment<br>Sequence N | o. <b>17</b> |
|                                       | ` '                       | employment income (as sh                                                                                               |                                              |                         | Social security nur with self-employn                                                           | nber of person         |                          |              |
| Who Must                              | File S                    | chedule SE                                                                                                    |                                              |                         |                                                                                                 |                        |                          |              |
| You must file S                       | Schedule                  | SE if:                                                                                                    |                                              |                         |                                                                                                 |                        |                          |              |
|                                       | _                         | from self-employment fr                                                                                                | om other th                                  | an church               | employee income (li                                                                             | ne 4 of Short Scl      | hedule SE or li          | ne 4c c      |
| You had chu                           | ırch emp                  | f \$400 or more, <b>or</b><br>loyee income of \$108.2<br>church employee incom                                         |                                              |                         | m services you perfo                                                                            | ormed as a minis       | ster or a mem            | ber of       |
| Note. Even if ye                      | ou had a                  | loss or a small amount thod" in Part II of Long (                                                                      | of income fro                                | om self-er              |                                                                                                 | to your benefit to     | o file Schedule          | SE an        |
| Exception. If your practitioner and   | our only :                | self-employment income<br>d Form 4361 and receive<br>61" on Form 1040, line !                                          | was from ea                                  | arnings as              | a minister, member c                                                                            |                        |                          |              |
| May I Use                             | Short                     | Schedule SE or I                                                                                                    | /lust I Us                                   | e Long                  | Schedule SE?                                                                                    | ı                      |                          |              |
| Note. Use this                        | flowchar                  | t <b>only if</b> you must file So                                                                                      | chedule SE.                                  | If unsure,              | see Who Must File S                                                                             | Schedule SE, abo       | ove.                     |              |
|                                       |                           |                                                                                                    | Did van raasin                               |                         | ing in 20062                                                                                    |                        |                          |              |
|                                       |                           |                                                                                                    | Did you receive                              | e wages or              | ips in 2006?                                                                                    | $\neg$                 |                          |              |
|                                       |                           | No                                                                                                    |                                              | $\neg$                  |                                                                                                 | Yes                    |                          |              |
| Are you a minist                      | ar mamba                  | r of a rational and an Obvioti                                                                                         | -n                                           |                         |                                                                                                 |                        |                          |              |
| Science practition                    | ner who rec<br>these sour | r of a religious order, or Christi<br>eived IRS approval <b>not</b> to be tax<br>ces, <b>but</b> you owe self-employme | ed Yes                                       |                         | Was the total of your wage<br>or railroad retirement tax <b>pl</b><br>self-employment more than | us your net earnings t |                          | Yes          |
|                                       |                           | No                                                                                                    |                                              | -                       |                                                                                                 |                        |                          |              |
| Are you using on earnings (see page   |                           | otional methods to figure your r                                                                                       | net Yes                                      | _                       |                                                                                                 | No                     |                          |              |
|                                       |                           | No                                                                                                    | _                                            |                         | Did you receive tips subject<br>that you <b>did not</b> report to                               |                        | Medicare tax             | Yes          |
| Did you receive<br>W-2 of \$108.28 of |                           | ployee income reported on Fo                                                                                           | rm Yes                                       |                         |                                                                                                 |                        |                          |              |
|                                       |                           | VNo                                                                                                    |                                              | . $\vdash$              |                                                                                                 |                        |                          |              |
| You m                                 | ay use Sho                | ort Schedule SE below                                                                                                  |                                              | —▶_                     | You must use                                                                                    | Long Schedule SE       | on page 2                |              |
| 2 - 1 A - OI                          |                           |                                                                                                    |                                              |                         |                                                                                                 | ) OF                   |                          |              |
|                                       |                           | nedule SE. Caution. R (loss) from Schedule F,                                                                          |                                              |                         |                                                                                                 |                        |                          |              |
| 1065), box                            | x 14, coo                 | de A                                                                                                    |                                              |                         |                                                                                                 | 1                      |                          |              |
| box 14, co<br>and mem                 | ode A (ot<br>bers of r    | from Schedule C, line 3<br>her than farming); and Scieligious orders, see pageme to report                             | chedule K-1 (<br>e SE-1 for a                | (Form 106<br>amounts to | 5-B), box 9, code J1. report on this line.                                                      | Ministers<br>See page  |                          |              |
|                                       |                           | nd 2                                                                                                    |                                              |                         |                                                                                                 |                        |                          |              |
|                                       |                           | m self-employment. M                                                                                                   |                                              |                         |                                                                                                 | nan \$400,             |                          |              |
|                                       |                           | nedule; you do not owe tax. If the amount on lir                                                                       |                                              | nent tax                |                                                                                                 | • 4                    |                          |              |
| Form 104                              | 10, line 5                |                                                                                                    | , ,                                          |                         |                                                                                                 | 5                      |                          |              |
| result. En                            | ter the to                | 200, multiply line 4 by 2 otal here and on Form 1 e-half of self-employmer result here and on Form                     | <b>040, line 58.</b><br>e <b>nt tax.</b> Mul | tiply line 5            | by ,                                                                                            |                        |                          |              |
|                                       |                           | n Act Notice, see Form 10                                                                                              |                                              |                         | Cat. No. 11358Z                                                                                 | Schedu                 | ıle SE (Form 10          | 40) 200      |

## SOCIAL SECURITY (FICA) TAX AND WITHHOLDING OF INCOME TAX

File Form 941 (941E, 942, or 943), Employers Quarterly Federal Tax Return. Also, Forms W-2, W-3, and W-4.

If you have one or more employees, you will be required to withhold federal income tax from their wages. You also must collect and pay the employee's part and your matching share of Social Security (FICA) and Medicare taxes.

You are liable for the payment of these taxes to the federal government whether or not you collect them from your employees. See "Liability for Tax Withheld" on page 137.

## Who Are Employees?

Under common law rules, every individual who performs services that are subject to the will and control of an employer, as to both what must be done and how it must be done, is an employee. Two of the usual characteristics of an employer-employee relationship are that the employer has the right to discharge the employee and the employer supplies tools and a place to work. It does not matter if the employee is called an employee, a partner, co-adventurer, agent, or independent contractor. It does not matter how the payments are measured, how they are made, or what they are called. Nor does it matter whether the individual is employed full-time or part-time.

Note: For an in-depth discussion and examples of employer-employee relationships, see Publication 15-A, Employer's Supplemental Tax Guide. If you want the IRS to determine whether a worker is an employee, file Form SS-8 with the District Director for the area in which your business is located.

## Social Security and Medicare Taxes

The Federal Insurance Contributions Act (FICA) provides for a federal system of old-age, survivors, disability, and hospital insurance. The old-age, survivors, and disability part is financed through Social Security taxes. The hospital part is financed by the Medicare tax. Each of these taxes is reported separately. Social Security taxes are levied on both you and your employees. You as an employer must collect and pay the employee's part of the tax. You must withhold it from wages. You are also liable for your own (employer's) matching share of Social Security taxes.

#### Tax Rate

The tax rate for Social Security is 6.2% each for employers and employees (12.4% total), and the wage base is \$94,200 for 2006 (projected wage bases are \$97,500 for 2007 and \$101,400 for 2008). The tax rate for Medicare is 1.45% each for employers and employees (2.9% total). There is no wage base limit for Medicare tax. All covered wages are subject to the tax. Social Security taxes and withheld income taxes are reported and paid together. For more detailed information, read Publication 334, *Tax Guide for Small Business*, and Publication 15, *Circular E, Employer's Tax Guide*.

## Withholding of Income Tax

Generally, you must withhold income from wages you pay employees if their wages for any payroll period are more than the dollar amount of their withholding allowances claimed for that period. The amount to be withheld is figured separately for each payroll period. You should figure withholding on gross wages before any deductions for Social Security tax, pension, union dues, insurance, etc. are made. *Circular E, Employer's Tax Guide*, contains the applicable tables and detailed instructions for using withholding methods.

#### Tax Forms

The following are the forms used to report Social Security taxes and withheld income tax.

#### Form 941, Employer's Quarterly Federal Tax Return

Generally, Social Security (FICA) and Medicare taxes and withheld income tax are reported together on Form 941. Forms 942, 943, and 945 are used for other than the usual type of employee. (See Publication 334.) Form 943 (for Agricultural Employees) is an annual return due one month after the end of the calendar year. The other forms are quarterly returns and are due one month after the end of each calendar quarter. Due dates are April 30, July 31, October 31, and January 31. An extra 10 days are given if taxes are deposited on time and in full.

#### Form 8109, Federal Tax Deposit Coupon

You generally will have to make deposits of Social Security and Medicare taxes and withheld income taxes before the return is due. Deposits are not required for taxes reported on Form 942. You must deposit both your part and your employee's part of Social Security taxes in an authorized financial institution or a Federal Reserve Bank. See Publication 15, *Circular E, Employer's Tax Guide* for detailed information on deposits. Forms 8109, *Federal Tax Deposit Coupons*, are used to make deposits.

### Form W-2

You must furnish copies of Form W-2 to each employee from whom income tax or Social Security tax has been withheld. Form W-2 shows the total wages and other compensations

paid. Total wages subject to Social Security and Medicare taxes, amounts deducted for income, Social Security, and Medicare taxes, and any other information required on the statement. Detailed information for preparation of this form is contained in the instructions for Form W-2. Furnish copies of Form W-2 to employees as soon as possible after December 31, so they may file their income tax returns early. It must be sent to the employee no later than January 31st. W-2s must also be transmitted annually to the Social Security Administration.

#### Form W-3

Employers must file Form W-3 annually to transmit forms W-2 and W-2P to the Social Security Administration. These forms will be processed by the Social Security Administration, which will then furnish the Internal Revenue Service with the income tax data that it needs from the forms. Form W-3 and its attachments must be filed separately from Form 941 by the last day of February, following the calendar year for which the Form W-2 is prepared.

#### Form W-4

In general, an employee can claim withholding allowances equal to the number of exemptions he or she is entitled to claim on an income tax return. Each new employee should give you a form W-4, Employee's Withholding Allowance Certificate, on or before the first day of work. The certificates must include the employee's Social Security number. Copies of W-4 that are required to be submitted because of a large number of allowances or claims of exemption from income tax withholding are sent in with quarterly employment tax returns (Form 941 and 941E). Withholding is then figured on gross wages before deductions for Social Security, tax pension, insurance, etc.

## Liability for Tax Withheld

You are required by law to deduct and withhold income tax from the salaries and wages of your employees. You are liable for payment of that tax to the federal government whether or not you collect it from your employees.

**IRS publication.** For detailed information, refer to Publication 15, Circular E, Employer's Tax Guide.

Sample. You will find samples of Form 941, W-2, W-3, and W-4 on the following pages.

## Form 941 Employer's Quarterly Federal Tax Return

| ev. Januai        | ry 2006) Departme                                                              | nt of the Treasury Ñ Internal Rev       | enue Service |                 |        |                            | OMB No. 1545-002                    |
|-------------------|--------------------------------------------------------------------------------|-----------------------------------------|--------------|-----------------|--------|----------------------------|-------------------------------------|
| (EIN)<br>Employer | r identification number                                                        | N D                                     |              |                 |        | port for this<br>eck one.) | Quarter                             |
| Name (no          | ot your trade name)                                                            |                                         |              |                 |        | 1: January, Fel            | oruary, March                       |
| Frade na          | me (if any)                                                                    |                                         |              |                 |        | 2: April, May,             |                                     |
|                   |                                                                                |                                         |              |                 |        | 3: July, August            |                                     |
| Address           | Number Street                                                                  |                                         | Suite        | or room number  |        | 4: October, No             | vember, December                    |
|                   | City                                                                           | State                                   | ZIP c        | ode             |        |                            |                                     |
| ead the           | separate instructions before you                                               |                                         |              |                 | es.    |                            |                                     |
|                   | : Answer these questions for                                                   | •                                       |              |                 |        |                            |                                     |
|                   | ber of employees who received<br>ding: <i>Mar. 12</i> (Quarter 1), <i>June</i> |                                         |              |                 |        |                            |                                     |
| 2 Wage            | es, tips, and other compensati                                                 | on                                      |              |                 | 2      |                            | •                                   |
| _                 | income tax withheld from wa                                                    |                                         |              |                 | 3      |                            |                                     |
|                   | wages, tips, and other compe                                                   | • • • • • • • • • • • • • • • • • • • • |              |                 |        | Check and                  | d go to line 6.                     |
| 5 Taxal           | ole social security and Medica                                                 | re wages and tips:  Column 1            |              | Colum           | n ?    |                            | · ·                                 |
|                   | [                                                                              | Column                                  |              | Colum           | 11 2   |                            |                                     |
|                   | axable social security wages                                                   | •                                       | .124 = L     |                 | •      |                            |                                     |
|                   | axable social security tips                                                    | •                                       | .124 =       |                 | •      |                            |                                     |
| 5C Ta             | axable Medicare wages & tips                                                   | •                                       | .029 =       |                 | •      |                            |                                     |
| 5d To             | otal social security and Medic                                                 | are taxes (Column 2, lines              | 5a + 5b -    | - 5c = line 5d) | 5d     |                            | •                                   |
| 6 Total           | taxes before adjustments (line                                                 | es 3 + 5d = line 6)                     |              |                 | 6      |                            | •                                   |
| 7 TAX             | ADJUSTMENTS (Read the instr                                                    | uctions for line 7 before co            | mpleting lir | es 7a through   | 7h.):  |                            |                                     |
| 7a C              | urrent quarter's fractions of c                                                | ents                                    |              |                 | •      |                            |                                     |
| 7b C              | urrent quarter's sick pay                                                      |                                         |              |                 | •      |                            |                                     |
| 7c C              | urrent quarter's adjustments for                                               | tips and group-term life in:            | surance      |                 | •      |                            |                                     |
|                   | urrent year's income tax withl                                                 |                                         |              |                 | •      |                            |                                     |
|                   | rior quarters' social security an                                              |                                         |              |                 | •      |                            |                                     |
|                   |                                                                                |                                         |              |                 |        |                            |                                     |
|                   | pecial additions to federal inc                                                |                                         |              |                 | •      |                            |                                     |
|                   | pecial additions to social secur                                               | •                                       | •            |                 | •      |                            |                                     |
| 7h T              | OTAL ADJUSTMENTS (Combin                                                       | e all amounts: lines 7a thro            | ough 7g.)    |                 | 7h     |                            | •                                   |
| 3 Total           | taxes after adjustments (Com                                                   | bine lines 6 and 7h.)                   |              |                 | 8      |                            | •                                   |
| 9 Adva            | nce earned income credit (EIC                                                  | ) payments made to emp                  | loyees .     |                 | 9      |                            | •                                   |
| ) Total           | taxes after adjustment for ad                                                  | vance EIC (line 8 Đ line 9              | = line 10)   |                 | 10     |                            | •                                   |
| Total             | deposits for this quarter, incl                                                | uding overpayment applie                | d from a p   | rior quarter,   | , , 11 |                            | •                                   |
|                   | nce due (If line 10 is more than checks payable to <i>United State</i>         |                                         | nce here.)   |                 | 12     |                            |                                     |
| 3 Over            | payment (If line 11 is more than MUST fill out both pages of this              | line 10, write the difference           | e here.)     |                 | •      | Check one                  | Apply to next return Send a refund. |
|                   |                                                                                |                                         |              |                 |        |                            | Next = Form <b>941</b> (Rev. 1-200  |

## Form W-2 **Wage and Tax Statement 2006**

|                                                                                                    |                                                          | 1                      | OMB No. 1545-0    | ากกร                                              |                                                                                                    |                                                                                                    |                                |
|----------------------------------------------------------------------------------------------------|----------------------------------------------------------|------------------------|-------------------|---------------------------------------------------|----------------------------------------------------------------------------------------------------|----------------------------------------------------------------------------------------------------|--------------------------------|
| Employer identification number                                                                                                    | (EIN)                                                    | 1                      | GIVID INU. 1343-U |                                                   | ges, tips, other compensation                                                                                                    | 2 Federal income                                                                                                    | tax withheld                   |
| Employer's name, address, and                                                                                                    | ZIP code                                                 |                        |                   | <b>3</b> So                                       | cial security wages                                                                                                    | 4 Social security                                                                                                    | tax withheld                   |
|                                                                                                    |                                                          |                        |                   | 5 Me                                              | edicare wages and tips                                                                                                    | 6 Medicare tax w                                                                                                    | ithheld                        |
|                                                                                                    |                                                          |                        |                   | 7 So                                              | cial security tips                                                                                                    | 8 Allocated tips                                                                                                    |                                |
|                                                                                                    |                                                          |                        |                   |                                                   |                                                                                                    |                                                                                                    |                                |
| Employee's social security numb                                                                                                    | oer                                                      |                        |                   | 9 Ad                                              | vance EIC payment                                                                                                    | 10 Dependent care                                                                                                    | e benefits                     |
| Employee's first name and initia                                                                                                    | Last name                                                |                        | Suff.             | 11 No                                             | nqualified plans                                                                                                    | 12a                                                                                                    |                                |
|                                                                                                    |                                                          |                        |                   | 13 Statuto employ                                 | ory Retirement Third-party<br>yee plan sick pay                                                                                                | 12b                                                                                                    |                                |
|                                                                                                    | NOT FILE                                                 | .,                     |                   | 14 Oth                                            | her                                                                                                    | 12c                                                                                                    |                                |
| INFURIN                                                                                                    | ATION ONL                                                | .Y                     |                   |                                                   |                                                                                                    | 12d                                                                                                    |                                |
| Employee's address and ZIP co                                                                                                    | de                                                       |                        |                   |                                                   |                                                                                                    | d<br>e                                                                                                    |                                |
| State Employer's state ID num                                                                                                    | nber 16 S                                                | tate wages, tips, etc. | 17 State incor    | ne tax                                            | 18 Local wages, tips, etc.                                                                                                    | 19 Local income tax                                                                                                    | 20 Locality name               |
|                                                                                                    |                                                          |                        |                   |                                                   |                                                                                                    | -                                                                                                    |                                |
| rm W - Z Statemer<br>opy 1—For State, City, or Lo                                                                                                    |                                                          | ent                    | 200               | 30                                                |                                                                                                    |                                                                                                    |                                |
| opy 1—For State, City, or Lo                                                                                                    |                                                          |                        |                   |                                                   |                                                                                                    |                                                                                                    |                                |
| opy 1—For State, City, or Lo                                                                                                    | cal Tax Departm                                          |                        | OMB No. 1545-0    | 0008                                              | ges, tips, other compensation                                                                                                    | 2 Federal income                                                                                                    | tax withheld                   |
| Control number  Employer identification number                                                                                                    | 22222 (EIN)                                              |                        |                   | 0008<br>1 Wa                                      | ges, tips, other compensation cial security wages                                                                                              | Federal income     Social security                                                                                                    |                                |
| py 1—For State, City, or Loc Control number Employer identification number                                                                                                    | 22222 (EIN)                                              |                        |                   | 0008<br>1 Wa<br>3 Soo                             |                                                                                                    |                                                                                                    | tax withheld                   |
| py 1—For State, City, or Loc Control number Employer identification number                                                                                                    | 22222 (EIN)                                              |                        |                   | 0008<br>1 Wa<br>3 Sol                             | cial security wages                                                                                                    | 4 Social security                                                                                                    | tax withheld                   |
| Control number  Employer identification number ( Employer's name, address, and                                                                                                    | 22222 (EIN) ZIP code                                     |                        |                   | 0008 1 Wa 3 Soi                                   | cial security wages                                                                                                    | 4 Social security 6 Medicare tax w                                                                                                    | tax withheld                   |
| Control number  Employer identification number identification numb | 22222 (EIN) ZIP code                                     |                        |                   | 0008 1 Wa 3 Soi 5 Me 7 Soi 9 Add                  | cial security wages edicare wages and tips                                                                                                    | Social security     Medicare tax w     Allocated tips                                                                                                    | tax withheld                   |
| Control number  Employer identification number identification numb | 22222 (EIN) ZIP code                                     |                        | OMB No. 1545-0    | 0008  1 Wa 3 Soi 5 Me 7 Soi 9 Ad 11 No            | cial security wages  edicare wages and tips  cial security tips  vance EIC payment  nqualified plans                                           | 4 Social security  6 Medicare tax w  8 Allocated tips  10 Dependent care                                                                                                    | tax withheld                   |
| Control number  Employer identification number ( Employer's name, address, and  Employee's social security number (  Employee's first name and initia                                                                                                    | 22222 (EIN) ZIP code                                     |                        | OMB No. 1545-0    | 0008  1 Wa 3 Soi 5 Me 7 Soi 9 Ad 11 No 13 Statute | cial security wages edicare wages and tips cial security tips vance EIC payment nqualified plans                                               | 4 Social security  6 Medicare tax w  8 Allocated tips  10 Dependent care                                                                                                    | tax withheld                   |
| copy 1—For State, City, or Local Control number of Employer identification number of Employer's name, address, and the Employee's social security number of Employee's first name and initiate CDO N                                                                                                    | 22222 (EIN) ZIP code                                     |                        | OMB No. 1545-0    | 0008  1 Wa 3 Soi 5 Me 7 Soi 9 Ad 11 No            | cial security wages edicare wages and tips cial security tips vance EIC payment nqualified plans                                               | 4 Social security  6 Medicare tax w  8 Allocated tips  10 Dependent care  12a  C C C C C C C C C C C C C C C C C C                                                             | tax withheld                   |
| Control number  Employer identification number  Employer's name, address, and  Employee's social security number  Employee's first name and initia                                                                                                    | 22222 (EIN) ZIP code Last name                           |                        | OMB No. 1545-0    | 0008  1 Wa 3 Soi 5 Me 7 Soi 9 Ad 11 No 13 Statute | cial security wages edicare wages and tips cial security tips vance EIC payment nqualified plans                                               | 4 Social security  6 Medicare tax w  8 Allocated tips  10 Dependent care                                                                                                    | tax withheld                   |
| Control number Employer identification number of Employer's name, address, and Employee's social security number of Employee's first name and initia  DO N INFORM Employee's address and ZIP co                                                                                                    | 22222 (EIN) ZIP code  Last name  IOT FILE ATION ONL'     |                        | OMB No. 1545-0    | 7 Soi 9 Ad 11 No 13 Statuto employ 11 Oth         | cial security wages edicare wages and tips cial security tips vance EIC payment nqualified plans                                               | 4 Social security  6 Medicare tax w  8 Allocated tips  10 Dependent care  12a  C C C C C C C C C C C C C C C C C C                                                             | tax withheld  thheld  benefits |
| Control number Employer identification number of Employer's name, address, and Employee's social security number of Employee's first name and initia  DO N INFORM Employee's address and ZIP co                                                                                                    | 22222 (EIN) ZIP code  Last name  IOT FILE ATION ONL'     | Y                      | OMB No. 1545-0    | 7 Soi 9 Ad 11 No 13 Statuto employ 11 Oth         | cial security wages  edicare wages and tips  cial security tips  vance EIC payment  nqualified plans  ory Retirement Third-party sick pay  her | 4 Social security  6 Medicare tax w  8 Allocated tips  10 Dependent care  12a  2 0  12b  2 0  12c  2 0  12d  2 0  2 0  12d  2 0  2 0  2 0  1 1 1 1 1 1 1 1 1 1 1 1 1 1 1 1 1 1 | tax withheld  thheld  benefits |
| Control number  Employer identification number of Employer's name, address, and  Employee's social security number of Employee's first name and initia  DON INFORM  Employee's address and ZIP co                                                                                                    | 22222 (EIN) ZIP code  Last name  IOT FILE ATION ONLY  de | Y                      | OMB No. 1545-0    | 7 Soi 9 Ad 11 No 13 Statuto employ 11 Oth         | cial security wages  edicare wages and tips  cial security tips  vance EIC payment  nqualified plans  ory Retirement Third-party sick pay  her | 4 Social security  6 Medicare tax w  8 Allocated tips  10 Dependent care  12a  2 0  12b  2 0  12c  2 0  12d  2 0  2 0  12d  2 0  2 0  2 0  1 1 1 1 1 1 1 1 1 1 1 1 1 1 1 1 1 1 | tax withheld                   |

# Form W-3 Transmittal of Income and Tax Statements 2006

|                                    |                                   |                                 | DO  | NOT STAPLE                               |              | _                            |
|------------------------------------|-----------------------------------|---------------------------------|-----|------------------------------------------|--------------|------------------------------|
| a Control number                   | 33333                             | For Official Us<br>OMB No. 1545 |     |                                          |              |                              |
| Kind                               | litary 943                        | 944                             | 1   | Wages, tips, other compensation          | 2            | Federal income tax withheld  |
|                                    | Ishld. Medicare<br>mp. govt. emp. | Third-party<br>sick pay         | 3   | Social security wages                    | 4            | Social security tax withheld |
| c Total number of Fornds W-2       | Establishment                     | number                          | 5   | Medicare wages and tips                  | 6            | Medicare tax withheld        |
| e Employer identification number ( | EIN)                              |                                 | 7   | Social security tips                     | 8            | Allocated tips               |
| f Employer's name                  |                                   |                                 | 9   | Advance EIC payments                     | 10           | Dependent care benefits      |
|                                    |                                   |                                 | 11  | Nonqualified plans                       | 12           | Deferred compensation        |
| _                                  |                                   | _                               | 13  | For third-party sick pay use only        |              |                              |
| g Employer's address and ZIP code  |                                   |                                 | 14  | Income tax withheld by payer of third-pa | arty sick pa | у                            |
| h Other EIN used this year         |                                   |                                 |     |                                          |              |                              |
| 5 State Employer's state ID nu     | mber                              |                                 | 16  | State wages, tips, etc.                  | 17           | State income tax             |
| ,                                  |                                   |                                 | 18  | Local wages, tips, etc.                  | 19           | Local income tax             |
| Contact person                     |                                   |                                 | T ( | elephone number                          |              | For Official Use Only        |
| Email address                      |                                   |                                 | F   | ax number                                |              |                              |

Under penalties of perjury, I declare that I have examined this return and accompanying documents, and, to the best of my knowl they are true, correct, and complete.

edge and belief,

Signature Title Date

## Form W-3 Transmittal of Wage and Tax Statements

2006

Department of the Treasury Internal Revenue Service

Send this entire page with the entire Copy A page of Form(s) W-2 to the Social Security Administration. Photocopies are not acceptable.

Do not send any payment (cash, checks, money orders, etc.) with Forms W-2 and W-3.

#### What's New

New checkbox for box b on Form W-3. Use the "944" checkbox in box b if you file Form 944, Employer's Annual Federal Tax Return. Form 944 for 2006 is a newly developed form

Magnetic media filing is discontinued. The Social Security Administration (SSA) will no longer accept any magnetic media reporting of Forms W-2.

#### Reminder

Separate instructions. See the 2006 Instructions for Forms W-2 and W-3 for information on completing this form.

#### Purpose of Form

Use Form W-3 to transmit Copy A of Form(s) W-2, Wage and Tax Statement. Make a copy of Form W-3 and keep it with Copy D (For Employer) of Form(s) W-2 for your records. Use Form W-3 for the correct year. File Form W-3 even if only one Form W-2 is being filed. If you are filing Form(s) W-2 electronically, do not file Form W-3.

#### When To File

File Form W-3 with Copy A of Form(s) W-2 by February 28, 2007.

#### Where To File

Send this entire page with the entire Copy A page of Form(s) W-2 to:

Social Security Administration Data Operations Center Wilkes-Barre, PA 18769-0001

Note. If you use "Certified Mail" to file, change the ZIP code to "18769-0002." If you use an IRS-approved private delivery service, add "ATTN: W-2 Process, 1150 E. Mountain Dr." to the address and change the ZIP code to "18702-7997." See Publication 15 (Circular E), Employer's Tax Guide, for a list of IRS-approved private delivery services.

For Privacy Act and Paperwork Reduction Act Notice, see back of Copy D of Form W-2.

Cat. No. 10159Y

## Form W-4 **Employee's Withholding Allowance Certificate**

## Form W-4 (2006)

Purpose. Complete Form W-4 so that your employer can withhold the correct federal income tax from your pay. Because your tax situation may change, you may want to refigure your withholding each year.

Exemption from withholding. If you are exempt, complete only lines 1, 2, 3, 4, and 7 and sign the form to validate it. Your exemption for 2006 expires February 16, 2007. See Pub. 505, Tax Withholding and Estimated Tax.

Note. You cannot claim exemption from withholding if (a) very incorrect exemption.

ing if (a) your income exceeds \$850 and includes more than \$300 of unearned income (for example, interest and dividends) and (b) another person can claim you as a dependent on their tax return.

Basic instructions. If you are not exempt, complete the Personal Allowances Worksheet below. The

earner/two-iob situations. Complete all worksheets that apply. However, you may claim fewer (or zero)

Head of household. Generally, you may claim head of household filing status on your tax return only if you are unmarried and pay more than 50% of the costs of keeping up a home for yourself and your dependent(s) or other qualifying individuals. See line E below.

Tax credits. You can take projected tax credits into account in figuring your allowable number of withholding allowances. Credits for child or dependent care expenses and the child tax credit may be claimed using the Personal Allowances Worksheet below. See Pub. 919, How Do I Adjust My Tax Withholding, for information on converting vour other credits into withholding allowances.

Nonwage income. If you have a large amount of nonwage income, such as interest or dividends, consider making estimated tax payments using Form Two earners/two iobs. If you have a working spouse or more than one job, figure the total number of allowances you are entitled to claim on all jobs using worksheets from only one Form W-4. Your withholding usually will be most accurate when all allowances are claimed on the Form W-4 for the highest paying job and zero allowances are claimed

Nonresident alien. If you are a nonresident alien, see the Instructions for Form 8233 before completing this Form W-4.

Check your withholding. After your Form W-4 takes effect, use Pub. 919 to see how the dollar amount you are having withheld compares to your projected total tax for 2006. See Pub. 919, especially if your earnings exceed \$130,000 (Single) or \$180,000 (Married).

Recent name change? If your name on line 1 differs from that shown on your social security

| worksneets on page 2 adjust your withholding allowances based on itemized deductions, certain credits, adjustments to income, or two-                                                                                                    | 1040-ES, Estimated Tax for In you may owe additional tax.                                                                                                    | dividuals. Otherwise,                                                                                                    | rect name.                                                                                                    | social security card sho                                                                                                    |                                                                                  |
|----------------------------------------------------------------------------------------------------|----------------------------------------------------------------------------------------------------|----------------------------------------------------------------------------------------------------|----------------------------------------------------------------------------------------------------|----------------------------------------------------------------------------------------------------|----------------------------------------------------------------------------------|
| Per                                                                                                    | sonal Allowances Workshee                                                                                                    | t (Keep for your record                                                                                                    | ds.)                                                                                                    |                                                                                                    |                                                                                  |
| A Enter Ò10for yourself if no one else can                                                                                                    | claim you as a dependent.                                                                                                    |                                                                                                    |                                                                                                    |                                                                                                    | Α                                                                                |
| You are single and have                                                                                                    | •                                                                                                    |                                                                                                    |                                                                                                    |                                                                                                    |                                                                                  |
| Enter Ò10f: You are married, have                                                                                                    | only one job, and your spo                                                                                                    | use does not work;                                                                                                    | or                                                                                                    |                                                                                                    | В                                                                                |
| Your wages from a seco                                                                                                    | nd job or your spouseÕs wa                                                                                                    | ges (or the total of bo                                                                                                    | oth) are \$1,00                                                                                                    | 00 or less.                                                                                                    |                                                                                  |
| Enter 010or your spouse. But, you may                                                                                                    | choose to enter O0-Oif you                                                                                                    | u are married and h                                                                                                    | ave either a                                                                                                    | working spouse or                                                                                                    |                                                                                  |
| more than one job. (Entering O-0-Omay he                                                                                                    | elp you avoid having too litt                                                                                                    | tle tax withheld.) .                                                                                                    |                                                                                                    |                                                                                                    | c                                                                                |
| Enter number of dependents (other than                                                                                                    | your spouse or yourself) yo                                                                                                    | ou will claim on your                                                                                                    | tax return                                                                                                    |                                                                                                    | D                                                                                |
| Enter Ò1Óf you will file as head of house                                                                                                    | ehold on your tax return (se                                                                                                    | e conditions under                                                                                                    | Head of hou                                                                                                    | usehold above) ,                                                                                                    | E                                                                                |
| Enter Ò1Ó if you have at least \$1,500 oct                                                                                                    | nild or dependent care ex                                                                                                    | penses for which yo                                                                                                    | ou plan to cla                                                                                                    | aim a credit                                                                                                    | F                                                                                |
| (Note. Do not include child support payn                                                                                                    | nents. See Pub. 503, Child                                                                                                    | and Dependent Car                                                                                                    | e Expenses,                                                                                                    | for details.)                                                                                                    |                                                                                  |
| Child Tax Credit (including additional chi                                                                                                    | ld tax credit):                                                                                                    |                                                                                                    |                                                                                                    |                                                                                                    |                                                                                  |
| If your total income will be less than \$5                                                                                                    |                                                                                                    |                                                                                                    |                                                                                                    |                                                                                                    |                                                                                  |
| If your total income will be between \$55                                                                                                    |                                                                                                    | and \$119,000 if mar                                                                                                    | ried), enter C                                                                                                    | 010 for each eligible                                                                                                    | G                                                                                |
| child plus O1 Cadditional if you have four Add lines A through G and enter total here. (Note                                                                                                    |                                                                                                    | number of eventions                                                                                                    | vou claim on                                                                                                    | vour tay return )                                                                                                    | н                                                                                |
|                                                                                                    | or claim adjustments to inc                                                                                                    | ·                                                                                                    | -                                                                                                    | •                                                                                                    |                                                                                  |
| complete all and Adjustments Works                                                                                                    |                                                                                                    | come and want to re                                                                                                    | cauce your vi                                                                                                    | ntimolaling, see the L                                                                                                    | caactions                                                                        |
| worksheets If you have more than or                                                                                                    | ne job or are married and you                                                                                                    | and your spouse bo                                                                                                    | th work and t                                                                                                    | he combined earnings                                                                                                    | from all jobs                                                                    |
|                                                                                                    | married) see the Two-Earner/                                                                                                    |                                                                                                    |                                                                                                    |                                                                                                    |                                                                                  |
| Cut here and give                                                                                                    | Form W-4 to your employe                                                                                                    | er. Keep the top part                                                                                                    | for your rec                                                                                                    |                                                                                                    | W-4 below<br>3 No. 1545-007                                                      |
| Cut here and give                                                                                                    | •                                                                                                    | Allowance (                                                                                                    | for your rec                                                                                                    | ords.  OME  withholding is                                                                                                    |                                                                                  |
| Cut here and give                                                                                                    | Form W-4 to your employee's Withholding                                                                                                    | Allowance (                                                                                                    | for your rec                                                                                                    | ords.  OME  withholding is                                                                                                    | 3 No. 1545-007                                                                   |
| Cut here and give  brm W-4  papartment of the Treasury ternal Revenue Service  Cut here and give  Employe  Whether you are er subject to review by                                                                                                    | Form W-4 to your employe ee's Withholding titled to claim a certain numbe the IRS. Your employer may be Last name                                                                                                    | Allowance ( or of allowances or exert required to send a col                                                                                                    | Certifical mption from we pay of this form                                                                                                    | ords.  OME of the IRS.  2 Your social security in the Line of the Line of the | 3 No. 1545-007-<br>2 0 <b>6</b><br>number                                        |
| Cut here and give  W-4  Employe  Whether you are er  subject to review by  Type or print your first name and middle initial.  Home address (number and street or rural route                                                                                                    | Form W-4 to your employe ee's Withholding titled to claim a certain numbe the IRS. Your employer may be Last name                                                                                                    | Allowance ( or of allowances or exect required to send a column at the column at the c | For your reconstruction of the construction of the construction of | tords.  OME  pithholding is to the IRS.  2 Your social security  ried, but withhold at high se is a nonresident alien, checi                                                                                                    | No. 1545-007  006  number  er Single rate k the OSingleO to                      |
| Cut here and give  Figure 2                                                                                                    | Form W-4 to your employe ee's Withholding titled to claim a certain numbe the IRS. Your employer may be Last name                                                                                                    | Allowance ( ar of allowances or exert required to send a col  3 Single Ma Note. If married, but legally  4 If your last name                                                                                                    | for your rec  Certifica  mption from w py of this form  rried                                                                                                    | ords.  OME of the IRS.  2 Your social security in the Line of the Line of the | No. 1545-007  006  number  er Single rate k the OSingle0 tial security           |
| Cut here and give  W-4  Employe  Whether you are er  subject to review by  Type or print your first name and middle initial.  Home address (number and street or rural route)  City or town, state, and ZIP code                                                                                                    | Form W-4 to your employe Pee's Withholding titled to claim a certain numbe the IRS. Your employer may be Last name                                                                                                    | Allowance ( or of allowances or exert required to send a col a Single Ma Note. If married, but legally  If your last name card, check here.                                                                                                    | rried Marriseparated, or spou differs from the You must call                                                                                                    | ords.  OME pithholding is to the IRS.  2 Your social security ried, but withhold at high se is a norresident alien, chech hat shown on your soci 1-800-772-1213 for a ne                                                                                                    | No. 1545-007  006  number  er Single rate k the OSingle0 tial security           |
| Cut here and give  W-4  Employe  Whether you are er  subject to review by  Type or print your first name and middle initial.  Home address (number and street or rural route  City or town, state, and ZIP code                                                                                                    | Form W-4 to your employe Pee's Withholding titled to claim a certain numbe the IRS. Your employer may be Last name  ming (from line H above or                                                                                                    | Allowance ( or of allowances or exect required to send a column and a column and a  | rried Marriseparated, or spou differs from the You must call                                                                                                    | tords.  OME pithholding is to the IRS.  2 Your social security ried, but withhold at high se is a nonresident alien, chech hat shown on your soci 1-800-772-1213 for a ne un page 2)  5                                                                                                    | No. 1545-007.  006  number  er Single rate k the OSingleO bial security ew card. |
| Cut here and give  W-4  Employe  Whether you are er  subject to review by  Type or print your first name and middle initial.  Home address (number and street or rural route  City or town, state, and ZIP code  Total number of allowances you are clai  Additional amount, if any, you want with                                                                                                    | Form W-4 to your employe Pee's Withholding titled to claim a certain numbe the IRS. Your employer may be Last name  ming (from line H above or sheld from each paycheck                                                                                                    | Allowance ( or of allowances or exert required to send a control of a single Manager Manager M | rried Marriseparated, or spou differs from the You must call worksheet o                                                                                                    | ords.  OME pithholding is to the IRS.  2 Your social security ried, but withhold at high se is a nonresident alien, chechat shown on your social-800-772-1213 for a new on page 2)  5 6 \$                                                                                                    | No. 1545-007.  006  number  er Single rate k the OSingleO bial security ew card. |
| Cut here and give  Benefit of the Treasury ternal Revenue Service  Type or print your first name and middle initial.  Home address (number and street or rural route)  City or town, state, and ZIP code  Total number of allowances you are clained additional amount, if any, you want with I claim exemption from withholding for 2 Last year I had a right to a refund of the sum of the same print of the same print of the same prin | Form W-4 to your employe Pe'S Withholding titled to claim a certain numbe the IRS. Your employer may be Last name  ming (from line H above or sheld from each paycheck 2006, and I certify that I mee all federal income tax withh                                                                                                    | Allowance ( or of allowances or exert required to send a constitution of a constitution of a constitut | mption from wpy of this form  mried  Marriseparated, or spoudiffers from the You must call  worksheet oo                                                                                                    | ords.  OME pithholding is to the IRS.  2 Your social security ried, but withhold at high se is a nonresident alien, chechat shown on your social 1-800-772-1213 for a neuron page 2)  5 6 \$ ss for exemption.  y and                                                                                                    | No. 1545-007.  006  number  er Single rate k the OSingleO bial security ew card. |
| Cut here and give  W-4  Epartment of the Treasury ternal Revenue Service  1 Type or print your first name and middle initial.  Home address (number and street or rural route  City or town, state, and ZIP code  5 Total number of allowances you are clai 6 Additional amount, if any, you want with 7 I claim exemption from withholding for 2  Last year I had a right to a refund of This year I expect a refund of all feder                                                                                                    | Form W-4 to your employe Pee'S Withholding titled to claim a certain numbe the IRS. Your employer may be Last name  ming (from line H above or sheld from each paycheck 2006, and I certify that I mee all federal income tax withheral income tax withheld bee                                                                                                    | Allowance ( ar of allowances or exert required to send a control of a send a control of a send a control of a send a control of a send a control of a send a control of a send a control of a send a control of a send a send a se | rried Marriseparated, or spoudiffers from the Worksheet on tax liabilitate on tax liabilitate no tax liabilitate no tax liabili | ords.  OME pithholding is to the IRS.  2 Your social security ried, but withhold at high se is a nonresident alien, chechat shown on your social 1-800-772-1213 for a neuron page 2)  5 6 \$ ss for exemption.  y and                                                                                                    | No. 1545-007.  006  number  er Single rate k the OSingleO bial security ew card. |
| Cut here and give  W-4  epartment of the Treasury ternal Revenue Service  1 Type or print your first name and middle initial.  Home address (number and street or rural route  City or town, state, and ZIP code  5 Total number of allowances you are clai 6 Additional amount, if any, you want with 7 I claim exemption from withholding for 2  Last year I had a right to a refund of This year I expect a refund of all fede  If you meet both conditions, write OExe                                                                                                    | Form W-4 to your employe  Pee'S Withholding  Ititled to claim a certain numbe the IRS. Your employer may be  Last name  In the IRS is a certain numbe the IRS is a certain numbe the IR | Allowance ( or of allowances or exercipated to send a constitution of a constitution of a constitution | mption from wpy of this form  mried Marriseparated, or spoul differs from til You must call worksheet o ing condition to tax liabilit ave no tax lia                                                                                                    | it to the IRS.  2 Your social security ried, but withhold at highse is a nonresident alien, chech hat shown on your social 1-800-772-1213 for a new page 2)  5 6 \$ so for exemption.  y and ability.  7                                                                                                    | No. 1545-007.  006  number  er Single rate k the OSingleO bial security ew card. |
| Cut here and give  W-4  Employe  Whether you are er  subject to review by  Type or print your first name and middle initial.  Home address (number and street or rural route)  City or town, state, and ZIP code  Total number of allowances you are claided Additional amount, if any, you want with I claim exemption from withholding for 2 Last year I had a right to a refund of This year I expect a refund of all federal from you meet both conditions, write OExemployee's signature                                                                                                    | Form W-4 to your employe  Pee'S Withholding  Ititled to claim a certain numbe the IRS. Your employer may be  Last name  In the IRS is a certain numbe the IRS is a certain numbe the IR | Allowance ( ar of allowances or exert required to send a control of a single Manager Manager M | mption from wpy of this form  mried Marriseparated, or spoul differs from til You must call worksheet o ing condition to tax liabilit ave no tax lia                                                                                                    | it to the IRS.  2 Your social security ried, but withhold at highse is a nonresident alien, chech hat shown on your social 1-800-772-1213 for a new page 2)  5 6 \$ so for exemption.  y and ability.  7                                                                                                    | No. 1545-007.  006  number  er Single rate k the OSingleO bial security ew card. |
| Cut here and give  W-4  Employe  Whether you are er subject to review by  Type or print your first name and middle initial.  Home address (number and street or rural route  City or town, state, and ZIP code  Total number of allowances you are claid  Additional amount, if any, you want with  I claim exemption from withholding for 2  Last year I had a right to a refund of This year I expect a refund of all fede  If you meet both conditions, write OExe  Inder penalties of perjury, I declare that I have examin imployee's signature  Form is not valid inless you sign it.)                                                                                                    | Form W-4 to your employe  Pee's Withholding  Ititled to claim a certain numbe the IRS. Your employer may be  Last name  In the IRS and I certify that I mee all federal income tax withheld becomptone to the look of the look of the look | Allowance ( or of allowances or exercited and a construction of allowances or exercited and a construction of a construction of a construction of a  | mption from wpy of this form  mried Marriseparated, or spoudiffers from the You must call  worksheet o                                                                                                    | it to the IRS.  2 Your social security ried, but withhold at highse is a nonresident alien, chech hat shown on your social 1-800-772-1213 for a new page 2)  5 6 \$ so for exemption. by and ability.  7 correct, and complete.                                                                                                    | B No. 1545-007. DOG OF                                                           |
| cut here and give  W-4  epartment of the Treasury ternal Revenue Service  1 Type or print your first name and middle initial.  Home address (number and street or rural route  City or town, state, and ZIP code  5 Total number of allowances you are clai 6 Additional amount, if any, you want with 7 I claim exemption from withholding for 2 Last year I had a right to a refund of This year I expect a refund of all fede If you meet both conditions, write OExe inder penalties of perjury, I declare that I have examin imployee's signature iorm is not valid                                                                                                    | Form W-4 to your employe  Pee's Withholding  Ititled to claim a certain numbe the IRS. Your employer may be  Last name  In the IRS and I certify that I mee all federal income tax withheld becomptone to the look of the look of the look | Allowance ( ar of allowances or exert required to send a constitution of a constitution of a constitut | mption from wpy of this form  mried Marriseparated, or spoudiffers from til  You must call  worksheet o  ing condition no tax liabilit ave no tax lia                                                                                                    | it to the IRS.  2 Your social security ried, but withhold at highse is a nonresident alien, chech hat shown on your social 1-800-772-1213 for a new page 2)  5 6 \$ so for exemption.  y and ability.  7                                                                                                    | B No. 1545-007. DOG OF                                                           |

## FEDERAL UNEMPLOYMENT (FUTA) TAX

File Form 940, Employer's Annual Federal Unemployment (FUTA) Tax Return. Also, use Form 8109 to make deposits.

The federal unemployment tax system, together with the state systems, provides for payments of unemployment compensation to workers who have lost their jobs. This tax applies to wages you pay your employees. Most employers pay both a state and the federal unemployment tax.

In general you are subject to FUTA tax on the wages you pay employees who are not farm workers or household workers if: (1) in any calendar quarter, the wages you paid to employees in this category totaled \$1,500 or more; or (2) in each of 20 different calendar weeks, there was at least a part of a day in which you had an employee in this category. See Circular E, Employer's Tax Guide, for lists of payments excluded from FUTA and types of employment not subject to the tax.

## Figuring the Tax

The federal unemployment tax is figured on the first \$7,000 in wages paid to each employee annually. The tax is imposed on you as the employer. You must not collect it or deduct it from the wages of your employees.

#### Tax Rate

The gross federal unemployment tax rate is 6.2%. However, you are given a credit of up to 5.4% for the state unemployment tax you pay providing you have paid your state unemployment liability by the due date. The net tax rate, therefore, can be as low as 0.8% (6.2% minus 5.4%) if your state is subject to a credit reduction. Study rules applying to liability for this tax (i.e., credit reduction, success of employer, concurrent employment by related corporations). For information on figuring federal unemployment tax, including special rules for a "successor employer," see Publication 15, Circular E, Employer's Tax Guide.

#### Form 940

Employer's annual FUTA tax return, Form 940, is used for reporting. This form covers one calendar year and is generally due one month after the year ends. However, you may have to make deposits of this tax before filing the return. If you deposit the tax on time and in full, you have an extra ten days to file—until February 10th.

## **Deposits**

If at the end of any calendar quarter, you owe but have not yet deposited, more than \$500 in federal unemployment (FUTA) tax for the year, you must make a deposit by the end of the next month.

#### Due dates are:

| If your undeposited FUTA tax is more than \$500 on: | Deposit full amount by: |
|-----------------------------------------------------|-------------------------|
| March 31                                            | April 30                |
| June 30                                             | July 31                 |
| September 30                                        | October 31              |
| December 31                                         | January 31              |

If the tax is \$500 or less at the end of the quarter, you need not deposit it, but you must add it to the tax for the next quarter and deposit according to the \$500 rule. (See Publication 15, Circular E, Employer's Tax Guide.) Use a federal Tax Deposit Coupon Book containing Form 8109 federal tax deposit coupons to deposit taxes to an authorized financial institution or Federal Reserve Bank.

#### Form 8109

Federal tax deposit coupons are used to make deposits to an authorized financial institution or Federal Reserve Bank. You can get the names of authorized institutions from a Federal Reserve Bank. Each deposit must be accompanied by a federal tax deposit (FTD) coupon. Clearly mark the correct type of tax and tax period on each deposit coupon. The FUTA tax must be deposited separately from the Social Security and withheld income tax deposits. A federal tax deposit coupon book containing Form 8109 coupons and instructions will automatically be sent to you after you apply for an employer identification member (EIN) (see page 148).

**IRS publications.** Form 940, FUTA Tax Return (Instructions); Publication 15, Circular E, Employer's Tax Guide; and Form 8109, Federal Tax Deposit Coupon (instructions).

Sample. The next page shows a sample Form 940, Employer's Annual Federal Unemployment (FUTA) Tax Return.

# Form 940, Employer's Annual Federal Unemployment (FUTA) Tax Return

| Form             | 940                                                                                                    |                                                                                                    | ployer's Annual<br>loyment (FUTA)                                                                                                    |                                                                                   |                                                                          | OMB No. 154                   | 5-0028              |
|------------------|----------------------------------------------------------------------------------------------------|----------------------------------------------------------------------------------------------------|----------------------------------------------------------------------------------------------------|-----------------------------------------------------------------------------------|--------------------------------------------------------------------------|-------------------------------|---------------------|
| Depar            | tment of the Treasury<br>al Revenue Service (99)                                                                                | •                                                                                                    |                                                                                                    | formation on completing the                                                       | nis form                                                                 | 200                           | 5                   |
|                  | (.,,                                                                                                    | Name (as distinguished from trad                                                                                                    |                                                                                                    | Calendar year                                                                     | 7                                                                        | T<br>FF                       | $\mp$               |
|                  | must<br>nplete                                                                                                    | Trade name, if any                                                                                                    |                                                                                                    | Employer identification numb                                                      | oer (EIN)                                                                | FD<br>FP                      | #                   |
| this             | section.                                                                                                    | Address (number and street)                                                                                                    |                                                                                                    | City, state, and ZIP code                                                         | 1                                                                        | T                             | 土                   |
| A<br>B<br>C<br>D | Did you pay all stax when due, cexperience rate Were all wages Did you pay an If you answered "Yes" to question 940. (Successor | d to pay unemployment contribution tate unemployment contribution heck "Yes" if you paid all state is granted, check "Yes." (3) If that were taxable for FUTA taxy wages in New York?  "No" to questions A, B, or C, cons A-C and "No" to question D employers, see Special cred 0-EZ by calling 1-800-TAX-FO | unemployment contributions by January 31, 2006 unemployment contribution C.) also taxable for your standard to question D, y you may file Form 940-bit for successor emplo | 6? ((1) If you deposited you titions by February 10, 200 atte's unemployment tax? | our total FUT.  06. (2) If a 09  you answered ersion of Forructions.) Yo | A A A C Yes Yes Yes Yes U Yes | □ No □ No □ No □ No |
| Do               | complete and s<br>If this is an Am                                                                                              | nave to file returns in the fut<br>sign the return                                                                                                    |                                                                                                    |                                                                                   |                                                                          |                               |                     |
| 1<br>1           | Total payments                                                                                                    | ation of Taxable Wages<br>(including payments shown or<br>loyees                                                                                                    | , ,                                                                                                    | 3                                                                                 | 1                                                                        |                               |                     |
| 2                | •                                                                                                    | ts. (Explain all exempt payment                                                                                                    | s, attaching additional                                                                                                    | 2                                                                                 |                                                                          |                               |                     |
| 3                | paid to each emplo<br>payments from line                                                                                        | nan \$7,000 for services. Enter only am<br>byee (see separate instructions). Do<br>2. The \$7,000 amount is the federal w<br>ant. <b>Do not use your state wage lim</b><br>3                                                                                                    | not include any exempt<br>age base. Your state wage<br>itation                                                                                                    | 3                                                                                 | 4                                                                        |                               |                     |
| 5                | Total taxable w                                                                                                    | rages (subtract line 4 from line for unrepaid advances to the                                                                                                    | 1)                                                                                                    |                                                                                   | 5                                                                        | ach state                     |                     |
| Ü                |                                                                                                    | the rate shown. (See separate x .nnn =                                                                                                    | Instructions for Form 94                                                                                                    | 40.) <b>(a)</b> NY                                                                |                                                                          | =                             |                     |
| 7<br>Be s        |                                                                                                    | ion amounts from lines 6(a) throu<br>oth sides of this form, and sign i                                                                                                    |                                                                                                    |                                                                                   | 7                                                                        |                               |                     |
| For F            | Privacy Act and Paper                                                                                                    | work Reduction Act Notice, see sep                                                                                                    | arate instructions. D                                                                                                    | ETACH HERE Ca                                                                     | it. No. 11234O                                                           | Form <b>9</b> 4               | 40 (2005)           |
| Form             | 940-V                                                                                                    |                                                                                                    | Payment Vouc                                                                                                    | cher                                                                              |                                                                          | OMB No. 154                   | 5-0028              |
| Com              | plete boxes 1, 2, a                                                                                                    | nd 3. Do not send cash, and do                                                                                                    |                                                                                                    | to this voucher. Make your                                                        |                                                                          |                               | e to the            |
| <u>"Uni</u>      |                                                                                                    | "Be sure to enter your employed entification number (EIN).  2  En                                                                                                    | ter the amount of                                                                                                    | ·                                                                                 |                                                                          | ollars                        | Cents               |
|                  | i<br>                                                                                                    | _                                                                                                    | r your business name (individua                                                                                                    | al name for sole proprietors).                                                    | •                                                                        |                               |                     |
|                  |                                                                                                    | _                                                                                                    | r your address.                                                                                                    |                                                                                   |                                                                          |                               |                     |
|                  |                                                                                                    | Ente                                                                                                    | r your city, state, and ZIP code                                                                                                    | 2.                                                                                |                                                                          |                               |                     |

#### PAYMENT TO NONEMPLOYEES FOR SERVICES RENDERED

File Form 1099-MISC, Statement to Recipients of Miscellaneous Income together with Form 1096, Annual Summary and Transmittal of U.S. Information Returns.

Payments made by you in your trade or business activities that are not for wages must be reported to the IRS. Payments include fees, commissions, prizes, awards, or other forms of compensation for services rendered to your company by an individual who is not your employee. This also includes fair market value of exchanges (bartering) of property or services between individuals in the course of a trade or business. Exempt payments include payments for inventory, payments of rent to a real estate agent, payments for telephone services, utilities, telephone, employee travel expense reimbursements, and payments to corporations.

If the following four conditions are met, a payment is generally reported as nonemployee compensation: (1) You made the payment to a nonemployee; (2) you made the payment for services rendered in your business; (3) you made the payment to a payee who is not a corporation; and (4) you made payments to the payee totaling \$600 or more during the year.

#### Form 1099-MISC

Statement to Recipient of Miscellaneous Income is an information form used to report payments in the course of your trade or business to nonemployees (or for which you were a nominee/middleman, or from which you withheld federal income tax or foreign tax).

## When and How to File

File 1099-MISC on or before the last day of February. Transmit these forms to your IRS Service Center with Form 1096, Annual Summary and Transmittal of U.S. Information Returns. A 1099-MISC copy must be sent to the recipient by January 31st. For payments in the form of barter, file Form 1099-B, Proceeds From Broker and Barter Exchange.

**IRS publications.** Publication 15-A, Employer's Supplemental Tax Guide. For more information on 1099s, see the current year's instructions for Forms 1099 and 1096.

Samples. The following pages show samples of Form 1099-MISC and 1096.

## **Independent Contractors** Facts versus Myths

Appendix I of Keeping the Books will provide you with comprehensive information regarding independent contractors. That section, entitled "Independent Contractors: Facts versus Myths," includes:

- The "List of 20 Common Law Factors"
- Basic rules regarding independent contractor status
- Benefits and risks of hiring independent contractors
- · Benefits and risks to the independent contractor

## Form 1099-MISC Statement to Recipients of Miscellaneous Income

|                                                                                                    |                                                                                                    |                 | \$                                                                                                    | 2006                                                                                                    | Miscellaneou                                                                                                    |
|----------------------------------------------------------------------------------------------------|----------------------------------------------------------------------------------------------------|-----------------|----------------------------------------------------------------------------------------------------|----------------------------------------------------------------------------------------------------|----------------------------------------------------------------------------------------------------|
| DO NO                                                                                                    | T FILE                                                                                                    |                 | 2 Royalties                                                                                                    | 2006                                                                                                    | Incom                                                                                                    |
| INFORMAT                                                                                                    | TION ONLY                                                                                                    |                 | \$                                                                                                    | Form 1099-MISC                                                                                                    |                                                                                                    |
|                                                                                                    |                                                                                                    |                 | 3 Other income                                                                                                    | 4 Federal income tax                                                                                                    | withheld Copy                                                                                                    |
|                                                                                                    |                                                                                                    |                 | \$                                                                                                    | \$                                                                                                    | Fo                                                                                                    |
| PAYER'S federal identification<br>number                                                                                                    | RECIPIENT'S identifica<br>number                                                                                                    | ation           | 5 Fishing boat proceeds                                                                                                    | 6 Medical and health car                                                                                                    | Internal Revenu<br>Service Cente                                                                                                    |
|                                                                                                    |                                                                                                    |                 | \$                                                                                                    | \$                                                                                                    | File with Form 109                                                                                                    |
| RECIPIENT'S name                                                                                                    |                                                                                                    |                 | 7 Nonemployee compensatio                                                                                                    | n 8 Substitute payments<br>dividends or interest                                                                                                    |                                                                                                    |
|                                                                                                    |                                                                                                    |                 |                                                                                                    |                                                                                                    | and Paperwor                                                                                                    |
|                                                                                                    |                                                                                                    |                 | \$                                                                                                    | \$                                                                                                    | Reduction Ad                                                                                                    |
| Street address (including apt. no.)                                                                                                    |                                                                                                    |                 | 9 Payer made direct sales of<br>\$5,000 or more of consum                                                                                                    |                                                                                                    | Notice, see th<br>2006 Genera                                                                                                    |
|                                                                                                    |                                                                                                    |                 | products to a buyer<br>(recipient) for resale                                                                                                    | □   \$                                                                                                    | Instructions fo                                                                                                    |
| City, state, and ZIP code                                                                                                    |                                                                                                    |                 | 11                                                                                                    | 12                                                                                                    | Forms 1099<br>1098, 5498                                                                                                    |
| Account number (see instructions)                                                                                                    |                                                                                                    | 2nd TIN not     | . 13 Excess golden parachut                                                                                                    | te 14 Gross proceeds p                                                                                                    | and W 20                                                                                                    |
| (222                                                                                                    |                                                                                                    |                 | payments                                                                                                    | an attorney                                                                                                    |                                                                                                    |
| 15a Section 409A deferrals                                                                                                    | 15b Section 409A incom                                                                                                    |                 | \$ 16 State tax withheld                                                                                                    | \$                                                                                                    | te no. 18 State income                                                                                                    |
| ioa dection 409A deferrats                                                                                                    | 1 30 Section 409A Incom                                                                                                    | iie             | \$                                                                                                    | 17 State/Payer's star                                                                                                    | te no. To state income                                                                                                    |
|                                                                                                    |                                                                                                    |                 |                                                                                                    |                                                                                                    |                                                                                                    |
|                                                                                                    | UVOID                                                                                                    | ois Page        |                                                                                                    |                                                                                                    | ·                                                                                                    |
|                                                                                                    | UVOID                                                                                                    | ois Page        | CTED                                                                                                    | OMB No. 1545-0115                                                                                                    | reasury - Internal Revenue Servic<br>Forms on This Pag                                                                                                    |
| 9595 PAYER'S name, street address, city, s                                                                                                    | VOID state, ZIP code, and telep                                                                                                    | ois Page        | CTED                                                                                                    | ut or Separate                                                                                                    | reasury - Internal Revenue Service                                                                                                    |
| 9595 PAYER'S name, street address, city, s                                                                                                    | VOID State, ZIP code, and telep                                                                                                    | ois Page        | CTED  Rents                                                                                                    | OMB No. 1545-0115                                                                                                    | reasury - Internal Revenue Servic<br>Forms on This Pag<br>Miscellaneous                                                                                                    |
| 9595 PAYER'S name, street address, city, s                                                                                                    | VOID State, ZIP code, and telep                                                                                                    | ois Page        | CTED  Rents                                                                                                    | OMB No. 1545-0115 2006                                                                                                    | Miscellaneous                                                                                                    |
| 9595 PAYER'S name, street address, city, s                                                                                                    | VOID State, ZIP code, and telep                                                                                                    | ois Page        | cat. No. 14425J — Do Not Cu  CTED  1 Rents  \$ 2 Royalties                                                                                                    | OMB No. 1545-0115  2006  Form 1099-MISC                                                                                                    | Miscellaneous                                                                                                    |
| 9595 PAYER'S name, street address, city, s                                                                                                    | VOID State, ZIP code, and telep                                                                                                    | CORRE           | CTED  1 Rents  \$ 2 Royalties  \$ 3 Other income                                                                                                    | OMB No. 1545-0115  2006  Form 1099-MISC  4 Federal income tax w                                                                                                    | Miscellaneous Income                                                                                                    |
| 9595 PAYER'S name, street address, city, s  DO NOT INFORMAT                                                                                                    | VOID State, ZIP code, and telepostate, ZIP code, and telepostate, ZIP code, ZIP code, ZIP | CORRE           | CTED  1 Rents  \$ 2 Royalties  \$ 3 Other income  \$                                                                                                    | OMB No. 1545-0115  OMB No. 1545-0115  OMB No. 1545-0115  Form 1099-MISC  4 Federal income tax w                                                                                                    | Miscellaneous Income                                                                                                    |
| 9595 PAYER'S name, street address, city, s  DO NOT INFORMAT                                                                                                    | VOID State, ZIP code, and telepostate, ZIP code, and telepostate, ZIP code, ZIP code, ZIP | CORRE           | CTED  1 Rents  \$ 2 Royalties  \$ 3 Other income  \$                                                                                                    | OMB No. 1545-0115  OMB No. 1545-0115  OMB No. 1545-0115  Form 1099-MISC  4 Federal income tax w \$ 6 Medical and health care                                                                                                    | Mis cellaneous Income withheld Copy A For Internal Revenue Service Internal Revenue Service Center File with Form 1096                                                                                                    |
| 9595 PAYER'S name, street address, city, s  DO NOT INFORMAT  PAYER'S federal identification number                                                                 | VOID State, ZIP code, and telepostate, ZIP code, and telepostate, ZIP code, ZIP code, ZIP | CORRE           | CTED  1 Rents  \$ 2 Royalties  \$ 3 Other income  \$ 5 Fishing boat proceeds                                                                                                    | OMB No. 1545-0115  OMB No. 1545-0115  OMB No. 1545-0115  Form 1099-MISC  4 Federal income tax w \$ 6 Medical and health care  \$ 8 Substitute payments in                                                                                                    | Miscellaneous Income withheld Copy A payments Internal Revenue Service Center File with Form 1096                                                                                                    |
| 9595 PAYER'S name, street address, city, s  DO NOT INFORMAT  PAYER'S federal identification number                                                                 | VOID State, ZIP code, and telepostate, ZIP code, and telepostate, ZIP code, and telepostate and telepostate an | CORRE           | CTED  1 Rents  \$ 2 Royalties  \$ 3 Other income  \$ 5 Fishing boat proceeds                                                                                                    | OMB No. 1545-0115  OMB No. 1545-0115  OMB No. 1545-0115  Form 1099-MISC  4 Federal income tax w \$ 6 Medical and health care  \$ 8 Substitute payments in                                                                                                    | Miscellaneous Income  withheld Copy A  For Internal Revenue Service Income  ritheld Copy A  For Internal Revenue Service Center File with Form 1096  Reduction Act                                                                                                    |
| 9595 PAYER'S name, street address, city, s  DO NOT INFORMAT  PAYER'S federal identification number                                                                 | VOID State, ZIP code, and telepostate, ZIP code, and telepostate, ZIP code, and telepostate and telepostate an | CORRE           | at. No. 14425J — Do Not Cu  CTED  1 Rents \$ 2 Royalties \$ 3 Other income \$ 5 Fishing boat proceeds  \$ 7 Nonemployee compensation                                                                                                    | OMB No. 1545-0115  OMB No. 1545-0115  OMB No. 1545-0115  Form 1099-MISC  4 Federal income tax w \$ 6 Medical and health care  \$ 8 Substitute payments in dividends or interest  \$ 10 Crop insurance processing the second content of the second content of the second con   | Miscellaneous Income  withheld Copy A  payments File with Form 1096  To Privacy Act and Paperwork Reduction Act Notice, see the                                                                                                    |
| 9595 PAYER'S name, street address, city, s  DO NOT INFORMAT  PAYER'S federal identification number  RECIPIENT'S name                                               | VOID State, ZIP code, and telepostate, ZIP code, and telepostate, ZIP code, and telepostate and telepostate an | CORRE           | cat. No. 14425J  — Do Not Cu  CTED  1 Rents  \$ 2 Royalties  \$ 3 Other income  \$ 5 Fishing boat proceeds  \$ 7 Nonemployee compensation  \$ 9 Payer made direct sales of                                                                                                    | OMB No. 1545-0115  OMB No. 1545-0115  Form 1099-MISC  4 Federal income tax w \$ 6 Medical and health care  \$ 8 Substitute payments in dividends or interest  \$ 10 Crop insurance present                                                                                                    | Mis cellaneous Income  withheld Copy A  For payments Internal Revenue Service Center File with Form 1096  For Privacy Act and Paperwork Reduction Act Service Center Reduction Act Service Center Reduction Act Service Cen |
| 9595 PAYER'S name, street address, city, s  DO NOT INFORMAT  PAYER'S federal identification number  RECIPIENT'S name                                               | VOID State, ZIP code, and telepostate, ZIP code, and telepostate, ZIP code, and telepostate and telepostate an | CORRE           | at. No. 14425J  — Do Not Cu  CTED  1 Rents  \$ 2 Royalties  \$ 3 Other income  \$ 5 Fishing boat proceeds  \$ 7 Nonemployee compensation  \$ 9 Payer made direct sales of \$5,000 or more of consume products to a buyer                                                                  | OMB No. 1545-0115  OMB No. 1545-0115  OMB No. 1545-0115  Form 1099-MISC  4 Federal income tax w \$ 6 Medical and health care  \$ 8 Substitute payments in dividends or interest  \$ 10 Crop insurance processing the company of the company of the compan   | Mis cellaneous Income  Mis cellaneous Income  withheld Copy A  For payments Internal Revenue Service Center File with Form 1096  For Privacy Act and Paperwork Reduction Act Notice, see the 2006 Genera Instructions for Forms 1099                                                                                                    |
| 9595 PAYER'S name, street address, city, s  DO NOT INFORMAT  PAYER'S federal identification number  RECIPIENT'S name  Street address (including apt. no.)          | VOID  State, ZIP code, and telep  FFILE  ION ONLY  RECIPIENT'S identification number                                                                                                    | CORRE           | at. No. 14425J  — Do Not Cu  CTED  1 Rents  \$ 2 Royalties  \$ 3 Other income  \$ 5 Fishing boat proceeds  \$ 7 Nonemployee compensation  \$ 9 Payer made direct sales of \$5,000 or more of consume products to a buyer (recipient) for resale                                           | OMB No. 1545-0115  OMB No. 1545-0115  OMB No. 1545-0115  Form 1099-MISC  4 Federal income tax w \$ 6 Medical and health care  \$ 8 Substitute payments in dividends or interest  \$ 10 Crop insurance preserved.                                                                                                    | Mis cellaneous Income  Mis cellaneous Income  withheld  Copy A  For payments Internal Revenue Service Center File with Form 1096  For Privacy Act and Paperwork Reduction Act Notice, see the 2006 Genera Instructions for Forms 1099 1098, 5498                                                                                                    |
| 9595 PAYER'S name, street address, city, s  DO NOT INFORMAT  PAYER'S federal identification number  Street address (including apt. no.)  City, state, and ZIP code | VOID  State, ZIP code, and telep  FFILE  ION ONLY  RECIPIENT'S identification number                                                                                                    | CORRE           | at. No. 14425J  — Do Not Cu  CTED  1 Rents  \$ 2 Royalties  \$ 3 Other income  \$ 5 Fishing boat proceeds  \$ 7 Nonemployee compensation  \$ 9 Payer made direct sales of \$5,000 or more of consume products to a buyer (recipient) for resale                                           | OMB No. 1545-0115  2006  Form 1099-MISC  4 Federal income tax w \$ 6 Medical and health care  \$ 8 Substitute payments in dividends or interest  \$ 10 Crop insurance profes                                                                                                    | Mis cellaneous Income  Mis cellaneous Income  withheld  Copy A  For payments Internal Revenue Service Center File with Form 1096  For Privacy Act and Paperwork Reduction Act Notice, see the 2006 Genera Instructions for Forms 1099 1098, 5498                                                                                                    |
| PAYER'S federal identification number  Street address (including apt. no.)  City, state, and ZIP code  Account number (see instructions)                           | VOID  State, ZIP code, and telep  FFILE  ION ONLY  RECIPIENT'S identification number                                                                                                    | CORREIPHONE NO. | at. No. 14425J  — Do Not Cu  CTED  1 Rents  \$ 2 Royalties  \$ 3 Other income  \$ 5 Fishing boat proceeds  \$ 7 Nonemployee compensation  \$ 9 Payer made direct sales of \$5,000 or more of consume products to a buyer (recipient) for resale  11  13 Excess golden parachute           | OMB No. 1545-0115  OMB No. 1545-0115  OMB No. 1545-0115  Form 1099-MISC  4 Federal income tax w \$ 6 Medical and health care  \$ 8 Substitute payments in dividends or interest  \$ 10 Crop insurance program  1 \$ 12 \$ 14 Gross proceeds payments in the payments in the payment | Mis cellaneous Income  Withheld Copy A For Privacy Act and Paperwork Reduction Act Notice, see the 2006 Genera Instructions for Forms 1099 1098, 5498 and W-2G                                                                                                    |
| PAYER'S federal identification number  Street address (including apt. no.)  City, state, and ZIP code  Account number (see instructions)                           | VOID  State, ZIP code, and telep  T FILE  ION ONLY  RECIPIENT'S identificat number                                                                                                    | CORREIPHONE NO. | at. No. 14425J  — Do Not Cu  CTED  1 Rents  \$ 2 Royalties  \$ 3 Other income  \$ 5 Fishing boat proceeds  7 Nonemployee compensation  \$ 9 Payer made direct sales of \$5,000 or more of consume products to a buyer (recipient) for resale  11  13 Excess golden parachute payments  \$ | OMB No. 1545-0115  OMB No. 1545-0115  OMB No. 1545-0115  Form 1099-MISC  4 Federal income tax w \$ 6 Medical and health care  \$ 8 Substitute payments in dividends or interest  \$ 10 Crop insurance professions  \$ 12                                                                                                    | Mis cellaneous Income  Withheld Copy A Forms Internal Revenue Service  Forms on This Pag  Mis cellaneous Income  Forms Internal Revenue Service Center File with Form 1096  For Privacy Act and Paperwork Reduction Act Notice, see the 2006 Genera Instructions for Forms 1099 1098, 5498 and W-2G                                                                                                    |

# Form 1096, Annual Summary and Transmittal of U.S. Information Returns

| Department                                                                                                    | 096<br>of the Treasurenue Service                                                                                                    | y                                                                                                    |                                                                                                    | Ann                                                                                                    |                                                                                                    |                                                                                                    | y and 1<br>nation                                                                                                    |                                                                                                    |                                                                                                    | of                                                                                                    |                                                      |                                                          | 006                                                             |
|----------------------------------------------------------------------------------------------------|----------------------------------------------------------------------------------------------------|----------------------------------------------------------------------------------------------------|----------------------------------------------------------------------------------------------------|----------------------------------------------------------------------------------------------------|----------------------------------------------------------------------------------------------------|----------------------------------------------------------------------------------------------------|----------------------------------------------------------------------------------------------------|----------------------------------------------------------------------------------------------------|----------------------------------------------------------------------------------------------------|----------------------------------------------------------------------------------------------------|------------------------------------------------------|----------------------------------------------------------|-----------------------------------------------------------------|
| FIL                                                                                                    | LER'S nar                                                                                                    | ne                                                                                                    |                                                                                                    |                                                                                                    |                                                                                                    |                                                                                                    |                                                                                                    | 1                                                                                                    |                                                                                                    |                                                                                                    |                                                      |                                                          |                                                                 |
|                                                                                                    | reet addre                                                                                                    |                                                                                                    | •                                                                                                    | or suite i                                                                                                    | number)                                                                                                    |                                                                                                    |                                                                                                    |                                                                                                    |                                                                                                    | _                                                                                                    | NOT F                                                | TILE<br>N ONLY                                           | ,                                                               |
| L                                                                                                    | ty, state, a                                                                                                    | and ZIP o                                                                                                    | ode                                                                                                    |                                                                                                    |                                                                                                    |                                                                                                    |                                                                                                    |                                                                                                    |                                                                                                    |                                                                                                    |                                                      |                                                          |                                                                 |
| Name of                                                                                                    | person to d                                                                                                    | ontact                                                                                                    |                                                                                                    |                                                                                                    | Telep<br>(                                                                                                    | hone numl                                                                                                    | ber                                                                                                    |                                                                                                    |                                                                                                    | For (                                                                                                    | Official                                             | Use O                                                    | nly                                                             |
| Email ad                                                                                                    | dress                                                                                                    |                                                                                                    |                                                                                                    |                                                                                                    | Fax r                                                                                                    | number                                                                                                    |                                                                                                    |                                                                                                    | □L                                                                                                    | ш                                                                                                    | Ш                                                    | ш                                                        | Ш                                                               |
| 1 Employe                                                                                                    | r identification                                                                                                    | number 2                                                                                                    | Social secu                                                                                                    | rity number                                                                                                    | 3 Tot                                                                                                    | al number o<br>ms                                                                                                    | f 4 f                                                                                                    | Federal inco                                                                                                    | me tax withh                                                                                                    | eld <b>5</b> Tot                                                                                                    | al amount rep                                        | orted with this                                          | Form 1096                                                       |
| Enter an                                                                                                    | "X" in only                                                                                                    | one box b                                                                                                    | oelow to in                                                                                                    | dicate the                                                                                                    | type of for                                                                                                    | rm being fi                                                                                                    | led. If t                                                                                                    | his is your                                                                                                    | final retu                                                                                                    | <b>m</b> , enter a                                                                                                    | an "X" here                                          | e )                                                      |                                                                 |
| W-2G<br>32                                                                                                    | 1098<br>81                                                                                                    | 1098-C<br>78                                                                                                    | 1098-E<br>84                                                                                                    | 1098-T<br>83                                                                                                    | 1099-A<br>80                                                                                                    | 1099-B<br>79                                                                                                    | 1099-C<br>85                                                                                                    | 1099-CAP<br>73                                                                                                    | 1099-DIV<br>91                                                                                                    | 1099-G<br>86                                                                                                    | 1099-H<br>71                                         | 1099-INT<br>92                                           | 1099-LTC<br>93                                                  |
|                                                                                                    |                                                                                                    |                                                                                                    |                                                                                                    |                                                                                                    |                                                                                                    |                                                                                                    |                                                                                                    |                                                                                                    |                                                                                                    |                                                                                                    |                                                      |                                                          |                                                                 |
| 1099-MISC<br>95                                                                                                    | 1099-OID<br>96                                                                                                    | 1099-PATR<br>97                                                                                                    | 1099-Q<br>31                                                                                                    | 1099-R<br>98                                                                                                    | 1099-S<br>75                                                                                                    | 1099-SA<br>94                                                                                                    | 5498<br>28                                                                                                    | 5498-ESA<br>72                                                                                                    | 5498-SA<br>27                                                                                                    |                                                                                                    |                                                      |                                                          |                                                                 |
|                                                                                                    |                                                                                                    |                                                                                                    |                                                                                                    |                                                                                                    | 1                                                                                                    | 1                                                                                                    |                                                                                                    | _                                                                                                    |                                                                                                    |                                                                                                    |                                                      |                                                          |                                                                 |
| Under pe                                                                                                    |                                                                                                    |                                                                                                    |                                                                                                    |                                                                                                    |                                                                                                    |                                                                                                    | ervice. F                                                                                                    |                                                                                                    |                                                                                                    |                                                                                                    |                                                      |                                                          | are true,                                                       |
| Under pe                                                                                                    | enalties of pe<br>d complete.                                                                                                    |                                                                                                    |                                                                                                    |                                                                                                    |                                                                                                    |                                                                                                    |                                                                                                    |                                                                                                    |                                                                                                    |                                                                                                    |                                                      | belief, they                                             | are true,                                                       |
| Under pecorrect, and Signature Instru Purpose 1098, 549 Use Form magnetic Returns Pub. 122 W-2G Ele Who must be to be to | enalties of ped domplete.  ICTION: of form. I open to media, se Reported Mo, Specific ctronically st file. The st be the s of mortgag pan interes change; a poss; a trus ent, a Cox ent, a Cox ent, a Cox ent, a Cox | Jse this for 2G to the ansmit ele Form 48 dagnetical attions for or Magne name, acame as the 8,5498, cye interestit; an educ creditor; actee or issuerdell ES/                                                                                                    | orm to tran Internal Fectronically for electrically. Iddress, and sectional insection in person reperson repers | ssmit pape<br>Revenue S<br>y or magn<br>mittal of li<br>tronic sub<br>ms 1098,<br>d TIN of th<br>ther in the<br>A filer inclus<br>(includin<br>stitution; a<br>sporting re<br>individual<br>, an Arche                                                                                                    | er Forms 1 Gervice Do netically, F nformation missions 1099, 548 he filer on upper lef udes a par g points) a broker, a eal estate er MSA                                                                                                 | Title ►  1099, o not for 1, see 88, and attribute this trarea yer; a or                                                                                                    | When a by Feb 5498-E Whel Except paper versider indiv                                                                                                    | to file. Fil<br>ruary 28,<br>SA, and \$\frac{1}{2}\$<br>for Form<br>with Form<br>r principa<br>or agen-<br>nace in the<br>idual, is                                       | e Form 10<br>2007. File<br>5498-SA b                                                                                                    | ogeorgia,<br>w Mexico                                                                                                    | Date  Forms 109 96 with Fo., 2007.  Information ing: | 9, 1098, corms 5498 returns fil Use the Internal Service | r W-2G                                                          |
| Under pecorrect, and  Signature  Instru  Purpose 54 Juse Form magnetic Returns Forb Who mustor must of Forms for must of commuse for must of commuse for must of commuse for must of commuse for must of commuse for must of commuse for must of commuse for must of commuse for must of commuse for must of commuse for must of community for must of community | enatties of ped d complete.  ICTION: of form. I along to the media, se Reported N No. Specific actronically st file. The tree the s 1099, 109 of mortgagaan interestichange; a trus ans; a trus ans; a trus          | Jse this for 2G to the ransmit ele Form 48 Magnetical attions for or Magnet and attions for or Magnet and attions for electricity; an education of the state of the state of t | rm to tran Internal Fectronicallisot, Transi Iyi, for elector Filing Fornatically. Idress, aniose you er or W-2G, A: payments rational insi person repersor and HSA is person resore your ecelor age MSA); Ides, boats st in secuent age 1099; W-2G to ed informat ddressed f                                                                                                    | ssmit papes devenue S y or magn mittal of Ir stronic subms 1098, d TIN of the A filer inclusion; a poorting reporting reception, and airpred propeed a presure use it to the Internation is incomm, enter one of the Internation is incomm, enter one of the Internation is incomm, enter of the Internation is incomm, enter of the Internation is incomm, enter of the Internation is incommented. | er Forms 1 bervice. Do netically. F nformation pmissions 1099, 54\$  the filer on a upper left udes a par g points) a broker; a ael estate refiremen er MSA orporation lanes; an addressec transmit p nal Revenu correct, m er the filer' | and accomplete accomplete accomp | When to by Feb 5498-E Whele Except paper to ffice resider individual Alabam Louisia North (Arkans: Kentuc New His New Yorkhode Illinois, Michiga Nebras South (Arkans: South (Arkans: Kentuc New His New Yorkhode Illinois, Michiga Nebras South (Arkans: Kentuc New His New Yorkhode Illinois, Michiga Nebras South (Arkans: Kentuc New His New Yorkhode Illinois, Michiga Nebras South (Arkans: Kentuc New His New Yorkhode Illinois, Michiga Nebras South (Arkans: Kentuc New His New Yorkhode Illinois, Michiga Nebras South (Arkans: Kentuc New Yorkhode Illinois, Michiga Nebras South (Arkans: Kentuc New Yorkhode Illinois, Michiga Nebras South (Arkans: Kentuc New Yorkhode Illinois, Michiga Nebras South (Arkans: Kentuc New Yorkhode Illinois, Michiga Nebras South (Arkans: Kentuc New Yorkhode Illinois, Michiga Nebras South (Arkans: Kentuc New Yorkhode Illinois, Michiga Nebras South (Arkans: Kentuc New Yorkhode Illinois, Michiga Nebras South (Arkans: Kentuc New Yorkhode Illinois, Michiga Nebras South (Arkans: Kentuc New Yorkhode Illinois, Michiga Nebras South (Arkans: Kentuc New Yorkhode Illinois, Michiga Nebras South (Arkans: Kentuc New Yorkhode Illinois, Michiga Nebras South (Arkans: Kentuc New Yorkhode Illinois) | to file. Filing truary 28, SA, and 9 for Form with Form ry rincipa or agenua, Missis arolina, and Missis arolina, Minge ork, Ohio, Island, Vilndiana, an, Minne ka, North | e Form 10 2007. File 5498-SA b File 1098-C, s 1096 to t al businese cy, or legge e case of located in Faxas, Virg ecticut, De e, Massacl , New Jers Pennsylv ermont, W Iowa, Kan sota, Miss Dakota, O | ogen with Form 10 og May 31 send all in the follow se, all an og minia selaware, husetts, sey, ania, (est Virgin sas, souri, Oklahoma | Date  Forms 109 96 with Formation ing.               | 9, 1098, corms 5498 returns fil Use the Internal Service | r W-2G  ed on  followin Revenue Center Irress  TX 7330  OH 4599 |

## TAXPAYER IDENTIFICATION NUMBER (EIN)

Form SS-4, Application for Employer Identification Number.

## Social Security Number

If you are a sole proprietor, you will generally use your Social Security number as your taxpayer identification number. You must put this number on each of your individual income tax forms, such as Form 1040 and its schedules.

## Employer Identification Number (EIN)

Every partnership, S corporation, corporation, and certain sole proprietors must have an employer identification number (EIN) to use as a taxpayer identification number.

Sole proprietors must have EINs if they pay wages to one or more employees or must file pension or excise tax returns. Otherwise they can use their Social Security numbers.

#### New EIN

You may need to get a new EIN if either the form or the ownership of your business changes.

- Change in organization. A new EIN is required if: a sole proprietor incorporates; a sole proprietorship takes in partners and operates as a partnership; a partnership incorporates; a partnership is taken over by one of the partners and is operated as a sole proprietorship; or a corporation changes to a partnership or to a sole proprietorship.
- Change in ownership. A new EIN is required if: you buy or inherit an existing business that you will operate as a sole proprietorship; you represent an estate that operates a business after the owner's death; or you terminate an old partnership and begin a new one.

## Application for an EIN or Social Security Number

To apply for an EIN, use Form SS-4, Application for Employer Identification Number. This form is available from the IRS and Social Security Administration offices. You can also download the form online. To do so, go to www.irs.gov, type Form SS-4 in the search box, and this will take you to the page where the form can be downloaded as a pdf file. There is a copy of this form in Appendix II on page 195.

Form SS-5 is used to apply for a Social Security number card. These forms are available from Social Security Administration offices. If you are under 18 years of age, you must furnish evidence, along with this form, of age, identity, and U.S. citizenship. If you are 18 or older, you must appear in person with this evidence at a Social Security office. If you are an alien, you must appear in person and bring your birth certificate and either your alien registration card or your U.S. immigration form.

#### FREE TAX PUBLICATIONS AVAILABLE FROM THE IRS

The following is a list of IRS publications that may prove helpful to you in the course of your business. Make it a point to keep a file of tax information. Send for these publications and update your file with new publications at least once a year. The United States government has spent a great deal of time and money to make this information available to you for preparation of income tax returns.

By phone or mail. You may call IRS toll free at 1-800-TAX-FORM (1-800-829-3676) between 8 AM and 5 PM weekdays and 9 AM to 3 PM on Saturdays. If you wish to order publications or forms by mail, you will find an order form for the publications on page 151.

By computer and modem. If you subscribe to an online service, ask if IRS information is available and, if so, how to access it. The IRS offers the ability to download electronic print files of current tax forms, instructions, and taxpayer information publications (TIPs) in three different file formats. Internal Revenue Information Services (IRIS) is housed within Fed-World, known also as the Electronic Marketplace of U.S. government information, a broadly accessible electronic bulletin board system. FedWorld offers direct dial-up access, as well as Internet connectivity, and provides "gateway" access to more than 140 different government bulletin boards.

### IRIS at FedWorld can be reached by any of the following means:

- 1. Modem (dial-up) The Internal Revenue Information Services bulletin board at 703-321-8020 (not toll-free)
- 2. Telnet—http://iris.irs.ustreas.gov
- 3. File Transfer Protocol (FTP)—connect to http://ftp.irs.ustreas.gov
- 4. World Wide Web—www.irs.gov

## Tax Guide for Small Business (For Individuals Who Use Schedule S or S-EZ)

Sole proprietors should begin by reading Publication 334, Tax Guide for Small Business. It is a general guide to all areas of small business and will give you comprehensive information.

## Listing of Publications for Small Business

If you are a small business owner, the following IRS publications are good to have on hand as reference material and will give you fairly detailed information on specific tax-related topics.

- 1 Your Rights as a Taxpayer
- 15 Circular E, Employer's Tax Guide

- 15-A Employer's Supplemental Tax Guide
  - 17 Your Federal Income Tax
- 463 Travel, Entertainment, Gift, and Car Expenses
- 505 Tax Withholding and Estimated Tax
- 509 Tax Calendars for 2007
- 533 Self-Employment Tax
- 535 Business Expenses
- 536 Net Operating Losses
- 538 Accounting Periods and Methods
- 541 Partnerships
- 542 Corporations S Corporations get instructions for 1120S
- 544 Sales and Other Dispositions of Assets
- 551 Basis of Assets
- 553 Highlights of Tax Changes
- 556 Examination of Returns, Appeal Rights, and Claims for Refund
- 560 Retirement Plans for the Small Business
- 583 Starting a Business and Keeping Records
- 587 Business Use of Your Home (including Use by Day-Care Providers)
- 594 The IRS Collection Process
- 908 Bankruptcy Tax Guide
- 910 Guide to Free Tax Services
- 911 Direct Sellers
- 925 Passive Activity and At Risk Rules
- 946 How to Depreciate Property
- 947 Practice Before the IRS and Power of Attorney
- 1066 Small Business Tax Workshop Workbook
- 1544 Reporting Cash Payments of Over \$10,000 (Received in a Trade or Business)
- 1546 The Taxpayer Advocate Service of the IRS
- 1853 Small Business Talk

## Order Information for IRS Forms and Publications

## **Order Blank for** Forms and **Publications**

The most frequently ordered forms and publications are listed on the order blank below. You will receive two copies of each form, one copy of the instructions, and one copy of each publication you order. To help reduce waste, please order only the items you need to prepare your return.

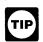

For faster ways of getting the items you need, see page 7 or go to www.irs.gov and click on More Forms and Publications.

## How To Use the Order **Blank**

Circle the items you need on the order blank below. Use the blank spaces to order items not listed. If you need more space, attach a separate sheet of paper.

Print or type your name and address accurately in the space provided below to en-

sure delivery of your order. Enclose the order blank in an envelope and mail it to the IRS address shown on this page. You should receive your order within 10 days after receipt of your request.

Do not send your tax return to the address shown here. Instead, see the back cover.

#### Mail Your Order Blank To:

Internal Revenue Service National Distribution Center P.O. Box 8903 Bloomington, IL 61702-8903

| ١. |  |   | ~ |   |   | , |   |   |            |   |  | 7 | ١ |
|----|--|---|---|---|---|---|---|---|------------|---|--|---|---|
| Λ  |  | ( | j | и | t | n | e | 7 | $\epsilon$ | • |  | 4 |   |
|    |  |   |   |   |   |   |   |   |            |   |  |   |   |

#### Save Money and Time by Going Online!

Download or order these and other tax products at www.irs.gov

#### Order Blank

Please print

Name Postal mailing address Apt./Suite/Room Foreign country International postal code Daytime phone number

Circle the forms and publications you need. The instructions for any form you order will be included.

The items in bold are also available at many IRS offices, U.S. Post Offices, and various libraries.

Use the blank spaces to order items not listed.

| 1040                               | Schedule H<br>(1040)  | 1040-ES<br>(2007) | 4684 | 8863     | Pub. 505 | Pub. 554 |  |
|------------------------------------|-----------------------|-------------------|------|----------|----------|----------|--|
| Schedules<br>A&B<br>(1040)         | Schedule J<br>(1040)  | 1040-V            | 4868 | 8913     | Pub. 523 | Pub. 575 |  |
| Schedule C<br>(1040)               | Schedule R<br>(1040)  | 1040X             | 5695 | 9465     | Pub. 525 | Pub. 587 |  |
| Schedule<br>C-EZ (1040)            | Schedule SE<br>(1040) | 2106              | 6251 | Pub. I   | Pub. 526 | Pub. 590 |  |
| Schedule D<br>(1040)               | 1040A                 | 2106-EZ           | 8283 | Pub. 17  | Pub. 527 | Pub. 596 |  |
| Schedule D-1<br>(1040)             | Schedule 1<br>(1040A) | 2441              | 8606 | Pub. 334 | Pub. 529 | Pub. 910 |  |
| Schedule E<br>(1040)               | Schedule 2<br>(1040A) | 4506              | 8812 | Pub. 463 | Pub. 535 | Pub. 915 |  |
| Schedule<br>EIC (1040A<br>or 1040) | Schedule 3<br>(1040A) | 4506-T            | 8822 | Pub. 501 | Pub. 547 | Pub. 970 |  |
| Schedule F<br>(1040)               | 1040EZ                | 4562              | 8829 | Pub. 502 | Pub. 550 | Pub. 972 |  |

#### SUMMARY

The purpose of this chapter has been to introduce you to the tax requirements pertaining to your business. It is important to keep abreast of revisions in the tax laws that will affect your business.

## IRS Workshops

The IRS holds tax seminars on a regular basis for small business owners who would like to learn more about current regulations and requirements. You can call the local IRS office and ask it to mail you a schedule of coming workshops.

## Know What Is Happening

Planning for your business is an ongoing process requiring the implementation of many changes. You may rest assured that many of those changes will be a direct result of new tax laws. Today, many small businesses are having to examine their hiring policies because of the regulatory legislation that is being passed or considered regarding employee benefits, workers' compensation, contract services, etc. Business owners need to understand what is happening and take active positions to impact legislation that is pertinent to their operations and can ultimately lead to their success or failure.

You have taken the first step. You would not be reading this book unless you had already committed yourself to organizing and understanding your recordkeeping. You are one of the lucky ones—the entrepreneurs who know that every decision makes an impact on the bottom line.

#### What's Next?

Now that you are familiar with basic records, financial statements, and tax returns, it is time to combine your information and utilize it to formulate recordkeeping and tax reporting schedules for your business. Setting up your records and keeping them current are two different pieces of the same pie.

To help you get started, the next chapter will be devoted to providing you with written guides to follow while you are getting into the habit of doing all the unfamiliar chores required to keep your records current.

CHAPTER

8

# Recordkeeping and Tax Reporting Schedules

You should now have a basic understanding of the interrelationship of each of the phases of record-keeping. Up to this point, you have been introduced to the following:

## **Basics of recordkeeping**

- Functions and types of recordkeeping
- · When recordkeeping begins and who should do it

### Essential records for small business

- What records are required
- What their purposes are
- Format for recording information

#### **Development of financial statements**

- · What they are
- · How they are developed
- Information sources

## Taxes and recordkeeping

- Federal taxes for which you may be liable
- Forms to be used for reporting
- Publications available as tax aids

## ORGANIZING YOUR RECORDKEEPING

Just as timing is important to all other phases of your business, it also is important when you deal with recordkeeping. You cannot haphazardly throw all of your paperwork into a basket and deal with it in a sporadic nature. You will have to organize your recordkeeping into a system that will allow you to proceed through the tax year in an orderly fashion. That system will have to provide for retrieval and verification of tax information and, at the same time, form a picture of your business that will help you to analyze trends and implement changes to make your venture grow and become more profitable.

## **Building Your System**

The information in this book has been presented in a particular order for a specific reason. Just as a home builder must first lay the foundation, do the framing, put up the walls, and then do the finish work, you, too, must build your foundation first and learn the basics of recordkeeping. The frame can be likened to your General Records. They are the underlying material without which there could be no walls. In the same way, General Records are the basis (source of information) for forming Financial Statements. At last, the builder finishes the home and makes some rooms into a limited space for each family member and other rooms into common areas where the whole family will meet. This is Tax Accounting, with different legal structures functioning within their limited areas, but meeting in areas common to all businesses. The house is complete—and so is your recordkeeping. Now a schedule needs to be made to maintain your home or it will soon be a shambles. To keep your business in a maintained state, it too must have scheduled upkeep. To keep maintenance at an optimum, you will need to set up a Recordkeeping and Tax Reporting Schedule.

Proceeding on the assumption that you have never done recordkeeping and that you have no idea in what order it must be done, I will give you a basic format to follow while you learn this task.

## Doing Tasks in Sequence

There is a specific order to recordkeeping, and you must follow that order if your records are going to be effective. Because the two goals of recordkeeping are retrieval for tax purposes and the analyzing of information for internal planning, your schedule will have to provide for the reaching of those goals.

We have provided a General Recordkeeping and Tax Reporting Schedule on the following pages that will do just that if you will follow it. There are two things that you must keep in mind to ensure success:

- 1. Do not fail to do any of the tasks.
- 2. Be sure to do them on time.

POST your schedule on the wall in your office and refer to it every day for what needs to be done. Before long, those chores will become automatic. All of the information presented in this book will have assimilated in your mind and you will begin to see the overall picture. At the end of the year, if you have followed the schedule, you will have every piece of financial information at your fingertips. It can be done—and you can do it!

#### Schedule Format

The General Recordkeeping Schedule is divided into tasks according to frequency. There are two basic divisions:

#### 1. General recordkeeping

- Daily. Tasks you should be aware of and do every day.
- Weekly. The tasks you do when you do your regular bookkeeping. Timing may vary according to the needs of your business.
- Monthly. Closing out your books at the end of the month.
- Quarterly. Analysis of past quarter and revision of budget.
- End of year. Closing out your books for the year and setting up records for the new year.

#### 2. Tax reporting

- Monthly. Payroll reporting and deposits, Sales Tax Reporting (sales tax may be monthly, quarterly, or annually).
- Quarterly. Sending in required tax reports.
- Annually. Filing information and tax returns.

Every business has individual needs. You may have to shift the frequency of some tasks. To begin with, however, follow the progression in the schedule we have provided, and it should adequately cover most of your needs.

## Note for Different Legal Structures

Because some recordkeeping tasks are different for different legal structures (i.e., sole proprietorship, partnership, S corporation, and corporation), it will be noted as to which apply. If there is no notation accompanying the task, it applies to all legal structures.

If you need help, refer back. Keep in mind when you are using the General Recordkeeping Schedule that all the items on the schedule have been covered in one of the previous sections. You need only refer back to the appropriate record, statement, or tax return information to refresh your memory and complete your task. Be sure to keep reference materials mentioned in those sections close at hand in case you need more detailed information.

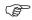

Sample schedule. The next five pages contain a General Recordkeeping and Tax Reporting Schedule. Copy it! Post it!

#### Use These Schedules!

The following schedules are meant to serve as guides for you until you are familiar with the recordkeeping process. There may be other jobs for you to do, but this should get you off to a good start.

## Recordkeeping Schedule

## **Daily**

- 1. Go through mail and file for appropriate action.
- 2. Unpack and put away incoming inventory.
- 3. Record inventory information in Inventory Record.
- 4. Pay any invoices necessary to meet discount deadlines.
- 5. Record daily invoices sent out in Accounts Receivable. Note: It would be a good idea to keep invoice copies in an envelope or folder behind the corresponding Accounts Receivable record.\*
  - \*Accounting software. Invoices generated from within your software will be automatically posted to the proper accounts.

## Weekly

- 1. Prepare bank deposit for income received and take it to the bank.
- 2. Enter deposit in checkbook and Revenue & Expense Journal.\*
- 3. Enter sales information in Inventory Record.\*
- 4. Enter week's checking transactions in Revenue & Expense Journal.\*
- 5. Record petty cash purchases in Petty Cash Record and file receipts.\*
- 6. Pay invoices due. Be aware of discount dates.
- 7. Record any depreciable purchases in your Fixed Asset Log.\*
  - \*Accounting software. Enter deposits, checks written, and petty cash expenditures for the week.

## Monthly

- 1. Balance checkbook (reconcile with bank statement).\*
- 2. Enter any interest earned and any bank charges in checkbook and in your Revenue & Expense Journal.
- 3. Total and balance all Revenue & Expense Journal columns.\*
- 4. Enter monthly income and expense totals on 12-month P&L Statement. Prepare a separate one-month Profit & Loss if you wish.\*
- 5. If you wish to look at assets and liabilities, prepare a Balance Sheet. It is only required at year end for those who are not sole proprietors or filers of Schedule C (see End of the Year).
- 6. Check Accounts Payable and send statements to open accounts.
  - \*Accounting software. Perform bank reconciliation. Generate a monthly and year-todate P&L Statement and a current Balance Sheet.

## Quarterly

- 1. Do a Quarterly Budget Analysis. Compare actual income and expenses with projections.
- 2. Revise your cash flow statement (budget) accordingly.

## End of Tax Year

- 1. Pay all invoices, sales taxes, and other expenses that you wish to use as deductions for the current tax year.
- 2. Prepare annual Profit & Loss Statement. (Add income and expense totals from the 12 monthly reports.)\*
- 3. Prepare a Balance Sheet for your business. A Balance Sheet is required for all but sole proprietors or filers of Schedule C.\*
- 4. Prepare a Pro Forma Cash Flow Statement (budget) for next year. Use your Profit & Loss information from the current year to help you make decisions.
- 5. Set up your new records for the coming year. It is a good idea to buy new journals and files early before the supply runs out. Begin recordkeeping in the first week. Do not get behind.\*
  - \*Accounting software. Generate an annual Profit & Loss Statement and an end-ofyear Balance Sheet. Accounting for new year does not need to be set up again. It will continue from previous year.

continued on next page

## Tax Reporting Schedule

#### **WARNING!**

The following Tax Reporting Schedule is not meant for use as a final authority. Requirements may change. Also you may be responsible for reports and returns that are not listed below. This is meant only to be used as a general guide to help keep you on track until you become familiar with the specific requirements for your business.

**Note:** This schedule refers to tax reports and reporting dates. In the tax chapter, there are tax reporting calendars for all legal structures. Post your calendar with this schedule and refer to it for required forms and dates. Also refer to information on individual forms that are listed in the index by subject and by form number.

## Monthly

- 1. Check your payroll tax liability. If it will exceed \$2,500 for any quarter, a deposit is due on the 15th of each month for the taxes of the previous month. (If you work with an accountant or payroll service, information on payments and withholding amounts needs to be provided to them as early in the month as possible so you can receive information back as to what your deposits should be.) See information on "Payroll Records" in Chapter 4.
- 2. **Sales tax reports.** You may be required to file monthly, quarterly, or annually, according to your sales volume. In some cases, you may be required to be bonded or prepay sales tax. Fill out and send in your sales tax report to the State Board of Equalization (or in some states sales tax may be administered through the Department of Revenue) with a check for monies collected (or due) for the sale of taxable goods or services for the previous period. This is for those businesses holding a Seller's Permit. The subject of sales tax is not covered in this book. (See our business start-up book, *Steps to Small Business Start-Up*, Kaplan Publishing.) Report forms are furnished by the collecting agency and will generally be due somewhere about 30 days after the end of the reporting period.

## Quarterly

- 1. Estimated taxes (Form 1040ES). File estimated taxes with the Internal Revenue Service. You must also file with your state, if applicable.
  - Sole proprietor, individual who is a partner, or S corporation shareholder file on 15th day of the 4th, 6th, and 9th months of tax year, and 15th day of the 1st month after the end of tax year. For most businesses the due dates would be April 15, June 15, September 15, and January 15. If the due date falls on a weekend day, the due date will be the following Monday.
  - Corporations file the 15th day of the 4th, 6th, 9th, and 12th months of the tax year. For most businesses this will be April 15, June 15, September 15, and December 15; the same weekend rules apply.

Note: Take special note that only two months lapse between 1st and 2nd quarter filing. There will be four months between the third and fourth quarter finals.

- 2. FICA and withholding returns (Form 941). File Employer's Quarterly Federal Tax Returns reporting Social Security (FICA) tax and the withholding of income tax. Check early to see if you are required to make deposits.
- 3. FUTA deposits (Form 8109). Make Federal Unemployment (FUTA) tax deposits. Make deposits on April 30th, July 31st, October 31st, and January 31st, but only if the liability for unpaid tax is more than \$500.
- 4. Sales tax reports. If you are on a quarterly reporting basis, reports will be due by April 30th, July 31st, October 31st, and January 31st for the previous quarter. If you are only required to file annually, it will generally be due on January 31st for the previous calendar year.

continued on next page

## Annually

- 1. **FICA and withholding information returns.** Provide information on Social Security (FICA) tax and the withholding of income tax. (Also, make it your business to be aware of any additional state requirements.)
  - W-2 to employees on January 31st.
  - W-2 and W-3 to Social Security Administration on the last day of February.
- 2. **1099 information returns.** Send information for payments to nonemployees and transactions with other persons.
  - Forms 1099 due to recipient by January 31st.
  - Forms 1099 and transmittals 1096 due to IRS on the last day of February.
- 3. **FUTA tax returns.** File federal unemployment (FUTA) tax returns with the IRS. Due date is January 31st.
- 4. **Income tax returns (Form 1040).** File income tax returns with the IRS (and your state, if applicable).
  - Sole proprietor, individual who is a partner, or S Corporation shareholder file on the 15th day of the 4th month after end of tax year (generally April 15th, Schedule C, Form 1040).
  - Partnership returns due on the 15th day of the 4th month after the end of tax year (generally April 15th, Form 1065).
  - S corporations (Form 1120S) and corporations (Form 1120) file on the 15th day of the 3rd month after end of the tax year (generally March 15th).
- 5. **Self-employment tax forms (Form SE).** Self-employment tax forms are filed with Form 1040 (see above).
  - For sole proprietors or individuals who are partners.
  - Self-employment forms are only applicable if your business shows a taxable profit in excess of \$400.

**CHAPTER** 

9

# Preparing for Uncle Sam

his book would not be complete without giving you information on getting ready to prepare your income tax returns. As was stated earlier, one of the two main purposes of recordkeeping is for income tax retrieval and verification.

. . . .

When all your end-of-the-year work has been done, it is time to begin work on income taxes. By no means am I suggesting that you do it all yourself. As a matter of fact, I strongly suggest that you hire a CPA, Enrolled Agent, or other tax professional to do the final preparation and aid you in maximizing your tax benefits. Not very many of us are well enough informed to have a good command of all the tax regulations and changes. However, you can do a great deal of the preliminary work. This will be of benefit to you in two different ways: (1) You will save on accounting fees, and (2) you will learn a lot about your business by working on your taxes.

There will be a great deal of variation in what you can do yourself, due not only to the complexity of your particular business, but also to the abilities of the individual doing your recordkeeping. For this reason, we will not attempt to give directions for preliminary tax preparations. However, there is some sound advice that we can give you at this point.

You have spent the year keeping general records and developing financial statements. These are the records that provide all the information you need for income tax accounting. In fact, if the IRS regulations weren't so fast changing and complicated, you could probably fill out your own tax return.

However, because you will need a professional preparer to make sure that your return is correct and to maximize your benefits, your task is to gather and pass on the information that is needed to get the job done.

Many tax preparers complain that the assignment is made difficult because customers do not prepare their material. They bring in bags full of receipts and disorganized information. What do you need in order to be prepared for the accountant?

#### WHAT TO GIVE YOUR ACCOUNTANT

The information needed by your accountant will come from sources that you should already have if you have kept your general records and generated financial statements as presented in Chapters 3 and 4.

### All Businesses

There are two things that your accountant will need from you regardless of your type of business:

- 1. Annual Profit & Loss Statement. This gives your accountant a list of all of the income and expenses your business has had for the tax year. If you are in a product industry, your accountant will need to compute your cost of goods sold for your return. You are required to do a beginning and ending inventory every year. Before you complete your P&L Statement, you will need the following items:
  - **Beginning inventory.** Inventory as of January 1st of the current year. It must match the figure you listed as "Ending Inventory" last year.
  - **Ending inventory.** Inventory as of December 31st of this year. This is done by physical inventory. It will become your beginning inventory for next year.
  - Amount of inventory purchased. List the cost of all inventory purchased by your company during the tax year.
- Note: If you develop your own P&L Statement, you can compute "Cost of Goods Sold." However, giving your accountant a list of the above three items will help in checking your understanding and accuracy. If you use software, your P&L Statement will probably not include beginning and ending inventory. You will still need to give these numbers to your accountant for computation of "Cost of Goods Sold."
  - 2. Copy of your Fixed Asset Log. This document lists all of the depreciable assets your company has purchased during the current year, with date purchased, purchase price, etc. Your accountant needs to know whether you have listed any of these costs as expenses (instead of cost of goods) in your P&L Statement. Both of you can then decide whether to depreciate these items or expense them under Section 179.

#### Home-Based Businesses

List of Home-Office Expenses. Because these items are generally paid with personal checks, you will have to gather information on taxes, insurance, and interest paid (rent, if

you are not a homeowner). You will also need amounts on maintenance and utilities. Before you decide to depreciate your home as a home-office deduction, ask your accountant to explain the recapture if you subsequently sell. You must also measure your office space and calculate the percentage of your home that is used exclusively for your business. Your accountant will need this information to fill out the required form that must accompany your income tax return if you are claiming a home-office deduction.

## Partnerships, S Corporations, and Full Corporations

Record of Owner Equity Deposits and Owner Draws. The three legal structures listed are required to have a balance sheet as part of the return, listing the equity of each owner. In order to compute equity, your accountant will have to have the total contributed and withdrawn by each owner. Using last year's equity account balances as a base, deposits will be added and withdrawals subtracted to arrive at the owners' new balances. These totals will be automatically generated by software users.

It is best to provide the accountant with the above information as soon as possible after the new year. This allows extra time for any questions that might arise while your returns are being prepared. It also allows you to forget about income taxes and get on with the new business year.

#### THE LAST CHORE

The IRS, in general, requires us to keep all income tax information for a period of three years from the date the return is filed. During that time (and longer, in come cases, such as fraud) past returns are subject to audit. In addition, several records are retained for longer periods, mostly determined by administrative decision. It is a good idea to keep many of them for the life of your business. Remember that the other purpose of records is that of analyzing trends and implementing changes. They are only useful if they are still in your possession.

I have found it to be very effective to file all of the information together for one year. Put the following things in your file, mark it with the year date, and put it away.

- Income tax returns
- All receipts
- Bank statements
- Revenue & Expense Journal
- · Petty Cash Record
- Fixed Assets Record, Inventory Record, etc.
- All information pertinent to verification of your return

**Records retention schedule.** The schedule on the next page will help you to decide what records you should retain and how long you should keep them.

## **Records Retention Schedule**

| RETENTION PERIOD                                                                                                    | AUTHOF                                                                                                    | RITY TO DISPOSE                                                                                                    |  |  |
|----------------------------------------------------------------------------------------------------|----------------------------------------------------------------------------------------------------|----------------------------------------------------------------------------------------------------|--|--|
| 1-10 - No. Years to be Retained<br>PR - Retain Permanently<br>EOY- Retain Until End of Year<br>CJ - Retain Until Completion of Job<br>EXP- Retain Until Expiration<br>ED - Retain Until Equipment Disposal                                                                                                    | AD - Administrative Decision<br>FLSA- Fair Labor Standards Act<br>CFR - Code of Federal Regulator<br>IR - Insurance Regulation |                                                                                                    |  |  |
| TYPE OF RECORD                                                                                                    | RETAIN FOR                                                                                                    | BY WHOSE AUTHORITY                                                                                                    |  |  |
| BANK DEPOSIT RECORDS BANK STATEMENTS BUSINESS LICENSES CATALOGS CHECK REGISTER CHECKS (CANCELLED) CONTRACTS CORRESPONDENCE DEPRECIATION RECORDS ESTIMATED TAX RECORDS ESTIMATED TAX RECORDS INSURANCE (CLAIMS RECORDS) INSURANCE POLICIES INVENTORY RECORDS INVENTORY REPORTS INVOICES (ACCT. PAYABLE) INVOICES (ACCT. RECEIVABLE) LEDGER (GENERAL) MAINTENANCE RECORDS OFFICE EQUIPMENT RECORDS PATENTS PETTY CASH RECORD POSTAL RECORDS PURCHASE ORDERS SALES TAX REPORTS TO STATE SHIPPING DOCUMENTS TAX BILLS & STATEMENTS TAX RETURNS (FED. & STATE) TRADEMARKS & COPYRIGHTS TRAVEL RECORDS WORK PAPERS (PROJECTS) YEAR-END REPORTS | 7                                                                                                    | AD AD AD AD AD AD FLSA, STATE AD AD CFR AD AD IR AD AD CFR FLSA, STATE AD AD CFR FLSA, STATE AD AD AD AD AD AD AD AD AD AD AD AD AD |  |  |

**APPENDIX** 

I

# Independent Contractors:

# Facts versus Myths

## © 2007 Judee Slack , Enrolled Agent

**Judee Slack** is a designated Enrolled Agent (licensed by the IRS). She is the owner of SlackTax, Inc., a tax accounting firm in Fountain Valley, California. Ms. Slack has been active on both the federal and state (CA) level promoting changes in legislation that will clarify and simplify the classification process regarding independent contractors.

• • • •

Independent contractors are independent business people who are hired to perform specific tasks. They are just like any other vendor, except they perform services rather than provide tangible goods. Independent contractors are in business for themselves. Thus, they are not the hiring firm's employees. They are not eligible for unemployment, disability, or workers' compensation benefits. The hiring firm does not have to pay employee-employer taxes or provide workers' compensation insurance, and usually is not liable for the contractor's actions.

# BENEFITS AND RISKS OF HIRING INDEPENDENT CONTRACTORS Benefits

#### 1. Save money—hiring firms don't have to pay:

• Social Security taxes (2006 rate: 6.2% of an employee's wages, up to \$94,200 and 1.45% of an employee's total wages. In 2007 the rate is 6.2% of \$97,500, and the 2008 projected wage base is \$101,400).

- Workers' compensation premiums.
- Unemployment insurance (rate for new businesses, state and federal taxes total 6.2% of an employee's wages, up to \$434 per employee).
- California Employment Training taxes (currently \$7 per employee).
- Health insurance and retirement benefits.
- 2. Avoid a long-term employee commitment.
- 3. Avoid liability for the workers' actions.
- 4. Avoid dealing with labor unions and their accompanying demands for union scale wages, benefits, and hiring/firing practices.

#### Risks

#### 1. Government fines.

- The government looks negatively at the misclassification of bona fide employees as
  independent contractors for two reasons. Independent contractors can contribute to
  the underground economy by not paying taxes. They are responsible for withholding
  their own taxes and Social Security. Many do not report their earnings and thus rob
  the system and the other taxpayers of tax dollars.
- The government also wants to protect workers. The Social Security, disability, and unemployment insurance programs were all designed to protect average workers. The government does not want businesses to circumvent these programs (and their costs) simply by calling their workers independent contractors.

#### 2. Lawsuits from independent contractors.

• When workers are injured, employees can usually only receive workers' compensation benefits. However, independent contractors may sue their hiring firm.

#### 3. No control over the work.

A hiring firm cannot control an independent contractor's work. If it does, the
worker's legal status will automatically convert to an employer-employee relationship and the hiring firm will be liable for employment taxes and benefits.
Because hiring firms can't control their contracts, deadlines may be missed, customers may become angry, or other situations may arise that are detrimental to the
hiring firm.

### 4. Limited right to fire independent contractors.

Hiring firms can fire independent contractors only if they breach their contract or if the
completed work is unacceptable. If a hiring firm keeps the right to fire the worker at
will, the worker's legal status usually converts to an employer-employee relationship.

#### BENEFITS AND RISKS TO INDEPENDENT CONTRACTORS

## Benefits

- 1. Personal flexibility; they are their own boss.
- 2. Business expenses are tax deductible.

#### Risks

- 1. No disability or workers' compensation insurance.
  - If independent contractors are injured, they can't collect disability or workers' compensation insurance.

## 2. No unemployment insurance.

- Independent contractors may develop tax troubles.
- Independent contractors must pay quarterly income tax and Social Security self-employment taxes. Social Security self-employment tax is currently 15.3% of net taxable income; a big shock to people who don't plan ahead. When you add federal income tax (10% to 35%), state income tax, and self-employment tax, the total bill can be huge. If independent contractors spend that money before tax time, they get into BIG trouble with the government.

#### 3. Independent contractors can be held liable.

• Independent contractors can be held liable for their actions, instead of being protected by the hiring firm (or its insurance).

#### THE BASIC RULES

## Government Rules Determine If a Worker Is an Independent Contractor, Not Written Agreements

• The IRS' rules and laws of individual states determine whether a worker is an independent contractor or an employee, not the written or oral agreement between the hiring firm and the person hired. A contract in a file is not proof of an independent contractor relationship.

Workers Are Employees, Unless a Hiring Firm Can Prove Otherwise

#### Statutory Employees

- According to IRS Code Section 3121(d), the following workers are automatically employees:
  - Officers of corporations who provide services to that corporation.
  - Food and laundry drivers.
  - Full-time traveling or city salespeople who sell goods to people (or firms) for resale.
  - Full-time life insurance agents, working mainly for one company (IRS only).
  - At-home workers who are supplied with materials or goods and are given specifications for the work to be done.

#### Statutory Nonemployees

- The 1982 TEFRA (Tax Equity and Fiscal Responsibility Act) created new Code Section 3508 that defines two categories of workers who are statutorily not to be treated as employees:
  - Direct sellers who sell a product to the final user. Basically, this applies to door-todoor and home demonstration salespeople.
  - Licensed real estate agents.

#### 20 Common Law Factors (Rev Rul 87-41)

• If workers don't fall into the special categories above, the 20 Common Law Factors should be used. Independent contractors do not have to satisfy all 20 common law factors. The courts have given different weights for each factor according to the industry and job and the courts have not always been consistent in weighing these factors.

#### What Are the "20 Common Law Factors?"

At the end of this appendix, you will find a list of the "20 Common Law Factors" that are used to determine whether a worker is an employee or an independent contractor. It would be wise to familiarize yourself with the 20 factors and refer to them when you are considering the hiring of independent contractors. The list may help you to avoid misclassification and costly penalties.

#### Federal "Safe Harbor Rules" (IRS Code Section 530)

- The IRS has special independent contractors' rules that "exempt" certain workers from the 20 common law factors if all of the following three statements are true:
  - Since December 31, 1977, the hiring firm and its predecessors have consistently treated individuals doing similar work as independent contractors.
  - The hiring firm and its predecessors have never treated the current independent contractors as employees and have filed all the required federal tax returns (Form 1099-MISC) for independent contractors.
  - There was a reasonable basis for treating the worker as an independent contractor.
     Reasonable basis means:

A reliance on judicial rulings, IRS rulings, or IRS technical advice;

- or -

In a prior audit, no penalties were assessed for treating workers doing a similar type of work as independent contractors;

- or -

It is a recognized practice for a large segment of the industry to treat certain types of workers as independent contractors.

**Note:** If a firm cannot meet the three safe harbor rules, it may still be entitled to exemption if it can demonstrate, in some other manner, a reasonable basis for not treating the individual as an employee. IRS Rev Proc 85-18 indicates that agents should liberally construe what constitutes a "reasonable basis" in favor of the taxpayer.

#### Penalties for Misclassification

**TEFRA** added a new Section 3509 that sets rules for any assessments after 1982 resulting from a reclassification of an independent contractor to employee status. The employer will be assessed a liability for:

• 1.5% of the gross wages (federal withholding)

- and -

• 20% of the amount that would have been the employee's share of FICA taxes

- and

• The appropriate employer's share of FICA.

#### **PROVIDING:**

• Information returns (Form 1099-MISC) were filed.

- and -

• Such failure to deduct was not intentional disregard of the requirement.

#### **Employer Disregard**

In the case of an employer who fails to file information returns, fails to file information returns on services rendered and direct sellers, or fails to provide W-2s to employees, the penalty is doubled to:

- 3% of the gross wages (federal withholding); and
- 40% of the amount that would have been the employee's share of FICA taxes; and
- The appropriate employer's share of FICA.

#### Relief from Retroactive Assessment

IRS Code Section 3402(d)(1) offers an employer relief from a retroactive assessment of income tax withholding liability if the employer can adequately demonstrate that the worker reported the income covered by the assessment on his Form 1040 return and paid the tax. Form 4669 is designed for this purpose. This relief is not available if the special tax rates (employer disregard) apply.

. . . .

#### Summarized Version 20 Common Law (Rev. Rule 87–41) Factors

- 1. **No instructions.** Contractors are not required to follow, nor are they furnished with instructions to accomplish a job. They can be provided job specifications by the hiring firm.
- 2. **No training.** Contractors typically do not receive training by the hiring firm. They use their own methods to accomplish the work.
- 3. **Services don't have to be rendered personally.** Contractors are hired to provide a result and usually have the right to hire others to do the actual work.
- 4. **Work not essential to the hiring firm.** A company's success or continuation should not depend on the service of outside contractors. An example violating this would be a law firm which called their lawyers independent contractors.
- 5. Own work hours. Contractors set their own work hours.
- 6. Not a continuing relationship. Usually contractors don't have a continuing relationship with a hiring company. The relationship can be frequent, but it must be at irregular intervals, on call, or whenever work is available. Warning: Part-time, seasonal, or short duration relationships have nothing to do with independent contractor status.
- 7. **Control their own assistants.** Contractors shouldn't hire, supervise, or pay assistants at the direction of the hiring company. If assistants are hired, it should be at the contractor's sole discretion.
- 8. **Time to pursue other work.** Contractors should have enough time available to pursue other gainful work.
- 9. **Job location.** Contractors control where they work. If they work on the premises of the hiring company, it is not under that company's direction or supervision.
- 10. **Order of work set.** Contractors determine the order and sequence that they will perform their work.
- 11. **No interim reports.** Contractors are hired for the final result and therefore should not be asked for progress or interim reports.
- 12. **Payment timing.** Contractors are paid by the job, not by time. Payment by the job can include periodic payments based on a percentage of job completed. Payment can be based on the number of hours needed to do the job times a fixed hourly rate. However, this should be determined before the job commences.
- 13. **Working for multiple firms.** Contractors often work for more than one firm at a time.

- 14. **Business expenses.** Contractors are generally responsible for their incidental expenses.
- 15. **Own tools.** Usually contractors furnish their own tools. Some hiring firms have leased equipment to their independent contractors, so that they could show the contractor had their own tools and an investment in their business (see #16). This strategy won't work if the lease is for a nominal amount or can be voided by the hiring firm at will. In short, the lease must be equivalent to what an independent business person could have obtained in the open market.
- 16. **Significant investment.** Contractors should be able to perform their services without the hiring company's facilities (equipment, office furniture, machinery, etc.). The contractor's investment in the trade must be real, essential, and adequate. (Please see #15 above.)
- 17. **Services available to general public.** Contractors make their services available to the general public by one or more of the following:
  - Having an office and assistants
  - Having business signs
  - · Having a business license
  - Listing their services in a business directory
  - Advertising their services
- 18. **Limited right to discharge.** Contractors can't be fired so long as they produce a result that meets the contract specifications.
- 19. **No compensation for noncompletion.** Contractors are responsible for the satisfactory completion of a job or they may be legally obligated to compensate the hiring firm for failure to complete.
- 20. Possible profit or loss. Contractors should be able to make a profit or a loss. Employees can't suffer a loss. Five circumstances show that a profit or loss is possible:
  - If the contractor hires, directs, and pays assistants
  - If the contractor has his own office, equipment, materials, or facilities
  - If the contractor has continuing and reoccurring liabilities
  - If the contractor has agreed to perform specific jobs for prices agreed upon in advance
  - If the contractor's services affect his or her own business reputation

APPENDIX

## Blank Forms and Worksheets

The worksheets and forms on the following pages have been provided for you to copy and use for your own bookkeeping purposes.

I have included worksheets for all of the general records and financial statements. You will also find an example of the SS-4, Application for Employer Identification Number, discussed but not included in the tax chapter.

General record worksheets and financial statement forms can be copied and used if your business is small and if you do not use a software accounting application. Some of the financial statement forms contain "Revenue," "Variable Expense," and "Fixed Expense" headings and have spaces for you to fill in your own revenue and expense categories in order to customize them for your particular business. You will need to decide on the appropriate categories and use the same ones throughout all financial statements containing these headings.

#### **Beginning Journal**

| Date | 1. Check #<br>2. Cash<br>3. C/Card | Paid To<br>or<br>Received From | Explanation of Income or Expense | Income | Expense |
|------|------------------------------------|--------------------------------|----------------------------------|--------|---------|
|      |                                    |                                |                                  |        |         |
|      |                                    |                                |                                  |        |         |
|      |                                    |                                |                                  |        |         |
|      |                                    |                                |                                  |        |         |
|      |                                    |                                |                                  |        |         |
|      |                                    |                                |                                  |        |         |
|      |                                    |                                |                                  |        |         |
|      |                                    |                                |                                  |        |         |
|      |                                    |                                |                                  |        |         |
|      |                                    |                                |                                  |        |         |
|      |                                    |                                |                                  |        |         |
|      |                                    |                                |                                  |        |         |
|      |                                    |                                |                                  |        |         |
|      |                                    |                                |                                  |        |         |
|      |                                    |                                |                                  |        |         |
|      |                                    |                                |                                  |        |         |
|      |                                    |                                |                                  |        |         |
|      |                                    |                                |                                  |        |         |
|      |                                    |                                |                                  |        |         |
|      |                                    |                                |                                  |        |         |
|      |                                    |                                |                                  |        |         |
|      |                                    |                                |                                  |        |         |
|      |                                    |                                |                                  |        |         |
|      |                                    |                                |                                  |        |         |
|      |                                    |                                |                                  |        |         |
|      |                                    |                                |                                  |        |         |
|      |                                    |                                |                                  |        |         |
|      | Total                              | Income and E                   | Expenses                         |        |         |

# Revenue & Expense Journal

|                                            | MISC         |                 |  |  |  |  |  |  |  |  |          |
|--------------------------------------------|--------------|-----------------|--|--|--|--|--|--|--|--|----------|
| гl                                         |              | ⊢               |  |  |  |  |  |  |  |  | Ш        |
|                                            |              |                 |  |  |  |  |  |  |  |  |          |
|                                            |              |                 |  |  |  |  |  |  |  |  |          |
|                                            |              |                 |  |  |  |  |  |  |  |  |          |
| ness                                       |              | $\vdash$        |  |  |  |  |  |  |  |  | $\vdash$ |
| e busii                                    |              |                 |  |  |  |  |  |  |  |  | Ш        |
| ţ.                                         |              | ⊢               |  |  |  |  |  |  |  |  | $\vdash$ |
| -Customize headings to match the business- |              |                 |  |  |  |  |  |  |  |  |          |
| igs to                                     |              | $\vdash$        |  |  |  |  |  |  |  |  | $\vdash$ |
| neadin                                     |              |                 |  |  |  |  |  |  |  |  |          |
| ize h                                      |              | ⊢               |  |  |  |  |  |  |  |  | $\vdash$ |
| nstom                                      |              |                 |  |  |  |  |  |  |  |  |          |
| Ö                                          |              | ⊢               |  |  |  |  |  |  |  |  |          |
|                                            |              |                 |  |  |  |  |  |  |  |  | Ш        |
|                                            |              | H               |  |  |  |  |  |  |  |  | $\vdash$ |
| L                                          |              | ┕               |  |  |  |  |  |  |  |  |          |
|                                            | :NSE         | ⊢               |  |  |  |  |  |  |  |  | $\vdash$ |
| 1.                                         | EXPENSE      |                 |  |  |  |  |  |  |  |  | Ш        |
| page                                       | REVENUE      | H               |  |  |  |  |  |  |  |  | $\vdash$ |
| <u>و</u> ا                                 | REV          |                 |  |  |  |  |  |  |  |  | Ш        |
| _ 20                                       | NOIL         | Balance forward |  |  |  |  |  |  |  |  | LS       |
|                                            | TRANSACTION  | orwa            |  |  |  |  |  |  |  |  | TOTALS   |
|                                            | TR,          | ce fe           |  |  |  |  |  |  |  |  | <b>-</b> |
|                                            |              | ğ               |  |  |  |  |  |  |  |  |          |
| ا<br>ا                                     | DATE         | Baj             |  |  |  |  |  |  |  |  |          |
| Month:                                     | CHECK<br>NO. |                 |  |  |  |  |  |  |  |  |          |
|                                            |              |                 |  |  |  |  |  |  |  |  |          |

#### **Petty Cash Record**

| PE.  | TTY CASH - 20 | _                             |         |                      | Page    |
|------|---------------|-------------------------------|---------|----------------------|---------|
| DATE | PAID TO WHOM  | EXPENSE<br>ACCOUNT<br>DEBITED | DEPOSIT | AMOUNT<br>OF EXPENSE | BALANCE |
|      | BALANCE F     | ORWARD —                      |         |                      |         |
|      |               |                               |         |                      |         |
|      |               |                               |         |                      |         |
|      |               |                               |         |                      |         |
|      |               |                               |         |                      |         |
|      |               |                               |         |                      |         |
|      |               |                               |         |                      |         |
|      |               |                               |         |                      |         |
|      |               |                               |         |                      |         |
|      |               |                               |         |                      |         |
|      |               |                               |         |                      |         |
|      |               |                               |         |                      |         |
|      |               |                               |         |                      |         |
|      |               |                               |         |                      |         |
|      |               |                               |         |                      |         |

# Inventory Record Identifiable Stock

| WHO           | DLESAL | ER:                        |                 |              |               | Page                           |
|---------------|--------|----------------------------|-----------------|--------------|---------------|--------------------------------|
| PURCH<br>DATE | INVENT | ORY PURCHASED  Description | PURCH.<br>PRICE | DATE<br>SOLD | SALE<br>PRICE | NAME OF<br>BUYER<br>(Optional) |
|               |        |                            |                 | #            |               |                                |
|               |        |                            |                 |              |               |                                |
|               |        |                            |                 |              |               |                                |
|               |        |                            |                 | #            |               |                                |
|               |        |                            |                 | -            |               |                                |
|               |        |                            |                 | 1            |               |                                |
|               |        |                            |                 |              |               |                                |
|               |        |                            |                 | #            |               |                                |
|               |        |                            |                 |              |               |                                |
|               |        |                            |                 |              |               | 1                              |
|               |        |                            |                 |              |               |                                |
|               |        |                            |                 |              |               |                                |
|               |        |                            |                 | +            |               |                                |
|               |        |                            |                 | 1            |               |                                |
|               |        |                            |                 |              |               |                                |
|               |        |                            |                 |              |               |                                |
|               |        |                            |                 | #            |               |                                |
|               |        |                            |                 | +            |               |                                |
|               |        |                            |                 |              |               |                                |
|               |        |                            |                 |              |               |                                |
|               |        |                            |                 |              |               |                                |
|               |        |                            |                 |              |               |                                |
|               |        |                            |                 |              |               |                                |
|               |        |                            |                 | 1            |               |                                |
|               |        |                            |                 | 1            |               |                                |
|               |        |                            |                 | #            |               |                                |
|               |        |                            |                 |              |               |                                |
|               |        |                            |                 |              |               |                                |
|               |        |                            |                 |              |               |                                |
|               |        |                            |                 |              |               |                                |

# Inventory Record Non-Identifiable Stock

| DEPART                    | MENT/C  | ATEGORY:                             |                       |              |                                                |      |
|---------------------------|---------|--------------------------------------|-----------------------|--------------|------------------------------------------------|------|
| PRODUCTION<br>OR PURCHASE |         | VENTORY PURCHASED<br>OR MANUFACTURED | NUMBER<br>OF<br>UNITS | UNIT<br>COST | VALUE ON<br>OF INVENT<br>(Unit Cost X Units of | ORY  |
| DATE                      | Stock # | Description                          | UNIIS                 |              | Value                                          | Date |
|                           |         |                                      |                       |              |                                                |      |
|                           |         |                                      |                       |              |                                                |      |
|                           |         |                                      |                       |              |                                                |      |
|                           |         |                                      |                       |              |                                                |      |
|                           |         |                                      |                       |              |                                                |      |
|                           |         |                                      |                       |              |                                                |      |
|                           |         |                                      |                       |              |                                                |      |
|                           |         |                                      |                       |              |                                                |      |
|                           |         |                                      |                       |              |                                                |      |
|                           |         |                                      |                       |              |                                                |      |
|                           |         |                                      |                       |              |                                                |      |
|                           |         |                                      |                       |              |                                                |      |
|                           |         |                                      |                       |              |                                                |      |
|                           |         |                                      |                       |              |                                                |      |
|                           |         |                                      |                       |              |                                                |      |
|                           |         |                                      |                       |              |                                                |      |
|                           |         |                                      |                       |              |                                                |      |
|                           |         |                                      |                       |              |                                                |      |
|                           |         |                                      |                       |              |                                                |      |
|                           |         |                                      |                       |              |                                                |      |
|                           |         |                                      |                       |              |                                                |      |
|                           |         |                                      |                       |              |                                                |      |
|                           |         |                                      |                       |              |                                                |      |
|                           |         |                                      |                       |              |                                                |      |
|                           |         |                                      |                       |              |                                                |      |
|                           |         |                                      |                       |              |                                                |      |
|                           |         |                                      |                       |              |                                                |      |
|                           |         |                                      |                       |              |                                                |      |

# Fixed Assets Log

| Augustian Date Cost W. Used Percovery Depreciation of Parchased Percovery Date Sale Business Period Of Percovery Cost Business Period Of Percovery Cost Business Period Of Period Augustian Prior Date Cost Business Period Of Period Of Per | COMPANY NAME:      | NAME:                        |                     |                           |                    |                              |                                       |      |               |
|----------------------------------------------------------------------------------------------------|--------------------|------------------------------|---------------------|---------------------------|--------------------|------------------------------|---------------------------------------|------|---------------|
|                                                                                                    | ASSET<br>PURCHASED | DATE<br>PLACED<br>IN SERVICE | COST<br>OF<br>ASSET | % USED<br>FOR<br>BUSINESS | RECOVERY<br>PERIOD | METHOD<br>OF<br>DEPRECIATION | DEPRECIATION<br>PREVIOUSLY<br>ALLOWED | DATE | SALE<br>PRICE |
|                                                                                                    |                    |                              |                     |                           |                    |                              |                                       |      |               |
|                                                                                                    |                    |                              |                     |                           |                    |                              |                                       |      |               |
|                                                                                                    |                    |                              |                     |                           |                    |                              |                                       |      |               |
|                                                                                                    |                    |                              |                     |                           |                    |                              |                                       |      |               |
|                                                                                                    |                    |                              |                     |                           |                    |                              |                                       |      |               |
|                                                                                                    |                    |                              |                     |                           |                    |                              |                                       |      |               |
|                                                                                                    |                    |                              |                     |                           |                    |                              |                                       |      |               |
|                                                                                                    |                    |                              |                     |                           |                    |                              |                                       |      |               |
|                                                                                                    |                    |                              |                     |                           |                    |                              |                                       |      |               |
|                                                                                                    |                    |                              |                     |                           |                    |                              |                                       |      |               |
|                                                                                                    |                    |                              |                     |                           |                    |                              |                                       |      |               |
|                                                                                                    |                    |                              |                     |                           |                    |                              |                                       |      |               |
|                                                                                                    |                    |                              |                     |                           |                    |                              |                                       |      |               |
|                                                                                                    |                    |                              |                     |                           |                    |                              |                                       |      |               |
|                                                                                                    |                    |                              |                     |                           |                    |                              |                                       |      |               |
|                                                                                                    |                    |                              |                     |                           |                    |                              |                                       |      |               |
|                                                                                                    |                    |                              |                     |                           |                    |                              |                                       |      |               |
|                                                                                                    |                    |                              |                     |                           |                    |                              |                                       |      |               |
|                                                                                                    |                    |                              |                     |                           |                    |                              |                                       |      |               |
|                                                                                                    |                    |                              |                     |                           |                    |                              |                                       |      |               |
|                                                                                                    |                    |                              |                     |                           |                    |                              |                                       |      |               |

# Accounts Receivable Account Record

| ADDRE           | MER:<br>SS:<br>D: |                   |       |              | COUNT NO       | O                  |
|-----------------|-------------------|-------------------|-------|--------------|----------------|--------------------|
| INVOICE<br>DATE | INVOICE<br>NO.    | INVOICE<br>AMOUNT | TERMS | DATE<br>PAID | AMOUNT<br>PAID | INVOICE<br>BALANCE |
|                 |                   |                   |       |              |                |                    |
|                 |                   |                   |       |              |                |                    |
|                 |                   |                   |       |              |                |                    |
|                 |                   |                   |       |              |                |                    |
|                 |                   |                   |       |              |                |                    |
|                 |                   |                   |       |              |                |                    |
|                 |                   |                   |       |              |                |                    |
|                 |                   |                   |       |              |                |                    |
|                 |                   |                   |       |              |                |                    |
|                 |                   |                   |       |              |                |                    |
|                 |                   |                   |       |              |                |                    |
|                 |                   |                   |       |              |                |                    |
|                 |                   |                   |       |              |                |                    |
|                 |                   |                   |       |              |                |                    |
|                 |                   |                   |       |              |                |                    |
|                 |                   |                   |       |              |                |                    |
|                 |                   |                   |       |              |                |                    |
|                 |                   |                   |       |              |                |                    |
|                 |                   |                   |       |              |                |                    |
| -               |                   |                   |       |              |                |                    |
|                 |                   |                   |       |              |                |                    |
|                 |                   |                   |       |              |                |                    |
|                 |                   | 1                 |       |              |                |                    |

# Accounts Payable Account Record

| ADDRE           | OR:            |               |          |       | <u> </u>     |              |    |                  |         |
|-----------------|----------------|---------------|----------|-------|--------------|--------------|----|------------------|---------|
| TEL. NO         | O:             |               |          |       | AC           | COUNT        | NO | D                | _       |
| INVOICE<br>DATE | INVOICE<br>NO. | INVOI<br>AMOU | CE<br>NT | TERMS | DATE<br>PAID | AMOU<br>PAID | NT | INVOIC<br>BALANC | E<br>CE |
|                 |                |               |          |       |              |              |    |                  |         |
|                 |                |               |          |       |              |              |    |                  |         |
|                 |                |               |          |       |              |              |    |                  |         |
|                 |                |               |          |       |              |              |    |                  |         |
|                 |                |               |          |       |              |              |    |                  |         |
|                 |                |               |          |       |              |              |    |                  |         |
|                 |                |               |          |       |              |              |    |                  |         |
|                 |                |               |          |       |              |              |    |                  |         |
|                 |                |               |          |       |              |              |    |                  |         |
|                 |                |               |          |       |              |              |    |                  |         |
|                 |                |               |          |       |              |              |    |                  |         |
|                 |                |               |          |       |              |              |    |                  |         |
|                 |                |               |          |       |              |              |    |                  |         |
|                 |                |               |          |       |              |              |    |                  |         |
|                 |                |               |          |       |              |              |    |                  |         |
|                 |                |               |          |       |              |              |    |                  |         |
|                 |                |               |          |       |              |              |    |                  |         |
|                 |                |               |          |       |              |              |    |                  |         |
|                 |                |               |          |       |              |              |    |                  |         |
|                 |                |               |          |       |              |              |    |                  |         |
|                 |                |               |          |       |              |              |    |                  |         |
|                 |                |               |          |       |              |              |    |                  |         |
|                 |                |               |          |       |              |              |    |                  |         |

#### Mileage Log

|      | ME:<br>TED: From       | тс                              | <b>D</b>               |                 |
|------|------------------------|---------------------------------|------------------------|-----------------|
| DATE | CITY OF<br>DESTINATION | NAME OR<br>OTHER<br>DESIGNATION | BUSINESS PURPOSE       | NO. OF<br>MILES |
|      |                        |                                 |                        |                 |
|      |                        |                                 |                        |                 |
|      |                        |                                 |                        |                 |
|      |                        |                                 |                        |                 |
|      |                        |                                 |                        |                 |
|      |                        |                                 |                        |                 |
|      |                        |                                 |                        |                 |
|      |                        |                                 |                        |                 |
|      |                        |                                 |                        |                 |
|      |                        |                                 |                        |                 |
|      |                        |                                 |                        |                 |
|      |                        |                                 |                        |                 |
|      |                        |                                 |                        |                 |
|      |                        |                                 |                        |                 |
|      |                        |                                 |                        |                 |
|      |                        |                                 |                        |                 |
|      |                        |                                 | TOTAL MILES THIS SHEET |                 |

#### **Entertainment Expense Record**

|      | ME:                       | To                  |                                  |                 |
|------|---------------------------|---------------------|----------------------------------|-----------------|
| DATE | PLACE OF<br>ENTERTAINMENT | BUSINESS<br>PURPOSE | NAME OF<br>PERSON<br>ENTERTAINED | AMOUNT<br>SPENT |
|      |                           |                     |                                  |                 |
|      |                           |                     |                                  |                 |
|      |                           |                     |                                  |                 |
|      |                           |                     |                                  |                 |
|      |                           |                     |                                  |                 |
|      |                           |                     |                                  |                 |
|      |                           |                     |                                  |                 |
|      |                           |                     |                                  |                 |
|      |                           |                     |                                  |                 |
|      |                           |                     |                                  |                 |
|      |                           |                     |                                  |                 |
|      |                           |                     |                                  |                 |
|      |                           |                     |                                  |                 |
|      |                           |                     |                                  |                 |
|      |                           |                     |                                  |                 |
|      |                           |                     |                                  |                 |
|      |                           |                     |                                  |                 |
|      |                           |                     |                                  |                 |
|      |                           |                     |                                  |                 |
|      |                           |                     |                                  |                 |
|      |                           |                     |                                  |                 |
|      |                           |                     |                                  |                 |

# **Travel Record**

| TRIP TO:    |          |          |           |       |        | Busi  | iness    | Business Purpose: | }e:           |            |       |      |
|-------------|----------|----------|-----------|-------|--------|-------|----------|-------------------|---------------|------------|-------|------|
| Dated From: | From:    | To:      |           |       |        | Š     | No. Days | Spent on Business | on Bu         | rsiness    |       |      |
|             |          | EXPENSE  |           | W     | MEALS  |       | i        | TAXIS.            | <br> <br>     | AUTOMOBILE | 빌     | MISC |
| DAIE        | LOCALION | PAID TO  | Breakfast | Lunch | Dinner | Misc. | 5 4      | ETC               | Gas           | Parking    | Tolls | EXP  |
|             |          |          |           |       |        |       |          |                   |               |            |       |      |
|             |          |          |           |       |        |       |          |                   |               |            |       |      |
|             |          |          |           |       |        |       |          |                   |               |            |       |      |
|             |          |          |           |       |        |       |          |                   |               |            |       |      |
|             |          |          |           |       |        |       |          |                   |               |            |       |      |
|             |          |          |           |       |        |       |          |                   |               |            |       |      |
|             |          |          |           |       |        |       |          |                   |               |            |       |      |
|             |          |          |           |       |        |       |          |                   |               |            |       |      |
|             |          |          |           |       |        |       |          |                   |               |            |       |      |
|             |          |          |           |       |        |       |          |                   |               |            |       |      |
|             |          |          |           |       |        |       |          |                   |               |            |       |      |
|             |          |          |           |       |        |       |          |                   |               |            |       |      |
|             |          |          |           |       |        |       |          |                   |               |            |       |      |
|             |          |          |           |       |        |       |          |                   |               |            |       |      |
|             |          |          |           |       |        |       |          |                   |               |            |       |      |
|             |          |          |           |       |        |       |          |                   |               |            |       |      |
|             |          |          |           |       |        |       |          |                   |               |            |       |      |
|             |          |          |           |       |        |       |          |                   |               |            |       |      |
|             |          |          |           |       |        |       |          |                   |               |            |       |      |
|             |          |          |           |       |        |       |          |                   |               |            |       |      |
|             |          |          |           |       |        |       |          |                   |               |            |       |      |
|             |          |          |           |       |        |       |          |                   | $\frac{1}{1}$ |            |       |      |
|             |          | TOTALS — |           |       |        |       |          |                   |               |            |       |      |

#### **Balance Sheet**

| Business Name:         |    | Date:                                  |           |
|------------------------|----|----------------------------------------|-----------|
| ASSETS                 |    | LIABILITIES                            |           |
| Current assets         |    | Current liabilities                    |           |
| Cash                   | \$ | Accounts payable                       | \$        |
| Petty cash             | \$ | Notes payable                          | \$        |
| Accounts receivable    | \$ | Interest payable                       | \$        |
| Inventory              | \$ |                                        |           |
| Short-term investments | \$ | Taxes payable                          |           |
| Prepaid expenses       | \$ | Federal income tax Self-employment tax | \$<br>\$  |
| Long-term investments  | \$ | State income tax                       | \$        |
|                        |    | Sales tax accrual                      | \$        |
| Fixed assets           |    | Property tax                           | \$        |
| Land (valued at cost)  | \$ |                                        |           |
|                        |    | Payroll accrual                        | \$        |
| Buildings              | \$ |                                        |           |
| 1. Cost                |    |                                        |           |
| 2. Less acc. depr.     |    | Long-term liabilities                  |           |
|                        |    | Notes payable                          | \$        |
| Improvements           | \$ |                                        | ·         |
| 1. Cost                |    |                                        |           |
| 2. Less acc. depr.     |    | TOTAL LIABILITIES                      | \$        |
|                        |    |                                        | ' <u></u> |
| Equipment              | \$ |                                        |           |
| 1. Cost                |    | NET WORTH (EQUITY)                     |           |
| 2. Less acc. depr.     |    |                                        |           |
|                        |    | Proprietorship                         | \$        |
| Furniture              | \$ | or                                     |           |
| 1. Cost                |    | Partnership                            |           |
| 2. Less acc. depr.     |    | (name),% equity                        | \$        |
|                        |    | (name),% equity                        | \$        |
| Autos/vehicles         | \$ | or                                     |           |
| 1. Cost                |    | Corporation                            |           |
| 2. Less acc. depr.     |    | Capital stock                          | \$        |
|                        |    | Surplus paid in                        | \$        |
|                        |    | Retained earnings                      | \$        |
| Other assets           | Φ. |                                        |           |
| 1.                     | \$ | TOTAL NET WORTH                        |           |
| 2.                     | \$ | TOTAL NET WORTH                        | \$        |
|                        |    | Acceto Lighilitics - Net We            | rth       |
|                        |    | Assets – Liabilities = Net Wo<br>and   | าเม       |
| TOTAL ACCETS           | •  |                                        | ,         |
| TOTAL ASSETS           | \$ | Liabilities + Equity = Total As        | ssets     |

Profit & Loss (Income) Statement Business Name:

| 12-MONTH<br>TOTALS |  |   |   |   |        |   |  |   |  |        |   |  |  |   |   |   |  |  |   |  |   |   |   |  |
|--------------------|--|---|---|---|--------|---|--|---|--|--------|---|--|--|---|---|---|--|--|---|--|---|---|---|--|
| Dec                |  |   |   |   |        |   |  |   |  |        |   |  |  |   |   |   |  |  |   |  |   |   |   |  |
| Nov                |  |   |   |   |        |   |  |   |  |        |   |  |  |   |   |   |  |  |   |  |   |   |   |  |
| Oct                |  |   |   |   |        |   |  |   |  |        |   |  |  |   |   |   |  |  |   |  |   |   |   |  |
| Sep                |  |   |   |   |        |   |  |   |  |        |   |  |  |   |   |   |  |  |   |  |   |   |   |  |
| Aug                |  |   |   |   |        |   |  |   |  |        |   |  |  |   |   |   |  |  |   |  |   |   |   |  |
| lnç                |  |   |   |   |        |   |  |   |  |        |   |  |  |   |   |   |  |  |   |  |   |   |   |  |
| 6-MONTH<br>TOTALS  |  |   |   |   |        |   |  |   |  |        |   |  |  |   |   |   |  |  |   |  |   |   |   |  |
| Jun                |  |   |   |   |        |   |  |   |  |        |   |  |  |   |   |   |  |  |   |  |   |   |   |  |
| May                |  |   |   |   |        |   |  |   |  |        |   |  |  |   |   |   |  |  |   |  |   |   |   |  |
| Apr                |  |   |   |   |        |   |  |   |  |        |   |  |  |   |   |   |  |  |   |  |   |   |   |  |
| Mar                |  |   |   |   |        | Ī |  |   |  |        |   |  |  |   |   |   |  |  |   |  |   |   |   |  |
| Feb                |  |   |   |   |        |   |  |   |  |        |   |  |  |   |   |   |  |  |   |  |   |   |   |  |
|                    |  | - | - | - | $\Box$ | т |  | П |  | $\neg$ | 1 |  |  | T | T | Т |  |  | Г |  | Γ | П | П |  |
| Jan                |  |   |   |   |        |   |  |   |  |        |   |  |  |   |   |   |  |  |   |  |   |   |   |  |

#### **Profit & Loss (Income) Statement**

| Business | Name: |  |
|----------|-------|--|
|          |       |  |

| Beginning:,,                            | Ending: |    |
|-----------------------------------------|---------|----|
| INCOME                                  |         |    |
| 1. Sales revenues                       |         | \$ |
| 2. Cost of goods sold (c - d)           |         |    |
| a. Beginning inventory (1/01)           |         |    |
| b. Purchases                            |         |    |
| c. C.O.G. avail. sale (a + b)           |         |    |
| d. Less ending inventory (12/31)        |         |    |
| 3. Gross profit on sales (1 – 2)        |         | \$ |
| EXPENSES                                |         |    |
| 1. Variable (selling) (a thru h)        |         |    |
| a.                                      |         |    |
| b.                                      |         |    |
| C.                                      |         |    |
| d.                                      |         |    |
| e.                                      |         |    |
| f.                                      |         |    |
| g. Misc. variable (selling) expense     |         |    |
| h. Depreciation (prod/serv. assets)     |         |    |
|                                         |         |    |
| 2. Fixed (administrative) (a thru h)    |         |    |
| a.                                      |         |    |
| b.                                      |         |    |
| C.                                      |         |    |
| d.                                      |         |    |
| e.                                      |         |    |
| f.                                      |         |    |
| g. Misc. fixed (administrative) expense |         |    |
| h. Depreciation (office equipment)      |         |    |
|                                         |         |    |
| Total operating expenses (1 + 2)        |         |    |
| Net income from operations (GP – Exp)   |         | \$ |
| Other income (interest income)          |         | Ť  |
| Other expense (interest expense)        |         |    |
| Net profit (loss) before taxes          |         | \$ |
| Taxes                                   |         |    |
| a. Federal                              |         |    |
| b. State                                |         |    |
| c. Local                                |         |    |
| NET DOCIT (LOSS) ACTED TAVES            |         | c  |
| NET PROFIT (LOSS) AFTER TAXES           |         | \$ |

#### **Cash to Be Paid Out Worksheet**

| Business Name:                         | Time Period: | to |
|----------------------------------------|--------------|----|
| 1. START-UP COSTS                      |              |    |
|                                        |              |    |
| Business license                       |              |    |
| Accounting fees                        |              |    |
| Legal fees                             |              |    |
| Other start-up costs:                  |              |    |
| a.                                     |              |    |
| b.                                     |              |    |
| C                                      |              |    |
| d.                                     |              |    |
| 2. INVENTORY PURCHASES                 |              |    |
| Cash out for goods intended for resale |              |    |
| 3. VARIABLE EXPENSES (SELLING)         |              |    |
| a.                                     |              |    |
| b.                                     |              |    |
| C.                                     |              |    |
| d.                                     |              |    |
| e.                                     |              |    |
| f.                                     |              |    |
| g. Miscellaneous variable expense      |              |    |
| TOTAL SELLING EXPENSES                 |              |    |
|                                        |              |    |
| 4. FIXED EXPENSES (ADMINISTRATIVE)     |              |    |
| a.                                     |              |    |
| b.                                     |              |    |
| C.                                     |              |    |
| d.                                     |              |    |
| e.                                     |              |    |
| f.                                     |              |    |
| g. Miscellaneous fixed expense         |              |    |
| TOTAL ADMINISTRATIVE EXPENSE           |              |    |
|                                        |              |    |
| 5. FIXED ASSETS (LONG-TERM PURCHASES)  |              |    |
| Cash to be paid out in current period  |              |    |
| ·                                      |              |    |
| 6. LIABILITIES                         |              |    |
| Cash outlay for retiring debts, loans, |              |    |
| and/or accounts payable                |              |    |
|                                        |              |    |
| 7. OWNER'S EQUITY                      |              |    |
| Cash to be withdrawn by owner          |              |    |
| ,                                      |              |    |
| TOTAL CASH TO BE PAID OUT              |              | \$ |
|                                        |              |    |

#### **Sources of Cash Worksheet**

| Business Name:                                                                                                    |                    |           |
|----------------------------------------------------------------------------------------------------|--------------------|-----------|
| Time Period Covered: to                                                                                                    | ,                  |           |
| 1. CASH ON HAND                                                                                                    |                    |           |
| 2. SALES (REVENUES)                                                                                                    |                    |           |
| Product sales income                                                                                                    |                    |           |
| Services income                                                                                                    |                    |           |
| Deposits on sales or services                                                                                                    |                    |           |
| Collections on accounts receivable                                                                                                 |                    |           |
| 3. MISCELLANEOUS INCOME                                                                                                    |                    |           |
| Interest income                                                                                                    |                    |           |
| Payments to be received on loans                                                                                                   |                    |           |
| 4. SALE OF LONG-TERM ASSETS                                                                                                    |                    |           |
| 5. LIABILITIES  Loan funds (to be received during current period; from banks, through the SBA, or from other lending institutions) |                    |           |
| 6. EQUITY                                                                                                    |                    |           |
| Owner investments (sole prop/partners)                                                                                             |                    |           |
| Contributed capital (corporation)                                                                                                  |                    |           |
| Sale of stock (corporation)                                                                                                    |                    |           |
| Venture capital                                                                                                    |                    |           |
| TOTAL CASH AVAII ADI E                                                                                                    | A. Without sales = | <u>\$</u> |
| TOTAL CASH AVAILABLE                                                                                                    | B. With sales =    | \$        |

#### 1,0

# Pro Forma Cash Flow Statement

Business Name:\_

| 12-MONTH<br>TOTALS |   |   |   |   |   |   |  |   |  |   |   |   |   |   |  |  |   |   |   |   |  |   |               |  |  |    |  |
|--------------------|---|---|---|---|---|---|--|---|--|---|---|---|---|---|--|--|---|---|---|---|--|---|---------------|--|--|----|--|
| Dec                |   |   |   |   |   |   |  |   |  |   |   |   |   |   |  |  |   |   |   |   |  |   |               |  |  |    |  |
| Nov                |   |   |   |   |   |   |  |   |  |   |   |   |   |   |  |  |   |   |   |   |  |   |               |  |  |    |  |
| Oct                |   |   |   |   |   |   |  |   |  |   |   |   |   |   |  |  |   |   |   |   |  |   |               |  |  |    |  |
| Sep                |   |   |   |   |   |   |  |   |  |   |   |   |   |   |  |  |   |   |   |   |  |   |               |  |  |    |  |
| Aug                |   |   |   |   |   |   |  |   |  |   |   |   |   |   |  |  |   |   |   |   |  |   |               |  |  |    |  |
| lυί                |   |   |   |   |   |   |  |   |  |   |   |   |   |   |  |  |   |   |   |   |  |   |               |  |  |    |  |
| 6-MONTH<br>TOTALS  |   |   |   |   |   |   |  |   |  |   |   |   |   |   |  |  |   |   |   |   |  |   |               |  |  |    |  |
| Jun                |   |   |   |   |   |   |  |   |  |   |   |   |   |   |  |  |   |   |   |   |  |   |               |  |  |    |  |
| Мау                |   |   |   |   |   |   |  |   |  |   |   |   |   |   |  |  |   |   |   |   |  |   |               |  |  |    |  |
|                    | - | _ | - | _ | _ | _ |  | _ |  | - | - | _ | _ | - |  |  | - | _ | + | - |  | - | $\rightarrow$ |  |  | ll |  |
| Apr                |   |   |   |   |   |   |  |   |  |   |   |   |   |   |  |  |   |   |   |   |  |   |               |  |  |    |  |
| Mar Apr            |   |   |   |   |   |   |  |   |  |   |   |   |   |   |  |  |   |   |   |   |  |   |               |  |  |    |  |
|                    |   |   |   |   |   |   |  |   |  |   |   |   |   |   |  |  |   |   |   |   |  |   |               |  |  |    |  |
| Mar                |   |   |   |   |   |   |  |   |  |   |   |   |   |   |  |  |   |   |   |   |  |   |               |  |  |    |  |

#### **Quarterly Budget Analysis**

| Business Name:                    |        |             | r the Quarter E | ay     |             | _         |
|-----------------------------------|--------|-------------|-----------------|--------|-------------|-----------|
| BUDGET ITEM                       | Т      | HIS QUARTER | 1               | Y      | EAR-TO-DATE |           |
|                                   | Budget | Actual      | Variation       | Budget | Actual      | Variation |
| SALES REVENUES                    |        |             |                 |        |             |           |
| Less cost of goods                |        |             |                 |        |             |           |
|                                   |        |             |                 |        |             |           |
| GROSS PROFITS                     |        |             |                 |        |             |           |
| VARIABLE EXPENSES                 |        |             |                 |        |             |           |
| 1.                                |        |             |                 |        |             |           |
| 2.                                | -      |             |                 |        |             |           |
| 3.                                | -      |             |                 |        |             |           |
| 4.                                |        |             | 1               |        |             |           |
| 5.                                |        |             | 1               |        |             |           |
| 6.                                |        |             |                 |        |             |           |
| 7. Miscellaneous variable expense |        |             |                 |        |             |           |
| FIXED EXPENSES                    |        |             |                 |        |             |           |
| 1.                                |        |             |                 |        |             |           |
| 2.                                |        |             |                 |        |             |           |
| 3.                                |        |             |                 |        |             |           |
| 4.                                |        |             | 1               |        |             | -         |
| 5.                                |        |             |                 |        |             |           |
| 6.                                |        |             |                 |        |             |           |
| 7. Miscellaneous fixed expense    |        |             |                 |        |             |           |
| NET INCOME FROM OPERATIONS        |        |             |                 |        |             |           |
| INTEREST INCOME                   |        |             |                 |        |             |           |
| INTEREST EXPENSE                  |        |             |                 |        |             |           |
| NET PROFIT (Pretax)               |        |             |                 |        |             |           |
| TAXES                             |        |             |                 |        |             |           |
| NET PROFIT (After Tax)            |        |             |                 |        |             |           |
| ON-INCOME STATEMENT ITEMS         |        |             |                 |        |             |           |
| Long-term asset repayments        |        |             |                 |        |             | 1         |
| 2. Loan repayments                |        |             |                 |        |             |           |
| 3. Owner draws                    |        |             |                 |        |             |           |

| BUDGET DEVIATIONS              | mis Quarter | rear-to-Date |
|--------------------------------|-------------|--------------|
| 1. Income statement items:     |             |              |
| 2. Non-income statement items: |             |              |
| 3. Total deviation             |             |              |

#### **Three-Year Income Projection**

| Business Name: | U | pdate | d: |      |      |
|----------------|---|-------|----|------|------|
| Judinos name.  | • | paaco | ·  | <br> | <br> |

|                                      | YEAR 1<br>20 | YEAR 2<br>20 | YEAR 3<br>20 | TOTAL<br>3 YEARS |
|--------------------------------------|--------------|--------------|--------------|------------------|
| INCOME                               |              |              |              |                  |
| 1. Sales revenues                    |              |              |              |                  |
| 2. Cost of goods sold (c – d)        |              |              |              |                  |
| a. Beginning inventory               |              |              |              |                  |
| b. Purchases                         |              |              |              |                  |
| c. C.O.G. avail. sale (a + b)        |              |              |              |                  |
| d. Less ending iventory (12/31)      |              |              |              |                  |
| 3. Gross profit on sales (1-2)       |              |              |              |                  |
|                                      |              |              |              |                  |
| EXPENSES                             |              |              |              |                  |
| 1. Variable (selling) (a thru h)     |              |              |              |                  |
| a.                                   |              |              |              |                  |
| b.                                   |              |              |              |                  |
| C.                                   |              |              |              |                  |
| d.                                   |              |              |              |                  |
| e.<br>f.                             |              |              |              |                  |
| g. Miscellaneous selling expense     |              |              |              | -                |
| h. Depreciation (prod/serv assets)   |              |              |              |                  |
| 11. Depresiation (programs assets)   |              |              |              |                  |
| 2. Fixed (administrative) (a thru h) |              |              |              |                  |
| a.                                   |              |              |              |                  |
| b.                                   |              |              |              |                  |
| C.                                   |              |              |              |                  |
| d.                                   |              |              |              | _                |
| e.                                   |              |              |              |                  |
| f.                                   |              |              |              | -                |
| g. Miscellaneous fixed expense       |              | _            |              | -                |
| h. Depreciation (office equipment)   |              |              |              |                  |
| TOTAL OPERATING EXPENSES (1 + 2)     |              |              |              |                  |
| NET INCOME OPERATIONS (GPr – Exp)    |              |              |              |                  |
| OTHER INCOME (interest income)       |              |              |              |                  |
| OTHER EXPENSE (interest expense)     | -            |              | -            |                  |
| NET PROFIT (LOSS) BEFORE TAXES       |              |              |              |                  |
| TAXES 1. Federal, self-employment    |              |              |              |                  |
| 2. State                             |              |              |              | -                |
| 3. Local                             |              |              |              |                  |
|                                      |              |              |              |                  |
| NET PROFIT (LOSS) AFTER TAXES        |              |              |              |                  |

#### **Breakeven Analysis Graph**

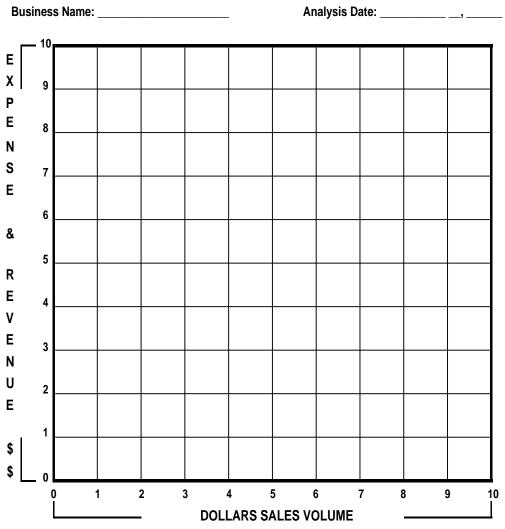

NOTE: Figures shown in \_\_\_\_\_ of thousands of dollars (Ex: 2 = \$\_\_\_\_\_)

#### **Breakeven Point Calculation**

BE Point (Sales) = Fixed Costs + [(Variable Costs/Estimated Revenues) x Sales]

**Breakeven Point** 

**S** = \$

# Financial Statement Analysis Ratio Table

**Business Name:** 

For the Year: \_\_\_

| Type of Analysis           | Formula                                                                       | Projected: Year 1              | Historical: Year 1             |
|----------------------------|-------------------------------------------------------------------------------|--------------------------------|--------------------------------|
| 1. Liquidity analysis      | Balance Sheet                                                                 | Current Assets                 | Current Assets                 |
|                            | Current Assets                                                                | Current Liabilities            | Current Liabilities            |
| a. Net working capital     | Current Liabilities                                                           | Net Working Capital \$         | Net Working Capital \$         |
|                            | - Current Elabinites                                                          | The Working Suprice            | The Horking Suphar             |
|                            | Balance Sheet                                                                 | Current Assets                 | Current Assets                 |
| b. Current ratio           | Current Assets                                                                | Current Liabilities            | Current Liabilities            |
|                            | Current Liabilities                                                           | Current Ratio                  | Current Ratio                  |
|                            | Deleves Chest                                                                 | 0                              | Current Assets                 |
| c. Quick ratio             | Balance Sheet Current Assets minus Inventory                                  | Current Assets                 |                                |
| C. QUICK FAILO             | Current Liabilities                                                           | Inventory  Current Liabilities | Inventory  Current Liabilities |
|                            |                                                                               | Quick Ratio .                  | Quick Ratio .                  |
| •                          |                                                                               |                                |                                |
| 2. Profitability analysis  |                                                                               |                                |                                |
|                            | Income Statement                                                              | Gross Profits                  | Gross Profits                  |
| a. Gross profit margin     | Gross Profits                                                                 | Sales                          | Sales                          |
|                            | Sales                                                                         | Gross Profit Margin %          | Gross Profit Margin %          |
|                            |                                                                               |                                | <u> </u>                       |
| b. Operating profit margin | Income From Operations                                                        | Income From Ops.               | Income From Ops.               |
|                            | Sales                                                                         | Sales                          | Sales                          |
|                            |                                                                               | Operating Profit Margin        | Operating Profit Margin%       |
| c. Net profit margin       | Net Profits                                                                   | Net Profits                    | Net Profits                    |
|                            | Sales                                                                         | Sales                          | Sales                          |
|                            |                                                                               |                                |                                |
|                            |                                                                               | Net Profit Margin %            | Net Profit Margin              |
| 3. Debt ratios             | Balance Sheet                                                                 | Total Liabilities              | Total Liabilities              |
| o. Bobt ratios             | Total Liabilities                                                             | Total Assets                   | Total Assets                   |
| a. Debt to assets          | Total Assets                                                                  | Debt to Assets Ratio %         | Debt to Assets Ratio %         |
|                            |                                                                               | Debt to Assets Ratio //        | Debt to Assets Natio //        |
|                            | Total Liabilities                                                             | Total Liabilities              | Total Liabilities              |
| b. Debt to equity          | Total Owners' Equity                                                          | Total Owners' Equity           | Total Owners' Equity           |
|                            |                                                                               | Debt to Equity Ratio           | Debt to Equity Ratio           |
|                            |                                                                               |                                |                                |
| 4. Measures of investment  | Balance Sheet                                                                 |                                |                                |
| - DOI                      |                                                                               | Net Profits                    | Net Profits                    |
| a. ROI                     | Net Profits                                                                   | Total Assets                   | Total Assets                   |
| (Return on Investment)     | Total Assets                                                                  | ROI (Return on Invest.)        | ROI (Return on Invest.)        |
|                            |                                                                               | 116                            | No.==                          |
|                            | Balance Sheet                                                                 | NOTE:                          | NOTE:                          |
| 5. Vertical financial      | Each asset % of Total Assets     Highlitha & Equitor (4 of Total 1 & Equitor) | Soo Attached                   | Con Attached                   |
| statement analysis         | Liability & Equity % of Total L&E                                             | See Attached                   | See Attached                   |
|                            | Income Statement                                                              | Balance Sheet &                | Balance Sheet &                |
|                            | 3. All items % of Total Revenues                                              | Income Statement               | Income Statement               |
|                            | Palanas Chart                                                                 |                                |                                |
|                            | Balance Sheet                                                                 | NOTE                           | NOTE:                          |
|                            | Assets, Liab & Equity measured                                                | NOTE:                          | NOTE:                          |
| 6. Horizontal financial    | against 2nd year. Increases and                                               | See Attached                   | See Attached                   |
| statement analysis         | decreases stated as amount & %                                                |                                |                                |
|                            | Income Statement                                                              | Balance Sheet                  | Balance Sheet                  |
|                            | 2. Revenues & Expenses measured                                               | &                              | &                              |
|                            | l ,                                                                           |                                | l I                            |
|                            | against 2nd year. Increases and                                               | Income Statement               | Income Statement               |

#### Form SS-4 Application for Employer Identification Number

|                                                                                                    | 4                                                                                                    | Application                                                                                                    |                                                                                                    |                                                                                                    |                                                           |                                                                                                    |                                                                                                    | 0                                | MB No. 1545-00                                                                                                    | 003                                                                                                    |
|----------------------------------------------------------------------------------------------------|----------------------------------------------------------------------------------------------------|----------------------------------------------------------------------------------------------------|----------------------------------------------------------------------------------------------------|----------------------------------------------------------------------------------------------------|-----------------------------------------------------------|----------------------------------------------------------------------------------------------------|----------------------------------------------------------------------------------------------------|----------------------------------|----------------------------------------------------------------------------------------------------|----------------------------------------------------------------------------------------------------|
| (Rev. February                                                                                                    |                                                                                                    | (For use by employ<br>government agence                                                                                                    |                                                                                                    |                                                                                                    |                                                           |                                                                                                    |                                                                                                    | EIN                              |                                                                                                    |                                                                                                    |
| Department of th<br>Internal Revenue                                                                                                    |                                                                                                    | ► See separate inst                                                                                                    | tructions for each                                                                                                    | line. ▶                                                                                               | Кеер а                                                    | copy for you                                                                                                    | ır records.                                                                                                    |                                  |                                                                                                    |                                                                                                    |
|                                                                                                    |                                                                                                    | of entity (or individual)                                                                                                    |                                                                                                    |                                                                                                    | •                                                         |                                                                                                    |                                                                                                    | 1                                |                                                                                                    |                                                                                                    |
|                                                                                                    |                                                                                                    |                                                                                                    |                                                                                                    |                                                                                                    |                                                           |                                                                                                    |                                                                                                    |                                  |                                                                                                    |                                                                                                    |
| 2 Tra                                                                                                    | de name                                                                                                    | of business (if differen                                                                                                    | t from name on line                                                                                                    | 9 1) 3                                                                                                | Executo                                                   | or, administra                                                                                                    | tor, trustee,                                                                                                    | "care of                         | " name                                                                                                    |                                                                                                    |
| 2 Tra                                                                                                    | iling addre                                                                                                    | ess (room, apt., suite r                                                                                                    | no. and street, or P.                                                                                                    | .O. box) <b>5</b> a                                                                                   | Street a                                                  | address (if dif                                                                                                    | ferent) (Do r                                                                                                    | not enter                        | a P.O. box.)                                                                                                    |                                                                                                    |
| 4b City                                                                                                    | y, state, a                                                                                                    | nd ZIP code                                                                                                    |                                                                                                    | 5t                                                                                                    | City, st                                                  | ate, and ZIP                                                                                                    | code                                                                                                    |                                  |                                                                                                    |                                                                                                    |
|                                                                                                    | unty and                                                                                                    | state where principal b                                                                                                    | ousiness is located                                                                                                    |                                                                                                    |                                                           |                                                                                                    |                                                                                                    |                                  |                                                                                                    |                                                                                                    |
| 7a Nar                                                                                                    | ne of princ                                                                                                    | cipal officer, general par                                                                                                    | tner, grantor, owner,                                                                                                    | , or trustor                                                                                          | 7b SS                                                     | SN, ITIN, or Ell                                                                                                    | N                                                                                                    |                                  |                                                                                                    |                                                                                                    |
| 8a Type o                                                                                                    | of entity (c                                                                                                    | check only one box)                                                                                                    |                                                                                                    |                                                                                                    |                                                           | Estate (SSI                                                                                                    | V of decede                                                                                                    | ent)                             |                                                                                                    |                                                                                                    |
| ☐ Sole                                                                                                    | e proprieto                                                                                                    | or (SSN):                                                                                                    |                                                                                                    |                                                                                                    |                                                           | ] Plan admir                                                                                                    | istrator (SS                                                                                                    | N)                               |                                                                                                    |                                                                                                    |
| ☐ Par                                                                                                    | tnership                                                                                                    |                                                                                                    |                                                                                                    |                                                                                                    |                                                           | Trust (SSN                                                                                                    | of grantor)                                                                                                    |                                  | <u> </u>                                                                                                    |                                                                                                    |
| ☐ Cor                                                                                                    | poration (e                                                                                                    | enter form number to be                                                                                                    | e filed) <b>&gt;</b>                                                                                                    |                                                                                                    |                                                           | ] National G                                                                                                    | uard [                                                                                                    | State                            | /local governm                                                                                                    | nent                                                                                                    |
|                                                                                                    | ٠,                                                                                                    | rice corporation                                                                                                    |                                                                                                    |                                                                                                    |                                                           | _                                                                                                    | _                                                                                                    |                                  | al government/                                                                                                    |                                                                                                    |
| -                                                                                                    |                                                                                                    | urch-controlled organi                                                                                                    | zation                                                                                                    |                                                                                                    | Ē                                                         | _                                                                                                    | •                                                                                                    |                                  | tribal governme                                                                                                    | •                                                                                                    |
| _                                                                                                    |                                                                                                    | fit organization (specif                                                                                                    |                                                                                                    |                                                                                                    |                                                           |                                                                                                    |                                                                                                    |                                  | •                                                                                                    |                                                                                                    |
|                                                                                                    | er (specify                                                                                                    |                                                                                                    | .,                                                                                                    |                                                                                                    |                                                           | Jup Exomp                                                                                                    |                                                                                                    | (WEIN) P                         |                                                                                                    |                                                                                                    |
|                                                                                                    |                                                                                                    | name the state or for<br>nere incorporated                                                                                                    | eign country Stat                                                                                                    | e                                                                                                    |                                                           |                                                                                                    | Forei                                                                                                    | gn count                         | try                                                                                                    |                                                                                                    |
| 9 Reason                                                                                                    | n for appl                                                                                                    | ying (check only one b                                                                                                    | ox)                                                                                                    | ☐ Bank                                                                                                | kina purp                                                 | ose (specify p                                                                                                    | ourpose) ►                                                                                                    |                                  |                                                                                                    |                                                                                                    |
| _                                                                                                    |                                                                                                    | ousiness (specify type)                                                                                                    | *                                                                                                    |                                                                                                    |                                                           |                                                                                                    |                                                                                                    | new type                         | e) <b>&gt;</b>                                                                                                    |                                                                                                    |
| _                                                                                                    |                                                                                                    | (                                                                                                    |                                                                                                    |                                                                                                    | .3)                                                       |                                                                                                    | (0,000)                                                                                                    |                                  | -, -                                                                                                    |                                                                                                    |
|                                                                                                    |                                                                                                    |                                                                                                    |                                                                                                    | Purc                                                                                                  | hased ac                                                  |                                                                                                    |                                                                                                    |                                  |                                                                                                    |                                                                                                    |
| Hire                                                                                                    | d employ                                                                                                    | ees (Check the hox ar                                                                                                    | nd see line 12 )                                                                                                    |                                                                                                    | -                                                         | ing business                                                                                                    | ne) <b>&gt;</b>                                                                                                    |                                  |                                                                                                    |                                                                                                    |
|                                                                                                    |                                                                                                    | ees (Check the box ar                                                                                                    |                                                                                                    | Crea                                                                                                  | ited a trus                                               | ing business<br>st (specify typ                                                                                                    |                                                                                                    | <b>&gt;</b>                      |                                                                                                    |                                                                                                    |
| ☐ Cor                                                                                                    |                                                                                                    | with IRS withholding re                                                                                                    |                                                                                                    | Crea                                                                                                  | ited a trus                                               | ing business                                                                                                    |                                                                                                    | <b>&gt;</b>                      |                                                                                                    |                                                                                                    |
| Cor                                                                                                    | npliance v<br>er (specify                                                                                                    | with IRS withholding re                                                                                                    | egulations                                                                                                    | Crea                                                                                                  | ited a trus                                               | ing business<br>st (specify typnsion plan (sp                                                                                                    |                                                                                                    |                                  | iting year                                                                                                    |                                                                                                    |
| Cor                                                                                                    | npliance v<br>er (specify<br>usiness st                                                                                                    | with IRS withholding re                                                                                                    | egulations<br>nth, day, year). See                                                                                                    | Crea                                                                                                  | ited a trus<br>ited a per                                 | ing business st (specify typesion plan (sp                                                                                                    | necify type)                                                                                                    | f accoun                         |                                                                                                    | ret ho naid                                                                                                    |
| Oth  10 Date b                                                                                                    | npliance v<br>er (specify<br>usiness st<br>ate wages                                                                                                    | with IRS withholding re  y)  arted or acquired (mo                                                                                                    | egulations  nth, day, year). See                                                                                                    | Crea                                                                                                  | ited a trus<br>ited a per<br>ins.                         | sing business st (specify typnsion plan (sp                                                                                                    | necify type)                                                                                                    | f accoun                         |                                                                                                    | rst be paid                                                                                                    |
| Oth  Oth  Oth  To Date b  First danonres                                                                                                    | npliance v<br>er (specify<br>usiness st<br>ate wages<br>ident alier                                                                                                    | with IRS withholding re                                                                                                    | egulations  nth, day, year). See  d (month, day, year                                                                                                    | Crea                                                                                                  | ated a trusted a perns.  applicant                        | ing business st (specify typesion plan (specify 11 Closi is a withhold                                                                                                    | ng month o                                                                                                    | f accoun                         |                                                                                                    | rst be paid                                                                                                    |
| Cor Oth  10 Date b  12 First da nonres  13 Highes  Do yo                                                                                                    | npliance ver (specify usiness state wages ident alier t number of                                                                                                    | with IRS withholding re                                                                                                    | egulations  nth, day, year). See  d (month, day, year                                                                                                    | Crea Crea crinstruction crinths (enterment tax I                                                      | applicant  - 0- if none iability for                      | ing business at (specify typesion plan (specify typesion plan (specify typesion plan (specify typesion plan (specify typesion plan (specify typesion plan typesion typesion typesion plan typesion typesion typesi | ng month o                                                                                                    | f accoun                         | income will fi                                                                                                    |                                                                                                    |
| Cor Oth  10 Date b  12 First da nonres  13 Highes Do yo year?  14 Check                                                                                                    | npliance ver (specify usiness state wages ident alier to number of the unit of the unit of | with IRS withholding re                                                                                                    | egulations  nth, day, year). See  d (month, day, year  d in the next 12 mor  less in employment to pay \$4,000 or  brincipal activity of year                                                                                                    | Crea Crea crinstruction crin. Note. If a crea crinths (enter- crinent tax I less in wag cour business | applicant  if none iability for les, you cons.            | ing business at (specify typesion plan (specify typesion plan (specify typesion plan (specify typesion plan (specify typesion plan (specify typesion plan typesion typesion typesion plan typesion typesion typesi | ng month o ing agent, e Agri                                                                                                    | f accoun                         | income will fi                                                                                                    | Other                                                                                                    |
| Cor                                                                                                    | npliance ver (specify usiness state wages ident alier trumber of usiness trumber of the control of the control  | with IRS withholding re                                                                                                    | egulations  nth, day, year). See  d (month, day, year  d in the next 12 mor  less in employment to pay \$4,000 or                                                                                                    | Crea Crea crinstruction crin. Note. If a crea crinths (enter- crinent tax I less in wag cour business | applicant                                                 | ing business st (specify typision plan (specify typision plan (specify typision plan (specify typision plan (specify typision plan a specify typision plan typision plan t | ng month o ing agent, e Agri dar                                                                                                    | f accoun                         | Household                                                                                                    | Other                                                                                                    |
| Cor Oth  10 Date b  12 First da nonres  13 Highes  Do yo year?  14 Check  Co                                                                                                    | npliance ver (specify usiness state wages ident alier to number of the unit of the unit of | with IRS withholding re                                                                                                    | egulations  nth, day, year). See  d (month, day, year  d in the next 12 mor  less in employment to pay \$4,000 or  brincipal activity of year                                                                                                    | Crea Crea Crea Crea Crea Crea Crea Crea                                                               | applicant  -0- if none iability fces, you ces. Heg Accept | ing business st (specify typision plan (specify typision plan (specify typision plan (specify typision plan (specify typision plan a mark yes.) ealth care & so                                                                                                    | ng month o ing agent, e Agri dar                                                                                                    | f accoun                         | Household  Wholesale-agent/                                                                                                    | Other                                                                                                    |
| Cor Oth  10 Date b  12 First da nonres  13 Highes  Do yo year?  14 Check  Re                                                                                                    | npliance ver (specify usiness state wages ident alier thumber of the property of the property  | with IRS withholding re  //   carted or acquired (mo  cor annuities were pair  n. (month, day, year)  of employees expected  to have \$1,000 or  No. (If you expected  Rental & leasing                                                                                                    | egulations  nth, day, year). See  d (month, day, year).  d in the next 12 more less in employment to pay \$4,000 or principal activity of your principal activity of your principal acti  | Crea Crea Crea Crea Crea Crea Crea Crea                                                               | applicant  -0- if none iability for es, you c  -0 Ar      | ing business st (specify typision plan (specify) 11 Closi is a withhold                                                                                                    | ng month o ing agent, e  Agri dar  Agri cial assistanc & food service                                                                                                    | f accounnter date                | Household  Wholesale-agent/ Wholesale-other                                                                                                    | Other                                                                                                    |
| ☐ Cor ☐ Oth  10 Date b  12 First danonres  13 Highes ☐ Do yo year?  14 Check ☐ Co ☐ Re  15 Indicat                                                                              | npliance ver (specify usiness state wages ident alier trumber u expect yes one box trustruction al estate e principal e applicar                                                                                                    | with IRS withholding re                                                                                                    | egulations  Inth, day, year). See  Inth, day, year). See  Inth, day,   | Crea Crea Crea Crea Crea Crea Crea Crea                                                               | applicant                                                 | ing business st (specify types on plan (specify types) is a withhold                                                                                                    | ng month o  ing agent, e  Agri  dar  cial assistanc & food servic  duced, or se                                                                                                    | f accoun  nter date  cultural  e | Household  Wholesale-agent/ Wholesale-other                                                                                                    | Other broker Retail                                                                                                    |
| Cor Oth  10 Date b  12 First da nonres  13 Highes Do yo year?  14 Check Co Re  15 Indicat  16a Has the Note. I                                                                  | npliance ver (specify usiness state wages ident alier to number of the principal state wages one box the nstruction all estate exprincipal experience applicant ference of the principal state experience applicant ference of the principal state experience of the principal state experience of the principal state of the principal state of the pri | with IRS withholding re  // >  carted or acquired (mo  cor annuities were pain  n. (month, day, year)  of employees expected  to have \$1,000 or  No. (If you expect  Rental & leasing  Manufacturing  I line of merchandise so                                                                                                    | egulations  nth, day, year). See  d (month, day, year).  d in the next 12 mor  less in employment to pay \$4,000 or  principal activity of yo.  Transportation &  Finance & insuration of the pay of the pay of the pay  employer identification of the pay of the pay of  | Crea Crea Crea Crea Crea Crea Crea Crea                                                               | applicant                                                 | ing business st (specify typision plan (specify) and the calen an mark yes.) eath care & so accommodation ther (specify) products products products products any other the shown on principles.                                                                                                    | ng month o  ing agent, e  Agri  dar  cial assistanc & food servic  duced, or se  business?                                                                                                    | f accoun  nter date  cultural  e | Household Household Wholesale-agent/ Wholesale-other Ovided. Yes                                                                                                    | Other  broker  Retail                                                                                                    |
| Cor Oth  10 Date b  12 First da nonres  13 Highes Do yo year?  14 Check Co Re  15 Indicat  16a Has the Note. I  16b If you of Legal r  16c Approx                               | inpliance ver (specify usiness state wages ident alier trumber of the property of the property | with IRS withholding re  //   carted or acquired (mo  cor annuities were pain  n. (month, day, year)  of employees expected  to have \$1,000 or  No. (If you expect  nat best describes the pain  Rental & leasing  Manufacturing  I line of merchandises  at ever applied for an elease complete lines 1                                                                                                    | egulations  anth, day, year). See  d (month, day, year).  d in the next 12 more less in employment to pay \$4,000 or lorincipal activity of year incipal activity of year incipal activity of years insurance & insurance of the properties of the properties of the prop  | Crea Crea Crea Crea Crea Crea Crea Crea                                                               | applicant                                                 | ing business st (specify types st (specify types) on plan (specify) is a withhold                                                                                                    | ng month or ing agent, e  Agridar  Agridar  Agridar  Agridar  Agridar  Agridar  Agridar  Agridar  Agridar  Agridar  Agridar  Agridar  Agridar  Agridar  Agridar  Agridar                                                                                                    | f accounter date cultural  e     | Household  Household  Wholesale-agent/ Wholesale-other  Povided.  Yes  Frent from line                                                                                               | Other  broker Retail  No                                                                                                    |
| Cor Oth  10 Date b  12 First da nonres  13 Highes Do yo year?  14 Check Co Re  15 Indicat  16a Has the Note. I  16b If you of Legal r  16c Approx                               | npliance ver (specify usiness state wages ident alier trumber of trumber of   | with IRS withholding re  // >  carted or acquired (mo  cor annuities were paid  n. (month, day, year)  of employees expected  to have \$1,000 or  No. (If you expect  nat best describes the part Bental & leasing  Manufacturing  I line of merchandises  Interest applied for an expectation of the service of the service of th     | egulations  nth, day, year). See  d (month, day, year).  d in the next 12 mor  less in employment to pay \$4,000 or lorincipal activity of year  Transportation &  Finance & insuration &  Finance & insuration &  sold, specific construction of the pay \$4,000 or lorincipal activity of year lorincipal activity of year lorincipal activity of year lorincipal activity of year lorincipal activity of year lorincipal activity of year lorincipal activity of year lorincipal activity of year lorincipal activity of years lorincipal activity of years lorincipal activity of yea | Crea Crea Crea Crea Crea Crea Crea Crea                                                               | applicant                                                 | ing business st (specify typision plan (specify) sion plan (specify) is a withhold                                                                                                    | ng month or month or | f accounter date cultural e      | Household Household Wholesale-agent/ Wholesale-other Tovided. Yes Frent from line tion number if is EIN                                                                              | Other  Droker Retail  No  1 or 2 above known.                                                                                                    |
| ☐ Cor ☐ Oth  10 Date b  12 First da nonres  13 Highes ☐ Do yo year?  14 Check ☐ Co ☐ Re  15 Indicat  16a Has the Note. I  16b If you o Legal r  16c Approxi                     | npliance ver (specify usiness state wages ident alier trumber of trumber of   | with IRS withholding re  // >  carted or acquired (mo  cor annuities were paid  cor annuities were paid  cor annuities were paid  cor annuities were paid  cor annuities were paid  cor annuities were paid  cor annuities were paid  cor annuities were paid  cor annuities were paid  cor annuities expected  to have \$1,000 or  No. (If you expect  cor No. (If you expect  cor No. (If you expect      | egulations  nth, day, year). See  d (month, day, year).  d in the next 12 mor  less in employment to pay \$4,000 or lorincipal activity of year  Transportation &  Finance & insuration &  Finance & insuration &  sold, specific construction of the pay \$4,000 or lorincipal activity of year lorincipal activity of year lorincipal activity of year lorincipal activity of year lorincipal activity of year lorincipal activity of year lorincipal activity of year lorincipal activity of year lorincipal activity of years lorincipal activity of years lorincipal activity of yea | Crea Crea Crea Crea Crea Crea Crea Crea                                                               | applicant                                                 | ing business st (specify typision plan (specify) sion plan (specify) is a withhold                                                                                                    | ng month or month or | f accounter date cultural e      | Household  Household  Wholesale-agent/ Wholesale-other  Tovided.  Yes  Trent from line  tion number if is EIN  he completion of ti                                                   | Other  Droker Retail  No  1 or 2 above known.                                                                                                    |
| ☐ Cor ☐ Oth  10 Date b  12 First da nonres  13 Highes ☐ Do yo year?  14 Check ☐ Co ☐ Re  15 Indicat  16a Has the Note. I  16b If you of Legal r  16c Approxi                    | npliance ver (specify usiness state wages ident alier trumber of trumber of   | with IRS withholding re  // >  carted or acquired (mo  cor annuities were paid  n. (month, day, year)  of employees expected  to have \$1,000 or  No. (If you expect  nat best describes the part Bental & leasing  Manufacturing  I line of merchandises  Interest applied for an expectation of the service of the service of th     | egulations  nth, day, year). See  d (month, day, year).  d in the next 12 mor  less in employment to pay \$4,000 or lorincipal activity of year  Transportation &  Finance & insuration &  Finance & insuration &  sold, specific construction of the pay \$4,000 or lorincipal activity of year lorincipal activity of year lorincipal activity of year lorincipal activity of year lorincipal activity of year lorincipal activity of year lorincipal activity of year lorincipal activity of year lorincipal activity of years lorincipal activity of years lorincipal activity of yea | Crea Crea Crea Crea Crea Crea Crea Crea                                                               | applicant                                                 | ing business st (specify typision plan (specify) sion plan (specify) is a withhold                                                                                                    | ng month or month or | f accounter date cultural e      | Household Household Wholesale-agent/ Wholesale-other Tovided. Yes Frent from line tion number if is EIN                                                                              | Other  Droker Retail  No  1 or 2 above known.                                                                                                    |
| Cor Oth  10 Date b  12 First da nonres  13 Highes Do yo year?  14 Check Co Re  15 Indicat  16a Has the Note. I  16b If you of Legal r  16c Approxi                              | npliance ver (specify usiness state wages state wages ident alier to number of the state wages one box the nstruction all estate exprincipal estate wages ident alier to number of the state wages one box the nstruction all estate exprincipal estate wages in the state wages wages was wages wages wages wages was wages wages was wages wages wages was wages wages wages wages wages was wages wages wages wages wages wages wages wages wages wages wages wages was wages wages wag | with IRS withholding review of the content of acquired (month) and the content of employees expected to have \$1,000 or on the content of employees expected to have \$1,000 or on the content of employees expected to have \$1,000 or on the content of employees expected to have \$1,000 or on the content of employees expected to have \$1,000 or on the content of employees and the content of the content of employees and the content of employees are without the content of the content of employees and the content of the content of employees and the content of employees and the content of employees an | egulations  nth, day, year). See  d (month, day, year).  d in the next 12 mor  less in employment to pay \$4,000 or lorincipal activity of year  Transportation &  Finance & insuration &  Finance & insuration &  sold, specific construction of the pay \$4,000 or lorincipal activity of year lorincipal activity of year lorincipal activity of year lorincipal activity of year lorincipal activity of year lorincipal activity of year lorincipal activity of year lorincipal activity of year lorincipal activity of years lorincipal activity of years lorincipal activity of yea | Crea Crea Crea Crea Crea Crea Crea Crea                                                               | applicant                                                 | ing business st (specify typision plan (specify) sion plan (specify) is a withhold                                                                                                    | ng month or month or | f accoun  nter date  cultural  e | Household  Household  Holesale-agent/  Wholesale-other  Tovided.  Yes  Tent from line tion number if is EIN is telephone number )                                                    | Other  Droker Retail  No  1 or 2 above known.                                                                                                    |
| ☐ Cor ☐ Oth  10 Date b  12 First da nonres  13 Highes ☐ Do yo year?  14 Check ☐ Co ☐ Re  15 Indicat  16a Has the Note. I  16b If you of Legal r  16c Approxi                    | npliance ver (specify usiness state wages state wages ident alier to number of the state wages one box the nstruction all estate exprincipal estate wages ident alier to number of the state wages one box the nstruction all estate exprincipal estate wages in the state wages wages was wages wages wages wages was wages wages was wages wages wages was wages wages wages wages wages was wages wages wages wages wages wages wages wages wages wages wages wages was wages wages wag | with IRS withholding re  // >  carted or acquired (mo  cor annuities were paid  cor annuities were paid  cor annuities were paid  cor annuities were paid  cor annuities were paid  cor annuities were paid  cor annuities were paid  cor annuities were paid  cor annuities were paid  cor annuities expected  to have \$1,000 or  No. (If you expect  cor No. (If you expect  cor No. (If you expect      | egulations  nth, day, year). See  d (month, day, year).  d in the next 12 mor  less in employment to pay \$4,000 or lorincipal activity of year  Transportation &  Finance & insuration &  Finance & insuration &  sold, specific construction of the pay \$4,000 or lorincipal activity of year lorincipal activity of year lorincipal activity of year lorincipal activity of year lorincipal activity of year lorincipal activity of year lorincipal activity of year lorincipal activity of year lorincipal activity of years lorincipal activity of years lorincipal activity of yea | Crea Crea Crea Crea Crea Crea Crea Crea                                                               | applicant                                                 | ing business st (specify typision plan (specify) sion plan (specify) is a withhold                                                                                                    | ng month or month or | f accoun  nter date  cultural  e | Household  Household  Wholesale-agent/ Wholesale-other  Tovided.  Yes  Trent from line  tion number if is EIN  he completion of ti                                                   | Other  Droker Retail  No  1 or 2 above known.                                                                                                    |
| ☐ Cor ☐ Oth  10 Date b  12 First da nonres 13 Highes Do yo year?  14 Check ☐ Co ☐ Re  15 Indicat  16a Has the Note. I  16b If you o Legal r  16c Approxi  Third Party Designee  | npliance ver (specify usiness state wages ident alier to number of the control of the control of | with IRS withholding review of the content of acquired (month). The content of acquired (month) and the content of acquired (month), day, year) of employees expected to have \$1,000 or of employees expected to have \$1,000 or of employees expected to have \$1,000 or of employees expected to have \$1,000 or of employees the season of the content of the content of the c  | egulations  Inth, day, year). See  Inth, day, year). See  Inth (ay, year). See  Inth (ay, year). See  In the next 12 more  I less in employer  I to pay \$4,000 or lorincipal activity of year.  Transportation 8  Finance & insuration 8  Employer identificatificatific  | Crea Crea Crea Crea Crea Crea Crea Crea                                                               | applicant                                                 | ing business st (specify typision plan (specify) sion plan (specify) is a withhold                                                                                                    | ng month o  ing agent, e  Agri  dar  cial assistanc & food servic  duced, or se  business?  or application s employer  answer question                                                                                                    | f accounter date cultural e      | Household  Household  Household  Holesale-agent/  Wholesale-other  Tovided.  Yes  Trent from line tion number if is EIN is telephone number ) e's fax number (ind)                   | Other  Droker Retail  No  1 or 2 above known.  his form. (include area cod                                                                                                    |
| Cor Oth  10 Date b  12 First da nonres  13 Highes Do yo year?  14 Check Co Re  15 Indicat  16a Has the Note. I  16b If you of Legal r  16c Approxi  Third Party Designee        | npliance ver (specify usiness state wages ident alier to number of the principal state wages one box the nstruction all estate exprincipal estate exprincipal estate wages in the principal estate wages in the principal estate wages wages was wages wages wages wages wages was wages wages was wages wages was wages wages was wages was wages was wages was wages was wages was wages was wages was wages was wages was wages was wages was wages was wages was wages was was wages was was was wages was was wages was was was was was was was was was wa                                                                                                    | with IRS withholding re  //   carted or acquired (mo  cor annuities were paid  n. (month, day, year)  of employees expected  to have \$1,000 or  No. (If you expected  nat best describes the paid  Rental & leasing  Manufacturing  I line of merchandises  at ever applied for an explease complete lines 1  Yes" on line 16a, give  when, and city and a when filed (mo., day, year  et this section only if you was  es and ZIP code                                                                                                    | egulations  Inth, day, year). See  Inth, day, year). See  Inth (ay, year). See  Inth (ay, year). See  In the next 12 more  I less in employer  I to pay \$4,000 or lorincipal activity of year.  Transportation 8  Finance & insuration 8  Employer identificatificatific  | Crea Crea Crea Crea Crea Crea Crea Crea                                                               | applicant                                                 | ing business st (specify typision plan (specify) sion plan (specify) is a withhold                                                                                                    | ng month o  ing agent, e  Agri  dar  cial assistanc & food servic  duced, or se  business?  or application s employer  answer question                                                                                                    | f accounter date cultural e      | Household  Household  Holesale-agent/  Wholesale-other  Tovided.  Yes  Tent from line tion number if is EIN is telephone number )                                                    | Other  Droker Retail  No  1 or 2 above known.  his form. (include area cocclude area cocclude area c |
| ☐ Cor ☐ Oth  10 Date b  12 First da nonres 13 Highes Do yo year?  14 Check ☐ Co ☐ Re  15 Indicat  16a Has the Note. I  16b If you of Legal r  16c Approxi  Third Party Designee | npliance ver (specify usiness state wages ident alier to number of the principal state wages one box the nstruction all estate exprincipal estate exprincipal estate wages in the principal estate wages in the principal estate wages wages was wages wages wages wages wages was wages wages was wages wages was wages wages was wages was wages was wages was wages was wages was wages was wages was wages was wages was wages was wages was wages was wages was wages was was wages was was was wages was was wages was was was was was was was was was wa                                                                                                    | with IRS withholding re  //   carted or acquired (mo  cor annuities were paid  n. (month, day, year)  of employees expected  to have \$1,000 or  No. (If you expected  nat best describes the paid  Rental & leasing  Manufacturing  I line of merchandises  at ever applied for an explease complete lines 1  Yes" on line 16a, give  when, and city and a when filed (mo., day, year  et this section only if you was  es and ZIP code                                                                                                    | egulations  Inth, day, year). See  Inth, day, year). See  Inth (ay, year). See  Inth (ay, year). See  In the next 12 more  I less in employer  I to pay \$4,000 or lorincipal activity of year.  Transportation 8  Finance & insuration 8  Employer identificatificatific  | Crea Crea Crea Crea Crea Crea Crea Crea                                                               | applicant                                                 | ing business st (specify typision plan (specify) sion plan (specify) is a withhold                                                                                                    | ng month o  ing agent, e  Agri  dar  cial assistanc & food servic  duced, or se  business?  or application s employer  answer question                                                                                                    | f accounter date cultural  e     | Household  Household  Holesale-agent/  /holesale-other  rovided.  Yes  rent from line  tion number if is EIN  is telephone number  )  's telephone number  )  's telephone number  ) | Other  Droker Retail  No  1 or 2 above known.  his form. (include area co                                                                                                    |
| ☐ Cor ☐ Oth  10 Date b  12 First da nonres 13 Highes Do yo year?  14 Check ☐ Co ☐ Re  15 Indicat  16a Has the Note. I  16b If you o Legal r  16c Approxi  Third Party Designee  | npliance ver (specify usiness state wages ident alier to number of the principal state wages one box the nstruction all estate exprincipal estate exprincipal estate wages in the principal estate wages in the principal estate wages wages was wages wages wages wages wages was wages wages was wages wages was wages wages was wages was wages was wages was wages was wages was wages was wages was wages was wages was wages was wages was wages was wages was wages was was wages was was was wages was was wages was was was was was was was was was wa                                                                                                    | with IRS withholding re  //   carted or acquired (mo  cor annuities were paid  n. (month, day, year)  of employees expected  to have \$1,000 or  No. (If you expected  nat best describes the paid  Rental & leasing  Manufacturing  I line of merchandises  at ever applied for an explease complete lines 1  Yes" on line 16a, give  when, and city and a when filed (mo., day, year  et this section only if you was  es and ZIP code                                                                                                    | egulations  Inth, day, year). See  Inth, day, year). See  Inth (ay, year). See  Inth (ay, year). See  In the next 12 more  I less in employer  I to pay \$4,000 or lorincipal activity of year.  Transportation 8  Finance & insuration 8  Employer identificatificatific  | Crea Crea Crea Crea Crea Crea Crea Crea                                                               | applicant                                                 | ing business st (specify typision plan (specify) sion plan (specify) is a withhold                                                                                                    | ng month o  ing agent, e  Agri  dar  cial assistanc & food servic  duced, or se  business?  or application s employer  answer question                                                                                                    | f accounter date cultural  e     | Household  Household  Household  Holesale-agent/  Wholesale-other  Tovided.  Yes  Trent from line tion number if is EIN is telephone number ) e's fax number (ind)                   | Other  Droker Retail  No  1 or 2 above known.  his form. (include area cod                                                                                                    |

### Small Business Resources

#### THE SMALL BUSINESS ADMINISTRATION—WWW.SBA

The United States SBA is an independent federal agency that was created by Congress in 1953 to assist, council, and represent small business. Statistics show that most small business failures are due to poor management. For this reason, the SBA places special emphasis on individual counseling, courses, conferences, workshops, and publications to train the new and existing business owner in all facets of business development with special emphasis on improving the management ability of the owner.

Counseling is provided through Business Information Centers (BICs), the Service Corps of Retired Executives (SCORE), Small Business Development Centers (SBDCs), and numerous professional associations.

Business management training covers such topics as planning, finance, organization, and marketing and is held in cooperation with educational institutions, chambers of commerce, and trade associations. Prebusiness workshops are held on a regular basis for prospective business owners. The following is a brief summary of what these programs include:

#### Service Corps of Retired Executives (SCORE)—www.score.org

SCORE is a 13,000-person volunteer program with over 350 chapters throughout the United States. SCORE helps small businesses solve their operating, marketing, and financial problems through one-on-one counseling and through a well-developed system of workshops and training sessions. SCORE counseling is available at no charge.

#### Small Business Development Centers (SBDCs)-www.sba.gov/sbdc

These centers draw their resources from local, state, and federal government programs, the private sector, and university facilities. They provide managerial and technical help, research studies, and other types of specialized assistance. These centers are generally located or head-quartered in academic institutions and provide individual counseling and practical training for small business owners.

#### Small Business Training Network—www.sba.gov/training

The Small Business Training Network is a virtual campus that houses free training courses, workshops, and knowledge resources designed to assist entrepreneurs and other students of enterprise. The network is a dynamic learning center designed to help small businesses compete in a constantly changing, global environment. Through the network, the SBA makes business management resources available anytime and anywhere.

#### **FEDERAL AGENCIES**

Many federal agencies offer publications of interest to small businesses. There is a nominal fee for some, but most are free. Below is a partial list of government agencies that provide publications and other services targeted to small businesses. To get their publications, contact the regional offices listed in the telephone directory or write to the addresses below:

#### **Consumer Information Center (CIC)**

PO Box 100
Pueblo, CO 81002
www.pueblo.gsa.gov/
The CIC offers a consumer information catalog of federal publications.

#### **Federal Trade Commission**

6th Street & Pennsylvania Avenue, NW, Richmond, VA 23260 Suite 700 800-829-1040 Washington, DC 20580 www.frs.ustreas.gov/www.ftc.gov/

#### **U.S. Department of Commerce (DOC)**

Office of Business Liaison 14th Street and Constitution Avenue, NW Room 5898C Washington, DC 20230 www.doc.gov/

#### U.S. Department of Labor (DOL)

200 Constitution Avenue, NW Washington, DC 20210 www.dol.gov/

#### **U.S. Department of Treasury**

Internal Revenue Service (MS) PO Box 25866 Richmond, VA 23260 800-829-1040 www.irs.ustreas.gov/

# Glossary

The following glossary will define business and financial terms with which you may not be familiar. Use of these terms will help you to speak and write in a language that will be understood by potential lenders and investors as well as business associates with whom you may be dealing.

**account** A separate record showing the increases and decreases in each asset, liability, owner's equity, revenue, and expense item.

**accounting** The process by which financial information about a business is recorded, classified, summarized, and interpreted by a business.

**accounting period** The period of time covered by the income statement and other financial statements that report operating results.

**accounts payable** Amounts owed by a business to its creditors on open account for goods purchased or services rendered.

**accounts receivable** Amounts owed to the business on open account as a result of extending credit to a customer who purchases your products or services.

**accrual basis of accounting** The method of accounting in which all revenues and expenses are recognized on the income statement in the period when they are earned and incurred, regardless of when the cash related to the transactions is received or paid.

**accrued expenses** Expenses that have been incurred but not paid (such as employee salaries, commissions, taxes, interest, etc.).

**accrued income** Income that has been earned but not received.

**aging accounts receivable** The classification of accounts receivable according to how long they have been outstanding. An appropriate rate of loss can then be applied to each age group in order to estimate probable loss from uncollectible accounts.

**assets** Everything owned by or owed to a business that has cash value.

**audit trail** A chain of references that makes it possible to trace information about transactions through an accounting system.

**balance sheet** The financial statement that shows the financial position of a business as of a fixed date. It is usually done at the close of an accounting period by summarizing business assets, liabilities, and owners' equity.

**bottom line** A business's net profit or loss after taxes for a specific accounting period.

**breakeven point** That point at which a business no longer incurs a loss but has yet to make a profit. The breakeven point can be expressed in total dollars of revenue exactly offset by total expenses, or total units of production, the cost of which exactly equals the income derived from their sale.

**budget** The development of a set of financial goals. A business is then evaluated by measuring its performance in terms of these goals. The budget contains projections for cash inflow and outflow and other balance sheet items. Also known as cash flow statement.

**business financial history** A summary of financial information about a company from its start to the present.

capital See owner's equity.

**capital expenditures** An expenditure for a purchase of an item of property, plant, or equipment that has a useful life of more than one year (fixed assets).

cash flow statement See budget.

**chart of accounts** A list of the numbers and titles of a business's general ledger accounts.

**closing entries** Entries made at the end of an accounting period to reduce the balances of the revenue and expense accounts to zero. Most businesses close books at the end of each month and at the end of the year.

- **comparative financial statements** Financial statements that include information for two or more periods or two or more companies.
- **corporation** A business structure that is granted separate legal status under state law and whose owners are stockholders of the corporation.
- **cost of goods sold** The cost of inventory sold during an accounting period. It is equal to the beginning inventory for the period, plus the cost of purchases made during the period, minus the ending inventory for the period.
- **credit** An amount entered on the right side of an account in double entry accounting. A decrease in asset and expense accounts. An increase in liability, capital, and income accounts.
- creditor A company or individual to whom a business owes money.
- **current assets** Cash plus any assets that will be converted into cash within one year plus any assets that you plan to use up within one year.
- **current liabilities** Debts that must be paid within one year.
- **current ratio** A dependable indication of liquidity computed by dividing current assets by current liabilities. A ratio of 2.0 is acceptable for most businesses.
- **debit** An amount entered on the left side of an account in double entry accounting. A decrease in liabilities, capital, and income accounts. An increase in asset and expense accounts.
- **debt measures** The indication of the amount of other people's money that is being used to generate profits for a business. The more indebtedness, the greater the risk of failure.
- **debt ratio** The key financial ratio used by creditors in determining how indebted a business is and how able it is to service the debts. The debt ratio is calculated by dividing total liabilities by total assets. The higher the ratio, the more risk of failure. The acceptable ratio is dependent upon the policies of your creditors and bankers.
- **declining-balance method** An accelerated method of depreciation in which the book value of an asset at the beginning of the year is multiplied by an appropriate percentage to obtain the depreciation to be taken for that year.
- **depreciable base of an asset** The cost of an asset used in the computation of yearly depreciation expense.
- **direct expenses** Those expenses that relate directly to your product or service.

**double entry accounting** A system of accounting under which each transaction is recorded twice. This is based on the premise that every transaction has two sides. At least one account must be debited and one account must be credited and the debit and credit totals for each transaction must be equal.

**expenses** The costs of producing revenue through the sale of goods or services.

**financial statements** The periodic reports that summarize the financial affairs of a business.

**first in, first out method (FIFO)** A method of valuing inventory that assumes that the first items purchased are the first items to be sold. When ending inventory is computed, the costs of the latest purchases are used.

fiscal year Any 12-month accounting period used by a business.

**fixed assets** Items purchased for use in a business that are depreciable over a fixed period of time determined by the expected useful life of the purchase. Usually includes land, buildings, vehicles, and equipment not intended for resale. Land is not depreciable, but is listed as a fixed asset.

**fixed asset log** A record used to keep track of the fixed assets purchased by a business during the current financial year. This record can be used by an accountant to determine depreciation expense to be taken for tax purposes.

**fixed costs** Costs that do not vary in total during a period even though the volume of goods manufactured may be higher or lower than anticipated.

**general journal** Used to record all the transactions of a business. Transactions are listed in chronological order and transferred or posted to individual accounts in the general ledger.

**general ledger** In double entry accounting, the master reference file for the accounting system. A permanent, classified record is kept for each business account. The forms used for the accounts are on separate sheets in a book or binder and are then referred to as the general ledger.

**gross profit margin** An indicator of the percentage of each sales dollar remaining after a business has paid for its goods. It is computed by dividing the gross profit by the sales.

gross profit on sales The difference between net sales and the cost of goods sold.

**horizontal analysis** A percentage analysis of the increases and decreases on the items on comparative financial statements. A horizontal financial statement analysis involves comparison of data for the current period with the same data of a company for previous periods. The percentage of increase or decrease is listed.

**indirect expenses** Operating expenses that are not directly related to the sale of your product or service.

**interest** The price charged or paid for the use of money or credit.

**inventory** The stock of goods that a business has on hand for sale to its customers.

**investment measures** Ratios used to measure an owner's earnings for his or her investment in the company. See return on investment (ROI).

**invoice** A bill for the sale of goods or services sent by the seller to the purchaser.

**last in, first out method (LIFO)** A method of valuing inventory that assumes that the last items purchased are the first items to be sold. The cost of the ending inventory is computed by using the cost of the earliest purchases.

**liabilities** Amounts owed by a business to its creditors. The debts of a business.

**liquidity** The ability of a company to meet its financial obligations. A liquidity analysis focuses on the balance sheet relationships for current assets and current liabilities.

**long-term liabilities** Liabilities that will not be due for more than a year in the future.

**mileage log** The recording of business miles travelled during an accounting period.

**modified accelerated cost recovery system (MACRS)** A method of depreciation or cost recovery used for federal income tax purposes for long-term assets purchased after January 1, 1987. Under MACRS, long-term assets fall automatically into certain classes, and the costs of all assets in a class are charged to expense through a standard formula.

**net income** The amount by which revenue is greater than expenses. On an income statement, this is usually expressed as both a pre-tax and after-tax figure.

**net loss** The amount by which expenses are greater than revenue. On an income statement, this figure is usually listed as both a pre-tax and after-tax figure.

**net profit margin** The measure of a business's success with respect to earnings on sales. It is derived by dividing the net profit by sales. A higher margin means the firm is more profitable.

**net sales** Gross sales less returns and allowances and sales discounts.

net worth See owners' equity.

**note** A written promise with terms for payment of a debt.

**operating expenses** Normal expenses incurred in the running of a business.

**operating profit margin** The ratio representing the pure operations profits, ignoring interest and taxes. It is derived by dividing the income from operations by the sales. The higher the percentage of operating profit margin the better.

**other expenses** Expenses that are not directly connected with the operation of a business. The most common is interest expense.

**other income** Income that is earned from nonoperating sources. The most common is interest income.

**owner's equity** The financial interest of the owner of a business. The total of all owner equity is equal to the business's assets minus its liabilities. The owner's equity represents total investments in the business plus or minus any profits or losses the business has accrued to date.

partnership The form of business legal structure that is owned by two or more persons.

**personal financial history** A summary of personal financial information about the owner of a business. The personal financial history is often required by a potential lender or investor.

petty cash fund A cash fund from which noncheck expenditures are reimbursed.

**physical inventory** The process of counting inventory on hand at the end of an accounting period. The number of units of each item is multiplied by the cost per item resulting in inventory value.

**posting** The process of transferring data from a journal to a ledger.

**prepaid expenses** Expense items that are paid for prior to their use. Some examples are insurance, rent, prepaid inventory purchases, etc.

**principal** The amount shown on the face of a note or a bond. Unpaid principal is the portion of the face amount remaining at any given time.

**profit & loss statement** See income statement.

**property, plant, and equipment** Assets such as land, buildings, vehicles, and equipment that will be used for a number of years in the operation of a business and (with the exception of land) are subject to depreciation.

**quarterly budget analysis** A method used to measure actual income and expenditures against projections for the current quarter of the financial year and for the total quarters completed. The difference is usually expressed as the amount and percentage over or under budget.

**quick ratio** A test of liquidity subtracting inventory from current assets and dividing the result by current liabilities. A quick ratio of 1.0 or greater is usually recommended.

**ratio analysis** An analysis involving the comparison of two individual items on financial statements. One item is divided by the other and the relationship is expressed as a ratio.

**real property** Land, land improvements, buildings, and other structures attached to the land.

**reconciling the bank statement** The process used to bring the bank's records, the accounts, and the business's checkbook into agreement at the end of a banking period.

retail business A business that sells goods and services directly to individual consumers.

**retained earnings** Earnings of a corporation that are kept in the business and not paid out in dividends. This amount represents the accumulated, undistributed profits of the corporation.

**return on investment (ROI)** The rate of profit an investment will earn. The ROI is equal to the annual net income divided by total assets. The higher the ROI, the better. Business owners should set a target for the ROI and decide what they want their investments to earn.

**revenue** The income that results from the sale of products or services or from the use of investments or property.

**revenue & expense journal** In single entry accounting, the record used to keep track of all checks written by a business and all income received for the sale of goods or services.

salvage value The amount that an asset can be sold for at the end of its useful life.

**service business** A business that provides services rather than products to its customers.

**single entry accounting** The term referring to a recordkeeping system that uses only income and expense accounts. Now generally used by many smaller businesses, this system is easier to maintain and understand, extremely effective, and 100 percent verifiable.

**sole proprietorship** A legal structure of a business having one person as the owner.

**stockholders** Owners of a corporation whose investment is represented by shares of stock.

**stockholders' equity** The stockholders' shares of stock in a corporation plus any retained earnings.

**straight-line method of depreciation** A method of depreciating assets by allocating an equal amount of depreciation for each year of its useful life.

**sum-of-the-year's-digits method** An accelerated method of depreciation in which a fractional part of the depreciable cost of an asset is charged to expense each year. The denominator of the fraction is the sum of the numbers representing the years of the asset's useful life. The numerator is the number of years remaining in the asset's useful life.

**tangible personal property** Machinery, equipment, furniture, and fixtures not attached to the land.

**three-year income projection** A pro forma (projected) income statement showing anticipated revenues and expenses for a business.

**travel record** The record used to keep track of expenses for a business-related trip away from the home business area.

**trial balance** A listing of all the accounts in the general ledger and their balances used to prove the equality of debits and credits in accounts.

**unearned income** Revenue that has been received, but not yet earned.

variable costs Expenses that vary in relationship to the volume of activity of a business.

**vertical analysis** A percentage analysis used to show the relationship of the components in a single financial statement. In vertical analysis of an income statement, each item on the statement is expressed as a percentage of net sales.

**wholesale business** A business that sells its products to other wholesalers, retailers, or volume customers at a discount.

work in progress Manufactured products that are only partially completed at the end of the accounting cycle.

**working capital** Current assets minus current liabilities. This is a basic measure of a company's ability to pay its current obligations.

## Index

| A                                           | C                                        |
|---------------------------------------------|------------------------------------------|
| accountants,                                | cash accounting, 9–12                    |
| hiring of, 47                               | cash flow statement, 76, 77, 85          |
| maximizing tax benefits with, 2, 162-63     | completion of, 84                        |
| accounting data, flow of, 25                | definition of, 76                        |
| accounting software. See software           | preparation of, 77                       |
| accounting terms, glossary of, 199-206      | cash on hand, 80                         |
| accounts payable, 42, 43, 64                | cash to be paid out worksheet, 77, 78–79 |
| accounts receivable, 40, 41, 64             | chart of accounts                        |
| accuracy in reporting, 46                   | major divisions of, 16                   |
| administrative expenses. See fixed expense. | setting up of, 16–17                     |
| В                                           | checkbook, business, 58–59               |
| balance sheet, 62                           | comparative income statement, 102, 104   |
| definition and format of, 63                | contract services. See nonemployees      |
| example of, 65                              | corporations, 64, 163                    |
| explanation of categories, 64               | estimated tax for, 122-26                |
| breakeven analysis, 62, 90–91               | federal tax calendar, 113                |
| business checkbook, 58–59                   | income tax for, 121–26                   |
| business financial history, 62, 70-71       | cost identification methods, 34-35       |
| forms, 72–73                                | current assets and liabilities, 64       |
| business plan, importance of, 92            | current ratio, 96–97                     |
| business owner, role in recordkeeping, 1    | customer information records, 56–57      |

| D                                           | 1040-Schedule C, 115–16                     |
|---------------------------------------------|---------------------------------------------|
| data flow                                   | 1040-Schedule SE, 134                       |
| in double entry accounting, 16              | 1065, 120                                   |
| in single entry bookkeeping, 25             | 1065-Schedule K-1, 121                      |
| debt, measure of, 94, 100-01                | 1096, 147                                   |
| debts and credits, 18–19                    | 1099-MISC, 146                              |
| deductible expenses, 6–8                    | 1120, 125                                   |
| depreciable expenses, 7–8, 38–39. See also  | 1120-A, 126                                 |
| fixed assets                                | 1120S, 123                                  |
| direct expenses. See variable expenses      | 1120-W, 131                                 |
| double entry accounting, 14-19              | 8829, 118                                   |
| · · · · ·                                   | SS-4, 195                                   |
| E                                           | W-2, 139                                    |
| employee                                    | W-3, 140                                    |
| definition of, 135                          | W-4, 141                                    |
| identification number (EIN), 148–49,        |                                             |
| 195                                         | G                                           |
| entertainment expense, 50, 52–53            | great inventory myth, the, 32               |
| estimated tax, 127–131                      | gross profit margin, 98                     |
| equity, 80                                  | gross wage, determining amount, 45          |
| expense                                     | н                                           |
| deductible, 3, 6–8                          | home office, 7, 117–18, 162–63              |
| depreciable. See fixed assets               | horizontal financial statement analysis, 94 |
| journal, for a new business, 3, 4           | 104–05                                      |
| variable, fixed, other, 6–7                 | 104-03                                      |
| F                                           | I                                           |
| FICA (Social Security), 45, 46, 48, 132–41, | income                                      |
| 159                                         | and expenses, 5–6                           |
| FIFO (first-in-first-out), 34               | equals deposit equation, 5                  |
| FUTA (unemployment tax), 46, 47, 142–44,    | statement, 62, 66–69                        |
| 159–60                                      | taxes, 114–26. See also taxes.              |
| Federal Employer Identification Number      | independent contractors, 47–48, 145,        |
| (FEIN), 44                                  | 165–72                                      |
| federal income tax, withholding of, 44–45,  | indirect expenses. See fixed expenses       |
| 135–41                                      | interest payable, 64                        |
| financial statements                        | inventory, 64                               |
| actual and pro forma, 61-92                 | control of, 33                              |
| analysis of, 93–105                         | physical, 35                                |
| how to proceed, 62                          | purchases, 78                               |
| fixed assets, 38–39, 64                     | records, 32–37                              |
| fixed expenses, 6, 77, 78, 102              | valuing of, 35                              |
| form,                                       | investment                                  |
| 940, 144                                    | long-term, 64                               |
| 941, 138                                    | measures, 101                               |
| 1040-ES, 129                                | IRS publications, 149–51                    |

| J                                                | prepaid expenses, 64                     |
|--------------------------------------------------|------------------------------------------|
| joint returns, 133                               | preplanning worksheets, 77–83            |
| L                                                | pro forma statements (budget), 62, 76-85 |
| LIFO (last-in-first-out), 34                     | profit & loss statements, 62, 66-69      |
| liabilities, 78, 79, 80                          | development of, 66-67                    |
| current and long-term, 64                        | sample forms, 68–69                      |
| definition of, 63                                | profitability analysis, 94, 98-100       |
| liquidity analysis, 94, 96–97                    |                                          |
| loan application. See business financial history | Q                                        |
| long-term liabilities, 64                        | quarterly budget analysis, 62, 86–87     |
|                                                  | Quickbooks Pro®, 19–23                   |
| M                                                | quick ratio, 97                          |
| meal expenses. See entertainment                 | R                                        |
| mileage log, 50–51                               | receipt files, 60                        |
| miscellaneous income, 80                         | record retention, contents and schedule, |
| monthly projected figures, 82–83                 | 163–64                                   |
| N                                                | recordkeeping                            |
| net profit margin, 99–100                        | basics of, 1–4                           |
| net working capital, 96                          | organizing and building personal system  |
| net worth, 63, 64, 78                            | 153                                      |
| nonemployees, payment for services ren-          | schedules and format, 153–60             |
| dered, 145–47                                    | simplicity in, 3                         |
| notes, payable, 64                               | when to begin, 3                         |
| 0                                                | resources for small business, 197–98     |
| OASDI (old age survivors disability insur-       | return on investment (ROI), 101          |
| ance), 45                                        | revenue. See income                      |
| official notice, 44                              | revenue and expense journal, 26–29       |
| operating profit margin, 98–99                   |                                          |
| owner equity. See net worth                      | S                                        |
| owner equity. See het worth                      | S corporations, 122–123, 163             |
| P                                                | income tax, 122–23                       |
| partial cash flow statement, 83                  | federal tax calendar for, 112            |
| partnerships, 64, 163                            | sale of long-term assets, 80             |
| federal tax calendar for, 111                    | sales (revenues), 80                     |
| income tax for, 119–21                           | section 179 deduction, 38                |
| payroll, 44–47                                   | self-employment taxes, 132–34, 160       |
| accrual, 64                                      | selling expenses. See variable expenses  |
| help, 49                                         | short-term investments, 64               |
| records, 44–46                                   | single entry accounting, 14, 25          |
| reporting, 48                                    | small business, recordkeeping for, 13–60 |
| tax deposits, 45–46                              | Social Security, 45, 46                  |
| personal financial statement form, 71,           | number, 133, 148                         |
| 74–75                                            | taxes (FICA), 132, 133, 135–41, 159      |
| petty cash, 64                                   | software                                 |
| record, 30–31                                    | accounting programs, 2, 19–24            |

| sole proprietor estimated tax, 127–29 federal tax calendar, 110 income tax for, 114–16 self-employment tax for, 132–34 sources of cash worksheet, 77, 80–81 specific identification method, 34 start-up costs, 78 | quarterly, 159 returns, quarterly payroll, 46 and self-employment, 132–34 system, U.S., basic understanding of, 107 withheld, liability for, 137 taxpayer identification number (EIN), 148–49 form, 195 three-year income projection, 62, 88–89 |
|----------------------------------------------------------------------------------------------------|----------------------------------------------------------------------------------------------------|
| T                                                                                                    | total column, completion of, 84                                                                                                    |
| tax                                                                                                    | travel expenses, 50, 54–55                                                                                                    |
| estimated, 127–31                                                                                                    | transportation expenses, 50-51                                                                                                    |
| federal, calendar of reporting dates for,                                                                                                    |                                                                                                    |
| 109–13                                                                                                    | $\mathbf{U}$                                                                                                    |
| FICA, 132, 133, 135–41, 159                                                                                                    | unemployment tax (FUTA), 46, 47, 142–44,                                                                                                    |
| forms, discussion and examples of, for small business owner, 107–52                                                                                                    | 159–60                                                                                                    |
| income                                                                                                    | V                                                                                                    |
| and preparation of, 161–64<br>and recordkeeping for, 107–52<br>and reporting schedules for, 153–60<br>payable, 64                                                                                                 | variable expenses, 6, 77, 78, 102<br>vertical financial statement analysis, 94,<br>102–103                                                                                                    |
| payroll, 139                                                                                                    | W                                                                                                    |
| publications and services, free from IRS, 149–51                                                                                                    | worksheets, blank, 173–95<br>use of, 82–83                                                                                                    |
| rate, 135–37                                                                                                    | workshops, IRS, 152                                                                                                    |
| reform, of 1986, 5                                                                                                    |                                                                                                    |
| reporting schedule, 153–60                                                                                                    | Y                                                                                                    |
| annually, 159–60<br>monthly, 158                                                                                                    | year-end reports, 46                                                                                                    |

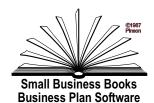

# OUT OF YOUR MIND... AND INTO THE MARKETPLACE™

13381 White Sand Drive, Tustin, CA 92780 714-544-0248 FAX: 714-730-1414

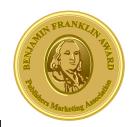

#### **AUTOMATE YOUR BUSINESS PLAN**

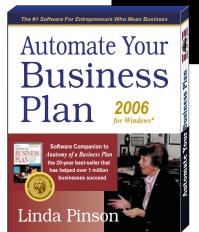

Companion Software to

Anatomy of a Business Plan

Version 2006 for Windows®

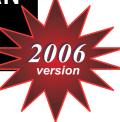

"We require considerable information to complete loan packages. Anatomy of a Business Plan and Automate Your Business Plan are both assets to any start-up or existing small business. Your financial software program, with its hands-on approach and step-by-step process, lays the groundwork that is mandatory for small businesses."

Paula R.W. Riley, Vice President

CDC Small Business Finance Corp

#### WHY Automate Your Business Plan is the BEST business plan software on the market:

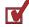

You can easily create and print your customized winning business plan with this step-by-step program. Your plan will satisfy your lenders and investors and serve as a guide during the life of your business. You can develop multiple plans concurrently, and parts of one plan can be copied instantly to another plan by using our "Import Plan" menu. An added bonus is our special Web page that guides you through your research and "hot links" you to lots of sites where you can get marketing, demographic, and financial information.

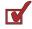

We save you 100+ hours with our Integrated (Linked) Financial Spreadsheet Workbook. First we help you understand the financial statements and provide filled-in examples. All spreadsheets are customized for your business when you use our Chart of Accounts Wizard. Numbers and information you input in one worksheet will automatically flow to all related spreadsheets. Everything is formulated and formatted for calculation and printout.

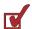

You do not need any additional software with Automate Your Business Plan. We use our own stand-alone, full-powered word processor and spreadsheet programs. Our files are also compatible with Microsoft Word, Word Perfect, Excel, or Lotus. In fact, you have the option within the software to detect and use your own word processor and/or spreadsheet applications. AYBP is also Mac compatible if you have PC reader software (ex: Virtual PC).

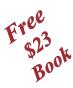

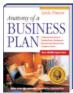

The SBA, in Washington D.C., chose *Anatomy of a Business Plan* (included free with the software) as the basis for its Publication MP-32, *How to Write a Business Plan*. *Anatomy of a Business Plan* (Ben Franklin Award winner for Best Business Book of the Year), now in its 20th year and 6th edition, has guided over 1,000,000 business owners through the business planning process. It has been used extensively by universities and colleges, SBA BIC Centers, SBDCs, and corporations; is a favorite in libraries throughout the U.S.; and has been translated into several foreign languages including Chinese, Italian, and Spanish.

#### TECHNICAL REQUIREMENTS

#### Version 2006 for Windows®

- IBM/PC compatible computer
- 700 MGHz+ processor
- 256 MB RAM minimum
- Windows 98, 2000, ME, or XP
- 50 MB hard disk space
- PC compatible printer

MAC Users: If your computer can read PC programs, you can use our software. We also offer pre-formatted and pre-formulated spreadsheets on disk in Excel® for Mac format.

Automate Your Business Plan 2006 is a stand-alone program

No other software needed

| 0 | R | D | Ξ | R | В | L | A |  | 3 |
|---|---|---|---|---|---|---|---|--|---|
|   |   |   |   |   |   |   |   |  |   |

| Please send me:                                                  | NAME                            |       |  |  |  |
|------------------------------------------------------------------|---------------------------------|-------|--|--|--|
| Automate Your Business Plan with                                 | COMPANY                         |       |  |  |  |
| Anatomy of a Business Plan* PC Format: Version 2006 for Windows* | ADDRESS_                        |       |  |  |  |
|                                                                  | CITY                            | STATE |  |  |  |
| Software & Text Pkg. @ \$95*<br>Mac Spreadsheet Disk @ \$50      | ZIP TEL ( )                     |       |  |  |  |
| CA Residents add 7½% sales tax                                   | Please bill my :                |       |  |  |  |
| Shipping/Handling (USA/48 cont. states):                         | Card No:                        |       |  |  |  |
| USPO Priority \$7<br>2nd Day Air \$14 ————                       | Exp Date: Signature             |       |  |  |  |
| Next Day Air \$24                                                | Enclosed is my check payable to |       |  |  |  |
| Total Amount Enclosed \$                                         |                                 |       |  |  |  |

Total Amount Enclosed \$ \_\_\_\_\_\_ OUT OF YOUR MIND...AND INTO THE MARKETPLACE™
\*Ask about our discount if you already own the book.

OUT OF YOUR MIND...AND INTO THE MARKETPLACE™
13381 White Sand Drive Tustin, CA 92780

Tel: (714) 544-0248 EMail: LPinson@business-plan.com Home Page: www.business-plan.com

### **AUTOMATE YOUR BUSINESS PLAN**

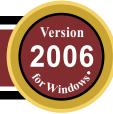

#### from Linda Pinson

Author of the SBA Publication, "How to Write a Business Plan"

#### WRITE YOUR BUSINESS PLAN WITH AN EXPERT AT YOUR SIDE

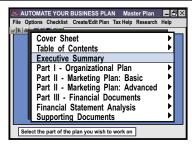

"Simply put, Automate Your Business Plan is the best step-by-step software for starting, building, and raising capital for your business. We have raised over \$20 million for our clients by using AYBP. Use it - it works!" Tom Wacker Centaur Holdings Corporation

"Automate Your Business Plan" assumes you know nothing about writing a business plan. We walk you through the process and make your job easier.

- Our step-by-step planning process will enable you to organize your industry expertise into a working business plan that will attract capital and ensure success.
  - Complete instructions guide you through each part of your plan.

Bonus Special Web page "hot links" you to marketing & financial research sites

- Three complete real-life business plans (product, service, and a dot.com) serve as examples to help you overcome writer's block.
- Automate Your Business Plan is a stand-alone software program -not a set of templates depending on someone else's software for compatibility and support. If you have questions, call us.

#### ATTRACT LENDERS & INVESTORS WITH A CUSTOMIZED BUSINESS PLAN

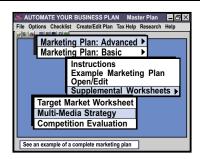

Investors are turned off by canned plans that look and sound like everyone else's. A customized working business plan is a plan to succeed.

- Your plan will be tailored to your specific industry and to your situation.
  - We help you research and write a winning marketing plan.
  - We help you develop a valid set of financial projections.
- These are some of the great features you will like about our software:

   Instructions, examples, and pre-formatted files for all parts of your plan
  - All files pre-set with headers, fonts, margins, and print commands
  - Multiple plans; import/export plan projects between computers; Word & Excel compatible.

#### SAVE 100+ HOURS WITH OUR INTEGRATED (LINKED) FINANCIAL SPREADSHEETS

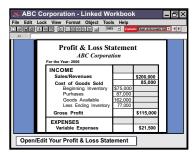

"Automate Your Business Plan and Anatomy of a Business Plan are thorough, practical, and easy- tounderstand." Sandy Sutton, District Director

Santa Ana District Office, U.S. Small Business Administration

We help you develop realistic financial projections so you can make the right decisions for a successful and profitable business future.

- You will move with ease through your entire financial plan.
  - We set up and formulate all of your financial spreadsheets.
  - Our Chart of Accounts Wizard generates customized spreadsheets.
  - Numbers flow to all related formulated and formatted spreadsheets.
  - Bonus Amortizing Software calculates loan principal & interest payments.

Your lender will be happy to see the following financial information:

- Sources & Uses of Funds
  - Pro-Forma Cash Flow Statement
  - Three-Year Income Projection
  - Break-Even Analysis
- Quarterly Budget Analysis
- Profit & Loss Statement
- Balance Sheet
- Ratio Analysis

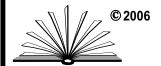

OUT OF YOUR MIND... AND INTO THE MARKETPLACE™

20 years serving entrepreneurs!

FOR INFORMATION ON BUSINESS BOOKS & SOFTWARE:

Write To: 13381 White Sand Drive, Tustin, CA 92780 Telephone: (714) 544-0248 Fax: (714)730-1414

Home Page - http://www.business-plan.com